Ein modularer modellbasierter Ansatz zur Mehrgrößenregelung des Luftpfades eines Dieselmotors

### **DISSERTATION**

zur Erlangung des akademischen Grades eines Doktors der technischen Wissenschaften an der Technischen Universität Graz

vorgelegt von

Dipl.-Ing. Michael Stolz

Graz, Mai 2013

Betreuer: Anton Hofer, Univ.-Prof., Dipl.-Ing., Dr. techn. Institut für Regelungs- und Automatisierungstechnik Technische Universität Graz

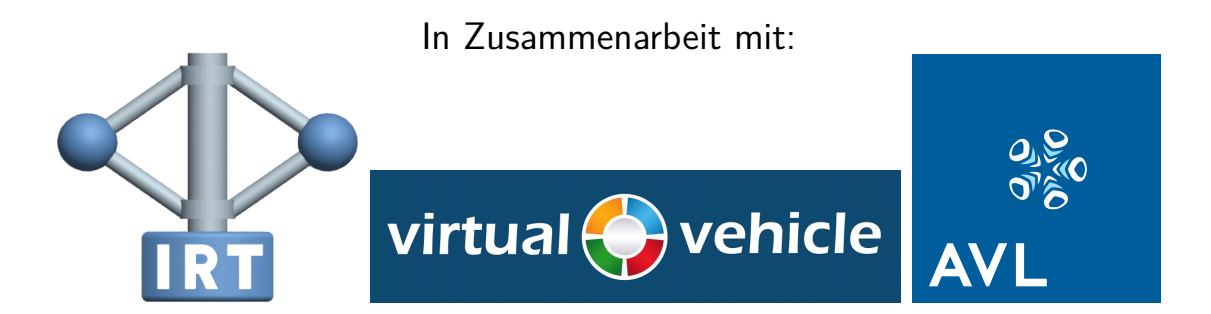

#### Unterstützt von:

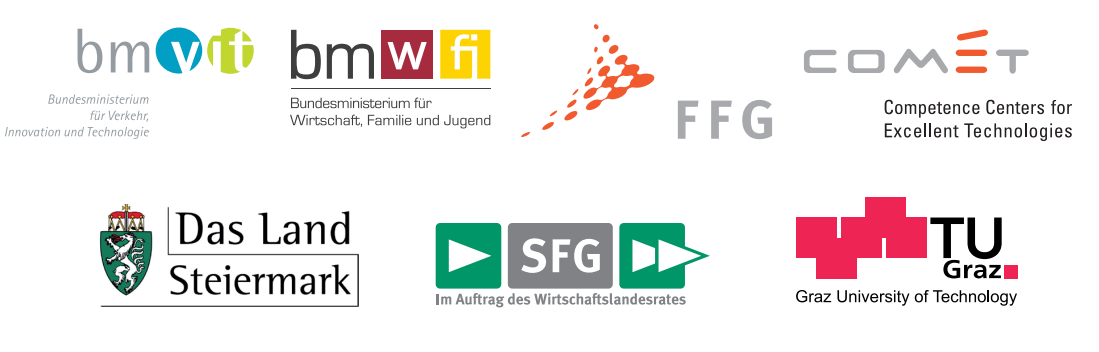

"Achtung! Jetzt gibt es nur zwei Möglichkeiten: Entweder es funktioniert oder es funktioniert nicht." Lukas in: *" Jim Knopf und Lukas, der Lokomotivführer"* von Michael Ende

# **Zusammenfassung**

<span id="page-6-0"></span>Die vorliegende Arbeit widmet sich der Mehrgrößenregelung des Luftpfads eines aufgeladenen Dieselmotors. Für die Regelung zweier Sollgrößen stehen zwei Steller, und zwar das Abgasrückführventil und ein Turbinensteller zu Verfügung.

Eine praxistaugliche Umsetzung erfordert ein hohes Maß an Bedienbarkeit schon bei der Erstellung der Motorsteuerungsfunktionen im Software-Entwicklungsprozess und darüber hinaus bei der Einstellung der Regelung im Prozess der Motorabstimmung. Die Schwerpunkte und zugleich wesentlichen Unterscheidungsmerkmale im Vergleich

zu den vielen bestehenden Arbeiten zu diesem Thema liegen in der Erstellung einer *modularen* Reglerstruktur, verbunden mit einer besonders *aufwandsarmen* Umsetzung und automatisierbaren Parametrierung sowie der Möglichkeit der nachträglichen, gezielten Fein-Einstellung der Regelung *während* des Betriebs.

Die erarbeitete zeitdiskrete Regelung wurde auf einer Entwicklungs-Motorsteuerung umgesetzt und erfolgreich im Betrieb an einem Nutzfahrzeugdieselmotor erprobt.

**Schlagwörter:** Mehrgrößenregelung, modular, Diesel, Motor, Luftpfad, Turbolader, kennfeldbasiert, Fein-Einstellung zur Laufzeit

# **Abstract**

<span id="page-8-0"></span>The presented work contributes a multi-variable control of a diesel engines air path. There are two actuators, namely the exhaust gas valve and the turbine actuator available for controlling two emission relevant demand values. Main focus of the work is a modular controller structure, which can be calibrated and on-line tuned at low effort. The time discrete control algorithms have been implemented on a rapid control prototyping hardware and successfully tested to control a heavy duty diesel engine on test bed.

**Keywords:** diesel engine, air path, gain scheduling, on-line tuning, multi-variable, control

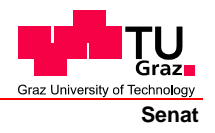

<span id="page-10-0"></span>Deutsche Fassung: Beschluss der Curricula-Kommission für Bachelor-, Master- und Diplomstudien vom 10.11.2008 Genehmigung des Senates am 1.12.2008

#### **EIDESSTATTLICHE ERKLÄRUNG**

Ich erkläre an Eides statt, dass ich die vorliegende Arbeit selbstständig verfasst, andere als die angegebenen Quellen/Hilfsmittel nicht benutzt, und die den benutzten Quellen wörtlich und inhaltlich entnommene Stellen als solche kenntlich gemacht habe.

Graz, am …………………………… ………………………………………………..

(Unterschrift)

Englische Fassung:

#### **STATUTORY DECLARATION**

I declare that I have authored this thesis independently, that I have not used other than the declared sources / resources, and that I have explicitly marked all material which has been quoted either literally or by content from the used sources.

…………………………… ……………………………………………….. date (signature)

## **Vorwort**

<span id="page-12-0"></span>Die vorliegende Arbeit entstand während meiner Tätigkeit als Projektmitarbeiter des geförderten K2-Mobility Projekts *E01-T04*, weshalb ich in aller Form folgenden Firmen und Institutionen meinen Dank ausdrücken möchte. Dem *COMET K2 Forschungsförderungs-Programm* des Österreichischen Bundesministeriums für Verkehr, Innovation und Technologie (BMVIT), des Österreichischen Bundesministeriums für Wirtschaft, Familie und Jugend (BMWFJ), der Österreichischen Forschungsförderungsgesellschaft mbH (FFG), des Landes Steiermark sowie der Steirischen Wirtschaftsförderung (SFG) danke ich für die finanzielle Unterstützung. Ebenfalls danke ich dem unterstützenden Industriepartner *AVL List GmbH* für die finanzielle Unterstützung und zur Verfügung gestellte Versuchsträger und Infrastruktur sowie Softwarelizenzen und notwendige Hardware. Dem wissenschaftlichen Projektpartner *Institut für Regelungs- und Automatisierungstechnik der Technischen Universität Graz* sowie der *Technischen Universität Graz* danke ich für fachliche Unterstützung und Diskussionsbereitschaft. Dem *Virtuellen Fahrzeug* gilt mein Dank für die kompetente Initiierung sowie Abwicklung des Förderprojektes.

Ich blicke auf eine sehr intensive Zeit zurück, in der ich sehr gefordert, aber auch sehr gefördert wurde. Für beides möchte ich meinen besonderen Dank namentlich folgenden Personen ausdrücken: Herrn Univ.-Prof. Anton Hofer für die wertvolle Zeit der Betreuung meiner Arbeit und sein Interesse an den Ergebnissen, welches mich immer wieder neu motiviert hat. Herrn Univ. Doz. Daniel Watzenig für seine Zeit und Hilfe schon in der Entstehungsphase und bei Antragserstellung des Projektes. Herrn Univ. Doz. Theodor Sams, Dr. Herwig Ofner und Dr. Holger Hülser danke ich für deren unbürokratische Unterstützung bei der Umsetzung am Versuchsträger. Meinen Kollegen Dipl.-Ing. Markus Bachinger und Dr. Martin Benedikt gilt mein Dank für die vielen Stunden Diskussion und die daraus resultierenden hilfreichen Denkanstöße.

Weiterhin danke ich meinen Kollegen Dipl.-Ing. Erwin Schalk und Walter Jaritz für ihre unermüdliche Unterstützung am Motorenprüfstand. Darüber hinaus gilt der großen Zahl nicht namentlich erwähnten KollegInnen, die zum Gelingen dieser Arbeit beigetragen haben, mein Dank.

Graz,

Michael Stolz

# **Inhaltsverzeichnis**

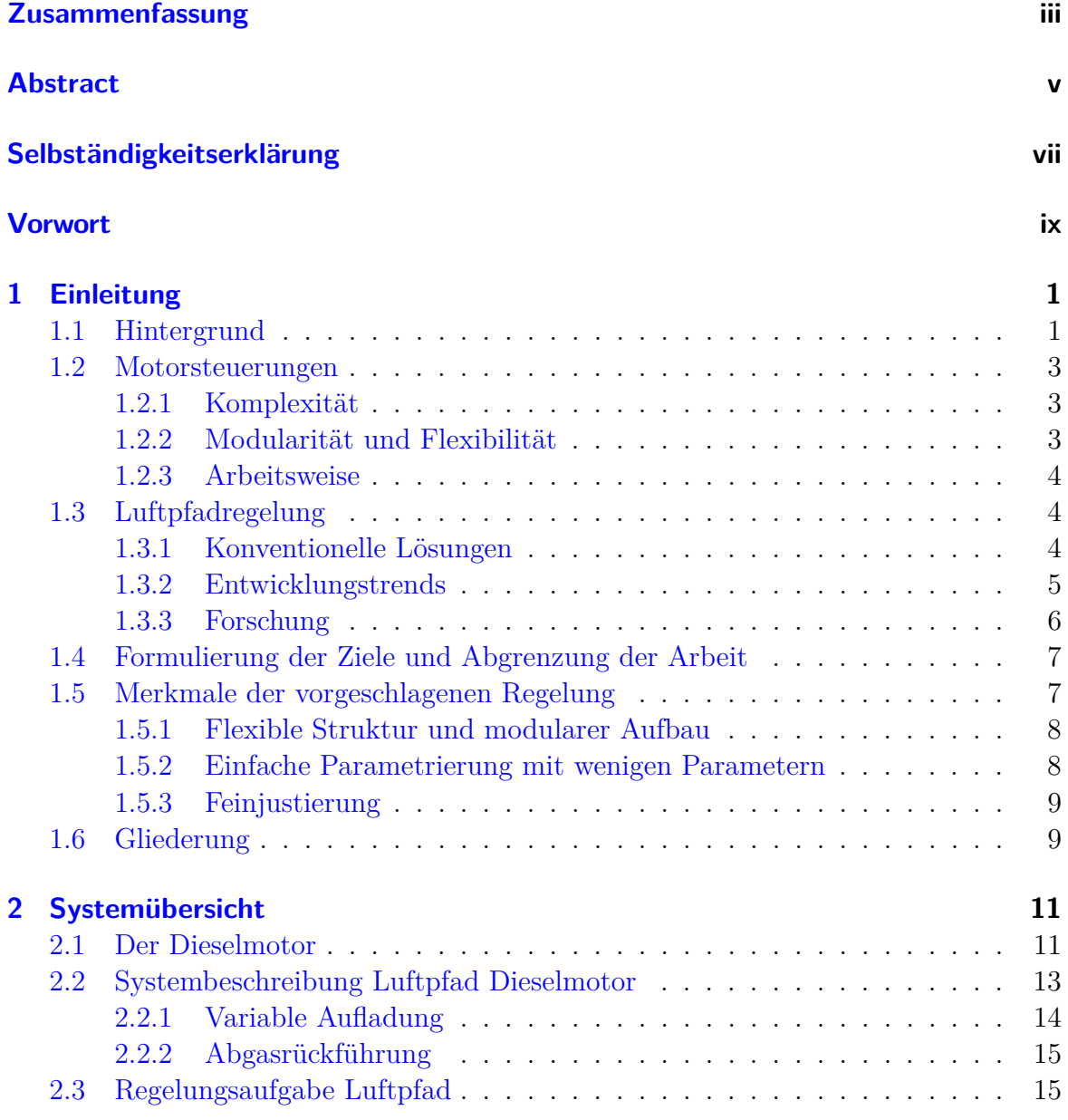

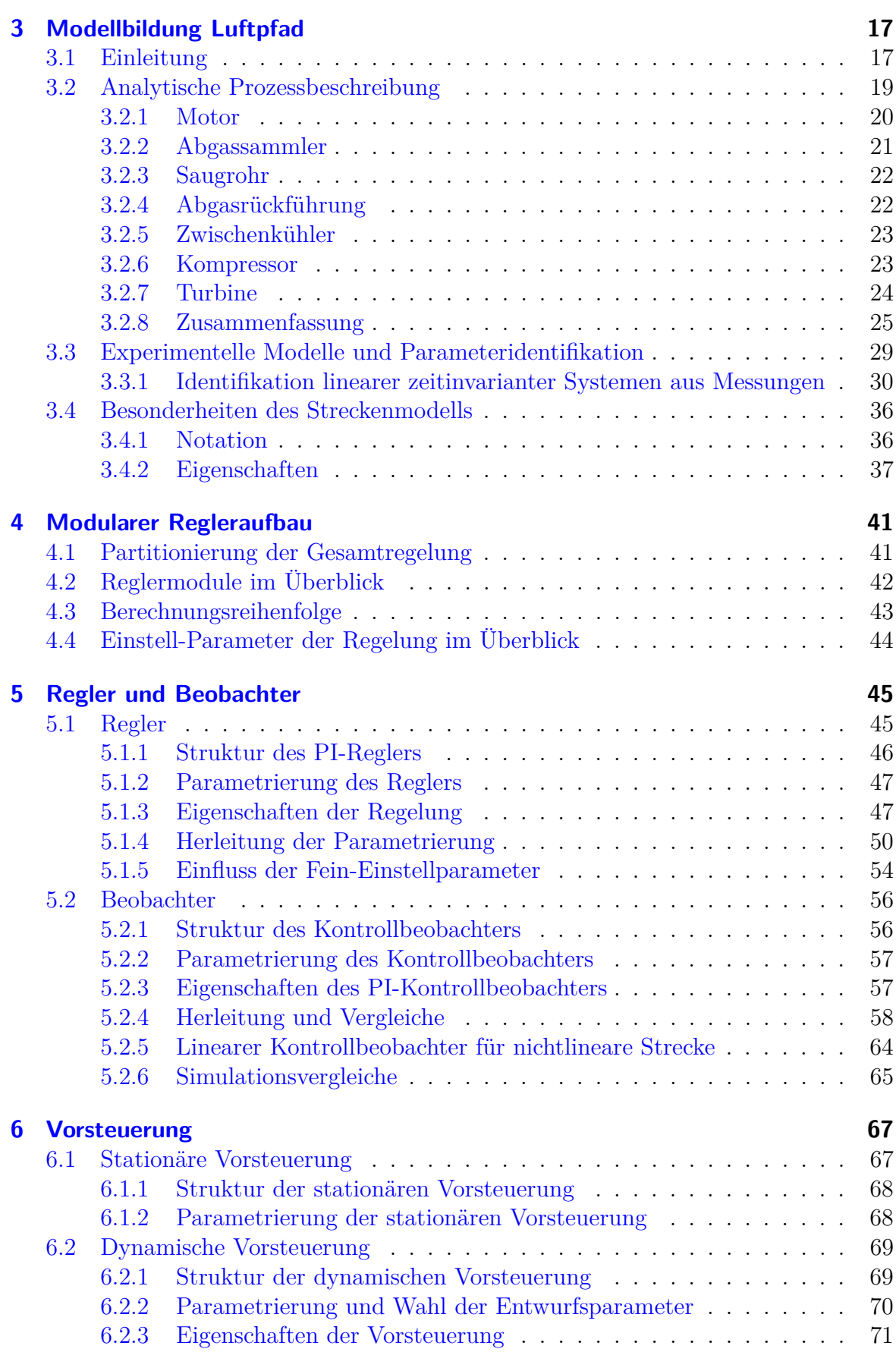

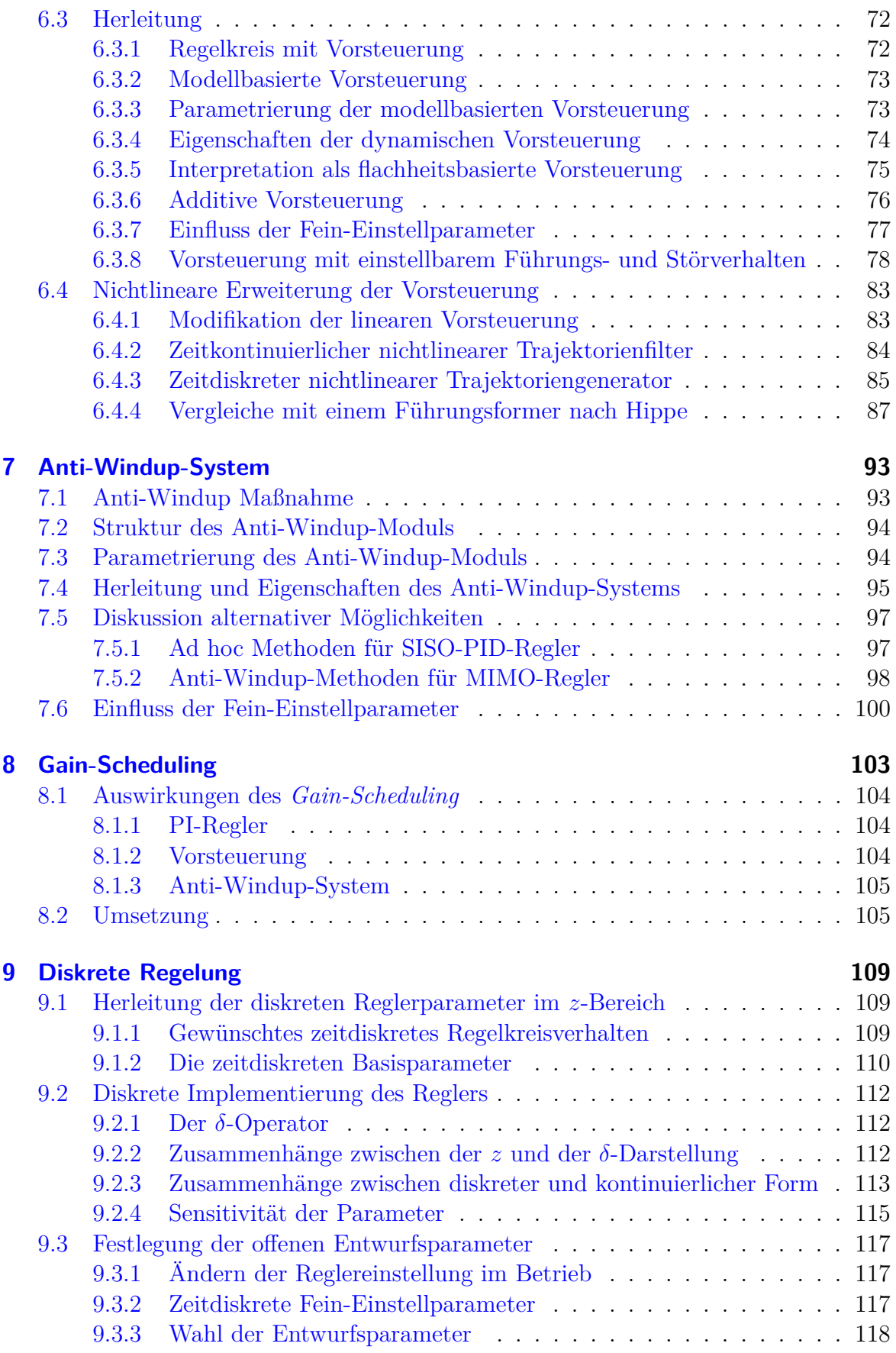

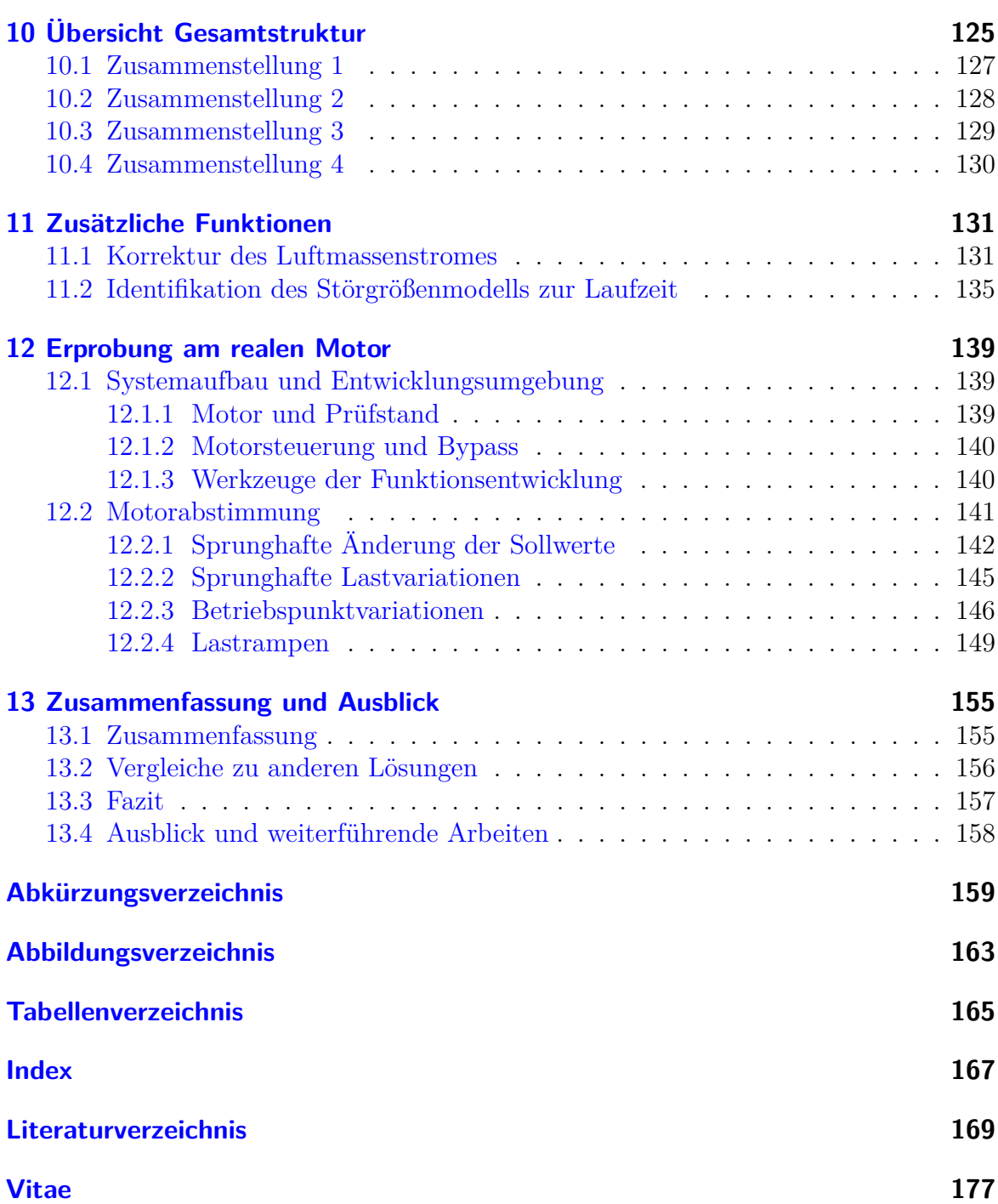

# **1**

# **Einleitung**

<span id="page-18-0"></span>Dieses Kapitel beleuchtet einleitend Umfeld und Hintergrund der Problemstellung und gibt einen kurzen Überblick zu wichtigen Veröffentlichungen anderer Autoren zu dieser Thematik.

Die Unterscheidungsmerkmale und Beiträge der erarbeiteten Lösung werden zusammengefasst.

Darüber hinaus gewinnt der Leser einen Überblick über Gliederung und Inhalt der Arbeit sowie eine kurze Zusammenfassung der verwendeten Werkzeuge und der wichtigsten Ergebnisse.

#### <span id="page-18-1"></span>**1.1 Hintergrund**

Immer anspruchsvollere Anforderungen, hauptsächlich in Form von stetig strenger werdenden Emissionslimits (siehe dazu Abbildung [1.1\)](#page-19-0) bei gleichzeitig zunehmend dynamischeren Abnahmeläufen, wie beispielsweise in Abbildung [1.2,](#page-19-1) führten dazu, dass moderne Dieselmotoren bereits seit Jahren komplexe mechatronische Systeme sind. Im Mittelpunkt der Dieselmotorentwicklung steht neben der Leistungssteigerung die Verbrauchs- und Emissionssenkung. Für die maximal erlaubten Abgasemissionen sind gesetzliche Grenzwerte für unverbrannte Kohlenwasserstoffe *(HC)*, Kohlenmonoxid *(CO)*, Stickoxide *(NOx)* und Partikel (*PM*) vorgeschrieben, wobei *Partikel* als Oberbegriff für alle Feststoffe im Abgas verwendet wird.

Maßgeblich verantwortlich für die Schwierigkeit bei der Emissionssenkung ist der Umstand der *gemeinsamen* Senkung von Stickoxiden, Partikelemissionen und Verbrauch. Diese gemeinsame Senkung führt nämlich zu Zielkonflikten in den zu ergreifenden Maßnahmen, da die Senkung einer Größe meist die Erhöhung mindestens einer zweiten Größe nach sich zieht. Darüber hinaus sind die Einzelmaßnahmen nur in bestimmten Betriebszuständen wirksam und vorteilhaft.

Eine Verbesserung kann deshalb nur durch eine Vielzahl von Einzelmaßnahmen erreicht werden, welche zeitlich und vom jeweiligen Betriebszustand abhängig kombiniert werden müssen. Das erfordert und begründet den Einsatz einer elektronischen Motorsteuerung, die alle erforderlichen Maßnahmen koordiniert.

<span id="page-19-0"></span>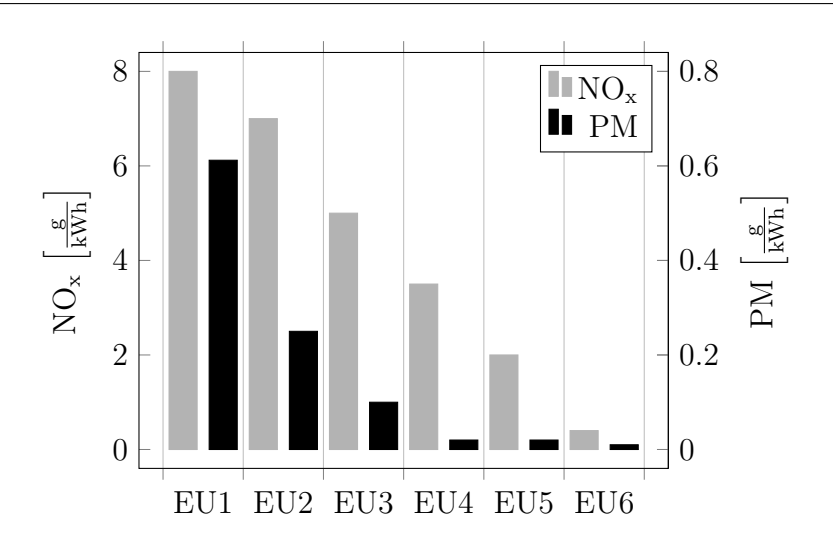

*Abbildung 1.1: Entwicklung der EU Emissionsgrenzwerte für Stickoxide und Partikel bei Dieselmotoren in schweren Nutzfahrzeugen [\[9\]](#page-187-0). Besonders herausfordernd ist die gleichzeitige Senkung beider Schadstoffe.*

Neben der Senkung der Emissionen führt eine Regelung der emissionsrelevanten Betriebsgrößen auch zu einer Verkleinerung der Varianz im Emissionsverhalten baugleicher Motoren, welche durch Fertigungstoleranzen und Umgebungseinflüsse entsteht. Diesem Umstand kommt angesichts der bereits erwähnten Zielkonflikte in den Emissionen eine besondere Bedeutung zu. Abweichungen der Betriebsgrößen führen zwar oft zu verringerten Werten einer Zielgröße, in der Regel aber auch zu überproportional stark erhöhten Werten einer anderen Zielgröße.

<span id="page-19-1"></span>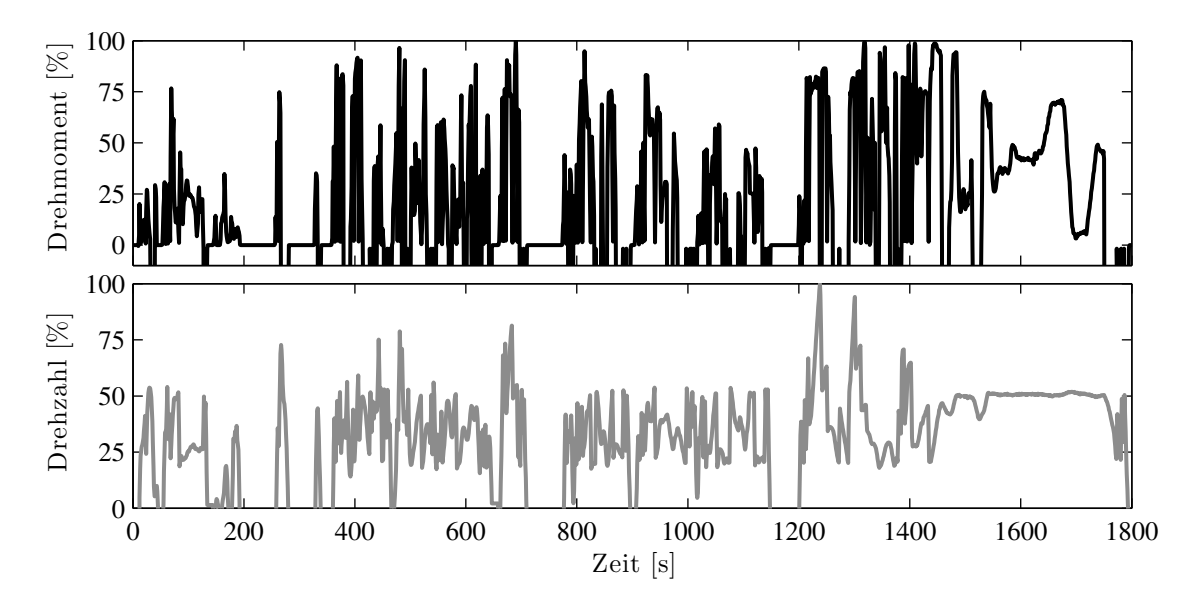

*Abbildung 1.2: Normierte Sollwerte des Testzyklus (world harmonized transient cycle WHTC) zur Prüfung von Motoren in schweren Nutzfahrzeugen für den Strassenverkehr gemäß EU6 Abgasnorm [\[8\]](#page-186-1). Eine normierte Drehzahl von null Prozent entspricht der Leerlaufdrehzahl.*

#### <span id="page-20-0"></span>**1.2 Motorsteuerungen**

Die Hauptaufgabe des Motors im Fahrzeug ist es, ein gewünschtes Moment zu liefern. Für die Umsetzung des Momentenwunsches unter Einhaltung von zahlreichen Randbedingungen, wie z. B. Emissionen, müssen eine Vielzahl von Regelungsaufgaben gleichzeitig abgearbeitet werden.

Die entsprechenden Steuerungs- und Regelungsalgorithmen sind in Motorsteuergeräten implementiert. Diese koordinieren im Wesentlichen die Bereitstellung von Kraftstoff und Luft für die Verbrennung. Das umfasst unter anderem die Regelung von Zeitpunkt, Dauer und Druck der Kraftstoffeinspritzung sowie die Einstellung der Abgasrückführung und des Turboladers. Darüber hinaus führt die Motorsteuerung eine sehr umfangreiche Diagnose und vielzählige Überwachungsaufgaben durch.

#### <span id="page-20-1"></span>**1.2.1 Komplexität**

Der Einfluss der Motorsteuerung auf das Motorverhalten hat in den letzten 20 Jahren enorm zugenommen [\[32\]](#page-189-0). Verantwortlich dafür sind die mannigfaltigen Steuer- und Regelalgorithmen in der Motorsteuerung.

Aus der gestiegenen Komplexität und der entsprechend umfangreichen Funktionalität einer modernen Motorsteuerung entstanden zusätzliche Herausforderungen für die Motorentwicklung. Die Zahl der Einstellparameter einer modernen Dieselmotorsteuerung beträgt aktuell etwa 20.000 [\[62\]](#page-191-0). Viele dieser Parameter sind sogenannte Kennfeldparameter, die ihrerseits aus einer Vielzahl von Einzelparametern bestehen.

Eine möglichst gute Wahl dieser enormen Menge an Freiheitsgraden hinsichtlich vielfältiger konkurrierender Zielsetzungen sowie der Test der einzelnen Funktionalitäten stellen einen immer größeren Aufwand dar.

In diesem Zusammenhang gewinnen schlanke sowie modellbasierte Algorithmen und solche, die durch automatisierte Versuche parametrierbar sind, immer mehr an Bedeutung. Sie ermöglichen nämlich eine Durchführung des Motorentwicklungsprozesses und der notwendigen Parametrierung der Motorsteuerung in annähernd gleichbleibender Entwicklungszeit trotz steigender Komplexität.

#### <span id="page-20-2"></span>**1.2.2 Modularität und Flexibilität**

Um Erweiterbarkeit und Übersichtlichkeit moderner Motorsteuerungen trotz des enormen Funktionsumfanges zu gewährleisten, hat sich eine sogenannte *momentenbasierte* Softwarearchitektur durchgesetzt [\[23\]](#page-188-0). Diese *Momentenstruktur* ordnet den Ablauf der einzelnen Regelungsaufgaben und erleichtert das Parametrieren der Software sowie die Integration neuer Regelungskomponenten, da sie die Schnittstellen zu Einzelfunktionen auf die wesentlichen Signale reduziert.

Typische Schnittstellen einer Softwarekomponente mit Regelungsaufgaben sind die Motordrehzahl und das Wunsch- bzw. das Istmoment. Bei betriebswarmem Motor und stationärem Betrieb sind nämlich die Steller der einzelnen Regler meist hauptsächlich von Drehzahl und Last abhängig.

Um die Abhängigkeit von den Haupteinflussgrößen bis zur Motorabstimmung möglichst flexibel zu halten, werden vornehmlich Kennlinien und Kennfelder verwendet. Diese bieten die Möglichkeit, Abhängigkeiten sehr frei gestalten zu können. Auch der Zusammenhang zwischen den Parametern und den Funktionswerten ist dadurch so intuitiv, dass eine manuelle Einstellung direkt erfolgen kann. Das wäre beispielsweise bei der Abhängigkeit in Form von Polynomen nicht der Fall.

Der einzige nennenswerte Nachteil bei der Verwendung von Kennlinien und Kennfeldern ist der relativ hohe Bedarf an Parametern und Speicherplatz. Letztendlich haben aber die Flexibilität und die Einfachheit in der Umsetzung (Festkomma-Arithmetik) dazu geführt, dass Kennlinien und Kennfelder einen zentralen Baustein von Regelund Steueralgorithmen sowie in Diagnosefunktionen in Motorsteuerungen bilden.

#### <span id="page-21-0"></span>**1.2.3 Arbeitsweise**

Regelungen in Motorsteuergeräten sind zeitdiskrete Regelungen. Die Rechenzeitraster lassen sich in sogenannte *drehzahlsynchrone* und *zeitsynchrone* Raster unterteilen. Drehzahlsynchrone Raster werden zyklisch mit dem Verbrennungsereignis angestoßen. Ihre Taktzeit ist deshalb nicht konstant, sondern von der momentanen Motordrehzahl abhängig. Im Gegensatz dazu ist die Taktzeit zeitsynchroner Raster fest. Typische Abarbeitungszeiten sind: 1 ms, 10 ms, 20 ms, 50 ms, 100 ms.

Die Rechengenauigkeit von Steuergeräten ist stark unterschiedlich. Viele Berechnungen laufen aktuell noch in Festkommaarithmetik ab. Das erfordert im Allgemeinen ein Skalieren aller Signale auf Ganzzahlen. Durch Programmierwerkzeuge wird dieser Schritt zwar vereinfacht, er stellt aber immer noch einen zeitaufwändigen Entwicklungsschritt innerhalb der Funktionsentwicklung dar. Die Erstellung von neuen Algorithmen wird aber durch die auf Steuergeräten in zunehmendem Maß verfügbare Fließkommaarithmetik deutlich vereinfacht.

#### <span id="page-21-1"></span>**1.3 Luftpfadregelung**

Die Luftpfadregelung spielt eine sehr entscheidende Rolle bei der Senkung und Einhaltung der Abgasemissionsgrenzen. Sie basiert im Wesentlichen auf der Regelung der für die Verbrennung bereitgestellten Luftmasse und ihres Zustands. Beide Parameter werden in turboaufgeladenen Dieselmotoren, auf welche sich diese Arbeit konzentriert, meist über zwei Sollgrößen (z. B. Frischluftmasse und Ladedruck) festgelegt und über zumindest zwei Stellglieder, meist Abgasrückführventil und Turboladersteller, geregelt.

#### <span id="page-21-2"></span>**1.3.1 Konventionelle Lösungen**

Konventionell wird diese Aufgabe durch zwei dezentrale Kennfeld-PI(D)-Regler realisiert [\[48\]](#page-190-0)[\[46\]](#page-190-1). Die PI(D)-Reglerstruktur ist gewissermaßen die Standardstruktur für Regelungen in Motorsteuerungen. Eine schematische Darstellung ist in Abbildung [1.3](#page-22-1) zu sehen.

<span id="page-22-1"></span>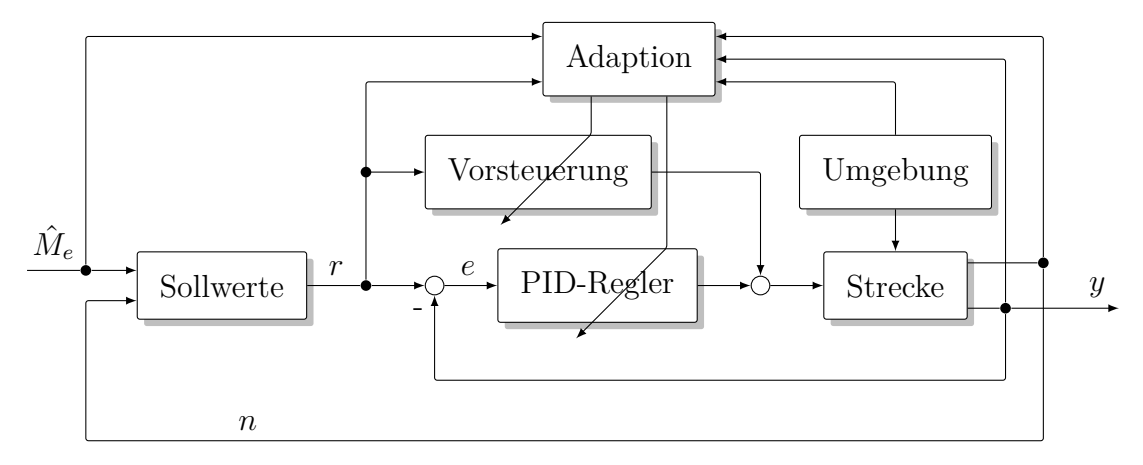

*Abbildung 1.3: Standard-Struktur eines Regelkreises einer Motorsteuerung. Die meist statische Adaption skaliert Parameter der Regelung und Vorsteuerung in Abhängigkeit von Sensorwert y, stationärem Referenzwert r, Drehzahl n, Umgebungsbedingungen und dem momentan geforderten Mo* $t$ *ormoment*  $\hat{M}_e$ *.* 

Die Parameter der Vorsteuerung sowie der Regelung sind meist von Drehzahl, Wunschmoment und manchmal auch von der Regelabweichung selbst abhängig bzw. werden über diese adaptiert.

Dieses ursprünglich für stationäre Abgastests entwickelte Regelkonzept, welches meist nur als Störreglung ausgeführt ist, kann die gesteigerten Anforderungen nach einer hochdynamischen Regelung nur mehr schwer erfüllen. Oft müssen entsprechende Nachteile in Robustheit und/oder bei der Regelgüte in Kauf genommen werden. Auch die Bedeutung der Verkoppelungen unter den zu regelnden Größen nimmt stetig zu, da es zum Erreichen der Emissionsziele notwendig wird, in größeren Betriebsbereichen als bisher, mehrere Größen zugleich dynamisch zu regeln. In bestehenden Regelungen im Serieneinsatz wurde in der Vergangenheit die Problematik der Verkoppelung der Regelkreise derart umgangen, dass, abhängig vom Betriebszustand, immer nur jeweils eine der beiden Regelungen aktiv ist.

#### <span id="page-22-0"></span>**1.3.2 Entwicklungstrends**

Die Entwicklung der Luftpfadregelung geht bei den wichtigsten Herstellern für Motorsteuergeräte in Richtung *modellgestützter* Ansätze. Der Unterschied zum klassischen, hauptsächlich auf Rasterkennfeldern basierenden Funktionsansatz ist anschaulich in [\[54\]](#page-190-2) erläutert. Ein Schwerpunkt der modellgestützen Weiterentwicklung liegt in der Bereitstellung von emissionsrelevanten Sollwerten und entsprechenden (virtuellen) Sensorwerten. Beide werden durch (nichtlineare) Modelle zur Laufzeit in der Motorsteuerung aus den verfügbaren Sensorwerten berechnet.

Auch die Umrechnung dimensionsloser emissionsrelevanter Sollwerte (z. B. Luftverhältnis oder Inertgaskonzentration) auf Sollwerte für die Regelkreise fällt in den Bereich modellgestützter Regelungen. Dimensionslose Sollwerte erhöhen die Vergleichbarkeit und Übertragbarkeit von Motoreinstellungen unterschiedlicher Motorgrößen und somit in gewissen Grenzen auch die Wiederverwendbarkeit der Einstellparameter. Durch Umrechnung auf sensorbasierte Sollwerte kann die konventionelle Regelung weiter verwendet werden.

Ein weiterer Trend ist in der Verwendung nichtlinearer Modelle zur Vorsteuerung in Abhängigkeit der Sollwerte zu erkennen. Modellgestützte Ansätze zeichnen sich dadurch aus, dass auf große Teile der meist sehr umfangreichen heuristischen Adaptionsfunktionen der (sensorbasierten) Sollwerte in verschiedenen Betriebsmodi verzichtet werden kann. Speziell die Adaption der Vorsteuerung auf geänderte Umgebungsbedingungen wird dadurch erheblich vereinfacht und birgt ein großes Potential, den Entwicklungsaufwand zu reduzieren und zu beschleunigen.

Ein guter Überblick zum Stand der Technik von Luftpfadregelungen ist in [\[23\]](#page-188-0) zu finden. Die genauen Details der Luftpfadregelungen der einzelnen Motorsteuergerätehersteller sind aus Geheimhaltungsgründen nicht publiziert. Die grundsätzliche Herangehensweisen sind aber in Veröffentlichungen wie z. B. *Robert Bosch GmbH* [\[46\]](#page-190-1), *Siemens VDO* [\[56\]](#page-191-1) und *Delphi Diesel Systems* [\[55\]](#page-191-2) erkennbar.

#### <span id="page-23-0"></span>**1.3.3 Forschung**

Die Reglerkerne in Motorsteuergeräten besitzen hauptsächlich die in Abbildung [1.3](#page-22-1) gezeigte PI(D)-Struktur. Viele Methoden und Werkzeuge, diese einzustellen, sind veröffentlicht und auch patentiert worden [\[3\]](#page-186-2).

Schon [\[45\]](#page-190-3) berichtet, dass mithilfe von Mehrgrößenregelungen, speziell bei niedriger Drehzahl und Kraftstoffmasse, ein schneller Aufbau des gewünschten Luftmassenstroms erreicht werden kann. Das führte im Vergleich zu dezentralen Eingrößenregelungen zu einem schnelleren Momentenaufbau.

Auffallend ist, dass die in der Praxis seit langem etablierten PI(D) Regelkerne noch immer das dominante Regelprinzip darstellen [\[58\]](#page-191-3), obwohl neben neuen Einstellregeln auch vielfältig neue Regelstrategien veröffentlicht wurden.

So verfolgt [\[34\]](#page-189-1) einen Ansatz zum Entwurf einer robusten linear parametervarianten Regelung *(LPV)*. In [\[49\]](#page-190-4) wird eine nichtlineare prädiktive Regelung beschrieben. Bei [\[2\]](#page-186-3) wird zur Regelung des Verbrennungsluftverhältnisses berichtet, dass ein Ansatz mit Störkompensator ähnliche bis bessere Eigenschaften, verglichen mit einem Ansatz mit einer nichtlinearen Vorsteuerung zeigt. In derselben Veröffentlichung wird außerdem berichtet, dass im untersuchten Anwendungsfall ein einfacher IMC-Regler *(internal model control)* ähnlich gute Ergebnisse erzielte wie ein *H*∞-Regler. [\[18\]](#page-187-1) beschreibt eine nichtlineare Regelung des Luftpfads, erklärt aber, dass ein linearer Regler eine vergleichbare Regelgüte erreicht. Ein Ansatz, basierend auf einer sogenannten control Lyapunov function, ist bei [\[33\]](#page-189-2) zu finden. Eine LPV-Regelung *(linear parameter variant)* ist in [\[64\]](#page-191-4) veröffentlicht. Nichtlineare modellprädiktive Regelung *(MPC)* mit einem Netz aus lokalen linearen Modellen (LoMoNetwork) ist in [\[16\]](#page-187-2) und Trajektorienplanung *(motion planning)* in [\[6\]](#page-186-4) angegeben. Eine flachheitsbasierte Regelung des Turboladers ist bei [\[47\]](#page-190-5) zu finden.

#### <span id="page-24-0"></span>**1.4 Formulierung der Ziele und Abgrenzung der Arbeit**

Die vorliegende Arbeit hat die Mehrgrößenregelung des Luftpfades eines Dieselmotors zum Ziel. Die vorgeschlagene modulare Reglerstruktur betrifft dabei den Reglerkern. Das bedeutet, dass aus Sicht des Reglerkerns Sensoren sowie Aktuatoren zur Strecke gezählt werden, wobei unterlagerte Positionsregelungen der Aktuatoren vorausgesetzt werden.

Für Emissionen und Motorverhalten im dynamischen Betrieb ist neben der Reglerstruktur auch die Wahl der Sollwerte wichtig. Eine Diskussion, welche physikalischen Größen zu regeln sind, bzw. wie entsprechend notwendige, virtuelle Sensorsignale aus den vorhandenen Sensorsignalen ermittelt werden können, ist nicht Teil der Untersuchungen. Der interessierte Leser findet bei [\[55\]](#page-191-2) und [\[51\]](#page-190-6) Untersuchungen, wie unterschiedliche Sollwerte die Emissionen im dynamischen Betrieb beeinflussen.

Das Konzept beschränkt sich auf zwei Steller zur Regelung von zwei Sollwerten. Redundante Steller-Gruppen (z. B. Drosselklappe und Abgasrückführklappe) können jedoch mithilfe überlagerter und/oder unterlagerter Regelungsstrategien integriert werden, wie das jetzt bereits vereinzelt in Anwendungen realisiert wird [\[56\]](#page-191-1). Eine entsprechende Erweiterung ist durch die vorgeschlagene Anti-Windup-Struktur, die eine sanfte Umschaltung *(bumpless-transfer)* realisierbar macht, ohne große Strukturänderungen möglich.

Zurzeit existiert eine Vielzahl von unterschiedlichen Lösungen in Praxis und Literatur für die Regelung des Luftpfads von Dieselmotoren mit variabler Aufladung und Abgasrückführung. Die vorliegende Arbeit soll die Lücke zwischen den momentan am häufigsten eingesetzten dezentralen PID-Reglern und den vielfältigen, modellbasierten Ansätzen zur Mehrgrößenregelung schließen.

#### <span id="page-24-1"></span>**1.5 Merkmale der vorgeschlagenen Regelung**

Die Handhabbarkeit des Reglerentwurfes bestimmt maßgeblich die Praxistauglichkeit der Regelung. Um diese zu gewährleisten, liegt das Hauptaugenmerk der vorliegenden Arbeit auf der Erstellung einer Regelung, welche die Vorteile einer Mehrgrößenregelung besitzt, trotzdem aber ohne aufwändige Entwurfsverfahren und Expertenwissen einstellbar ist. Im Unterschied zu bestehenden Lösungen samt den jeweiligen Entwurfsmethodiken zeichnet sich die vorgeschlagene modellbasierte diskrete Mehrgrößenregelung durch folgende spezielle Merkmale aus:

- (a) Eine übersichtliche und *flexible* Struktur mit *modularem Aufbau*.
- (b) *Einfache Parametrierung* der Einzelmodule mit einer möglichst *geringen Anzahl an Parametern*.
- (c) Physikalisch deutbarer Zusammenhang zwischen Regler- und Streckenparametern.
- (d) Einfach mögliche *Feinjustierung* der Einzelmodule über aussagekräftige Einstellparameter *während* des Betriebs.

Diese speziellen Merkmale tragen maßgeblich zur Erfüllung sowohl funktionaler Anfor- $derungen<sup>1</sup>$  $derungen<sup>1</sup>$  $derungen<sup>1</sup>$  als auch nicht-funktionaler Anforderungen<sup>[2](#page-25-3)</sup> bei. Im Folgenden werden diese Merkmale kurz beschrieben.

#### <span id="page-25-0"></span>**1.5.1 Flexible Struktur und modularer Aufbau**

Eine modulare Struktur ermöglicht und verbessert, verglichen mit einem monolithischen Ansatz, die Erfüllung folgender nicht-funktionaler Anforderungen:

*Zuverlässigkeit:* Die Gliederung in Teilsysteme vereinfacht das Testen.

- *Benutzbarkeit:* Verschiedene Module erfüllen unterschiedliche Aufgaben, und die Gesamtstruktur wird übersichtlicher und dadurch leichter bedienbar.
- *Änderbarkeit:* Die Kapselung in Teile unterstützt sowohl die Skalierbarkeit wie auch die Wartbarkeit. Eine Weiterentwicklung kann parallel stattfinden, da einzelne Module getrennt bearbeitet werden können. Durch unterschiedliche Modul-Kombinationen können rasch maßgeschneiderte Anwendungen erstellt werden.

Momentan in der Serienproduktion eingesetzte Regelungen sind unter anderem wegen dieser Vorteile modular aufgebaut. Typischerweise sind Module für Sollwerte und Trajektorienplanung, Vorsteuerung, PID-Regler und Adaptionsmaßnahmen, wie in Abbildung [1.3,](#page-22-1) vorgesehen. Um eine möglichst hohe Praxisnähe und direkte Umsetzbarkeit der vorgeschlagenen Regelung zu erzielen, wurde in dieser Arbeit ebenfalls ein modularer Aufbau gewählt.

#### <span id="page-25-1"></span>**1.5.2 Einfache Parametrierung mit wenigen Parametern**

Die Methodik der Einstellung des vorgeschlagenen Reglers ist aufgrund wesentlicher Besonderheiten der Strecke auf sehr einfache Weise durchführbar. Hier werden folgende Nicht-Funktionale Anforderungen maßgeblich adressiert:

- *Funktionalität:* Eine Realisierung auf üblichen Motorsteuergeräten ist ohne großen Aufwand möglich. Es sind keine komplexen mathematischen Berechnungen nötig.
- *Effizienz:* Eine geringe Parameterzahl senkt den Speicherbedarf. Wesentlich bedeutender ist allerdings die Tatsache, dass die Parameter effizient eingestellt werden können. Das ermöglicht eine systematische und aufwandsarme Versuchsdurchführung und hat kurze Entwicklungsund auch Prüfstandszeiten zur Folge.

<span id="page-25-2"></span><sup>&</sup>lt;sup>1</sup>funktionale Anforderungen beschreiben die gewünschten Funktionalitäten eines Systems bzw. Produkts, dessen Daten oder Verhalten. Sie wirken sich normalerweise nur *lokal* auf das Produkt aus. Sie beantworten die Frage: *Welche Aufgaben sollen erfüllt werden?*

<span id="page-25-3"></span><sup>2</sup>nicht-funktionale Anforderungen beschreiben im Wesentlichen die Eigenschaften einer Software und sind Anforderungen an die *Qualität*, in welcher die geforderte Funktionalität zu erbringen ist. Sie wirken sich häufig auf die gesamte Architektur des Produktes aus. Sie beantworten die Frage: *Wie sollen die Aufgaben erfüllt werden?*

Der Einsatz modellgestützter Algorithmen nimmt zwar in Motorsteuerungen stark zu und führt so ebenfalls bereits zu einer Reduktion der Parameter. Die physikalischen Modelle werden jedoch in erster Linie zur Fehlerdiagnose als sogenannte virtuelle Sensoren und darüber hinaus immer öfter zur Vorsteuerung (Trajektorienplanung) eingesetzt. Die Kerne der Regelung bilden derzeit immer noch meist standardisierte PI(D) Regler mit vom Betriebspunkt abhängigen Parametern, deren Einstellung und Anpassung einen erheblichen Aufwand darstellen.

#### <span id="page-26-0"></span>**1.5.3 Feinjustierung**

Eine Feinjustierung der Regelung ist über speziell vorgesehene Fein-Einstellparameter, sogenannte *Tuning-Parameter*, gewährleistet, mit deren Hilfe das Regelverhalten während des Betriebs ohne erneuten Reglerentwurf angepasst werden kann. Es besteht dadurch eine sehr effektive Möglichkeit, nach der Einstellung des stationären Verhaltens, auch das dynamische Motorverhalten in Bezug auf Emissionen und Ansprechverhalten einzustellen. Die Freiheitsgrade des Reglerentwurfs können über die Fein-Einstellparameter auf eine intuitive Weise nachträglich verändert werden, was der Anforderung an die *Benutzbarkeit* Rechnung trägt. Maßgeblich ist hierbei, dass die Einstellparameter derart gewählt sind, dass möglichst wenige Quereinflüsse untereinander entstehen und eine Vermischung mit den Parametern der Strecke vermieden wird.

Die Einstellbarkeit automotiver Mehrgrößenregelungen während des Betriebs, also ohne erneuten Entwurf der Regelung, ist derzeit nur bei Umsetzungen modellprädiktiver Regelungen möglich. Dort ist eine Einstellung während der Laufzeit möglich, wenn auch die Optimierung zur Laufzeit durchgeführt wird. Der Rechenaufwand einer modellprädiktiven Regelung, die zur Laufzeit ermittelt wird, ist allerdings vergleichsweise hoch.

Eine zumindest teilweise Einstellbarkeit der Regelung über eine einstellbare Trajektorienplanung (bzw. Sollwertfilterung) in der Vorsteuerung ist derzeit bereits bei einigen konventionellen Ansätzen vorhanden.

#### <span id="page-26-1"></span>**1.6 Gliederung**

Die Arbeit behandelt im Weiteren zuerst die Systembeschreibung der zu regelnden Strecke. Nach der schematischen Übersicht folgt die Beschreibung des analytischen Prozessmodells des Diesel-Luftpfades analog zur einschlägigen Literatur. Der weitverbreitete Weg der analytischen Ableitung der benötigten linearen Arbeitspunkt-Modelle durch Linearisierung des nichtlinearen Modells in den Arbeitspunkten (Ruhelagen) wird nicht eingeschlagen. Stattdessen wird die empirische Gewinnung linearer Arbeitspunkt-Modelle direkt mittels Parameteridentifikation aus entsprechenden Messungen gewählt. Es folgt eine Untersuchung der besonderen Eigenschaften dieser linearen Arbeitspunkt-Modelle, da im darauf folgenden Entwurf der Regelung ausgiebig von den besonderen Eigenschaften dieser Modelle Gebrauch gemacht wird.

Die Regelung wird zunächst in Teilmodule zerlegt, und jedes der Teilmodule wird separat behandelt. An die Behandlung der zeitkontinuierlichen Reglermodule schließt sich eine Herleitung der Parameter eines entsprechenden zeitdiskreten P- und PI-Reglers an. Durch Verwendung einer speziellen Darstellung der diskreten Regelung kann dann auf sehr einfache Weise auch für alle anderen Reglermodule eine zeitdiskrete Entsprechung angegeben werden.

Es werden zwei Möglichkeiten der Festlegung der offenen Fein-Einstellparameter angegeben und danach vier verschiedene Modulzusammenstellungen gezeigt.

Ein weiteres Kapitel widmet sich der Beschreibung des Einsatzes der Regelung an einem realen Dieselmotor für Nutzfahrzeuge am Motorprüfstand.

Die Arbeit schließt mit einer Zusammenfassung der Ergebnisse und gibt einen Ausblick auf weitere Einsatzmöglichkeiten.

# **2**

# **Systemübersicht**

<span id="page-28-0"></span>Dieses Kapitel fasst viele wichtige Vorteile von Dieselmotoren gegenüber Ottomotoren zusammen und erklärt dadurch die heutzutage fast ausschließliche Verwendung von Dieselmotoren in Nutzfahrzeugen. Im Anschluss daran werden die wichtigsten Nachteile beleuchtet, deren Überwindung die Trends der momentanen Motorentwicklung bestimmen. Ein seit langem bedeutender Entwicklungsschwerpunkt moderner Dieselmotoren beschäftigt sich damit, eine variable Aufladung und eine variable Abgasrückführung möglichst vorteilhaft zu koordinieren. Dies führt schließlich zur Aufgabenstellung der Luftpfadregelung.

#### <span id="page-28-1"></span>**2.1 Der Dieselmotor**

Der Dieselmotor ist eine Verbrennungskraftmaschine, bei der ein Gemisch aus Luft und Kraftstoff durch hohe Verdichtung zur Selbstzündung gebracht wird. Einige der wichtigsten Eigenschaften des Diesel-Brennverfahrens [\[26\]](#page-188-1) im Unterschied zum Otto-Brennverfahren sind im Folgenden ohne Anspruch auf Vollständigkeit zusammengefasst. Als Vorteile können angeführt werden:

- + Keine Androsselung, dadurch weniger Ladungswechselverluste in Teillast.
- + Höhere Verdichtungsverhältnisse, dadurch höherer Wirkungsgrad.
- + Magere Verbrennung (Luftüberschuss) bringt Vorteile bei der Expansion, da das Verhältnis der spezifischen Wärmen höher ist und dies bei der Expansion Vorteile im Wirkungsgrad liefert.
- + Geringerer Ausstoß von Kohlenwasserstoffen und Kohlenmonoxid.
- + Kraftstoffe sind ungefährlicher (höherer Flammpunkt).
- + Bessere Notlaufeigenschaften durch Schmierwirkung des Kraftstoffes.
- + Höhere Energiedichte des Kraftstoffes bei ähnlichem Preis pro Liter.
- + Besserer Gesamtwirkungsgrad ermöglicht höhere Wirtschaftlichkeit bzw. niedrigere  $CO<sub>2</sub>$  Emissionen.

Das Dieselverfahren besitzt aber auch einige Nachteile gegenüber dem Ottoverfahren. Viele der Nachteile des Diesel-Basismotors können durch spezielle Zusatzmaßnahmen abgeschwächt oder beseitigt werden:

- Unangenehmes Verbrennungsgeräusch *(Nageln)* kann mithilfe von Einspritzformung durch Mehrfacheinspritzung verbessert werden.
- Der Mager-Betrieb führt zu einer geringen Leistungsdichte des Saugmotors. Mögliche Abhilfe bietet die sogenannte *Aufladung* (Komprimierung des angesaugten Gases).
- Höherer Ausstoß von Stickoxiden gegenüber einem Benzinmotor mit 3- Wege-Katalysator. Abhilfe schafft z. B. eine Abgasnachbehandlung mit Harnstoff.
- Partikelemissionen erfordern die Filterung des Abgases bzw. hohe Einspritzdrücke.

Das führt allerdings sowohl zu einer Erhöhung der Komplexität als auch zu zusätzlichen Kosten. Werden die genannten Zusatzmaßnahmen umgesetzt, verbleiben im Wesentlichen folgende Nachteile des Dieselmotors gegenüber einem Ottomotor:

- Höhere Produktionskosten.
- Schlechteres Leistungsgewicht aufgrund der Drehzahlbegrenzung, bedingt durch die begrenzte mittlere Kolbengeschwindigkeit.
- Schlechteres Kaltstartverhalten, denn im Vergleich ist die Zähigkeit des Kraftstoffes höher und die Zündwilligkeit geringer.

Speziell bei Nutzkraftfahrzeugen überwiegen bei nahezu allen Anwendungen die Vorteile. Das erklärt die fast ausschließliche Verwendung von Dieselmotoren in Nutzkraftfahrzeugen. Die Kompensationsmaßnahmen der aufgezählten Nachteile gegenüber dem Ottoverfahren decken sich mit derzeit bedeutenden Trends in der Weiterentwicklung von Dieselmotoren:

- Abgasnachbehandlung
- Mehrstufige variable Aufladung
- Einspritzformung

Diese Entwicklungstrends fokussieren hauptsächlich die Erreichung folgender konkurrierender Ziele:

- Emissionssenkung  $NO_x$  und PM und  $CO_2$  (Verbrauch)
- Leistungssteigerung (bei gleichem Hubvolumen)
- Geräuschreduktion und Kaltstartfähigkeit

Die vorliegende Arbeit beschäftigt sich mit der Regelung des Luftpfades des aufgeladenen Dieselmotors, einem Thema, welches sehr eng mit dem Ansprech- und dem Emissionsverhalten verbunden ist und so ebenfalls dem Ziel der Emissionssenkung und Leistungssteigerung dient.

#### <span id="page-30-0"></span>**2.2 Systembeschreibung Luftpfad Dieselmotor**

In Abbildung [2.1](#page-30-1) ist das Schema eines (der Einfachheit wegen) einstufig aufgeladenen Dieselmotors zu sehen. Aufladung bedeutet in diesem Zusammenhang ein durch einen Kompressor erhöhtes Druckniveau des Gases, das in den Zylinder strömt. Wird der Kompressor über eine Abgasturbine angetrieben, spricht man von einer Abgasturboaufladung oder kürzer einem Turbolader. Im Fokus der Arbeit stehen Dieselmotoren, die über Abgasturbokompressoren aufgeladen werden und deren Turbinengeometrie während des Betriebs mechanisch verstellt werden kann. Die variable Turbinengeometrie und Abgasturbolader, die eine solche besitzen, werden kurz *VTG* genannt.

Die für die Verbrennung benötigte Frischluft wird über einen Kompressor verdichtet und die durch die Verdichtung erhöhte Temperatur anschließend in einem Frischluftkühler wieder gesenkt. Dadurch wird die Dichte der Frischluft erhöht, was wiederum die verfügbare Luftmasse pro Arbeitstakt erhöht. Danach wird die komprimierte, gekühlte Frischluft mit einem Teil des ebenfalls gekühlten, rückgeführten Abgases vermischt und strömt zyklisch in die einzelnen Zylinder. Dort wird Dieselkraftstoff mit hohem Druck von bis zu ca. 2500 bar eingespritzt. Moderne Dieseleinspritzungen sind in der Lage, die eingespritzte Kraftstoffmasse auf mehrere Einspritzereignisse aufzuteilen, wodurch eine erweiterte Einflussnahme auf den Brennverlauf möglich wird. Durch die Verdichtung im Brennraum und der damit verbundenen Temperaturerhöhung zündet das Gas-Treibstoff-Gemisch und verbrennt. Dieselmotoren in Nutzkraftfahrzeugen arbeiten im Allgemeinen nach dem bekannten 4-Taktprinzip. Das Abgas wird im letzten Takt in den Abgassammler ausgeschoben. Von dort wird ein Teil über die Abgasrückführung *(AGR)* wieder der Verbrennung zugeführt. Normalerweise nimmt der überwiegende Anteil seinen Weg über die Abgasturbine. Diese nutzt einen Teil der im Abgas enthaltenen Energie, um den Kompressor anzutreiben.

Wesentlich für die weiteren Ausführungen ist, dass der Zustand und die Zusammensetzung des Gases im Zylinder vor der Verbrennung, in der hier untersuchten Konfigura-

<span id="page-30-1"></span>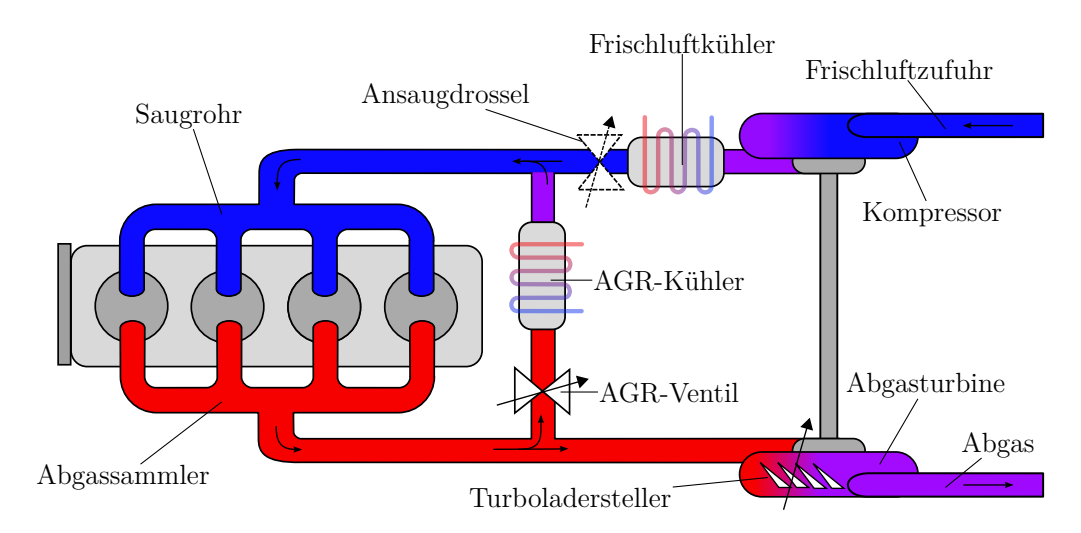

*Abbildung 2.1: Schema eines einfach aufgeladenen Dieselmotors mit gekühlter Abgasrückführung und Turbolader mit variabler Turbinengeometrie.*

tion, über zwei unterschiedliche Stellglieder, und zwar die VTG und das AGR-Ventil beeinflusst werden können. Die beiden Steller ändern einerseits die Aufladung, also das Druckniveau, und andererseits die Masse des rückgeführten Abgases und werden nun in Folge näher erläutert. Die im Schema eingezeichnete Ansaugdrossel ist in manchen Dieselmotoren vorhanden und kann dazu eingesetzt werden, den prozentuellen Anteil der rückgeführten Abgasmasse im Saugrohr auch dann noch zu erhöhen, wenn das AGR-Ventil bereits vollständig geöffnet ist. In diesem Fall dient die Ansaugdrossel einer Art *Vergrößerung* des AGR-Ventils. Im Weiteren wird die Ansaugdrossel nicht in die Betrachtungen eingeschlossen.

#### <span id="page-31-0"></span>**2.2.1 Variable Aufladung**

Die Ladungsmasse steht in direktem Zusammenhang mit dem Leistungsgewicht des Motors. Die verfügbare Luftmasse im Zylinder legt nämlich die maximale Masse an Kraftstoff fest, welche vollständig verbrannt werden kann. Je mehr Luft in den Brennraum gelangt, desto mehr Kraftstoff kann eingespritzt und letztendlich in Drehmoment umgewandelt werden.

In der Teillast wird, anders als beim Ottomotor, nicht die Luftmasse reduziert, sondern die Kraftstoffmasse. Der Dieselmotor wird also in der Teillast mit höherem Luftüberschuss betrieben als an der Volllast. Als dimensionsloses Maß für den Luftüberschuss wird das Verbrennungsluftverhältnis

$$
\lambda = \frac{\text{verfügbare Luftmasse}}{\text{für vollständige Verbrennung notwendige Luftmass}} = \frac{m_L}{m_f \cdot f_{st}} \tag{2.1}
$$

verwendet. Die für eine vollständige Verbrennung notwendige Luftmasse berechnet sich dabei aus der Kraftstoffmasse *m<sup>f</sup>* , multipliziert mit dem stöchiometrischen Massenverhältnis  $f_{st}$  für vollständige Verbrennung. Für Dieselkraftstoff gilt  $f_{st} \approx 14.5$ . Eine vollständige Verbrennung ist also mit  $\lambda = 1$  gekennzeichnet. Bei Luftüberschuss gilt *λ>*1.

Da das zur Verfügung stehende Volumen des Brennraumes konstant ist, kann die Masse der maximal zugeführten Luft nur über ihre Dichte erhöht werden. Die Dichte wiederum kann einerseits über eine Druckerhöhung und andererseits über eine Temperaturabsenkung vergrößert werden. Eine Aufladung mit anschließender Kühlung verfolgt genau diesen Zweck. Zuerst wird der Druck der Ladeluft (Ladedruck) durch einen Kompressor erhöht und danach die durch die Kompression erhitzte Luft durch eine Kühlung weiter verdichtet. Diese Maßnahme ermöglicht eine Anhebung des Drehmoments und eine Leistungssteigerung im Vergleich zu einem *baugleichen* Motor ohne Aufladung (Sauger). Durch die Aufladung können aber auch die gesetzlich vorgeschriebenen Abgasemissionsgrenzwerte besser eingehalten werden. Von den vielen Möglichkeiten zur Aufladung von Dieselmotoren ist die Abgasturboaufladung derzeit am verbreitetsten. Dabei wird die Kompressorarbeit direkt von einer Turbine bereitgestellt, die ihrerseits Abgasenergie in mechanische Energie umwandelt.

#### <span id="page-32-0"></span>**2.2.2 Abgasrückführung**

Stickoxide entstehen bei hohen Verbrennungstemperaturen bei Sauerstoffüberschuss [\[26\]](#page-188-1). Wird der Ladungsluft Abgas zugegeben, erhöht das den Inertgasanteil. Dieser muss bei der Verbrennung ebenfalls erwärmt werden und senkt damit die örtliche Verbrennungstemperatur. Das reduziert die Stickoxidemissionen, erhöht aber den Partikelausstoß. Durch eine Kühlung des zurückgeführten Abgases kann eine weitere Temperatursenkung der Ladung erreicht werden, was auch die Verbrennungsendtemperatur senkt und zu einer weiteren Reduktion der Stickoxidemissionen führt.

#### <span id="page-32-1"></span>**2.3 Regelungsaufgabe Luftpfad**

In der Motorabstimmung wird für jeden Betriebspunkt ermittelt, welcher Eintrittszustand des Gases im Zylinder, in Verbindung mit den gewählten Parametern der Einspritzung, zu einem möglichst vorteilhaften Kompromiss zwischen Verbrauch, Geräusch, Ansprechverhalten und Emissionen des Motors führt.

Die untersuchte Regelungsaufgabe besteht darin, über die beiden Steller des Luftpfades (AGR-Ventil und VTG-Steller) den Eintrittszustand des Gases in den Zylinder so zu beeinflussen, dass er möglichst genau dem geforderten Zustand aus der Motorabstimmung entspricht.

Abbildung [2.2](#page-33-0) gibt einen schematischen Überblick über das Zusammenspiel von Luftpfadregelung, Motor, Fahrzeug und Fahrer. Der Fahrer definiert über das Pedal *α* ein gewünschtes Moment. Um dieses Wunschmoment zu erreichen, wird, abhängig von der momentanen Drehzahl *n<sup>e</sup>* ein dem Wunschmoment entsprechender mittlerer Kraftstoffmassenfluss *Wf,α* berechnet, welcher der eingespritzten Masse pro Verbrennungszyklus entspricht. Über die Rauchlimitierung wird diese Wunschmasse abhängig von der verfügbaren Frischluft begrenzt, um eine vollständige Verbrennung ohne Rußbildung zu garantieren. Diese Rauchlimitierung nimmt großen Einfluss auf das dynamische Motorverhalten, da Sollwerte, stationäre Vorsteuerwerte, Stellerbegrenzungen sowie Reglerparameter direkt von der Einspritzmasse abhängen. Aus regelungstechnischer Sicht stellt diese Abhängigkeit eine zusätzliche Schleife dar.

Die momentane Drehzahl und die freigegebene Einspritzmasse definieren zusammen den Betriebspunkt des Motors **q**. Hauptsächlich von diesem Betriebspunkt hängen die in der Motorabstimmung entwickelten Sollwerte **r***<sup>s</sup>* ab. Aus der Motorabstimmung sind auch die entsprechenden stationären Vorsteuerwerte **u***<sup>s</sup>* bekannt. Der Motor entwickelt abhängig von der Einspritzmasse *W<sup>f</sup> ,sat* und den begrenzten Luftpfadstellern **u***sat* ein Moment *Me*, das an den Triebstrang des Fahrzeugs abgegeben wird. Sensoren **y** im Luftpfad dienen der Korrektur von Abweichungen sowie der Rauchlimitierung.

Derzeit können weder die wichtigsten Emissionen (Stickoxide und Partikel) am Zylinderauslass noch der Gaszustand und seine Zusammensetzung am Zylindereinlass mit vertretbarem Aufwand im Fahrzeug gemessen werden. Aktuelle Messverfahren, wie sie in der Motorabstimmung angewendet werden, sind in Fahrzeugen serienmäßig nicht einsetzbar, da sie zumindest eines der wichtigen Anforderungsmerkmale, Genauigkeit, Baugröße, Kosten, Haltbarkeit und schnelles Ansprechverhalten nicht erfüllen können.

<span id="page-33-0"></span>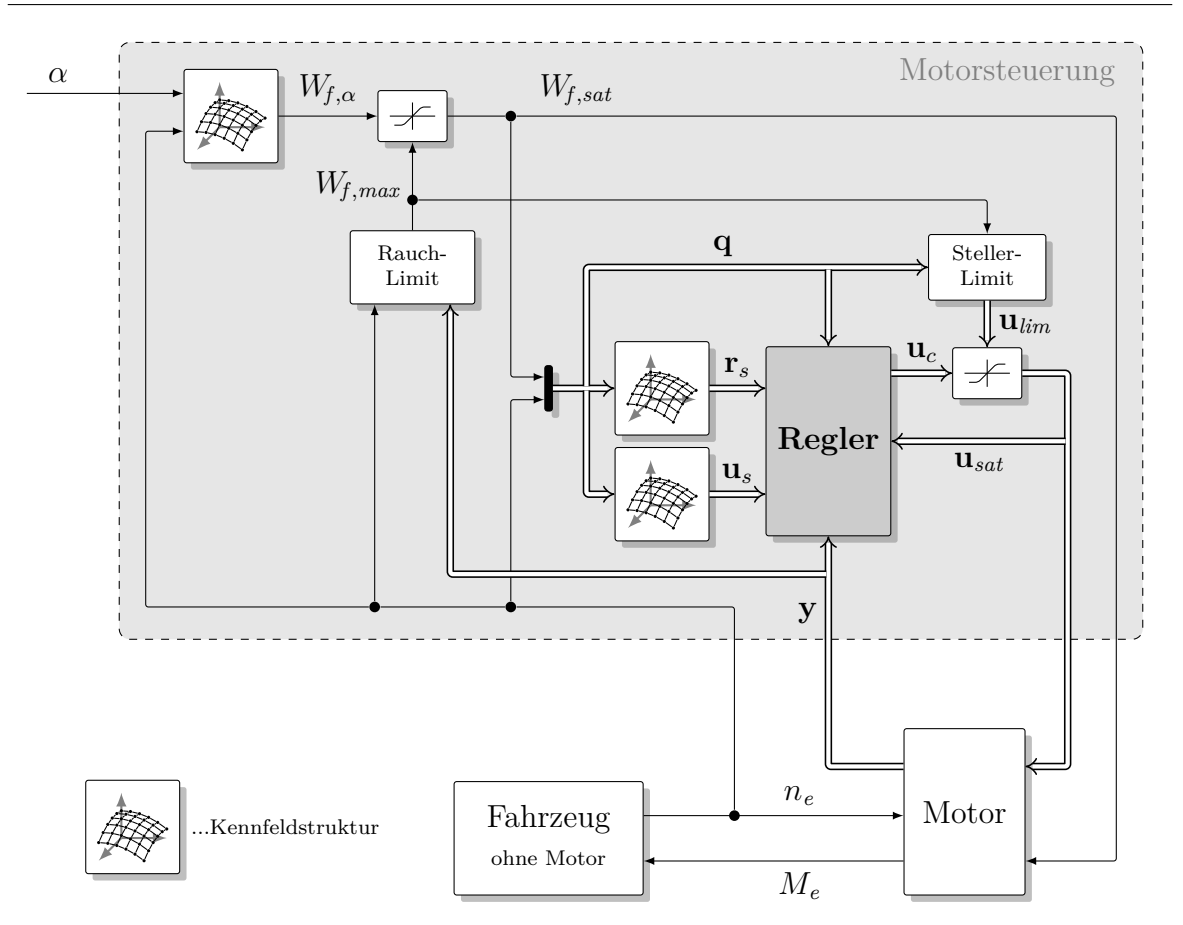

*Abbildung 2.2: Schematische Übersicht der Einbettung der Luftpfadregelung* (Regler) *in der Dieselmotorsteuerung.*

Im Serienfahrzeug werden deshalb andere Größen des Luftpfads gemessen und aus diesen, auf den Zustand im Zylinder und letztendlich auf die Emissionen geschlossen. Bei Dieselmotoren in Personenkraftwagen *(Pkw)* ist die Messung von Saugrohrdruck und Luftmassenstrom an einem Ort vor der AGR-Zumischung sehr weit verbreitet. Die genaue Messung des Luftmassenstromes innerhalb der ganzen Lebensdauer eines Nutzkraftfahrzeugs *(Nkw)* stellt heutzutage noch eine große Herausforderung dar. Das lässt sich auch daraus erkennen, dass derzeit verschiedene Verfahren zur Messung des Luftmassenstromes im Nutzkraftfahrzeug konkurrieren. Abhängig von Anwendungsfall, Anforderungen sowie Regelkonzept und Lebensdauer eignen sich jeweils unterschiedliche Systeme. Die derzeit wichtigsten Messprinzipien basieren auf der Messung von entweder

- Differenzdrücken zwischen definierten Messpunkten,
- der Sauerstoffkonzentration im Abgas *(λ-Sonde)*,
- dem nötigen Heizstrom zur Einstellung konstanter Temperatur eines luftgekühlten Heizelements *(HFM)* sowie
- der Laufzeitunterschiede von (Ultra-)Schall in und entgegen der Flussrichtung *(UFM)*.

**3**

# <span id="page-34-0"></span>**Modellbildung Luftpfad**

Dieses Kapitel widmet sich zu Beginn der analytischen Prozessbeschreibung des zu regelnden physikalischen Systems.

Das erstellte mathematische Modell des Luftpfads dient vor allem dazu, einen tieferen Einblick in das untersuchte System zu gewinnen. Darüber hinaus ist es in der Entwicklung einer Regelung üblich, dieses Modell zur Untersuchung unterschiedlicher Fragestellungen als Ersatz für einen realen Motor heranzuziehen.

Da sich die Abstimmung eines solchen mathematischen Modells des Luftpfads aber als sehr aufwändig herausstellt und das angestrebte Ziel der Reglerabstimmung auch deutlich einfacher erreicht werden kann, konzentriert sich die vorliegende Arbeit auf die Verwendung von empirischen, linearen Teilmodellen. Diese werden durch Identifikation aus Messungen oder Simulationsergebnissen gewonnen. Die Methodik wird in diesem Kapitel anhand von Beispielmessungen erläutert.

Daran anschließend werden die besonderen Eigenschaften der gewonnenen linearen Teilmodelle im Detail diskutiert, da diese sehr weitreichende Folgen für den Reglerentwurf haben.

#### <span id="page-34-1"></span>**3.1 Einleitung**

Bei modellbasierten Regelungsverfahren geht der Lösung der eigentlichen Regelungsaufgabe die Modellbildung voraus. Dabei wird ein mathematisches Modell der zu regelnden Strecke gebildet, welches bei der Erstellung der Regelung dann auf zweierlei Weise hilfreich ist:

- *Analyse:* Zum einen werden das Modell und seine Parameter zur Strukturfindung sowie zur Parametrierung der Regelung herangezogen.
- *Vorhersage:* Zum anderen dient das Modell in Simulationen als Ersatz für den realen Prozess und ermöglicht dort eine schnelle und effektive Vorerprobung.

Die Modellbildung selbst kann im Wesentlichen auf zwei unterschiedlichen Wege beschritten werden:

- *Analytischer Weg:* Ist ausreichend Wissen über die mathematische Beschreibung der inneren Teilvorgänge eines Prozesses vorhanden, kann so ein mathematisches Prozessmodell auf analytischem Weg gewonnen werden. Diese Herangehensweise setzt ein genaues Wissen der inneren Vorgänge und deren mathematische Beschreibung voraus und ist in der englischsprachigen Literatur als *white box modeling* bekannt [\[44\]](#page-190-7)[\[31\]](#page-188-2). Theoretisch reicht zur Beschreibung die Kenntnis der Vorgänge und bestimmter Sy-stemparameter<sup>[1](#page-35-0)</sup> aus.
- *Empirischer Weg:* Im Unterschied dazu zielt die zweite Methode nur auf die Beschreibung des Eingangs-Ausgangs-Verhaltens ab und verzichtet auf Kenntnis und Beschreibung interner Vorgänge. Dieser Weg wird empirische Modellbildung genannt und in der englischsprachigen Literatur mit *black box modeling* bezeichnet [\[44\]](#page-190-7)[\[31\]](#page-188-2). Da weder innere Zusammenhänge noch Kenngrößen bekannt sind, ist man hier auf aussagekräftige Messungen angewiesen, aus denen sich Parameter eines unterstellten mathematischen Modells identifizieren lassen. In der Definition der Struktur des mathematischen Modells liegt sowohl eine große Stärke wie zugleich auch eine Schwäche des empirischen Ansatzes. Einerseits kann direkt mit einer für die Regelungsaufgabe passenden Modellstruktur begonnen werden, andererseits sind die enthaltenen Parameter schwer und in vielen Fällen gar nicht physikalisch interpretierbar. Auch die Übertragbarkeit eines gewonnenen Modells ist meist stark eingeschränkt. Empirische Modelle müssen oft bei einer Parameteränderung des Prozesses neu erstellt werden.

In der Praxis ist es üblich, beide Ansätze zu Mischformen zu kombinieren und bestimmte Modellteile empirisch und andere analytisch abzubilden [\[44\]](#page-190-7)[\[31\]](#page-188-2).

Modellbasierte Entwurfsverfahren benötigen meist eine sehr spezielle Art des mathematischen Modells. Im vorliegenden Fall ist die angestrebte Modellform die eines linearen Differentialgleichungssystems mit konstanten (zeitinvarianten) Koeffizienten *(LZI)*. Wird der klassische Weg der analytischen Modellbildung verfolgt, entsteht zunächst üblicherweise ein *nichtlineares* Modell *hoher* Ordnung. Um zu einem *linearen* Modell *niedriger* Ordnung zu gelangen, sind zusätzliche Schritte, nämlich Modellreduktion und Linearisierung, nötig.

In der vorliegenden Arbeit wurde ein bestehendes, auf physikalischen Gesetzen basiertes, detailliertes, nichtlineares Modell des Luftpfades zur ersten kosteneffizienten Validierung der erstellten Regel-Algorithmen sowie der Parametriermethodik verwendet, da die Erprobung auf einem realen Versuchsträger wesentlich kostenintensiver ist. Die vorgeschlagene Parametriermethodik ist jedoch mit Blick auf die letztendliche Verwendung am realen Versuchsträger erstellt worden und basiert auf LZI-Modellen, die vom Arbeitspunkt abhängigen und empirisch aus Messungen gewonnen werden.

<span id="page-35-0"></span><sup>&</sup>lt;sup>1</sup>In der Praxis sind oft nicht alle Systemparameter verfügbar und es ist notwendig, diese aus Messungen zu identifizieren.
# **3.2 Analytische Prozessbeschreibung**

Die analytische Modellbildung des Luftpfades von aufgeladenen Dieselmotoren wurde in der Literatur bereits vielfältig beschritten und ausführlich beschrieben [\[22\]](#page-188-0). Die Beschreibungen reichen von sehr detaillierten Modellen, die das diskontinuierliche Arbeitsprinzip berücksichtigen, bis zu vergleichsweise einfachen, dafür aber wesentlich schneller simulierbaren Modellen, welche vereinfachend einen kontinuierlich ablaufenden Prozess unterstellen (Mittelwert-Modelle) [\[35\]](#page-189-0)[\[34\]](#page-189-1)[\[51\]](#page-190-0)[\[49\]](#page-190-1)[\[11\]](#page-187-0)[\[66\]](#page-192-0)[\[10\]](#page-187-1). Jüngste Beiträge unterscheiden sich hauptsächlich in der (phänomenologischen) Modellierung des Turboladers.

In der Entwicklung von modellbasierten Luftpfadregelungen hat sich die Verwendung der Mittelwert-Modelle in der Literatur seit langem etabliert. Auch in Motorsteuergeräten hat sich die Verwendung dieses Modelltyps durchgesetzt, um messtechnisch nicht zugängliche Prozessgrößen zu ermitteln *(virtuelle Sensorik)*, aber auch um Sensorwerte zu plausibilisieren *(modellbasierte Diagnose)* [\[46\]](#page-190-2).

Um einen Überblick über die Komplexität des Modells zu geben, ist im Folgenden ein analytisches Mittelwert-Modell eines einstufig turboaufgeladenen Dieselmotors mit variabler Turbinengeometrie und gekühlter Abgasrückführung sowie Zwischenkühlung zusammenfassend dargestellt.

<span id="page-36-0"></span>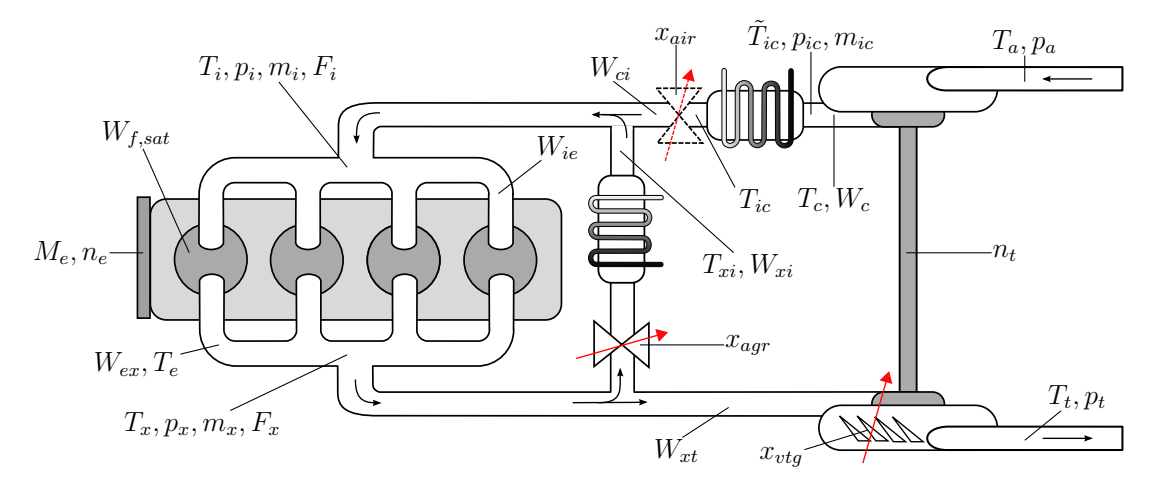

*Abbildung 3.1: Überblick der Systemgrößen eines analytischen Luftpfadmodells*

Abbildung [3.1](#page-36-0) zeigt das Schema des Luftpfads und die im mathematischen Modell verwendeten Größen, wobei Massen mit *m*, Temperaturen mit *T*, Drücke mit *p*, Massenflüsse mit *W*, Drehzahlen mit *n*, Stellerpositionen mit *x* und Drehmomente mit *M* geführt werden. Eine Zusammenfassung der im analytischen Modell verwendeten Formelsymbole ist in Tabelle [3.1](#page-44-0) zu finden. Die Massenflüsse werden an dieser Stelle bewusst nicht als Zeitableitungen geführt, da ihre Integrale zum einen hier keine Bedeutung haben und zum anderen die Verwechslung mit den Zustandsgrößen des Differentialgleichungssystems vermieden werden soll. Es sei darauf hingewiesen, dass im Folgenden an manchen Stellen der Kürze wegen, wie in der Motorentwicklung üblich, von der *Masse* (des Kraftstoffs oder der Luft) gesprochen wird, wobei natürlich die Masse *pro Verbrennungstakt*, also im Mittel der *Massenfluss*, gemeint ist.

Das Modell besteht aus den zusammengeschalteten Teilmodellen:

- Motor,
- Abgassammler,
- Saugrohr,
- Abgasrückführung,
- Zwischenkühler,
- Kompressor und
- Turbine,

welche im Folgenden einzeln zusammenfassend beschrieben sind. Auf eine detaillierte Herleitung wurde an dieser Stelle verzichtet. Der interessierte Leser findet, wie bereits erwähnt, bei [\[35\]](#page-189-0)[\[34\]](#page-189-1)[\[49\]](#page-190-1) ausführliche Herleitungen. Auch die hier nicht in aller Ausführlichkeit beschriebenen, phänomenologisch motivierten Ansätze zur Parametrisierung der nichtlinearen Bauteileigenschaften sind bei den genannten Quellen zu finden, sowie bei [\[11\]](#page-187-0)[\[66\]](#page-192-0)[\[10\]](#page-187-1).

## **3.2.1 Motor**

Das Teilsystem *Motor* beschreibt statisch und über einen Arbeitszyklus gemittelt den Verbrennungsprozess im Zylinder. Eingangsgrößen sind die Motordrehzahl *n<sup>e</sup>* und die eingespritzte Kraftstoffmasse  $W_{f,\alpha}$ . Eine wesentliche Ausgangsgröße des Gesamtmodells ist das Motormoment *Me*. Diese Schnittstellen eignen sich für die Simulation von Prüfzyklen.

In einer Simulationsumgebung, die einen virtuellen Motorprüfstand darstellt, werden (Soll)Motordrehzahl und Sollmoment eines Prüfzyklus zeitlich vorgegeben. Die Drehzahlregelung des Prüfstands arbeitet, verglichen mit den übrigen dynamischen Vorgängen, so schnell, dass in guter Näherung angenommen werden kann, dass die Solldrehzahl des Prüfzyklus der Istdrehzahl entspricht. Der zeitliche Verlauf der Motordrehzahl ist somit fixiert. Ein Momentenregler hat die Aufgabe, dem zeitlich vorgegebenen Verlauf des Sollmoments mithilfe des Pedals zu folgen. Der Pedalwert wird in der Motorsteuerung in eine entsprechende Kraftstoffmasse umgerechnet. Dabei wird die freigegebene Masse im Wesentlichen über einen statischen Zusammenhang aus dem Pedalwert ermittelt und in Abhängigkeit des momentanen Luftverhältnisses *λcyl* beziehungsweise des Anteils der verbrannten Luft *F<sup>i</sup>* (Inertgasanteil) auf eine maximal zulässige Einspritzmasse (die sogenannte Rauchmenge  $W_{f,max}$ ) begrenzt.<sup>[2](#page-37-0)</sup> Die tatsächlich eingespritzte Masse *Wf,sat* ist erst nach einer Verzögerungszeit *τIEG* am Zylinderauslass verfügbar. Die Summe der verzögerten Kraftstoffmasse und der verzögerten angesaugten Luftmasse ergibt den vom Motor abgegebenen Massenfluss *Wieτ* .

Das Motormoment *M<sup>e</sup>* wird über eine hier nicht näher beschriebene Funktion *f<sup>M</sup><sup>e</sup>* ermittelt. Diese Funktion berücksichtigt die zugeführte Energie in Form des eingespritzten Kraftstoffes *m<sup>f</sup>* , die Wirkungsgrade bei der Umsetzung in mechanische Arbeit und die gemittelten auftretenden Verluste innerhalb eines Arbeitsspiels, welche im Wesentlichen von Drehzahl *ne*, Saugrohrdruck *p<sup>i</sup>* und dem Druck im Abgassammler

<span id="page-37-0"></span><sup>2</sup> In diesem Modell ist die Rauchmenge vereinfachend bei *λ*= 1 definiert.

*p<sup>x</sup>* abhängen. Ein gängiger Ansatz für *f<sup>M</sup><sup>e</sup>* ist in [\[22\]](#page-188-0) enthalten. Eine Abschätzung der Reibverluste für Dieselmotoren ist bei [\[26\]](#page-188-1) beschrieben. Für das entwickelte Motormoment *M<sup>e</sup><sup>τ</sup>* ist die Transporttotzeit *τIPS* vorgesehen.

Wird mit einem Mittelwertmodell gerechnet, ist es auch notwendig, die Austrittstemperatur *T<sup>e</sup>* des Verbrennungsgases mathematisch über eine Funktion *f<sup>T</sup><sup>e</sup>* abzubilden. Neben dem Luftverhältnis der Verbrennung *λcyl* ist für die approximative Berechnung von *f<sup>T</sup><sup>e</sup>* auch die Drehzahl *n<sup>e</sup>* maßgeblich. Diese Abhängigkeiten, die aus Messungen ermittelt werden können, sind jedoch nur für eine bestimmte Motorabstimmung gültig. Ändern sich beispielsweise die Anzahl der Einspritzungen, der Einspritzdruck oder die Einspritzzeitpunkte der Einzeleinspritzungen, muss *f<sup>T</sup><sup>e</sup>* neu abgestimmt werden (aus Messungen). Soll *f<sup>T</sup><sup>e</sup>* auch für geänderte Motorabstimmung anwendbar bleiben, ist es notwendig, die Abhängigkeiten von den variablen Einspritzparametern zu berücksichtigen, was die Komplexität von *f<sup>T</sup><sup>e</sup>* wesentlich erhöht. Auch die Anzahl der notwendigen Messungen zur Festlegung der in *f<sup>T</sup><sup>e</sup>* verwendeten Abstimmungsparameter nimmt dann stark zu.

Das Verhalten des Motorteilmodells ist über folgende Gleichungen festgelegt:

$$
W_{f,max}(t) = \frac{W_{ie}(t)(1 - F_i(t))}{f_{st}}
$$
  
\n
$$
W_{f,sat}(t) = min(W_{fa}(t), W_{f,max}(t))
$$
  
\n
$$
W_{f\tau}(t) = W_{f,sat}(t - \tau_{IEG})
$$
  
\n
$$
W_{ie}(t) = \eta_{vol} \frac{p_i(t)N_{cyl}V_{d}n_e(t)}{N_{re}RT_i(t)}
$$
  
\n
$$
W_{ier}(t) = W_{ie}(t - \tau_{IEG})
$$
  
\n
$$
W_{ex}(t) = W_{ie\tau}(t) + W_{f\tau}(t)
$$
  
\n
$$
\lambda_{cyl}(t) = \frac{W_{ie}(t)(1 - F_i(t))}{f_{st}W_f(t)}
$$
  
\n
$$
M_e(t) = f_{M_e}(m_f(t), n_e(t), p_i(t), p_x(t))
$$
  
\n
$$
M_{e\tau}(t) = M_e(t - \tau_{IPS})
$$
  
\n
$$
T_e(t) = f_{T_e}(\lambda_{cyl}(t), n_e(t))
$$

#### **3.2.2 Abgassammler**

Der Abgassammler ist als dynamisches Gasvolumen mit idealen Gaseigenschaften modelliert. Das resultiert in zwei Differentialgleichungen für die Zustandsgrößen *px*(*t*) und  $m_x(t)$  mit den Anfangswerten  $p_x(0)$  und  $m_x(0)$  und einer zusätzlichen algebraischen Gleichung (ideale Gasgleichung).

Zur Herleitung dieser Gleichungen sind als Annahmen der Massenerhaltungsatz, der 1. Hauptsatz der Thermodynamik (Energieerhaltung) und die Zustandsgleichung des Idealen Gases notwendig. *R* ist die spezifische Gaskonstante und κ das Verhältnis der spezifischen Wärmen *c<sup>p</sup>* und *c<sup>v</sup>* (beide Stoffkonstanten)

$$
\varkappa = \frac{c_p}{c_v} \tag{3.2}
$$

In einer zusätzlichen Differentialgleichung wird der zeitliche Verlauf der Konzentration der verbrannten Luft *F<sup>x</sup>* beschrieben, welche den Anfangswert *Fx*(0) besitzt. Für den Abgassammler ergeben sich folgende Systemgleichungen:

$$
\frac{dp_x(t)}{dt} = \frac{\varkappa R}{V_x} [T_e(t)W_{ex}(t) - T_x(t)W_{xi}(t) - T_x(t)W_{xt}(t)]
$$
\n
$$
\frac{dm_x(t)}{dt} = W_{ex}(t) - W_{xi}(t) - W_{xt}(t)
$$
\n
$$
T_x(t) = \frac{V_x p_x(t)}{Rm_x(t)}
$$
\n
$$
\frac{dF_x(t)}{dt} = \frac{F_i(t)W_{ie_\tau}(t) + W_{f_\tau}(t)(1 + f_{st}) - F_x(t)W_{ex}(t)}{m_x(t)}
$$
\n(3.3)

## **3.2.3 Saugrohr**

Die Modellierung des Saugrohrs kann analog zu der des Abgassammlers vorgenommen werden und resultiert in:

$$
\frac{dp_i(t)}{dt} = \frac{\varkappa R}{V_i} [T_{ic}(t)W_{ci}(t) + T_{xi}(t)W_{xi}(t) - T_i(t)W_{ie}(t)]
$$
\n
$$
\frac{dm_i(t)}{dt} = W_{ci}(t) + W_{xi}(t) - W_{ie}(t)
$$
\n
$$
T_i(t) = \frac{V_i p_i(t)}{R m_i(t)}
$$
\n
$$
\frac{dF_i(t)}{dt} = \frac{[F_x(t) - F_i(t)]W_{xi}(t) - F_i(t)W_{ci}(t)}{m_i(t)}
$$
\n(3.4)

Auch die Anfangsbedingungen  $p_i(0)$ ,  $m_i(t)$  und  $F_i(0)$  sind vorzugeben.

## **3.2.4 Abgasrückführung**

Die Systemgleichungen der Abgasrückführung enthalten die nach dem Massenfluss aufgelöste Drosselgleichung [\[26\]](#page-188-1) zur Abbildung des AGR-Ventils. Die Funktion *Aagr* (*xagr* ) beschreibt die effektive Querschnittfläche der Strömung an der engsten Stelle in Abhängigkeit der Stellerposition *xagr* des AGR-Ventils. Die Temperatur am luftseitigen Kühlerausgang *Txi* des AGR-Kühlers wird über einen Wirkungsgrad des AGR-Kühlers *ηegr* modelliert. Die Flussrichtung ist positiv vom Abgas zum Saugrohr angenommen. Zusammen ergeben sich die Gleichungen:

$$
W_{xi}(t) = \begin{cases} A_{agr}(x_{agr}(t)) \frac{p_x(t)}{\sqrt{RT_x(t)}} \Psi\left(\frac{p_i(t)}{p_x(t)}\right) & \text{falls } p_x(t) > p_i(t) \\ 0 & \text{falls } p_x(t) = p_i(t) \\ -A_{agr}(x_{agr}(t)) \frac{p_i(t)}{\sqrt{RT_i(t)}} \Psi\left(\frac{p_x(t)}{p_i(t)}\right) & \text{falls } p_x(t) < p_i(t) \end{cases}
$$
(3.5)  

$$
T_{xi}(t) = \eta_{agr} T_{cool}(t) + (1 - \eta_{agr}) T_x(t)
$$

Wobei für Ψ gilt :

$$
\Psi\left(\frac{p(t)}{p_0(t)}\right) = \begin{cases}\n\sqrt{\varkappa} \left(\frac{2}{\varkappa+1}\right)^{\frac{\varkappa+1}{2(\varkappa-1)}} & \text{falls } \frac{p(t)}{p_0(t)} \leq \left(\frac{2}{\varkappa+1}\right)^{\frac{\varkappa}{\varkappa-1}} \\
\sqrt{\frac{2\varkappa}{\varkappa-1}} \left(\left(\frac{p(t)}{p_0(t)}\right)^{\frac{2}{\varkappa}} - \left(\frac{p(t)}{p_0(t)}\right)^{\frac{\varkappa+1}{\varkappa}}\right) & \text{sonst.} \n\end{cases} \tag{3.6}
$$

## **3.2.5 Zwischenkühler**

Der Zwischenkühler ist als eigenes Volumen modelliert und besitzt daher zwei Differentialgleichungen für die zugehörigen Zustandsgrößen *pic*, *mic* und eine algebraische Gleichung. Die Drosselwirkung der Ansaugdrosselklappe und die Kühlwirkung des Zwischenkühlers sind in zwei zusätzlichen Gleichungen berücksichtigt und es entsteht der folgende Gleichungssatz:

$$
\frac{dp_{ic}(t)}{dt} = \frac{\varkappa R}{V_{ic}} \left[ T_c(t)W_c(t) - \tilde{T}_{ic}(t)W_{ci}(t) \right]
$$
\n
$$
\frac{dm_{ic}(t)}{dt} = W_c(t) - W_{ci}(t)
$$
\n
$$
\tilde{T}_{ic}(t) = \frac{V_{ic}p_{ic}(t)}{Rm_{ic}(t)}
$$
\n
$$
W_{ci}(t) = A_{air}(x_{air}(t)) - \frac{p_{ic}(t)}{\sqrt{RT_{ic}(t)}} \Psi\left(\frac{p_i(t)}{p_{ic}(t)}\right)
$$
\n
$$
T_{ic}(t) = \eta_{ic}T_{cool}(t) + (1 - \eta_{ic}) \tilde{T}_{ic}(t)
$$
\n(3.7)

Die Funktion *Aair* (*xair* ) beschreibt die effektive Querschnittfläche der Strömung an der engsten Stelle in Abhängigkeit der Stellerposition der Ansaugdrossel *xair* .

## **3.2.6 Kompressor**

Das Teilmodell des Kompressors besteht aus algebraischen Gleichungen für die Zustandsänderung der Ansaugluft, verursacht durch die Kompression. Entscheidend für

dieses Teilmodell sind die beiden nichtlinearen Funktionen *f<sup>W</sup><sup>c</sup>* (Kompressormassenfluss) und *f<sup>η</sup><sup>c</sup>* (Kompressorwirkungsgrad), welche üblicherweise aus Herstellerdatenblättern gewonnen werden. Die Problematik der Abhängigkeit von vier Größen wird dabei durch Normierungsmaßnahmen entschärft. Durch Berechnung einer normierten Drehzahl aus Drehzahl und Eintrittstemperatur sowie Druckverhältnis von Aus- zu Eingangsdruck können Massenfluss und Wirkungsgrad in Abhängigkeit von nur zwei Größen parametrisiert werden. Diese nichtlinearen Zusammenhänge sind in den sogenannten *Kompressorkennfeldern*, die bauteilspezifisch sind, hinterlegt.

$$
P_c(t) = W_c(t)c_pT_a(t)\frac{1}{\eta_c(t)}\left(\left(\frac{p_{ic}(t)}{p_a(t)}\right)^{\frac{\varkappa-1}{\varkappa}}-1\right)
$$
  
\n
$$
T_c(t) = T_a(t) + \frac{1}{\eta_c(t)}T_a(t)\left(\left(\frac{p_{ic}(t)}{p_a(t)}\right)^{\frac{\varkappa-1}{\varkappa}}-1\right)
$$
  
\n
$$
W_c(t) = f_{W_c}(n_t(t), p_{ic}(t), p_a(t), T_a(t))
$$
  
\n
$$
\eta_c(t) = f_{\eta_c}(n_t(t), p_{ic}(t), p_a(t), T_a(t))
$$
\n(3.8)

#### **3.2.7 Turbine**

Das mathematische Modell der Turbine enthält eine Differentialgleichung für die momentane Drehzahl des Turboladers. Ähnlich wie beim Kompressor ergänzen Gleichungen für die Zustandsänderung das mathematische Modell. Vergleichsweise erschwerend kommt aber hinzu, dass ein zusätzlicher Freiheitsgrad, nämlich der Steller für die variable Turbinengeometrie, auftaucht. Ein Ansatz zur Lösung geht davon aus, die Turbine mit variabler Geometrie als Drossel zu interpretieren. Der Massenfluss *Wxt* wird in *f<sup>W</sup>xt* aus einem normierten Massenfluss über eine fiktive Drossel, deren effektiver Öffnungsquerschnitt abhängig von Turbinenstellerposition *xvtg* und Druckverhältnis ist, berechnet. Details dieser heuristischen Herangehensweise sind bei [\[43\]](#page-189-2) und [\[34\]](#page-189-1) zu finden. Eine ähnliche pragmatische Herangehensweise wird für die Berechnung des Turbinenwirkungsgrades *η<sup>t</sup>* vorgeschlagen. Auch hierzu sind detailliertere Ausführungen bezüglich $f_{\eta_t}$  bei [\[34\]](#page-189-1) zu finden. Für die Turbine ergeben sich allgemein die Gleichungen:

$$
\frac{dn_t(t)}{dt} = \left(\frac{1}{2\pi}\right)^2 \frac{P_t(t) - P_c(t)}{J_t n_t(t)} - \frac{M_{fr}(n_t(t))}{2\pi J_t}
$$
\n
$$
P_t(t) = W_{xt}(t)c_p T_x(t)\eta_t(t) \left(1 - \left(\frac{p_t(t)}{p_x(t)}\right)^{\frac{\varkappa - 1}{\varkappa}}\right)
$$
\n
$$
W_{xt}(t) = f_{W_{xt}}(x_{vtg}(t), p_x(t), p_t(t), T_x(t))
$$
\n
$$
T_t(t) = T_x(t) - \eta_t(t)T_x(t) \left(1 - \left(\frac{p_t(t)}{p_x(t)}\right)^{\frac{\varkappa - 1}{\varkappa}}\right)
$$
\n
$$
\eta_t(t) = f_{\eta_t}(x_{vtg}(t), n_t(t), p_x(t), p_t(t), T_x(t))
$$
\n(3.9)

24

Die vielen unterschiedlichen Ansätze zur (empirischen) Modellierung von Turbine und Kompressor und die fortwährende Publikationstätigkeit auf diesem Gebiet zeigen einerseits die Relevanz des Themas und andererseits, dass vermutlich noch weitere Entwicklungen zu erwarten sind.

## **3.2.8 Zusammenfassung**

Die Erstellung eines dynamischen, nichtlinearen, mathematischen Modells der zu regelnden Strecke ist grundsätzlich in überschaubarer Weise möglich, wenn man die zusätzlich notwendigen nichtlinearen empirischen Teilmodelle nicht ausformuliert. Gerade diese empirischen Teilmodelle für Turbinen- und Kompressorwirkungsgrade, Motormoment sowie Verbrennungsaustrittstemperatur erschweren jedoch maßgeblich die Parametrierung und Analyse des Systems. Abbildung [3.3](#page-45-0) zeigt das gesamte mathematische Modell im Überblick. In Tabelle [3.1](#page-44-0) sind die verwendeten Symbole gemeinsam mit ihren jeweiligen Erklärungen zusammengefasst.

Das beschriebene Motormodell kann in frühen Entwicklungsschritten in Simulationen als Ersatz für die wahre Strecke dienen. Auch zur Ableitung von linearen, zeitinvarianten Modellen durch Linearisierung in Arbeitspunkten ist ein derartiges Modell gut geeignet. Dieser klassische Weg der modellbasierten Regelung wurde z. B. bei [\[34\]](#page-189-1) beschritten. Dort wurde mit dem mathematischen Modell zusätzlich auch der Einfluss von variierenden Parametern untersucht, um die Unsicherheit der Parameter der linearisierten Strecke abzuschätzen.

In Vergleichen mit rein empirischen Ansätzen wird oft als wichtiger Vorteil der rein physikalisch basierten Modellbildung angeführt, dass ein erstelltes Modell direkt durch Systemkenngrößen parametriert werden kann. Im vorliegenden Fall des Luftpfades des Dieselmotors zeigt sich leider, dass der angestrebte Detaillierungsgrad (Mittelwertmodell, 0-dimensionale Abbildung der Komponenten) für einige Teilmodelle eine empirische Herangehensweise nahelegt. Das erstellte Gesamtmodell beruht dadurch nicht mehr allein auf physikalischen Gesetzen, sondern auch auf zusätzlichen, empirischen Ansätzen. Der Vorteil einer einfachen, direkten Parametrierung geht folglich großteils verloren. Allerdings können einmal modellierte Komponenten schnell neu kombiniert werden.

Die physikalische Interpretierbarkeit der inneren Zustandsgrößen geht im vorliegenden Fall leider beim meist notwendigen Schritt der Modellreduktion (Ordnungsreduktion des linearen zeitinvarianten Modells) verloren. Es zeigt sich nämlich in weiterer Folge bei der Betrachtung von Sprungantworten, dass das Systemverhalten durch ein System niedrigerer (zweiter) Ordnung für regelungstechnische Fragestellungen ausreichend genau angenähert werden kann.

Ein Vergleich zwischen gemessenen Werten und entsprechenden stationären Ergebnissen einer Simulation bei konstanten Betriebsparametern (Drehzahl, Einspritzmasse, AGR-Steller und VTG-Steller) ist in Abbildung [3.2](#page-43-0) gezeigt. Zur Modellabstimmung wurden hierbei lediglich bereits durchgeführte Messungen der Motorabstimmung herangezogen, welche hauptsächlich aus Rastervermessungen (Variation von Drehzahl und Motorlast) und Parametervariationen (Variation von z. B. Einspritzdruck, Einspritzzeitpunkt, AGR-Steller oder VTG-Steller bei konstanter Drehzahl und Motorlast) bestehen. Abschließend zur analytischen Modellbildung zeigt Abbildung [3.4](#page-46-0) beispielhaft die Reaktion der für die Luftpfadregelung relevanten Größen des Motormodells auf sprunghafte Änderungen von AGR-Steller und VTG-Steller bei konstanter Drehzahl und konstanter Einspritzmasse.

<span id="page-43-0"></span>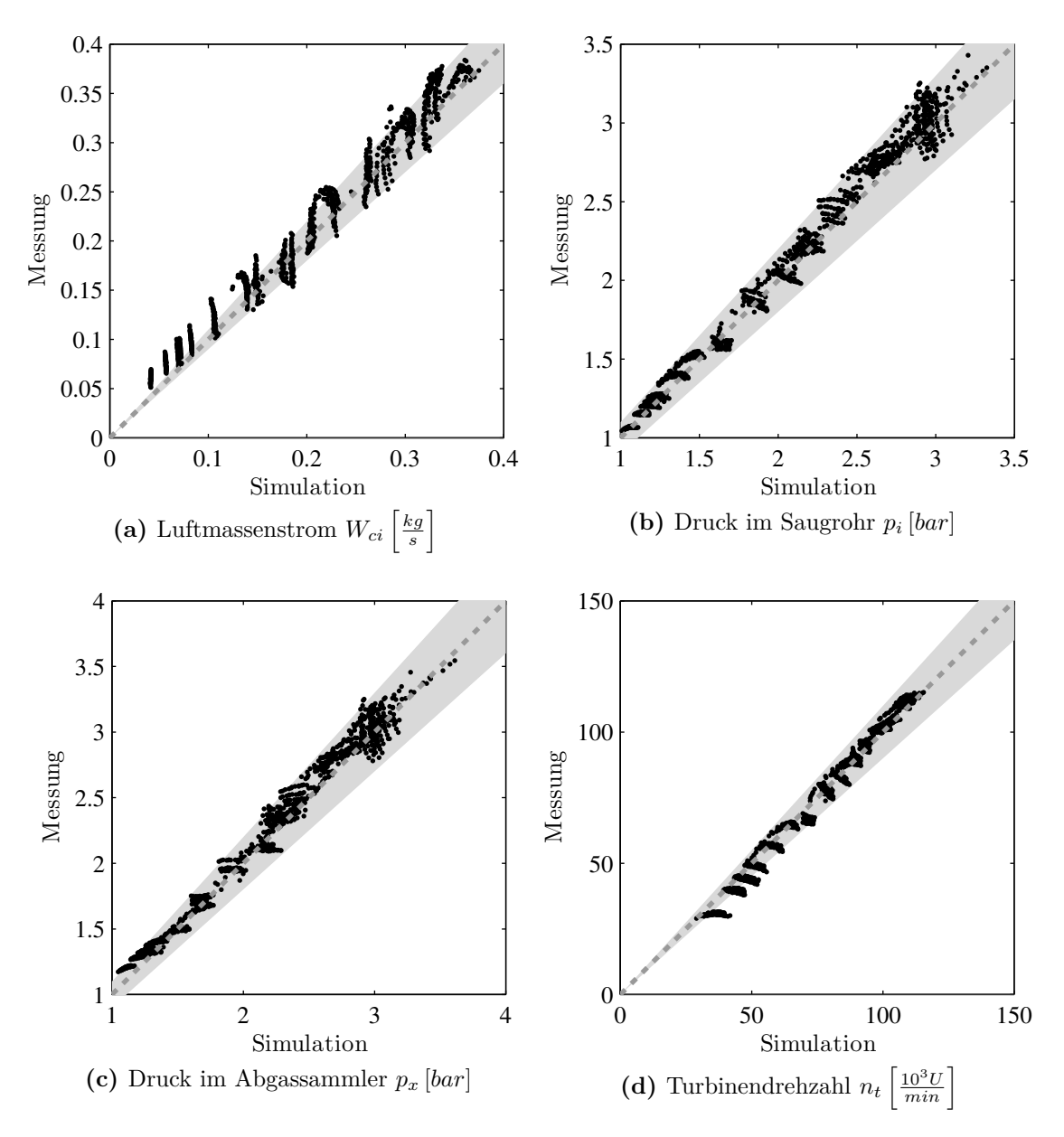

*Abbildung 3.2: Vergleich von Messung und Simulation einiger wichtiger Größen des Luftpfads für unterschiedliche stationäre Betriebspunkte. Zur Modellerstellung wurden bestehende Messungen der Motorabstimmung herangezogen. Die graue Fläche markiert den Bereich mit Abweichungen kleiner als 10%.*

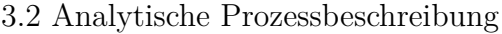

<span id="page-44-0"></span>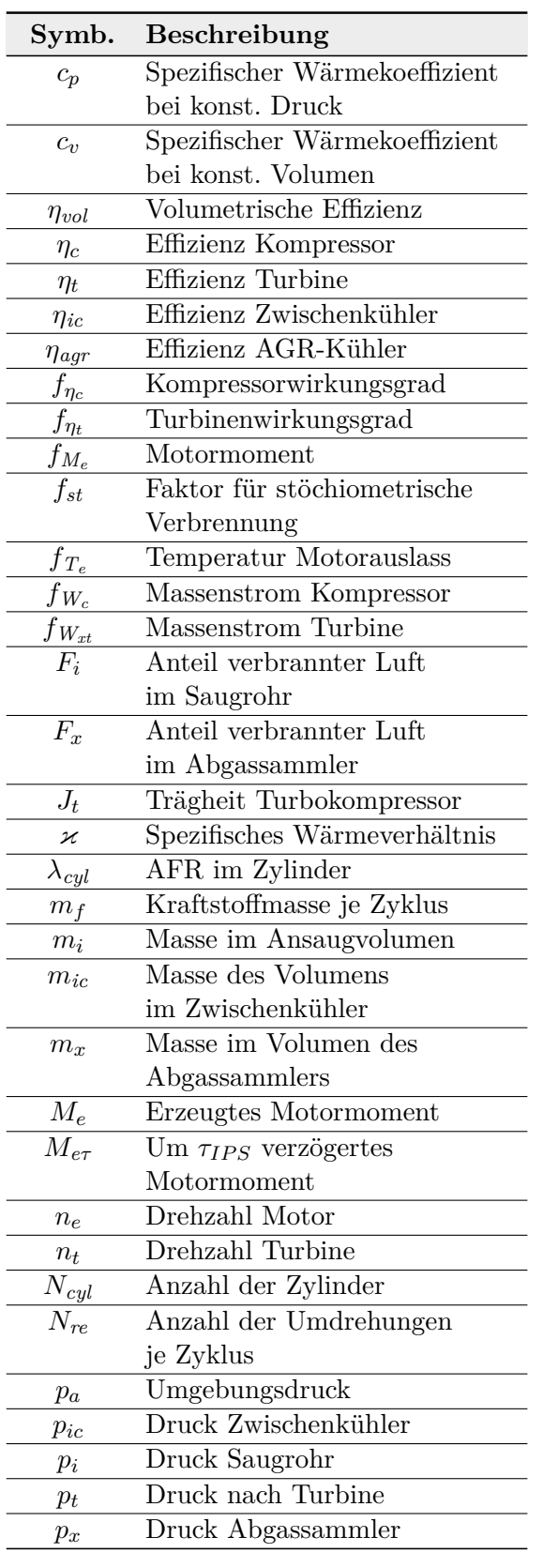

| Symb.                 | Beschreibung                                |
|-----------------------|---------------------------------------------|
| $P_c$                 | Leistung Kompressor                         |
| $P_t$                 | Leistung Turbine                            |
| $\,$ R                | Gaskonstante Luft                           |
| $T_a$                 | Umgebungstemperatur                         |
| $\overline{T_c}$      | Temperatur Kompressor                       |
|                       | Ausgang                                     |
| $\tilde{T}_{ic}$      | Temperatur im Zischenkühler                 |
| $\overline{T_{ic}}$   | Temperatur Zwischenkühler                   |
|                       | Ausgang                                     |
| $T_i$                 | Temperatur Ansaugvolumen                    |
| $T_e$                 | Temperatur Motor                            |
|                       | Auslassventile                              |
| $T_x$                 | Temperatur im Abgassammler                  |
| $\overline{T_{xi}}$   | Temperatur                                  |
|                       | AGR-Massenstrom                             |
| $T_t$                 | Temperatur Turbinenausgang                  |
| $\overline{T_{cool}}$ | Temperatur Kühlflüssigkeit                  |
| $\tau_{IPS}$          | Verzögerungszeit                            |
|                       | Einspritzung $\rightarrow$ Moment           |
| $\tau_{IEG}$          | Verzögerungszeit                            |
|                       | $E$ inspritzung $\rightarrow$ Auslassventil |
| $V_i$                 | Volumen Saugrohr                            |
| $\bar{V}_d$           | Hubvolumen Zylinder                         |
| $V_x$                 | Volumen Abgassammler                        |
| $W_f$                 | Massenstrom Kraftstoff                      |
| $W_{f\tau}$           | Um $\tau_{IEG}$ verzögerter                 |
|                       | Kraftstoffmassenstrom                       |
| $W_c$                 | Luftmassenstrom über                        |
|                       | Kompressor                                  |
| $W_{ci}$              | Luftmassenstrom über                        |
|                       | Luftdrosselklappe                           |
| $W_{ie}$              | Luftmassenstrom                             |
|                       | Ansaugvolumen $\rightarrow$ Zylinder        |
| $W_{i\epsilon\tau}$   | Um $\tau_{IEG}$ verzögerter                 |
|                       | Luftmassenstrom                             |
| $W_{ex}$              | Luftmassenstrom                             |
|                       | $Zy$ linder $\rightarrow$ Abgassammler      |
| $W_{xi}$              | Luftmassenstrom                             |
|                       | Abgassammler $\rightarrow$ Saugrohr         |
| $W_{rt}$              | Luftmassenstrom                             |
|                       | Abgassammler $\rightarrow$ Turbine          |
| $x_{air}$             | Position Luftdrosselklappe                  |
| $x_{agr}$             | Position AGR-Ventil                         |
| $x_{vtg}$             | Position VTG-Steller                        |

*Tabelle 3.1: Zusammenfassung der Symbole des analytischen Luftpfadmodells*

<span id="page-45-0"></span>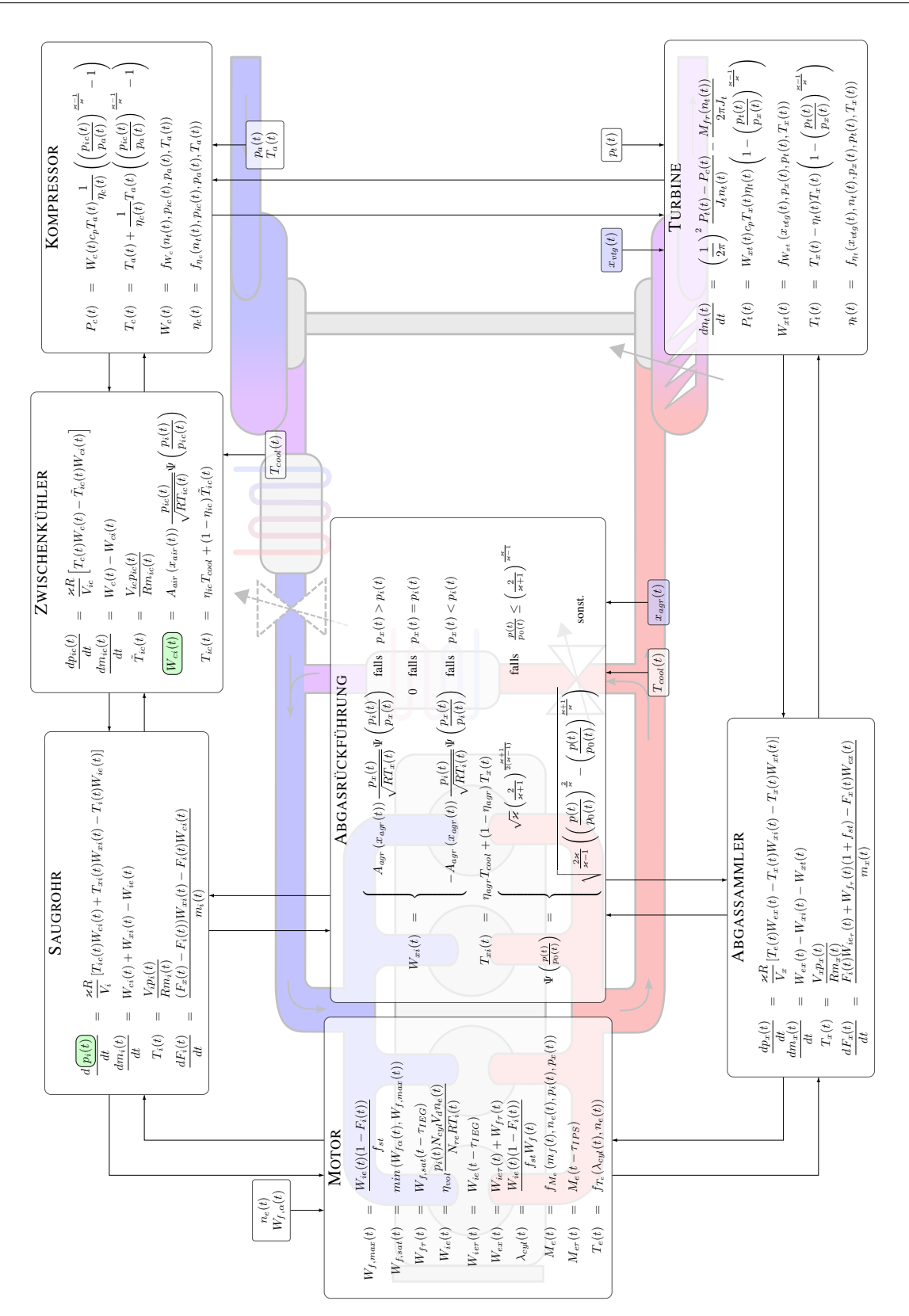

*Abbildung 3.3: Übersicht des mathematischen Modells des Luftpfads. Die Schnittstellen zur Regelung (Sensoren , Steller ) sind farblich hervorgehoben.*

<span id="page-46-0"></span>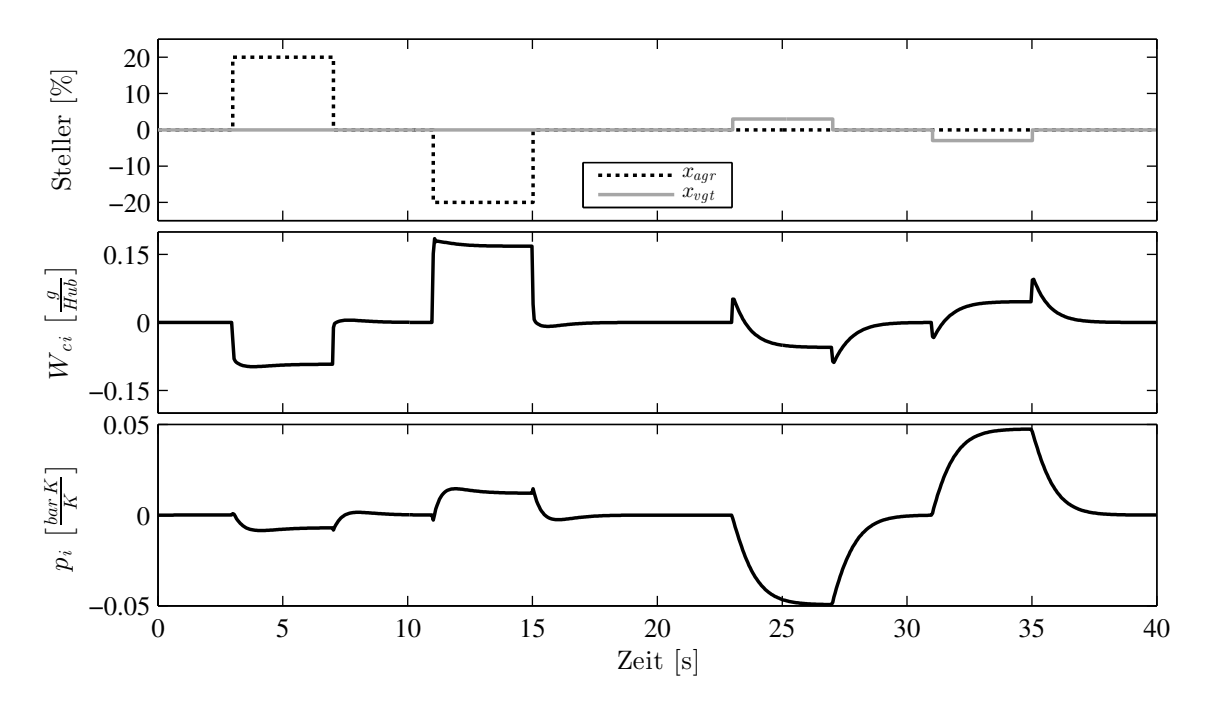

*Abbildung 3.4: Modellsimulation von Stellersprüngen des Luftpfads eines Dieselmotors eines Nutzfahrzeugs bei 1200 U/min und 1350 Nm. Der Arbeitspunkt der Steller und Sensoren ist im Diagramm abgezogen.*

## **3.3 Experimentelle Modelle und Parameteridentifikation**

Im Gegensatz zur analytischen Modellbildung, welche auf der Kenntnis und Beschreibung der inneren Vorgänge aufbaut, wird bei der empirischen Modellbildung, wie bereits erwähnt, nur das Ein-/Ausgangsverhalten berücksichtigt und eine innere Struktur unterstellt, die in der Lage ist, dieses Verhalten wiederzugeben bzw. in ausreichender Weise anzunähern.

Dass hier ohne Prozesswissen eine Modellerstellung möglich wäre, ist aber ein Trugschluss. Denn Vorwissen, zwar nicht über die bekannte innere Struktur, dafür aber über ein bekanntes (dynamisches) Ein-/Ausgangsverhalten ist sehr wohl notwendig. Das notwendige Vorwissen um das dynamische Ein-/Ausgangsverhalten lässt sich bei stabilen Prozessen sehr anschaulich aus Messungen gewinnen, bei denen Eingangssignale mehrfach sprunghaft zwischen stückweise konstanten Werten variiert werden. Da, im Vergleich zu rein analytischen Modellen, bei empirischen Modellen der Zusammenhang zwischen Modellparametern und Systemgrößen nicht von vornherein bekannt ist, resultiert eine im Allgemeinen schlechtere Übertragbarkeit von Modellen auf ähnliche Prozesse gleicher Struktur, aber geänderten Systemkenngrößen. Dieser Umstand wird jedoch dadurch entschärft, dass eine neue Parametrierung mit vergleichsweise geringem Aufwand durchführbar ist und kein nichtlineares Prozessmodell vorhanden sein muss. Darüber hinaus kann durch eine Skalierung eine gewisse Übertragbarkeit erhalten werden. Aus regelungstechnischer Sicht und mit Blick auf die direkte Anwendbarkeit vielfältiger Methoden der linearen Regelungstheorie ist die empirische Modellbildung dynamischer linearer Prozesse besonders interessant. Speziell für die Parameteridentifikation von linearen zeit-invarianten Modellen *(LZI)* aus Zeitreihenmessungen sind effiziente Algorithmen verfügbar [\[37\]](#page-189-3). Solche LZI-Modelle sollen im Weiteren die Basis für den Reglerentwurf bilden und werden in unterschiedlichen Arbeitspunkten jeweils aus Messungen identifiziert.

Vorteilhaft ist, dass aus der Identifikation direkt ein *zeitdiskretes* Prozessmodell gewonnen wird. Der Schritt der Zeitdiskretisierung, welcher nach der Linearisierung bei der analytischen Vorgehensweise noch notwendig ist, entfällt somit.

Zusammenfassend lässt sich feststellen, dass zur Auslegung der Regelung folgende zwei Schritte notwendig sind: Erstens stationäre Rastervermessungen zur Festlegung der Arbeitspunkte und zweitens Versuche zur Identifikation des dynamischen Prozessverhaltens, vorzugsweise mit mehrfach sprunghaft zwischen stückweise konstanten Werten variierter Anregung. Auf ein nichtlineares Prozessmodell kann im Zuge der Parametrierung der Regelung verzichtet werden, was die praktische Handhabbarkeit sehr vereinfacht.

## **3.3.1 Identifikation linearer zeitinvarianter Systemen aus Messungen**

Die prinzipielle Vorgehensweise zur Identifikation der linearen Modelle ist nun zusammenfassend beschrieben. Die Erläuterungen sind angelehnt an [\[61\]](#page-191-0) und betreffen die in weiterer Folge verwendete im Englischen unter dem Begriff *prediction error* bekannte Identifikationsmethode. Die Identifikation (Schätzung) der Parameter *θ* des Prozessmodells anhand gemessener Ein- und Ausgangssignale führt letztendlich auf ein Optimierungsproblem. Dabei liegen zu *N* Zeitpunkten Messungen der Ein- und Ausgangssignale vor<sup>[3](#page-47-0)</sup>.

Sehr allgemein gesprochen werden bei der Identifikation jene Parameter $\theta_N^\star$ des Prozessmodells gesucht, welche ein noch zu definierendes Gütekriterium *V<sup>N</sup>* (*θ*) minimieren:

<span id="page-47-2"></span>
$$
\theta_N^* = \arg\min_{\theta} V_N(\theta) \tag{3.10}
$$

Das Gütekriterium  $V_N(\theta)$  ist definiert durch

$$
V_N(\theta) = \frac{1}{N} \sum_{k=0}^{N-1} \ell(\varepsilon_k)
$$
\n(3.11)

und bewertet über ein geeignetes Abstandsmaß  $\ell(\varepsilon_k)$  die Summe, der zu jedem Zeitpunkt *k* ermittelten Abweichungen

<span id="page-47-1"></span>
$$
\varepsilon_k = y_k - \hat{y}_k(\theta),\tag{3.12}
$$

zwischen gemessenem  $(y_k)$  und geschätztem  $(\hat{y}_k)$  Verhalten des Prozesses. Da es sich um ein kausales Prozessmodell handelt, basiert die Schätzung

$$
\hat{y}_k = f(\varphi_k, \theta) \tag{3.13}
$$

<span id="page-47-0"></span><sup>3</sup> In der Regel wird davon ausgegangen, dass der zeitliche Abstand zwischen zwei aufeinander folgenden Messpunkten konstant ist.

des Verhaltens auf Messungen *ϕ<sup>k</sup>* und den zu schätzenden Parametern *θ* des Prozessmodells. Zu jedem Zeitpunkt *k* besteht *ϕ<sup>k</sup>* auf den zu diesem Zeitpunkt zeitlich in der Vergangenheit liegenden Messwerten des Systemausgangs und Messwerten des Systemeingangs bis maximal zum aktuellen Zeitschritt:

$$
\varphi_k^T = [y_{k-1}, y_{k-2}, \dots, u_k, u_{k-1}, u_{k-2}, \dots]
$$
\n(3.14)

Für lineare Eingrößensysteme ergibt sich die Schätzung

<span id="page-48-0"></span>
$$
\hat{y}_k(\theta) = \varphi_k^T \theta \tag{3.15}
$$

direkt aus der Differenzengleichung. Der kleinste verwendete (am weitesten in der Vergangenheit liegende) Index der Messwerte in *ϕ<sup>k</sup>* legt die Systemordnung fest. Zur Identifikation der Parameter eines LZI-Systems geht man vereinfacht betrachtet in folgenden Schritten vor:

- Das (zeitdiskrete) mathematische Modell wird zunächst in eine Eingangs-Ausgangsform im Zeitbereich gemäß [\(3.15\)](#page-48-0) gebracht. Der Prädiktionswert  $\hat{y}_k$  für den Ausgang muss dabei in Abhängigkeit der Parameter und der vergangenen gemessenen Ein- und Ausgangswerte beschrieben werden. Liegt ein zeitkontinuierliches Modell vor, wird daraus zuerst ein zeitdiskretes Modell erstellt.
- Gleichung [\(3.15\)](#page-48-0) kann nun für jeden Zeitpunkt, zu dem die entsprechenden Messwerte  $\varphi_k$  vorhanden sind, angewendet und jeweils in  $(3.12)$  eingesetzt werden.
- Nach Auswahl eines Abstandsmaßes  $\ell(\epsilon)$  (meist  $\ell(\epsilon) = ||\epsilon||_2^2$ ) ist die Optimierungsaufgabe [\(3.10\)](#page-47-2) definiert und liefert als Lösung die gesuchten Para- $\text{meter}^4$  $\text{meter}^4$ .

Unter gewissen Voraussetzungen strebt bei  $N \to \infty$  der Schätzwert  $\hat{\theta}_N$  gegen den wahren Wert θ<sup>\*</sup> der Parameter [\[61\]](#page-191-0). Aus praktischer Sicht sind für die erfolgreiche Anwendung dieser Methode eine ausreichende eingangsseitige Anregung des Systems sowie eine im Vergleich zur Systemordnung große Anzahl von Messpunkten notwendig. Störeinflüsse, wie beispielsweise Messrauschen, erschweren die Identifikation.

## **Praktische Vorgehensweise**

Der Betriebsbereich **q** wurde durch ein Raster mit den beiden Achsen *q*<sup>1</sup> (Drehzahl) und *q*<sup>2</sup> (relatives Moment) abgedeckt. Die Koordinaten der Rasterpunkte entsprechen dabei den Stützstellen der später verwendeten Kennfelder der Reglerparameter. An jedem dieser Betriebspunkte wurden additiv zur stationären Vorsteuerung aufeinanderfolgende Stellersprünge unterschiedlicher Amplitude und zeitlicher Länge durchgeführt. Dabei wurden sowohl Steller- als auch Sensorsignale mit der Abtastrate der Regelung aufgezeichnet. Die aufgezeichneten Daten wurden in MATLAB<sup>®</sup> importiert. Anschließend wurde pro Rasterpunkt mit der sogenannten *prediction error method*

<span id="page-48-1"></span><sup>4</sup>Für die Identifikation von linearen Mehrgrößensystemen stehen dazu zum Beispiel die *prediction* error method der System Identification Toolbox des Programms MATLAB<sup>®</sup> zur Verfügung.

(Befehl pem der *System-Identification-Toolbox*) ein lineares, zeitinvariantes, diskretes Mehrgrößensystem der Ordnung zwei identifiziert.

Abbildungen [3.5](#page-49-0) und [3.6](#page-50-0) zeigen Messungen der zeitlichen Reaktionen der beiden Systemausgänge  $y_1$  (Luftmassenstrom  $W_{ci}$ ) und  $y_2$  (Saugrohrdruck  $p_i$ ) auf eine Anregung des Systems über die Systemeingänge *u*<sup>1</sup> (Stellung des AGR-Ventils *xagr* ) und *u*<sup>2</sup> (Stellung des Turbinenstellers *xvtg*). Für die Versuche wurden sowohl Drehzahl *n<sup>e</sup>* als auch Pedalstellung *α* (und dadurch auch der Kraftstoffmassenfluss *Wf,sat*) konstant gehalten. Die Werte der stationären Arbeitspunkte wurden bereits abgezogen. Der Arbeitspunkt in den Diagrammen befindet sich dadurch bei null. Zusätzlich zur Messung ist das Ergebnis einer Simulation des identifizierten, im Arbeitspunkt linearisierten Modells mit gleicher Anregung in den Abbildungen [3.5](#page-49-0) und [3.6](#page-50-0) enthalten. Zur Identifikation der LZI-Systems wurde lediglich die Messung aus [3.5](#page-49-0) herangezogen. Abbildung [3.6](#page-50-0) dient der Validierung. Aus der aufgezeichneten Messung in Abbildung [3.6](#page-50-0) sind bereits wichtige Eigenschaften ersichtlich. So ist in der Messung erkennbar, dass das System linear ist und keinen Durchgriff besitzt. In einzelnen Übertragungskanälen, z. B. von VTG-Steller auf Luftmasse, zeigt sich nicht minimalphasiges Verhalten.

<span id="page-49-0"></span>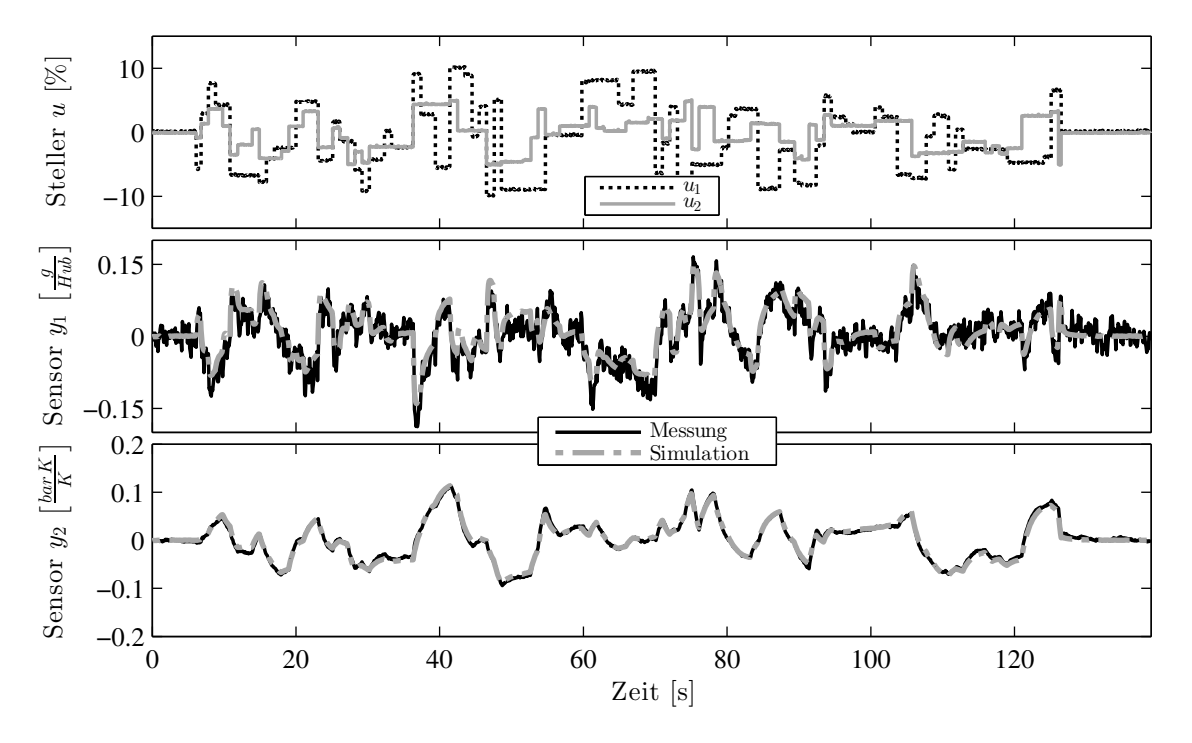

*Abbildung 3.5: Stellersprünge bei 1800 U/min und 900 Nm am Versuchsmotor und Simulation mit aus dieser Messung identifiziertem System.*

Der in der Messung [3.6](#page-50-0) sichtbare, nahezu lineare Zusammenhang zwischen Ein- und Ausgangsgrößen besteht üblicherweise nicht, da die Stellerpositionen meist als Prozentwerte eines maximalen Stellweges oder Stellwinkels definiert sind. Auch am betrachteten Versuchsmotor war eine nichtlineare (statische) Verzerrung der Stellerpositionen notwendig, um zu den gezeigten Ergebnissen zu gelangen. Im vorliegenden Fall wurde jeweils eine nichtlineare Kennlinie pro Stellglied zur statischen Linearisierung der Steller verwendet. Dieses Vorgehen verringert die Abhängigkeit der Verstärkung von der Stellerposition selbst und wird standardmäßig auch in Motorsteuergeräten verwendet, um die Arbeitsweise linearer Regler zu verbessern.

<span id="page-50-0"></span>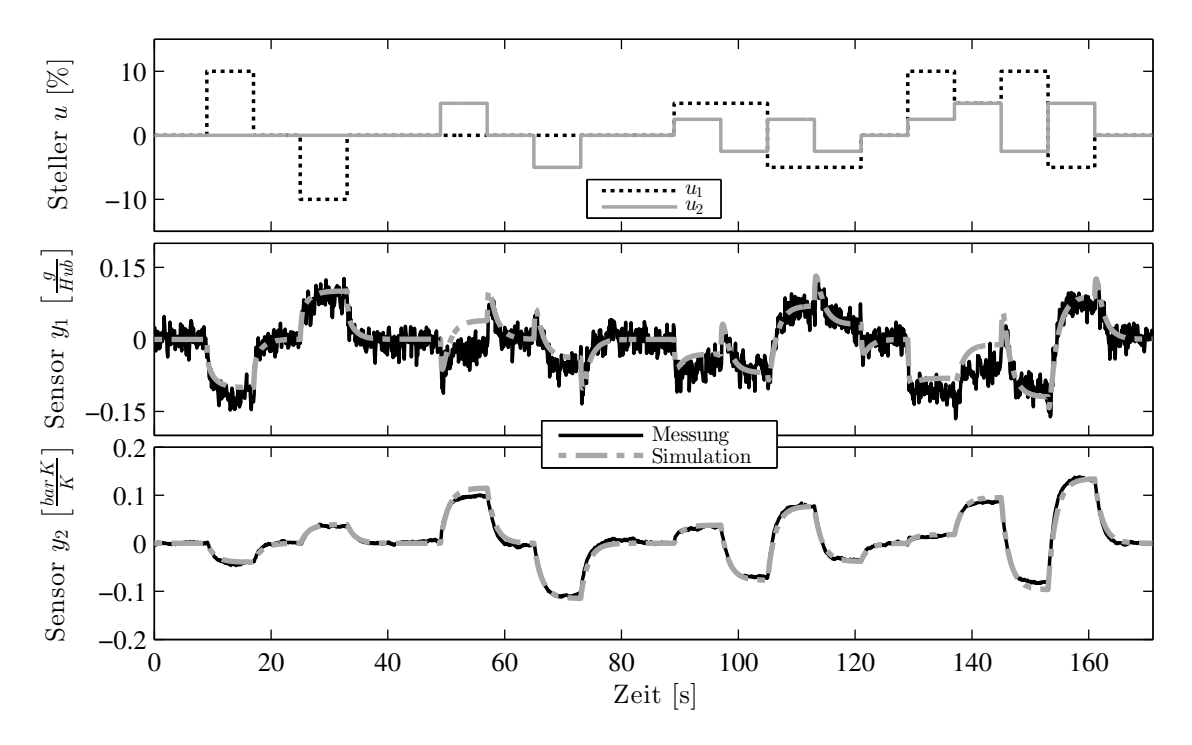

*Abbildung 3.6: Stellersprünge bei 1800 U/min und 900 Nm am Versuchsmotor und Simulation mit aus Abbildung [3.5](#page-49-0) identifiziertem System (Validierungsmessung). Im Vergleich zu Abbildung [3.5](#page-49-0) eignet sich die Anregung dieser Abbildung besser zur visuellen Beurteilung der Abweichungen zwischen Messung und Modell.*

Die sinnvolle Wahl der Modell-Ordnung erfordert die Durchführung und Analyse von Messungen in unterschiedlichen Betriebspunkten. Es zeigt sich, dass das dynamische Verhalten durch ein lineares System mit zwei Zuständen für die weiterführenden Untersuchungen gut abgebildet werden kann.

Zu einem ähnlichen Ergebnis gelangt [\[51\]](#page-190-0), wo das zu regelnde System aus vier einzelnen Kanal-Übertragungsfunktionen jeweils 1-ter Ordnung zusammengesetzt wird. Durch das Aufbauen aus mehreren, kanalweise identifizierten Teilsystemen entsteht im Allgemeinen ein System höherer Ordnung als bei einer einzelnen Identifikation *eines* Mehrgrößensystems.

Im vorliegenden Ansatz resultieren aus der geringen Systemordnung maßgebliche Systemeigenschaften (z. B. keine invariante Nullstellen), die dann zu einer sehr kompakten Regelungsstruktur führen. Aus diesem Grund wird für das System eine Ordnung von zwei gewählt und die Identifikation des Systems in einem Schritt, ohne das Zusammensetzen von Teilsystemen, durchgeführt.

Die Abbildungen [3.7](#page-51-0) und [3.8](#page-51-1) zeigen weitere Messungen, zusammen mit den Simulationsergebnissen der identifizierten LZI-Systeme bei unterschiedlichen Betriebspunkten. In den Diagrammen in [3.7](#page-51-0) wird deutlich, dass im praktischen Anwendungsfall nicht überall eine gleichmäßig gute Abbildung des Verhaltens möglich ist. In Betriebspunkten mit größeren Modellabweichungen ist die Bandbreite des Reglers entsprechend zu reduzieren, was zu einer robusteren, aber auch langsameren Regelung führt.

<span id="page-51-0"></span>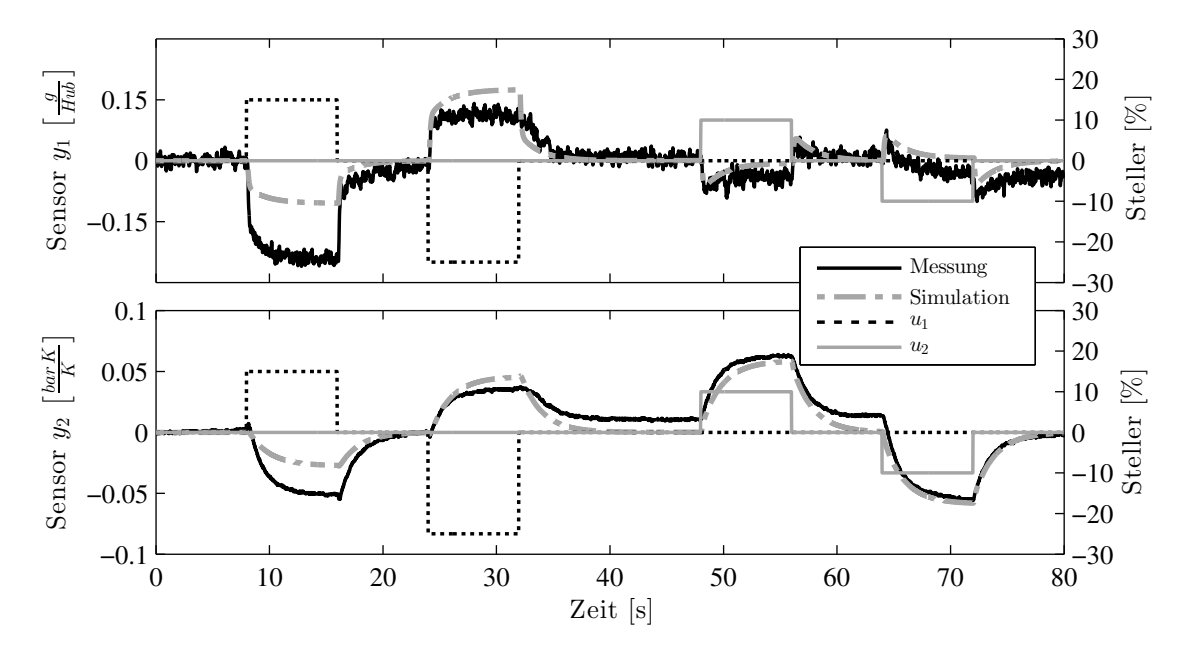

*Abbildung 3.7: Messung von Stellersprüngen am Versuchsmotor bei 900 U/min und niedriger Last und Simulation des identifizierten LZI-Systems.*

<span id="page-51-1"></span>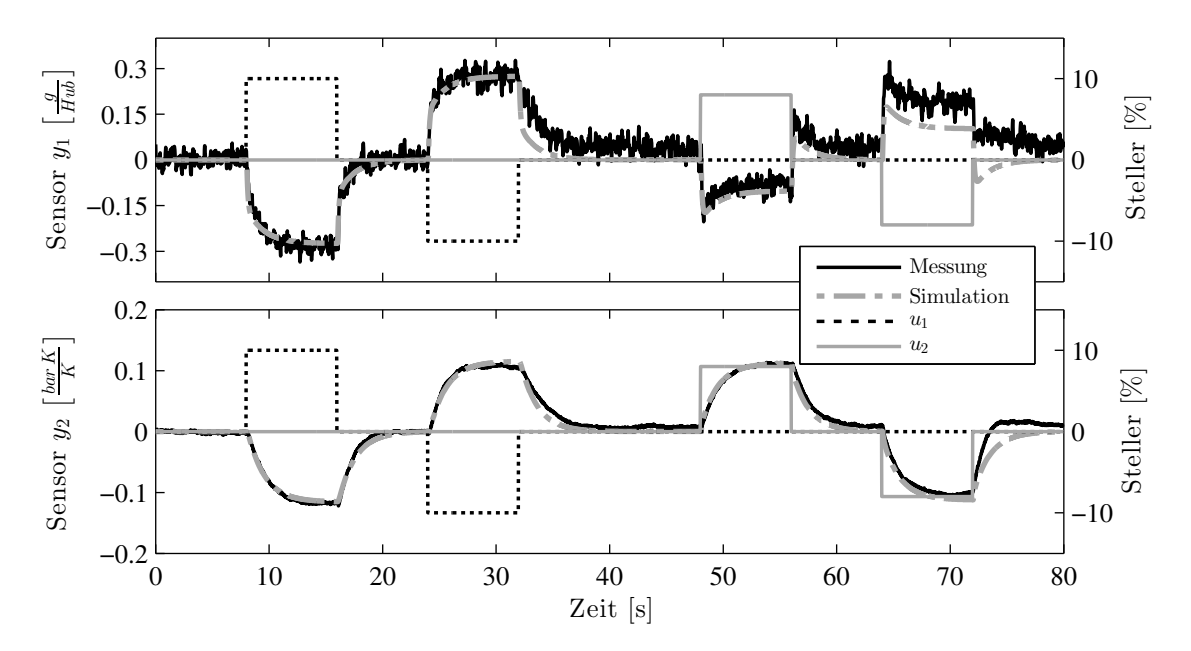

*Abbildung 3.8: Messung von Stellersprüngen am Versuchsmotor bei 1200 U/min und mittlerer Last und Simulation des identifizierten LZI-Systems.*

Um dem Leser einen Eindruck über die Variation der Parameter der Strecke der linearisierte Modellen zu geben, sind in Tabelle [3.2](#page-52-0) für zwei verschiedene Drehzahlen

<span id="page-52-0"></span>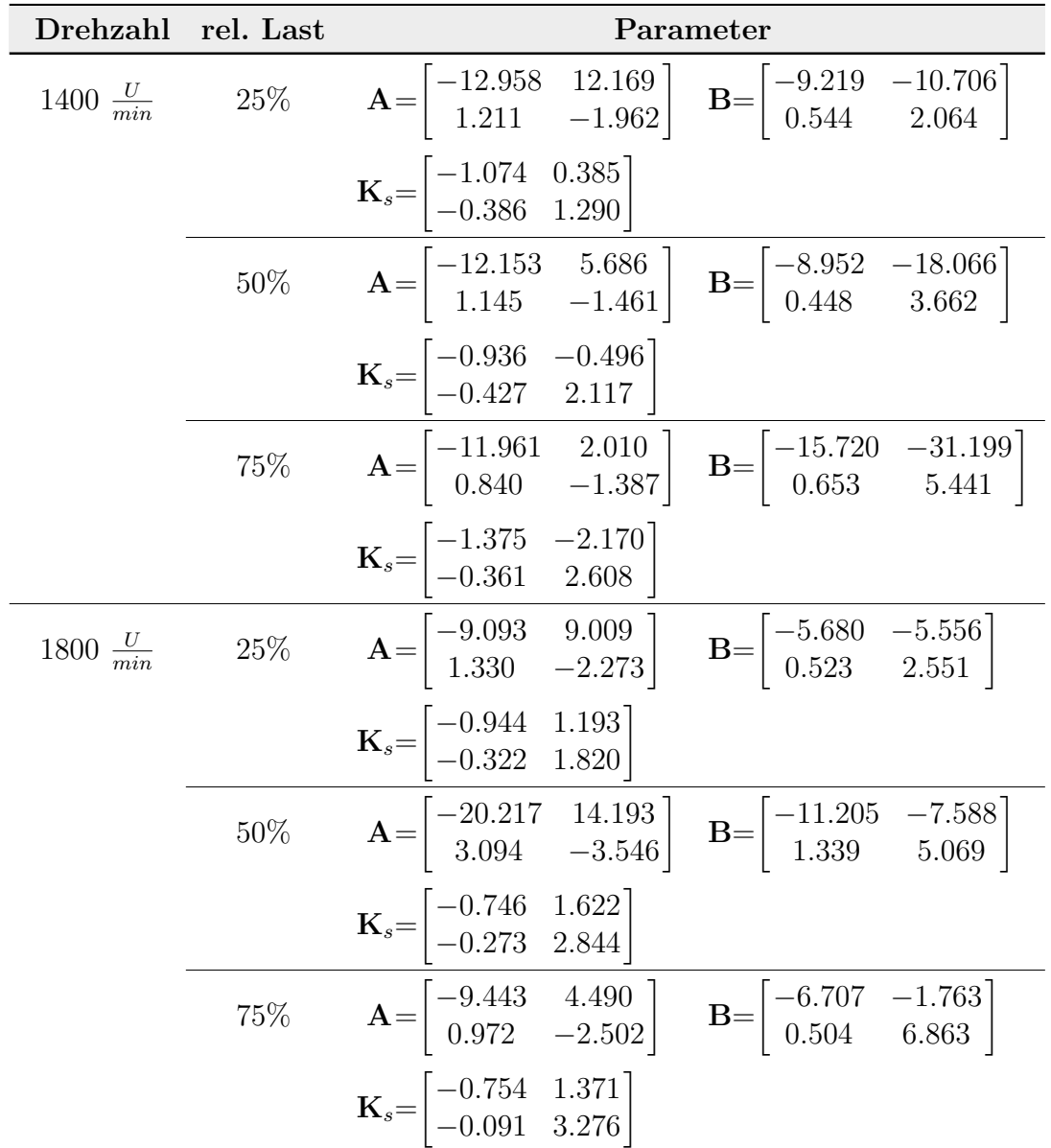

jeweils für drei unterschiedliche Motorlasten die identifizierten Parameter **A** und **B** angeführt. Die Zustandsraumdarstellung des LZI-Systems ist derart gewählt, dass **C** gleich der Einheitsmatrix entsprechender Dimension ist.

*Tabelle 3.2: Die Tabelle zeigt beispielhaft die numerischen Werte der linearen zeitinvarianten Modelle abhängig vom Arbeitspunkt. Die Modellgleichungen sind mit*  $\dot{y} = Ay + Bu$  *definiert.* 

*Die Eingangssignale sind in*  $\mathbf{u} = [x_{agr}, x_{vtg}]^T$  zusammengefasst und besit*zen jeweils Werte im Intervall* [0*,* 1]*. Die Ausgänge* **y**=[*Wci, p<sup>i</sup>* ] *T enthalten den Frischluftmassenstrom in* g/Hub *und den Druck im Saugrohr in* bar*. Mit* **K***<sup>s</sup> ist die Matrix der stationären Verstärkung der Strecke bezeichnet.*

## **3.4 Besonderheiten des Streckenmodells**

Die Eigenschaften des Strecken- oder Prozessmodells sind, wie bereits früher erwähnt, entscheidend für die Reglerauslegung und werden nun detailliert untersucht. Zuerst werden die Notation des mathematischen Modells sowie die Symbole für Modell und Parameter vereinbart. Anschließend werden die speziellen Eigenschaften des Modells und ihr Zusammenhang mit Eigenschaften der Systemparameter diskutiert.

## **3.4.1 Notation**

Mit der Notation

$$
G: \{A, B, C, D\} \tag{3.16}
$$

wird im Weiteren ein lineares zeitinvariantes System (LZI) bezeichnet, dessen mathematisches Modell im Zeitbereich durch

$$
\dot{\mathbf{x}} = \mathbf{A}\mathbf{x} + \mathbf{B}\mathbf{u} \qquad \text{bzw.} \qquad \mathbf{x}_{k+1} = \mathbf{A}_z \mathbf{x}_k + \mathbf{B}_z \mathbf{u}_k
$$
\n
$$
\mathbf{y} = \mathbf{C}\mathbf{x} + \mathbf{D}\mathbf{u} \qquad \qquad \mathbf{y}_k = \mathbf{C}\mathbf{x}_k + \mathbf{D}\mathbf{u}_k \tag{3.17}
$$

gegeben ist und dessen Beschreibung im Bildbereich

$$
\mathbf{y}(s) = \underbrace{\left(\mathbf{C}\left(s\mathbf{E} - \mathbf{A}\right)^{-1}\mathbf{B} + \mathbf{D}\right)}_{G(s)} \mathbf{u}(s) \tag{3.18}
$$

beziehungsweise

$$
\mathbf{y}(z) = \underbrace{\left(\mathbf{C}\left(z\mathbf{E} - \mathbf{A}_z\right)^{-1}\mathbf{B}_z + \mathbf{D}\right)}_{G(z)}\mathbf{u}(z)
$$
(3.19)

lautet. Der Einfachheit halber wird für die Übertragungsmatrizen *G*(*s*) sowie *G*(*z*) und das Zustandsraummodell dasselbe Symbol *G* verwendet. Sowohl Zustände **x**, Eingänge **u** sowie Ausgänge **y** sind vektorwertige Signale, die von der Zeit bzw. dem Abtastschritt *k* abhängen. Die Abtastschrittweite ist hier mit ∆ bezeichnet. Die Symbole **A**, **B**, **C** und **D** sind Matrizen passender Dimensionen. Zwischen den Parametern **A** und **B** des zeitkontinuierlichen Systems und den entsprechenden Parametern **A***<sup>z</sup>* und **B***<sup>z</sup>* des zeitdiskreten Abtastsystems besteht folgender Zusammenhang:

$$
\mathbf{A}_z = e^{\mathbf{A}\Delta} \n\mathbf{B}_z = \int_0^\Delta e^{\mathbf{A}\tau} \mathbf{B} d\tau
$$
\n(3.20)

### <span id="page-54-1"></span>**3.4.2 Eigenschaften**

Durch die vorhin beschriebene Vorgehensweise ergibt sich (abhängig vom gewählten Betriebspunkt) ein Streckenmodell mit 2 Eingängen und 2 Ausgängen, das die folgenden wichtigen Eigenschaften besitzt:

- (1) Das Modell hat 2-te Ordnung. Die Eingangsmatrix besitzt vollen Spaltenrang und die Ausgangsmatrix vollen Zeilenrang.
- (2) Das Streckenmodell ist streng proper  $(D=0)$  und ist
- (3) asymptotisch stabil  $(\Re{\lambda_i(A)} < 0, i = 1, 2)$ .
- (4) Das Streckenmodell ist über eine Zustandsrückführung und ein Vorfilter entkoppelbar [\[13\]](#page-187-2).

Aus diesen Eigenschaften ergeben sich weitere Eigenschaften:

- (5) Aus (1): **A**, **B**, **C** sind quadratisch mit gleichen Dimensionen.
- (6) Aus (3): **A** ist regulär.
- (7) Aus (1): **B**, **C** sind regulär.
- (8) Aus (7): Das Modell ist vollständig steuer- und beobachtbar.
- (9) Aus (7): Obwohl in den Einzelübertragungspfaden Nullstellen vorkommen können [\[35\]](#page-189-0), besitzt das verwendete linearisierte Mehrgrößensystem dieser Eigenschaften *keine* invarianten Nullstellen.
- (10) Aus (1) bis (4): Es existiert eine endliche stationäre Verstärkung.

Speziell die Eigenschaften von (7) bis (10) werden nun näher beleuchtet. Da in der vorliegenden Arbeit ein auf einer Entkoppelung aufbauender Regler erarbeitet wird, sollen zu Beginn die Voraussetzungen für eine derartige Entkoppelung näher betrachtet werden.

Im folgenden wird unter *Entkoppelung* eine Entkoppelung nach Falb-Wolovich mittels Zustandsrückführung und Vorfilter verstanden, wie sie unter anderem in [\[13\]](#page-187-2) beschrieben ist.

Für die weitere Argumentation ist der Begriff des *relativen Grads* bzw. der *differentiellen Ordnung* wichtig. Der relative Grad eines Systems mit einer Ein- und einer Ausgangsgröße (SISO) ist dadurch definiert, wie oft die totale zeitliche Ableitung des Systemausgangs gebildet werden muss, bis die Eingangsgröße in dessen Bestimmungsgleichung auftaucht [\[60\]](#page-191-1)[\[38\]](#page-189-4). Systeme mit Durchgriff haben demnach einen relativen Grad von null. Existieren mehrere Eingänge (MISO), ist der Differenzgrad definiert durch die minimal notwendige Anzahl von totalen zeitlichen Ableitungen des Ausgangs, bis mindestens *eine* Eingangsgröße in der Definitionsgleichung in Erscheinung tritt. Für Systeme mit mehreren Ein- und mehreren Ausgangsgrößen (MIMO) definiert sich der *totale* relative Grad unter der Voraussetzung, dass das System über eine sta-tische Zustandsrückkoppelung entkoppelbar ist<sup>[5](#page-54-0)</sup>, als Summe der relativen Grade der einzelnen Ausgänge [\[60\]](#page-191-1). Wichtig ist auch die Tatsache, dass der totale relative Grad eines MIMO-Systems nicht die Systemordnung übersteigen kann [\[38\]](#page-189-4).

<span id="page-54-0"></span><sup>5</sup>Die Regularität der sogenannten Entkoppelbarkeitsmatrix [3.21](#page-55-0) ist ein notwendiges und hinreichendes Kriterium für die Entkoppelbarkeit eines Systems [\[12\]](#page-187-3).

## **ad(7)**

Das betrachtete Streckenmodell besitzt keinen Durchgriff. Die einzelnen relativen Grade *δ<sup>i</sup>* der Ausgänge müssen also größer als null sein. Es sei nun angenommen, das Streckenmodell ist entkoppelbar. Die Summe der Differenzgrade *δ<sup>i</sup>* entspricht dann dem totalen relativen Grad, welcher kleiner oder gleich der Systemordnung und zugleich größer null ist. Als einzige Möglichkeit bleibt, dass beide Differenzgrade gleich *eins* sein müssen. Mit bekannten relativen Graden und der angenommenen Entkoppelbarkeit können nun weitere Eigenschaften abgeleitet werden. Gemäß [\[12\]](#page-187-3) liegt (vollständige) Entkoppelbarkeit vor, wenn die Entkoppelbarkeitsmatrix **D***?* regulär ist. Diese Entkoppelbarkeitsmatrix wird dabei für LZI-Systeme wie folgt definiert:

$$
\mathbf{D}^* = \begin{bmatrix} c_1^T \mathbf{A}^{\delta_1 - 1} \mathbf{B} \\ \vdots \\ c_m^T \mathbf{A}^{\delta_m - 1} \mathbf{B} \end{bmatrix} \text{ mit } \mathbf{C} = \begin{bmatrix} c_1^T \\ \vdots \\ c_m^T \end{bmatrix}
$$
(3.21)

Im vorliegenden Fall gilt wegen  $\delta_1 = \delta_2 = 1$ 

<span id="page-55-0"></span>
$$
\mathbf{D}^* = \mathbf{CB}.\tag{3.22}
$$

Aus der Regularität von **B** und **C** folgt die Regularität von **D***?* . Die Matrrix **C** ist regulär, weil sie quadratisch ist und vollen Zeilenrang besitzt. Die Regularität von **B**, lässt sich in ähnlicher Weise verstehen, denn auch **B** ist quadratisch und besitzt vollen Spaltenrang. Von der Regularität von **C** und **B** wird bei der Herleitung der einzelnen Reglermodule sehr ausgiebig Gebrauch gemacht.

## **ad (8)**

Die Regularität der Matrizen **C** und **B** bedeutet, dass alle Eigenwerte des Systems sowohl steuerbar als auch beobachtbar sind. Dies ist ersichtlich, prüft man die Kriterien, die zur Erfüllung der jeweiligen Eigenschaften notwendig (und hinreichend) sind. Für die Steuerbarkeit aller Eigenwerte ist notwendig und hinreichend (Kriterium nach Kalman), dass

$$
Rang \left( \mathbf{B} \quad \mathbf{AB} \right) = 2 \tag{3.23}
$$

gilt. Für Beobachtbarkeit aller Eigenwerte ist notwendig und hinreichend (Kriterium nach Kalman), dass

$$
Rang\left(\begin{array}{c}\n\mathbf{C} \\
\mathbf{CA}\n\end{array}\right) = 2
$$
\n(3.24)

erfüllt ist. Es ist ersichtlich, dass beide Kriterien unabhängig von **A** erfüllt sind. Die Eigenschaft, dass **C** und **B** regulär sind, ist also zwar eine hinreichende, keinesfalls aber eine notwendige Bedingung für die vollständige Steuerbarkeit und Beobachtbarkeit des Systems.

## **ad(9)**

Zusätzlich zur Entkoppelbarkeit selbst ist es auch wichtig zu prüfen, ob das Streckenmodell *stabil* entkoppelbar ist [\[13\]](#page-187-2)[\[38\]](#page-189-4). Bei der Entkoppelung über eine Zustandsrückführung und ein Vorfilter können für das geregelte System dem Differenzgrad entsprechend viele Pole der Übertragungsfunktion frei vorgegeben werden. Ist der Differenzgrad kleiner als die Systemordnung, besitzt das Streckenmodell Nullstellen, welche in der Regelung kompensiert werden. Diese Kürzungen in der Übertragungsfunktion sind nur erlaubt, wenn die Nullstellen links der imaginären Achse liegen, da andernfalls die interne Stabilität verlorengeht. Aus diesem Grund darf das Streckenmodell, damit es *stabil* entkoppelbar ist, keine rechts liegenden Nullstellen besitzen [\[13\]](#page-187-2)[\[38\]](#page-189-4).

Die Einzelpfade haben, wie vielfach in der Literatur berichtet, zwar unter Umständen Übertragungsnullstellen, das betrachtete Mehrgrößensystem besitzt aber keine Nullstellen im Endlichen, daher auch keine rechts liegenden. Da das System vollständig steuerbar und vollständig beobachtbar ist und daher keine Entkoppelungsnullstellen existieren, reicht die Betrachtung der Übertragungsnullstellen aus. Das Kennzeichen einer Übertragungsnullstelle bei der komplexen Frequenz  $s_0$  eines Systems ohne Durchgriff mit gleich vielen Eingängen wie Ausgängen ist definiert [\[39\]](#page-189-5) durch:

$$
\det G(s_0) = 0 \tag{3.25}
$$

Durch Umformung auf

$$
\det G(s_0) = \det \left( \mathbf{C} \left( s_0 \mathbf{E} - \mathbf{A} \right)^{-1} \mathbf{B} \right) = \frac{\det \mathbf{B} \det \mathbf{C}}{\det \left( s_0 \mathbf{E} - \mathbf{A} \right)} \tag{3.26}
$$

ist ersichtlich, dass für reguläre Matrizen **C** und **B** keine Übertragungsnullstelle existiert, weil keine der beiden Determinanten im Zähler für endliche  $s_0$  verschwindet.

## **ad(10)**

Sind die Matrizen **A**, **B** und **C** regulär, dann gilt das auch für die stationäre Verstärkung der Strecke

$$
\mathbf{K}_S = -\mathbf{C}\mathbf{A}^{-1}\mathbf{B}.\tag{3.27}
$$

Damit die Existenz eines I-Reglers mit einer Reglerübertragungsfunktion

$$
R_I(s) = \mathbf{K}_I \frac{1}{s} \tag{3.28}
$$

für eine asymptotisch stabile Strecke mit mindestens so viel Eingängen wie Regelgrößen gesichert ist, muss

<span id="page-56-0"></span>
$$
\det \mathbf{K}_S \mathbf{K}_I > 0 \tag{3.29}
$$

gelten [\[39\]](#page-189-5). Diese Bedingung, die Gegenkopplungsbedingung, ist notwendig und hinreichend [\[39\]](#page-189-5). Aus [\(3.29\)](#page-56-0) wird klar, dass ein Vorzeichenwechsel der Determinante der stationären Streckenverstärkung zu einem Stabilitätsproblem führt. Diese Gefahr besteht beispielsweise, wenn sich die Streckenparameter über den Betriebsbereich derart ändern, dass die Determinante verschwindet oder ihr Vorzeichen wechselt.

**4**

# **Modularer Regleraufbau**

Dieses Kapitel beschreibt die Partitionierung der Regelung in Module und zeigt im Überblick Aufgaben, Schnittstellen sowie Verschaltung der Module untereinander.

Die für eine diskrete Implementierung in Einzelfunktionen notwendige Berechnungsreihenfolge wird diskutiert. Die entscheidende Aufteilung der Parameter der Regelung in Strecken- und Fein-Einstellparameter wird kurz angeschnitten.

## **4.1 Partitionierung der Gesamtregelung**

Für die Struktur der Regelung wird ein modularer Aufbau gemäß Abbildung [4.1](#page-58-0) vorgeschlagen. Dabei bestimmen einzelne Module, jedes für sich, bestimmte Eigenschaften des Regelkreises. Die Module sind so konzipiert, dass die speziellen Eigenschaften des

<span id="page-58-0"></span>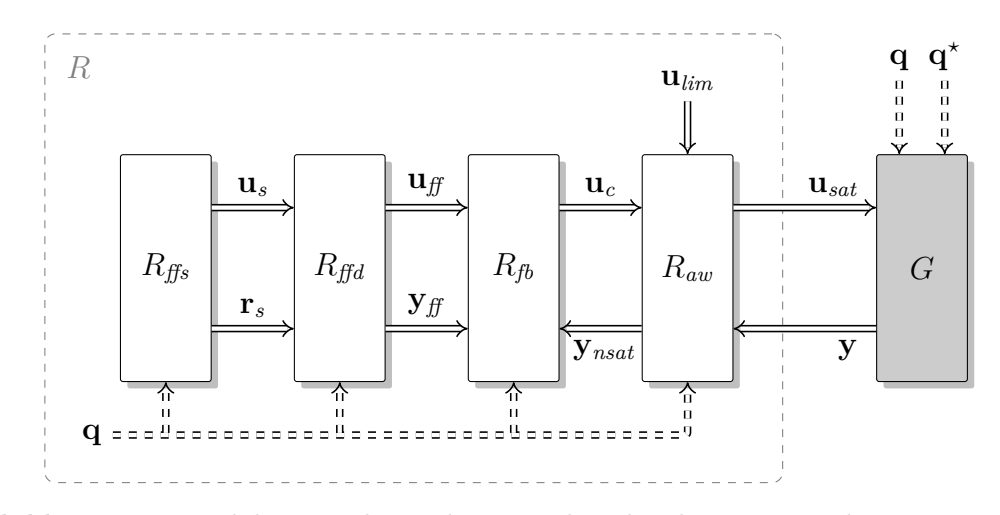

*Abbildung 4.1: Modulare Reglerstruktur R, bestehend aus statischer Vorsteuerung Rffs, dynamischer Vorsteuerung Rffd, Regelung Rfb und Anti-Windup-System Raw. Alle Module besitzen vom Betriebspunkt* **q** *abhängige Parameter.*

Moduls in ihrer Wirkung im Betrieb<sup>[1](#page-59-0)</sup> über spezielle Parameter einstellbar bleiben. Es besteht auch die Möglichkeit, unterschiedliche Module entfallen zu lassen oder zu deaktivieren, wenn auf die entsprechenden Eigenschaften verzichtet werden kann. Die Module sind durch eine möglichst geringe Zahl von Parametern und eindeutigen Vorschriften zu deren Berechnung gekennzeichnet. Darüber hinaus teilen sich verschiedene Module gemeinsame Parameter und reduzieren dadurch die Gesamtzahl der benötigten Reglerparameter und somit die Größe des in der Implementierung benötigten Speichers.

# **4.2 Reglermodule im Überblick**

Abbildung [4.1](#page-58-0) zeigt die Verschaltung aller Module zu einer Gesamtstruktur. Die Module und ihre Eigenschaften lassen sich wie folgt zusammenfassen:

- *Rffs* Die statische Vorsteuerung liefert die vom momentanen Betriebspunkt **q** abhängigen stationären Sollwerte **r***<sup>s</sup>* und die entsprechenden stationär notwendigen Stellerwerte **u***<sup>s</sup>* .
- *Rffd* Die dynamische Vorsteuerung liefert einen gefilterten Sollwert **y***ff* , der im idealen Fall dem Ausgang der Strecke entspricht, wenn die entsprechenden dynamischen Stellerwerte **u***ff* am Streckeneingang wirken. Die dynamische Vorsteuerung kann auch einen Teil zur Störgrößenkompensation beinhalten.
- *Rfb* Der Regler ermöglicht stationäre Genauigkeit, auch wenn unbekannte Störungen  $q^*$  auf die Strecke wirken oder das Streckenverhalten vom nominellen Verhalten abweicht. Bei einer Abweichung zwischen erwartetem Sensorwert **y***ff* und (korrigiertem) Sensorwert **y***nsat* besteht das Ausgabesignal  $\mathbf{u}_c$  aus dem momentanen Vorsteuerwert  $\mathbf{u}_f$ , erweitert um den Rückführanteil zur Korrektur der Abweichung. Im Fall von starkem Messrauschen kann ein Beobachter als Teil dieses Moduls das Verhalten der Regelung verbessern.
- *Raw* Das Anti-Windup-System verhindert im Wesentlichen das unbegrenzte Anwachsen des Integrator-Teils im Regler, welches durch Stellerbegrenzungen verursacht werden kann [\[63\]](#page-191-2). Das unbegrenzte Stellersignal **u***<sup>c</sup>* und die Stellerlimitierungen **u***lim* stellen zusammen mit den Sensorwerten **y** die Eingänge dar. Die begrenzten Stellerwerte **u***sat* und der um den Anteil der Stellerbegrenzung korrigierte Sensorwert **y***nsat* bilden die Ausgänge des Moduls.

Die Reglerstruktur aus Abbildung [4.1](#page-58-0) eignet sich zur Regelung von Strecken (*G*), welche entweder Ein- oder wie im vorliegenden Fall auch für Mehrgrößensysteme sein können.

<span id="page-59-0"></span><sup>1</sup> *Im Betrieb* bezieht sich hier auf den Betrieb während der Motorabstimmung (Applikation), bei der die endgültige Reglereinstellung erarbeitet und getestet wird.

# **4.3 Berechnungsreihenfolge**

Da einige der Module dynamische Systeme beinhalten (*Rffd*, *Rfb*, *Raw*) und diese untereinander verschaltet sind, ist bei der Implementierung (zeitdiskrete Umsetzung) die Einhaltung einer speziellen Reihenfolge bei der Berechnung erforderlich. Alle dynamischen Reglermodule, also solche, die sogenannte innere Zustände (Speicher) besitzen, müssen jeweils zwei Arten von Berechnungsmethoden zur Verfügung stellen:

- output Hier findet die Berechnung *eines* Ausgangssignales, welches vektorwertig sein kann, in Abhängigkeit der Eingänge und der inneren Zustände des Moduls statt.
- update Die Aktualisierung der inneren Zustände eines Moduls erfolgt in Abhängigkeit der Eingangssignale.

Die Berechnung des neuen Stellersignals **u***sat* der Gesamtregelung erfordert aufgrund der Durchgriffsterme in den Modulen eine bestimmte Reihenfolge der Ausgangsberechnungen der Module. Diese Berechnungsreihenfolge ist nicht eindeutig. Abbildung [4.1a](#page-60-0) zeigt eine mögliche Berechnungsreihenfolge.

Nach den jeweiligen Ausgangsberechnungen (output) sind die entsprechenden Ausgangssignale der Module aktualisiert und stehen für die anschließende Aktualisierung (update) der inneren Zustände zur Verfügung.

<span id="page-60-0"></span>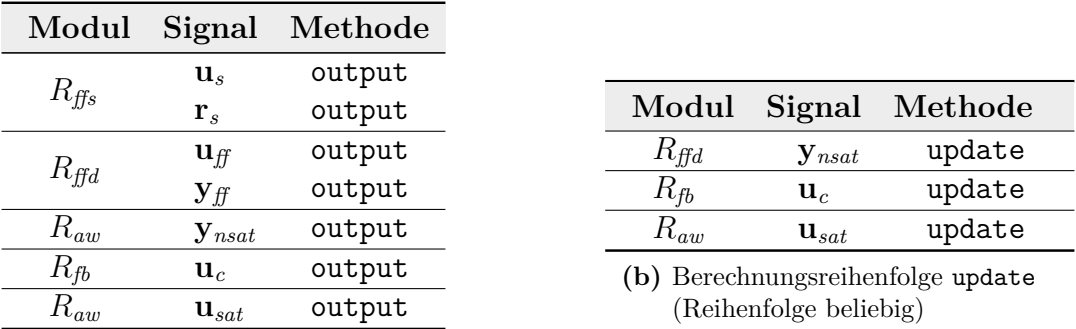

<span id="page-60-1"></span>**(a)** Berechnungsreihenfolge ouput

*Tabelle 4.1: Berechnungsreihenfolge der Reglermodule (obere Module zuerst)*

Die Aktualisierung der inneren Zustände des Reglers kann dann in beliebiger Reihenfolge stattfinden, da nun alle Signale bekannt sind. Tabelle [4.1b](#page-60-1) enthält dazu eine mögliche Berechnungsabfolge.

Für das Anti-Windup-System ist es möglich, auch Realisierungen mit verzögerten Eingangswerten zu erstellen. Solche Umsetzungen werden dann notwendig, wenn aufgrund der übergeordneten Softwarearchitektur die Gesamtregelung sowie Stellerbegrenzung jeweils in unterschiedlichen Softwarekomponenten gekapselt sind. Abbildung [2.2](#page-33-0) zeigt so einen Fall. Der Gesamtregelung stehen dann nur die, um einen Rechenschritt verzögerten, limitierten Werte der Steller zur Verfügung.

Eine detaillierte Beschreibung der Berechnungsvorschriften der einzelnen Module erfolgt in den anschließenden Kapiteln.

# **4.4 Einstell-Parameter der Regelung im Überblick**

Die Parameter, die in den anschließenden Beschreibungen der einzelnen Reglermodule verwendet werden, lassen sich in unterschiedliche Gruppen gliedern. Es wird im Weiteren zwischen der Gruppe der *Basisparamter* (Regler- und/oder Streckenparameter) und der Gruppe der *Fein-Einstellparameter* bzw. *Tuning*-Parameter unterschieden:

- *Basisparameter* stehen allen Modulen gleichermaßen zur Verfügung und hängen allein von der zu regelnden Strecke ab. Zu ihnen zählen die Verstärkungsmatrizen  $\mathbf{K}_{P0}$  und  $\mathbf{K}_{I0}$  (jeweils  $2 \times 2$  Matrizen) und die Diagonalmatrix **F***q*, welche die beiden Filterzeitkonstanten der einzelnen Kanäle des Störgrößenmodells beinhaltet.
- *Fein-Einstellparameter* sind von der Strecke unabhängig und ermöglichen eine Justierung der Regelung im Betrieb. Sie bleiben bis zum Ende der Parametrierung der Module als übergeordnete Einstellparameter bzw. Entwurfsfreiheitsgrade verfügbar und können verändert werden, ohne dass dadurch ein erneuter Entwurf notwendig wird.

Zu den Fein-Einstellparametern gehören Parameter, welche die Bandbreite und Kanalgewichtung von Regler (**F***fb*), Beobachter (**F***ob*) und Anti-Windup-System  $(\mathbf{F}_{aw})$  festlegen (jeweils  $2 \times 2$  Matrizen) sowie eine Diagonalmatrix (**F***t*), welche die beiden Zeitkonstanten der Solltrajektorien zusammenfasst.

Alle Parameter gelten für den jeweiligen Arbeitspunkt. In der späteren Umsetzung ist es notwendig, die jeweiligen Elemente der matrixwertigen Parameter, abhängig vom Betriebspunkt, über sogenannte Rasterkennfelder zu interpolieren. Diese Methode des Gain-Scheduling ist in Motorsteuerungen üblich, und es sind entsprechend optimierte, effiziente Interpolations- und Speicherverwaltungsroutinen verfügbar [\[30\]](#page-188-2). Da die Parameter und deren Abhängigkeit vom Betriebspunkt ohne Softwareänderungen im sogenannten Datensatz nachträglich geändert werden können, bieten Kennfelder die notwendige Freiheit und Flexibilität in der Anpassbarkeit, ermöglichen aber auch die schnelle (echtzeitfähige) Auswertung.

**5**

# **Regler und Beobachter**

Dieses Kapitel beschreibt jenes Modul, das den Regelkreis schließt. Darüber hinaus nimmt dieses Modul eine besondere Rolle ein, weil es die in anderen Modulen wiederverwendeten Parameter festlegt. Aus den verschiedenen in Frage kommenden Möglichkeiten wurde letztendlich ein PI-Regler mit Beobachter und Störgrößenkompensation gewählt.

Ein besonderer Schwerpunkt liegt in der Trennung der Parameter in Basisund Fein-Einstellparameter.

Das Kapitel erörtert zu Beginn Struktur und Parametrierung des Moduls. Daran schließt sich eine Diskussion der Eigenschaften und ein Vergleich mit anderen möglichen Lösungen an.

Aus Gründen der Übersichtlichkeit wird hier allein die zeitkontinuierliche Regelung behandelt. Der Zusammenhang zwischen den kontinuierlichen und den entsprechenden diskreten Parametern wird in einem separaten Kapitel für alle Module gemeinsam beschrieben, was die Herleitung der diskreten Reglermodule insgesamt abkürzt.

## **5.1 Regler**

<span id="page-62-0"></span>Die Aufgabe des Reglers besteht, wie in Abbildung [5.1](#page-62-0) gezeigt, darin, mit Hilfe geeigneter Stellsignale **u** die Einhaltung der Sollwerte **r** sicherzustellen, auch wenn unbekannte Störungen  $q^*$  auf die Strecke wirken. In konventionellen Regelungen im automotiven Bereich handelt es sich meist um Eingrößen-PID-Regler.

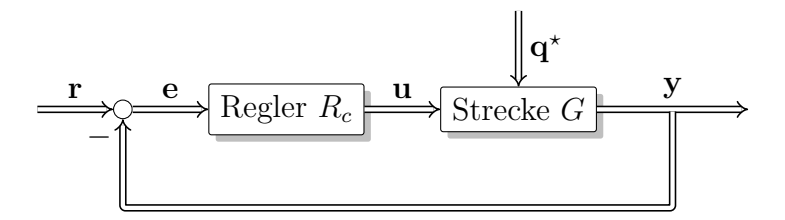

*Abbildung 5.1: Einfacher Regelkreis mit einem Freiheitsgrad.*

In Abbildung  $5.2$  ist erinnernd das Reglermodul  $R_f$  innerhalb der gesamten Regelstruktur *R* zu sehen. Damit aus dem Aufbau in [5.2](#page-63-0) ein Regelkreis entsprechend [5.1](#page-62-0) entsteht, wird  $\mathbf{u}_{ff} = 0$  und  $\mathbf{y}_{ff} = \mathbf{r}_s = \mathbf{r}$  gesetzt.

<span id="page-63-0"></span>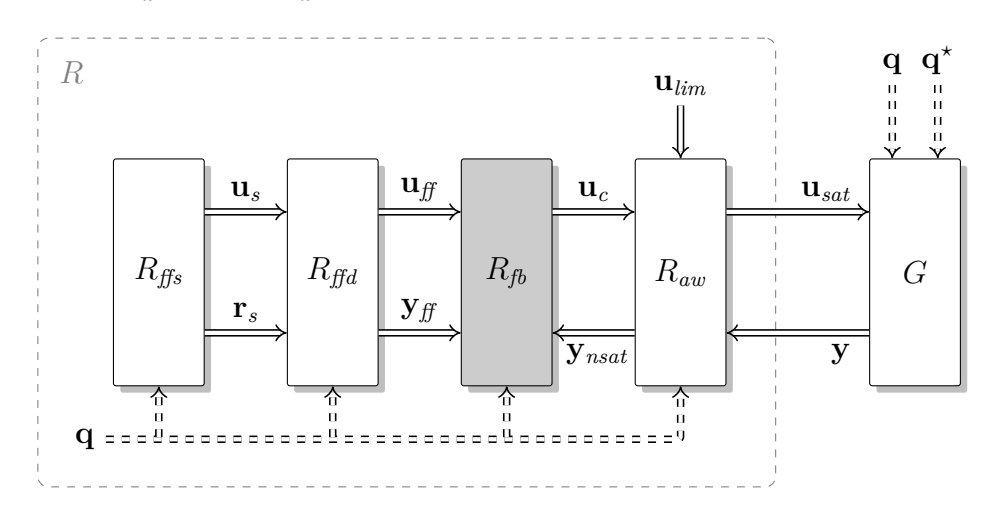

*Abbildung 5.2: Reglermodul Rfb innerhalb der gesamten Regelstruktur R*

Im Folgenden wird eine Mehrgrößenregelung mit PI-Struktur vorgeschlagen. Das angestrebte Ziel ist die Entkoppelung der einzelnen Regelkreise sowie eine einfache Parametrierung mit der Möglichkeit, nachträglich im Betrieb eine schnelle Anpassung vornehmen zu können. Dies wird durch den im Folgenden beschriebenen Aufbau, verbunden mit den angegebenen Einstellregeln erreicht.

## **5.1.1 Struktur des PI-Reglers**

Abbildung [5.3](#page-63-1) zeigt den Aufbau der vorgeschlagenen Mehrgrößen PI-Regelung. Eine Grundparametrierung wird (ausschließlich) abhängig von den Parametern der Strecke eingestellt und in den Parametern **K***I*<sup>0</sup> und **K***P*<sup>0</sup> abgelegt. Zwei Fein-Einstellparameter innerhalb von **F***fb* sind in der Struktur separat geführt und ermöglichen eine sehr einfache und übersichtliche Änderung bzw. Anpassung der Bandbreite des Reglers.

<span id="page-63-1"></span>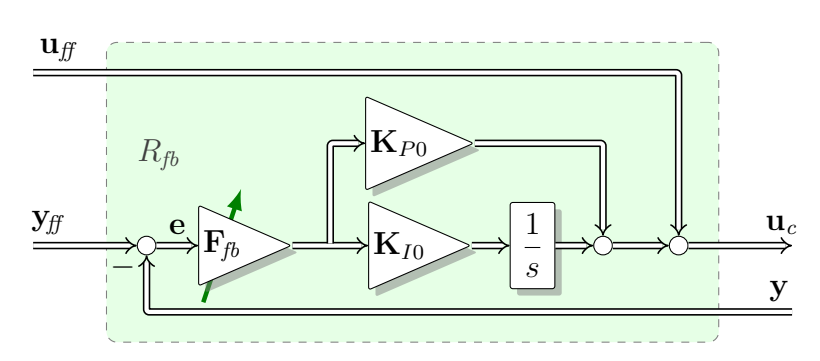

*Abbildung 5.3: Aufbau des PI-Reglers Rfb mit separaten Basisparametern* **K***P*<sup>0</sup> *und*  $\mathbf{K}_{I0}$  *der Strecke sowie Fein-Einstellparameter*  $\mathbf{F}_{fb}$  *für die Wahl der Regeldynamik.*

## **5.1.2 Parametrierung des Reglers**

Ausgehend von den Parametern der Strecke *G*: {**A***,* **B***,* **C**} und unter Zuhilfenahme der in [3.4.2](#page-54-1) behandelten Modelleigenschaften werden die Basisparameter der Regelung *Rfb* gemäß

$$
\mathbf{K}_{I0} = -(\mathbf{C}\mathbf{A}^{-1}\mathbf{B})^{-1}
$$
\n
$$
\mathbf{K}_{P0} = (\mathbf{C}\mathbf{B})^{-1}
$$
\n(5.1)

eingestellt<sup>[1](#page-64-0)</sup>. Die Bandbreite der Regelung kann dann unabhängig von diesen Basisparametern über den verbleibenden Fein-Einstellparameter **F***fb* festgelegt werden. Dies geschieht in übersichtlicher und direkter Weise nach Vorschrift

$$
\mathbf{F}_{\text{fb}} = -diag\left(\lambda_{\text{fb},1}, \lambda_{\text{fb},2}\right),\tag{5.2}
$$

wobei  $\lambda_{fb,1} < 0$  und  $\lambda_{fb,2} < 0$  $\lambda_{fb,2} < 0$  $\lambda_{fb,2} < 0$  die zwei gewünschten reellen Pole<sup>2</sup> der entkoppelten Übertragungsfunktion des Regelkreises sind. Dabei entspricht

$$
\mathbf{K}_{I0}^{-1} = -\mathbf{C}\mathbf{A}^{-1}\mathbf{B} = \lim_{s \to 0} G(s)
$$
 (5.3)

der stationären Verstärkung der Strecke. Der Ausdruck

$$
\mathbf{K}_{P0}^{-1} = \mathbf{C}\mathbf{B} = \lim_{s \to \infty} sG(s) \tag{5.4}
$$

stellt den Anstieg der Antwort der Strecke bei *t*=0 auf eine sprungförmige Eingangsgröße der Höhe 1 dar.

## **5.1.3 Eigenschaften der Regelung**

Im Folgenden wird nun gezeigt, dass das Gesamtsystem durch die vorgeschlagene Reglerstruktur in Verbindung mit der angeführten Einstellvorschrift tatsächlich auf ein entkoppeltes Übertragungsverhalten des Regelkreises führt.

Dazu wird zuerst der Regelkreis im Zeitbereich unter Berücksichtigung der Einstellvorschriften dargestellt. Nach einer geeigneten Zustandstransformation wird der Zusammenhang zwischen den Fein-Einstellparametern und den Eigenschaften des Gesamtsystems erkennbar.

<span id="page-64-0"></span><sup>1</sup>Die Parametrierung lehnt sich an die Einstellregeln in Kapitel 5.3.4 [\[40\]](#page-189-6) an. Dort wird eine Einstellung des PI-Reglers mit den sogenannten *Tuning*-Faktoren *a* und *b* gemäß  $\mathbf{K}_I = a\mathbf{K}_S^{-1}$  und **K***<sup>P</sup>* =*b*(**CB**) <sup>−</sup><sup>1</sup> vorgeschlagen. Im Unterschied dazu wird in der vorliegenden Arbeit das gewünschte Übertragungsverhalten des Führungssignals auf das Ausgangssignal durch **F***fb* vorgegeben und auf die Einstellfaktoren *a* und *b* verzichtet (*a*=*b*= 1).

<span id="page-64-1"></span><sup>2</sup>Die Einschränkung auf reelle Pole ermöglicht die Verwendung von nur 2 notwendigen Parametern in **F***fb* zur Beschreibung der gewünschten Kanaldynamik und dient dem vorrangigen Ziel der Entkoppelung der Einzelpfade, welche die unabhängige Definition der Dynamik der Einzelkanäle erfordert.

In Abbildung [5.1](#page-62-0) ist der Regler  $R_c$ : { $\mathbf{A}_c$ ,  $\mathbf{B}_c$ ,  $\mathbf{C}_c$ ,  $\mathbf{D}_c$ } der Strecke *G*: { $\mathbf{A}, \mathbf{B}, \mathbf{C}$ } (ohne Durchgriff) vorgeschaltet. Zusätzlich wirkt auf die Strecke die unbekannte Störung **q** *?* . Das Führungsübertragungssystem mit der Übertragungsfunktion

$$
T(s)\mathbf{r}(s) = \mathbf{y}(s) \tag{5.5}
$$

kann für die Struktur aus Abbildung [5.1](#page-62-0) im Frequenzbereich angegeben werden zu

<span id="page-65-1"></span>
$$
T = GR_c(\mathbf{E} + GR_c)^{-1}.
$$
\n
$$
(5.6)
$$

Hierbei stellt **E** das Symbol für eine Einheitsmatrix entsprechender Dimension dar. Auch wurde der besseren Lesbarkeit wegen auf die Erwähnung der Abhängigkeit von der komplexen Variable *s* verzichtet.

Im Zeitbereich beschreiben folgende Gleichungen das Führungsübertragungsverhalten für den Fall  $\mathbf{q}^* = 0$ :

$$
\begin{bmatrix} \dot{\mathbf{x}} \\ \dot{\mathbf{x}}_c \end{bmatrix} = \underbrace{\begin{bmatrix} \mathbf{A} & \mathbf{B} \mathbf{C}_c \\ \mathbf{0} & \mathbf{A}_c \end{bmatrix} - \begin{bmatrix} \mathbf{B} \mathbf{D}_c \\ \mathbf{B}_c \end{bmatrix} \cdot \begin{bmatrix} \mathbf{C} & \mathbf{0} \end{bmatrix}}_{\mathbf{A}_T} \cdot \begin{bmatrix} \mathbf{x} \\ \mathbf{x}_c \end{bmatrix} + \underbrace{\begin{bmatrix} \mathbf{B} \mathbf{D}_c \\ \mathbf{B}_c \end{bmatrix}}_{\mathbf{B}_T} \cdot \mathbf{r}
$$
(5.7)  

$$
\mathbf{y} = \underbrace{\begin{bmatrix} \mathbf{C} & \mathbf{0} \end{bmatrix} \cdot \begin{bmatrix} \mathbf{x} \\ \mathbf{x}_c \end{bmatrix}}_{\mathbf{C}_T}
$$
(5.8)

<span id="page-65-0"></span>Für die Zustandsraumdarstellung des Reglers gelten die Zusammenhänge:

<span id="page-65-2"></span>
$$
\mathbf{A}_c = \mathbf{0}
$$
  
\n
$$
\mathbf{B}_c = K_{I0} \mathbf{F}_{fb} = -(\mathbf{C} \mathbf{A}^{-1} \mathbf{B})^{-1} \mathbf{F}_{fb}
$$
  
\n
$$
\mathbf{C}_c = \mathbf{E}
$$
  
\n
$$
\mathbf{D}_c = K_{P0} \mathbf{F}_{fb} = (\mathbf{C} \mathbf{B})^{-1} \mathbf{F}_{fb}
$$
 (5.9)

Wird [\(5.9\)](#page-65-0) in [\(5.7\)](#page-65-1) und [\(5.8\)](#page-65-2) eingesetzt, gilt für das Führungsübertragungssystem *T*:

$$
\left[\begin{array}{c|c}\n\mathbf{A}_T & \mathbf{B}_T \\
\hline\n\mathbf{C}_T & \mathbf{D}_T\n\end{array}\right] = \left[\begin{array}{ccc}\n\mathbf{A} - \mathbf{C}^{-1}\mathbf{F}_{fb} \mathbf{C} & \mathbf{B} & \mathbf{C}^{-1}\mathbf{F}_{fb} \\
\mathbf{B}^{-1}\mathbf{A}\mathbf{C}^{-1}\mathbf{F}_{fb} \mathbf{C} & \mathbf{0} & -\mathbf{B}^{-1}\mathbf{A}\mathbf{C}^{-1}\mathbf{F}_{fb} \\
\hline\n\mathbf{C} & \mathbf{0} & \mathbf{0}\n\end{array}\right] (5.10)
$$

Zu einer ersten Vereinfachung wird nun eine Zustandstransformation

<span id="page-65-4"></span>
$$
\tilde{\mathbf{x}} = \mathbf{C}^{-1} \mathbf{x} \tag{5.11}
$$

<span id="page-65-3"></span>gewählt, welche auf die spezielle Zustandsraumdarstellung der Strecke ( $\tilde{A}$ ,  $\tilde{B}$ ,  $\tilde{C}$ ) führt:

$$
\tilde{A} = CAC^{-1}
$$
\n
$$
\tilde{B} = CB
$$
\n
$$
\tilde{C} = CC^{-1} = E
$$
\n(5.12)

Nach der Anwendung von [\(5.12\)](#page-65-3) auf [\(5.10\)](#page-65-4) erhält man die Systemmatrix zu

$$
\tilde{\mathbf{A}}_T = \begin{bmatrix} \tilde{\mathbf{A}} - \mathbf{F}_{fb} & \tilde{\mathbf{B}} \\ \tilde{\mathbf{B}}^{-1} \tilde{\mathbf{A}} \mathbf{F}_{fb} & \mathbf{0} \end{bmatrix} . \tag{5.13}
$$

Die Eigenwerte des Führungsübertragungssystems und damit die Eigenwerte von  $\tilde{A}_{T}$ setzen sich bei Anwendung der vorgeschlagenen Parametrierung aus den Eigenwerten der Strecke und den Eigenwerten der Diagonalmatrix −**F***fb* zusammen. Dies lässt sich bereits vermuten, da sowohl

$$
\det(\tilde{\mathbf{A}}_T) = \det(\tilde{\mathbf{A}}) \cdot \det(\mathbf{F}_{fb}),\tag{5.14}
$$

als auch

$$
spur(\tilde{\mathbf{A}}_T) = spur(\tilde{\mathbf{A}} - \mathbf{F}_{fb}) = spur(\tilde{\mathbf{A}}) - spur(\mathbf{F}_{fb}) =
$$
  

$$
\sum eig(\tilde{\mathbf{A}}_T) = \sum eig(\tilde{\mathbf{A}}_T) + \sum eig(\mathbf{F}_{fb}) \quad (5.15)
$$

erfüllt sind. Mit Hilfe einer geeigneten Transformation soll aber im Folgenden gezeigt werden, dass dies immer der Fall ist.

Dazu wird eine Ähnlichkeitstransformation mit der regulären Transformationsmatrix

$$
\mathbf{M} = \begin{bmatrix} \mathbf{E} & \mathbf{F}_{fb} \\ \mathbf{0} & -\tilde{\mathbf{B}}^{-1}\tilde{\mathbf{A}}\mathbf{F}_{fb} \end{bmatrix}, \qquad \mathbf{M}^{-1} = \begin{bmatrix} \mathbf{E} & \mathbf{F}_{fb}(\tilde{\mathbf{B}}^{-1}\tilde{\mathbf{A}}\mathbf{F}_{fb})^{-1} \\ \mathbf{0} & -(\tilde{\mathbf{B}}^{-1}\tilde{\mathbf{A}}\mathbf{F}_{fb})^{-1} \end{bmatrix}, \qquad (5.16)
$$

durchgeführt und man erhält für das transformierte Führungsübertragungssystem:

$$
\begin{bmatrix}\n\hat{\mathbf{A}}_T & \hat{\mathbf{B}}_T \\
\hat{\mathbf{C}}_T & \mathbf{0}\n\end{bmatrix} = \begin{bmatrix}\n\mathbf{M}^{-1} \tilde{\mathbf{A}}_T \mathbf{M} & \mathbf{M}^{-1} \tilde{\mathbf{B}}_T \\
\tilde{\mathbf{C}}_T \mathbf{M} & \mathbf{0}\n\end{bmatrix} = \begin{bmatrix}\n\tilde{\mathbf{A}} & \mathbf{0} & \mathbf{0} \\
-\mathbf{E} & -\mathbf{F}_{fb} & \mathbf{E} \\
\hline\n\mathbf{E} & \mathbf{F}_{fb} & \mathbf{0}\n\end{bmatrix}
$$
\n(5.17)

Aus [\(5.17\)](#page-66-0) ist nun erkennbar, dass das geregelte System die Eigenwerte der ursprünglichen Strecke, ergänzt um die Eigenwerte von −**F***fb*, besitzt. Durch die Dreiecksgestalt der Dynamikmatrix ist das direkt ablesbar. Auch ist erkennbar, dass die Eigenwerte der ursprünglichen Strecke durch die Regelung nicht steuerbar werden. Da die Strecke selbst aber stabil ist, klingen die entsprechenden Eigenbewegungen ab.

Das (nach Kürzungen in [\(5.17\)](#page-66-0) verbleibende) Übertragungsverhalten des Regelkreises mit nomineller Strecke ist

<span id="page-66-0"></span>
$$
T(s) = \mathbf{F}_{fb}(s\mathbf{E} + \mathbf{F}_{fb})^{-1}.
$$
\n(5.18)

Da **F***fb* eine Diagonalgestalt hat, findet eine Entkoppelung der Führungsgrößen statt. Die Eigenwerte der einzelnen Führungsübertragungen können direkt über **F***fb* vorgegeben werden. Das ermöglicht das gezielte Ändern und Anpassen der Regeldynamik im Betrieb. Des Weiteren erlaubt das einfache Entwurfsverfahren eine Parametrierung *ohne* Rechner, da die Werte für **K***I*<sup>0</sup> und **K***P*<sup>0</sup> aus den Sprungantworten des Systems ermittelt werden können (siehe Kapitel 5.1 [\[40\]](#page-189-6)).

## **5.1.4 Herleitung der Parametrierung**

<span id="page-67-0"></span>Vorbereitend für die Herleitung der Parametrierung des PI-Reglers, wird zuerst der Regelkreis in Abbildung [5.4](#page-67-0) betrachtet.

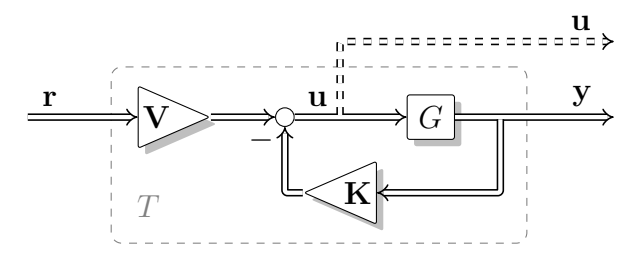

*Abbildung 5.4: P-Reglerstruktur mit Vorfilter*

Diese Struktur und die nun erarbeiteten Einstellvorschriften für die Parameter **V** und **K** können als ein gemeinsamer Startpunkt einer (modellbasierten) Herleitung der verschiedenen Module und deren Einstellvorschriften betrachtet werden.

Aufgrund der speziellen Eigenschaften der Strecke besteht kein wesentlicher Unterschied zwischen einer Ausgangs- und einer Zustandsrückführung und beide können ineinander umgerechnet werden.

Im Regelkreis von Abbildung [5.4](#page-67-0) entsteht das Übertragungssystem *T* aus der Serienschaltung des konstanten Vorfilters **V** und der über die (Ausgangs)-Rückführung **K** geregelten Strecke *G*:{**A***,* **B***,* **C**}. Die Rückführmatrix **K** befindet sich im Rückwärtspfad, die Strecke im Vorwärtspfad des Regelkreises. Will man stationäre Genauigkeit, bedeutet das im Frequenzbereich:

$$
\lim_{s \to 0} T(s) = T_0 = \mathbf{E} \tag{5.19}
$$

Für den stationären Zustand ergibt sich dann

$$
T_0 = \mathbf{E} = (\mathbf{E} + G_0 \mathbf{K})^{-1} G_0 \mathbf{V},\tag{5.20}
$$

wobei  $G_0 = G(0)$  bedeutet.

Aus diesem Zusammenhang kann bei bekannter Rückführung **K**

<span id="page-67-1"></span>
$$
\mathbf{V} = \mathbf{K} + G_0^{-1} \tag{5.21}
$$

berechnet werden. Die Führungsübertragungsfunktion *T* lässt sich wie folgt angeben:

$$
T = \left[ \mathbf{C}(s\mathbf{E} - \mathbf{A} + \mathbf{B}\mathbf{K}\mathbf{C})^{-1} \mathbf{B} \right] \left( \mathbf{K} + G_0^{-1} \right)
$$
(5.22)

Unter den Voraussetzungen, dass **A***,* **B***,* **C** regulär sind, lässt sich schreiben:

$$
T = \left[ \mathbf{C}(s\mathbf{E} - \mathbf{A} + \mathbf{B}\mathbf{K}\mathbf{C})^{-1} \right] (\mathbf{B}\mathbf{K} - \mathbf{A}\mathbf{C}^{-1})
$$
 (5.23)

Mit der Transformation [\(5.12\)](#page-65-3) vereinfacht sich der Ausdruck und kann mit der *gewünschten* entkoppelten Übertragungsfunktion

$$
T_t = (s\mathbf{E} + \mathbf{F}_{fb})^{-1}\mathbf{F}_{fb} = \begin{bmatrix} \frac{\lambda_{fb,1}}{\lambda_{fb,1} - s} & 0\\ 0 & \frac{\lambda_{fb,2}}{\lambda_{fb,2} - s} \end{bmatrix}
$$
(5.24)

gleichgesetzt werden. Dabei ist

$$
\mathbf{F}_{\text{fb}} = -diag\left(\lambda_{\text{fb},1}, \lambda_{\text{fb},2}\right),\tag{5.25}
$$

und es ergibt sich

$$
(s\mathbf{E} + \mathbf{F}_{fb})^{-1}\mathbf{F}_{fb} = (s\mathbf{E} + \tilde{\mathbf{B}}\mathbf{K} - \tilde{\mathbf{A}})^{-1}(\tilde{\mathbf{B}}\mathbf{K} - \tilde{\mathbf{A}}).
$$
(5.26)

Aus einem Koeffizientenvergleich folgt:

$$
\mathbf{F}_{fb} = \tilde{\mathbf{B}}\mathbf{K} - \tilde{\mathbf{A}} \tag{5.27}
$$

Nach Rücktransformation und Umformung erhält man

$$
\mathbf{K} = (\mathbf{C}\mathbf{B})^{-1} (\mathbf{F}_{fb} + \mathbf{C}\mathbf{A}\mathbf{C}^{-1}) = (\mathbf{C}\mathbf{B})^{-1} \mathbf{F}_{fb} - G_0^{-1}.
$$
 (5.28)

Das konstante Vorfilter zur Vermeidung eines stationären Fehlers lässt sich nun nach Einsetzen in [\(5.21\)](#page-67-1) wie folgt berechnen:

$$
\mathbf{V} = (\mathbf{C}\mathbf{B})^{-1}\mathbf{F}_{\text{fb}} \tag{5.29}
$$

Zusammenfassend lässt sich nun festhalten:

Der Regelkreis aus Abbildung [5.4](#page-67-0) mit

$$
T = \left(\mathbf{E} + G\mathbf{K}\right)^{-1} G\mathbf{V},\tag{5.30}
$$

bestehend aus der Strecke *G*:{**A***,* **B***,* **C**}, mit quadratischen und regulären Matrizen **A***,* **B***,* **C** gleicher Dimension, einer konstanten Ausgangs-Rückführung **K** und einem konstanten Vorfilter **V** verhält sich wie die *gewünschte* entkoppelte Übertragungsfunktion

$$
T_t = \mathbf{F}_{fb}(s\mathbf{E} + \mathbf{F}_{fb})^{-1}
$$
\n(5.31)

mit stationärer Verstärkung eins, wenn

$$
\mathbf{F}_{fb} = -diag\left(\lambda_{fb,1}, \lambda_{fb,2}\right) \tag{5.32}
$$

<span id="page-68-0"></span>und **K** und **V** entsprechend

$$
\mathbf{K} = (\mathbf{C}\mathbf{B})^{-1}\mathbf{F}_{fb} - G_0^{-1}
$$
  

$$
\mathbf{V} = (\mathbf{C}\mathbf{B})^{-1}\mathbf{F}_{fb}
$$
 (5.33)

gewählt werden. Ausgehend von diesem Ergebnis soll in weiterer Folge die Parametrierung des PI-Reglers erarbeitet werden.

Wichtig für die nächsten Betrachtungen ist die Q-Parametrisierung oder Youla-Parametrisierung des Reglers (z. B. [\[29\]](#page-188-3)[\[41\]](#page-189-7)[\[59\]](#page-191-3)).

<span id="page-69-0"></span>Durch eine Struktur wie in Abbildung [5.5](#page-69-0) ist es möglich, alle Regler *Rc*, die ein stabiles Führungsübertragungssystem ergeben, durch *G<sup>M</sup>* (Modell der *stabilen* Strecke) und *Q* (stabiles Übertragungssystem) zu parametrisieren.

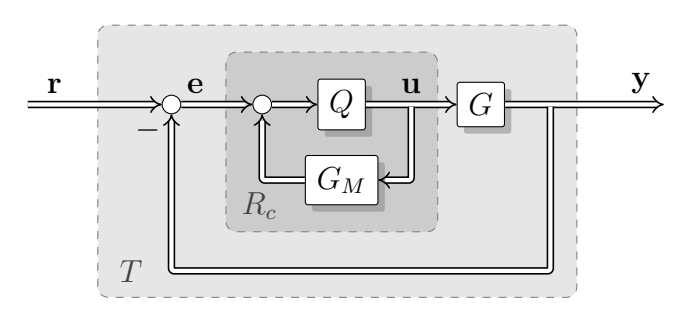

*Abbildung 5.5: Regler R<sup>c</sup> in Q-Parametrisierung*

Für [5.5](#page-69-0) gelten die Abkürzungen:

- *T* Führungsübertragungsfunktion des Regelkreises,  $T(s)\mathbf{r}(s) = \mathbf{y}(s)$
- *G* Übertragungsfunktion der Strecke,  $G(s)\mathbf{u}(s) = \mathbf{y}(s)$
- *G<sup>M</sup>* Modell der Strecke
	- $R_c$  Übertragungsfunktion des Reglers  $R_c(s)$ **e**(*s*) = **u**(*s*)
	- *Q* Übertragungsfunktion, mit deren Hilfe der Regler parametrisiert wird.

Aus Abbildung [5.5](#page-69-0) ist der Zusammenhang

$$
R_c = Q(\mathbf{E} - \underbrace{G_M Q}_{T})^{-1},\tag{5.34}
$$

der die Parametrierung des Reglers *R<sup>c</sup>* über *G<sup>M</sup>* und *Q* beschreibt, direkt erkennbar. Abbildung [5.6](#page-69-1) zeigt die der Q-Parametrisierung gleichwertige, IMC-Darstellung *(internal model control)*, aus welcher

$$
Q = (\mathbf{E} + R_c G_M)^{-1} R_c \tag{5.35}
$$

<span id="page-69-1"></span>direkt abgelesen werden kann.

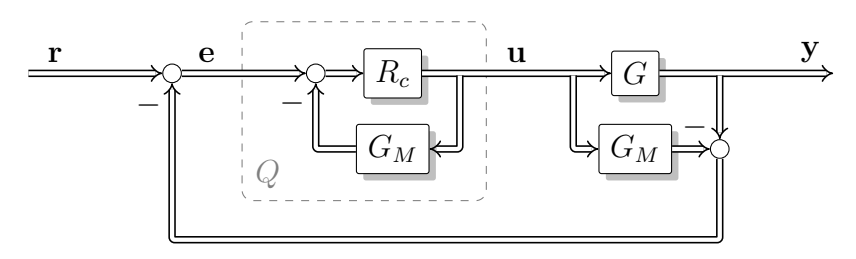

*Abbildung 5.6: Q-Parametrisierung in IMC-Darstellung.*

Der interessierte Leser findet bei [\[15\]](#page-187-4) eine detaillierte Ausführung der Eigenschaften von IMC. Vorteilhaft an der Q-Parametrisierung ist unter anderem, dass, wenn  $G_M \equiv G$  erfüllt ist, Modell und Strecke also übereinstimmen,

<span id="page-70-1"></span>
$$
T = GQ \tag{5.36}
$$

gilt und *Q* als Steuerung entworfen werden kann. Wird die Übertragungsfunktion des Regelsystems *T*(*s*) als Strecke mit Zustandsrückführung und Vorfilter (wie in Abbildung [5.4\)](#page-67-0)

$$
T = G(\mathbf{E} + \mathbf{K}G)^{-1}\mathbf{V},\tag{5.37}
$$

dargestellt<sup>[3](#page-70-0)</sup>, ergibt sich wegen  $(5.36)$ 

$$
Q = (\mathbf{E} + \mathbf{K}G)^{-1}\mathbf{V}.
$$
\n(5.38)

Damit ist

$$
R_c = (\mathbf{E} + \mathbf{K}G)^{-1}\mathbf{V}(\mathbf{E} - T)^{-1}.
$$
\n(5.39)

Hierbei kann (**E**+**K***G*) <sup>−</sup><sup>1</sup>**V** durch (**V**−**K***T*) ersetzt werden. Dies lässt sich anhand des Blockschaltbildes in Abbildung [5.4](#page-67-0) verdeutlichen: Für das Blockschaltbild [5.4](#page-67-0) gelten folgende Zusammenhänge:

$$
\mathbf{y}(s) = T(s)\mathbf{r}(s)
$$
  

$$
\mathbf{u}(s) = \mathbf{V}\mathbf{r}(s) - \mathbf{K}\mathbf{y}(s) = \mathbf{V}\mathbf{r}(s) - \mathbf{K}T(s)\mathbf{r}(s) = [\mathbf{V} - \mathbf{K}T(s)]\mathbf{r}(s)
$$
(5.40)

Der Term (**E** + **K***G*) <sup>−</sup><sup>1</sup>**V** entspricht der Übertragung von **r** nach **u** und es gilt

$$
(\mathbf{E} + \mathbf{K}G)^{-1}\mathbf{V}\mathbf{r}(s) = \mathbf{u}(s) = (\mathbf{V} - \mathbf{K}T)\mathbf{r}(s).
$$
 (5.41)

Die Übertragungsfunktion des Reglers vereinfacht sich zu

$$
R_c = (\mathbf{V} - \mathbf{K}T)(\mathbf{E} - T)^{-1}.
$$
\n(5.42)

Mit einer *gewünschten* entkoppelten Übertragungsfunktion

$$
T_t = \mathbf{F}_{fb}(s\mathbf{E} + \mathbf{F}_{fb})^{-1}
$$
\n(5.43)

lässt sich der Regler folgendermaßen umschreiben

$$
R_c = \left[ \mathbf{V} - \mathbf{K} \mathbf{F}_{fb} (s \mathbf{E} + \mathbf{F}_{fb})^{-1} \right] \left( \mathbf{E} + \frac{1}{s} \mathbf{F}_{fb} \right)
$$
(5.44)

und schließlich vereinfachen zu:

$$
R_c = \underbrace{V}_{P-Teil} + \underbrace{\frac{1}{s} (V - K) F_{fb}}_{I-Teil}
$$
(5.45)

<span id="page-70-0"></span><sup>3</sup>Angenommen wird eine vollständig beobachtbare und vollständig steuerbare Strecke mit gleicher Anzahl von Ein- und Ausgängen sowie Zuständen.

Wird nun wieder von Gleichung [5.21](#page-67-1) Gebrauch gemacht, kann **V** eliminiert werden, und es ergibt sich:

$$
R_c = \mathbf{K} + G_0^{-1} + \frac{1}{s} (G_0^{-1}) \mathbf{F}_{fb}
$$
\n(5.46)

In dieser Darstellung ist der PI-Regler von der Rückführmatrix **K** der Ausgangsrückführung (hier bei geeigneter Zustandstransformation auch Zustandsrückführung), der inversen stationären Verstärkung der Strecke und den gewünschten Eigenwerten des Führungsübertragungssystems abhängig. Die Zustandsrückführung **K** ist allerdings nicht beliebig, sondern wie in Gleichung [5.33](#page-68-0) vorgegeben. Die endgültige Parametrierung des PI-Reglers ist:

$$
R_c = \underbrace{(\mathbf{CB})^{-1}\mathbf{F}_{fb}}_{P-Teil} + \frac{1}{s} \underbrace{(G_0^{-1})\mathbf{F}_{fb}}_{I-Teil}
$$
\n(5.47)

Da die Strecke zu Beginn als stabil angenommen und die interne Stabilität von *T* im Falle der vorgeschlagenen Parametrierung bereits gezeigt wurde, muss auch *Q* eine stabile Übertragungsfunktion sein. Dies wird in [6.3.4](#page-91-0) gezeigt.

#### **5.1.5 Einfluss der Fein-Einstellparameter**

Auf die Wahl der Entwurfsparameter wird detailliert in [9.3.3](#page-135-0) eingegangen, da die dort angestellten Überlegungen für mehrere Module gleichermaßen gelten.

Der Einfluss der Fein-Einstellparameter  $\mathbf{F}_{\textit{fb}}$  auf das Systemverhalten soll aber hier bereits anhand einer Beispielsimulationen qualitativ gezeigt werden. Die nachfolgende Grafik zeigt Simulationsergebnisse für den geschlossenen Regelkreis mit einer Struktur wie in Abbildung [6.5](#page-89-0) (Regler mit zwei Freiheitsgraden und Vorsteuerung). Das mathematische Modell der Strecke wurde aus Messungen identifiziert und liegt in Zustandsraumdarstellung vor. Das Modell ist für einen konstanten Arbeitspunkt (Drehzahl und Pedalstellung konstant) gültig. Es beschreibt die Auswirkung einer Änderung von Abgasrückführventil und Turbinensteller auf Frischluftmasse und Saugrohrdruck.

Im Simulationsexperiment wurden nacheinander Sollwertsprünge durchgeführt, welche von der Vorsteuerung übernommen werden.

Auf jeden Sollwertsprung folgt ein Störsprung auf den Steller mit gleichem Index. Wegen der Querkopplungen haben diese Störungen direkten Einfluss auf beide Sensorwerte. Danach finden sprungförmige Störungen der Sensorwerte statt.

In [5.7](#page-72-0) werden 3 verschiedene Experimente verglichen:

- Grundparametrierung Störausregelung ( $\mathbf{F}_b = 100\%$ ).
- $\sim$   $\sim$   $\sim$   $\sim$ Reduzierte Gesamtdynamik der Störausregelung durch Halbierung aller Einstellparameter  $\lambda_{i,fb}$  ( $\mathbf{F}_{fb} = 50\%$ ).
- Erhöhte Gesamtdynamik der Störausregelung durch Verdoppelung aller Einstellparameter  $\lambda_{i,fb}$  ( $\mathbf{F}_{fb} = 200\%$ ).
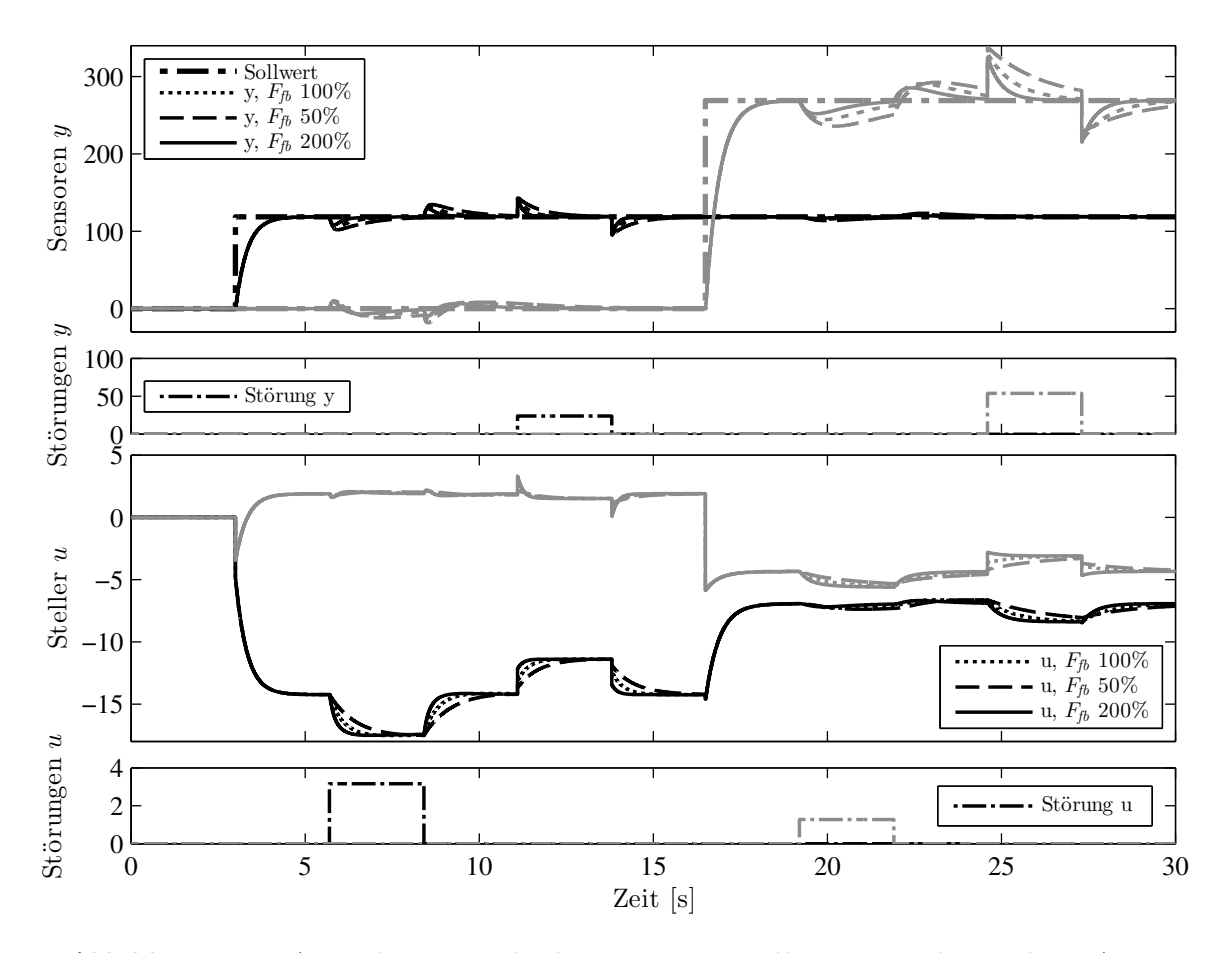

*Abbildung 5.7: Auswirkung verschiedener Fein-Einstellparameter des Reglers. Ausgehend von einer bestehenden Parametrierung ( 100 %) wurde in zwei weiteren Experimenten in beiden Kanälen gemeinsam die Dynamik der Regelung verringert ( 50 %) bzw. erhöht ( 200 %). Die Dynamik der Vorsteuerung wurde nicht verändert.*

# **5.2 Beobachter**

Da in vielen Fällen nicht alle für eine Zustandsrückführung notwendigen aktuellen Werte der inneren Zustände eines zu regelnden Systems messbar sind, werden Beobachter verwendet, die diese inneren Zustände schätzen.

Für die vorliegende Regelungsaufgabe ist die Verwendung eines Beobachters nicht zwingend notwendig, da alle Zustände messbar sind. Allerdings resultieren aus der Verwendung eines Beobachters Vorteile für die Regelung, wenn die Messsignale mit starkem Messrauschen behaftet sind. Dank des Beobachters findet eine Filterung des Sensorsignals statt, ohne dass darauf beim Entwurf des Reglers Rücksicht genommen werden muss. Dies führt zu einer geringeren Übertragung des Sensorrauschens auf die Stellsignale als im Fall ohne Beobachter.

# **5.2.1 Struktur des Kontrollbeobachters**

Um trotz unbekannter Störungen mit konstantem Anteil ein asymptotisches Abklingen des Regelfehlers erreichen zu können, wurde für das Regler-Modul bereits ein PI-Regler vorgeschlagen.

Um nun zusätzlich die erwähnte Übertragung des Sensorrauschens auf die Stellsignale zu reduzieren, wird im Folgenden ein sogenannter Kontrollbeobachter vorgeschlagen, der einen PI-Beobachter mit einem P-Regler kombiniert.

Die Struktur des Moduls ist in [5.8](#page-73-0) abgebildet und wurde wieder mit Hilfe der Basisparameter parametrisiert. Zur Fein-Einstellung dient nun zusätzlich zur Bandbreite **F***fb* des Reglers ein weiterer Fein-Einstellparameter **F***ob*, der in analoger Weise die Bandbreite des Beobachters definiert.

<span id="page-73-0"></span>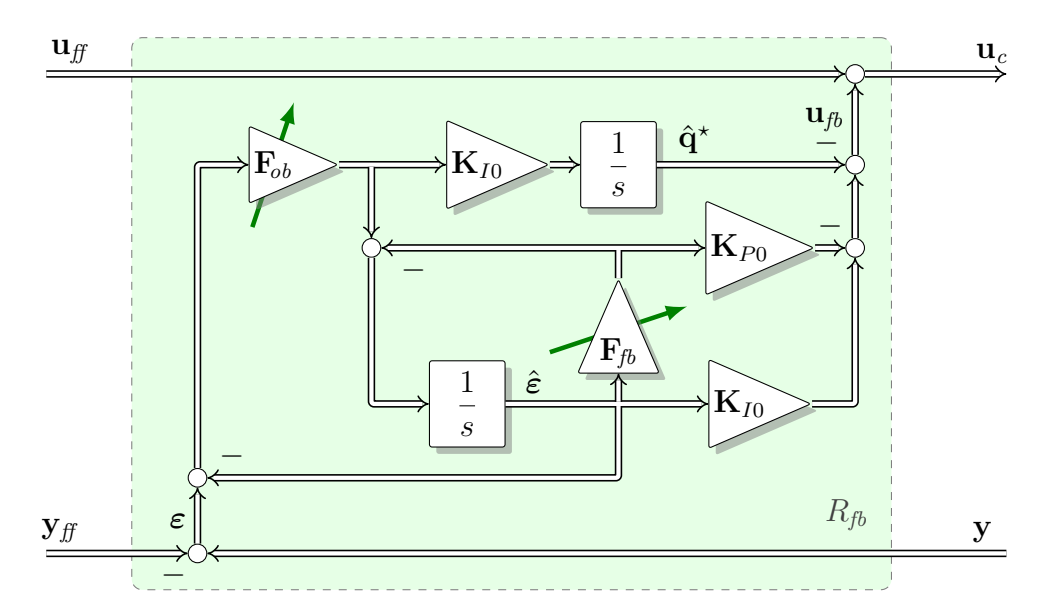

*Abbildung 5.8: Regler-Modul Rfb in Form eines Kontrollbeobachters, parametrisiert über Basis- und Fein-Einstellparameter. Zustand ε*ˆ *ist der Schätzwert für den Modellfehler ε. Zustand* **q**ˆ *? schätzt die unbekannte Störung* **q** *? .*

#### **5.2.2 Parametrierung des Kontrollbeobachters**

Die Basisparameter **K***I*<sup>0</sup> und **K***P*<sup>0</sup> des Kontrollbeobachters sind gemäß den Gleichungen  $(5.1)$  in Kapitel [5.1.2](#page-64-1) zu parametrieren. Mit den Fein-Einstellparametern  $\lambda_{ob,i}$  < 0 in

$$
\mathbf{F}_{ob} = -diag\left(\lambda_{ob,1}, \lambda_{ob,1}\right) \tag{5.48}
$$

wird eingestellt, wie schnell die jeweiligen Schätzfehler der Zustände abklingen. Die Wahl der Pole *λob,<sup>i</sup>* des Beobachters orientiert sich zweckmäßigerweise an der Wahl der Pole *λfb,<sup>i</sup>* in **F***fb* des Reglers. Wie bei [\[40\]](#page-189-0) vorgeschlagen, sollten die Pole des Beobachters ungefähr 2 bis 6 mal so schnell eingestellt werden wie die der Regelung.

#### **5.2.3 Eigenschaften des PI-Kontrollbeobachters**

Wird das in [5.8](#page-73-0) gezeigte Modul zur Regelung der Strecke *G* verwendet, entsteht ein Gesamtsystem, das nun bezüglich seiner Dynamikmatrix untersucht wird. Es zeigt sich im Folgenden, dass die Dynamikmatrix dieses Gesamtsystems die Eigenwerte von **A**, −**F***ob* und −**F***fb* besitzt und deshalb bei geeigneter Wahl der Fein-Einstellparameter und stabiler Strecke *G* asymptotisch stabil ist.

Die Strecke wird zu Beginn durch die Zustandstransformation [\(5.12\)](#page-65-0) in eine spezielle Zustandsdarstellung gebracht, in welcher  $y = \tilde{x}$  gilt. Für die Strecke gilt dann

$$
\dot{\mathbf{y}} = \tilde{\mathbf{A}}\mathbf{y} + \tilde{\mathbf{B}}\left(\mathbf{u}_{fb} + \mathbf{u}_{ff} + \mathbf{q}^{\star}\right). \tag{5.49}
$$

Es wird nun der Modellfehler *ε* mit

<span id="page-74-2"></span><span id="page-74-1"></span><span id="page-74-0"></span>
$$
\varepsilon = \mathbf{y}_{\text{ff}} - \mathbf{y} \tag{5.50}
$$

definiert. Um die Signale der Vorsteuerung zu eliminieren, berücksichtigt man, dass für die Signale **y***ff* und **u***ff* der Zusammenhang

$$
\dot{\mathbf{y}}_{ff} = \tilde{\mathbf{A}} \mathbf{y}_{ff} + \tilde{\mathbf{B}} \mathbf{u}_{ff} \tag{5.51}
$$

gilt. Nun wird [\(5.51\)](#page-74-0) und [\(5.49\)](#page-74-1) in die zeitliche Ableitung von [\(5.50\)](#page-74-2) eingesetzt und [\(5.50\)](#page-74-2) verwendet, sodass

$$
\dot{\varepsilon} = \tilde{A}\varepsilon - \tilde{B}\left(\mathbf{u}_{fb} + \mathbf{q}^{\star}\right) \tag{5.52}
$$

entsteht. Werden zusätzlich die Zustände **e***<sup>ε</sup>* =*ε*−*ε*ˆ und **e***<sup>q</sup> ?* =**q** *?* −**q**ˆ *?* eingeführt, kann das Differentialgleichungssystem von Strecke, Regler und Beobachter im Zeitbereich wie folgt beschrieben werden:

$$
\begin{bmatrix} \dot{\varepsilon} \\ \dot{\mathbf{e}}_{\varepsilon} \\ \dot{\mathbf{e}}_{q^{\star}} \end{bmatrix} = \begin{bmatrix} \begin{bmatrix} \tilde{\mathbf{A}} - \tilde{\mathbf{B}} \mathbf{K} \end{bmatrix} & \tilde{\mathbf{B}} \mathbf{K} & \tilde{\mathbf{B}} \\ \mathbf{0} & \tilde{\mathbf{A}} - \mathbf{F}_{ob} & \tilde{\mathbf{B}} \\ \mathbf{0} & -\mathbf{K}_{I0} \mathbf{F}_{ob} & \mathbf{0} \end{bmatrix} \begin{bmatrix} \varepsilon \\ \mathbf{e}_{\varepsilon} \\ \mathbf{e}_{q^{\star}} \end{bmatrix} + \begin{bmatrix} \mathbf{0} \\ \mathbf{0} \\ \mathbf{E} \end{bmatrix} \dot{\mathbf{q}}^{\star} \tag{5.53}
$$

Nach Einsetzen der Parametrierung für **K***I*<sup>0</sup>, **K***P*<sup>0</sup> und **K** kann die Dynamikmatrix dieses Systems umgeformt werden auf:

<span id="page-75-0"></span>
$$
\begin{bmatrix}\n-\mathbf{F}_{fb} & \tilde{\mathbf{A}} + \mathbf{F}_{fb} & \tilde{\mathbf{B}} \\
\mathbf{0} & \tilde{\mathbf{A}} - \mathbf{F}_{ob} & \tilde{\mathbf{B}} \\
\mathbf{0} & \tilde{\mathbf{B}}^{-1} \tilde{\mathbf{A}} \mathbf{F}_{ob} & \mathbf{0}\n\end{bmatrix}
$$
\n(5.54)

Aus der Blockmatrixgestalt von [\(5.54\)](#page-75-0) ist erkennbar, dass die Eigenwerte dieser Matrix sich aus den Diagonalelementen von −**F***fb* und den Eigenwerten der unteren rechten Blockmatrix zusammensetzen. Die Eigenwerte der unteren rechten Blockmatrix bestehen, wie bereits unter [5.1.3](#page-64-2) gezeigt, aus den Diagonalelementen von −**F***ob* und den Eigenwerten der Matrix **A**. Da alle Eigenwerte links der imaginären Achse liegen, ist das lineare Gesamtsystem global asymptotisch stabil.

Sind die Fehler der Schätzwerte abgeklungen, klingt auch der wahre Modellfehler *ε* mit der Dynamik −**F***fb* ab und gemäß [\(5.50\)](#page-74-2) nähert sich **y** asymptotisch an **y***ff* .

# **5.2.4 Herleitung und Vergleiche**

Die Herleitung der vorgeschlagenen Struktur widmet sich zuerst der Erstellung eines Beobachters, der in der Literatur seit langem als LUENBERGER Beobachter bekannt ist. Nach einer Erarbeitung einer Parametrierung dieses Beobachters über die Basisparameter **K***I*<sup>0</sup> und **K***P*<sup>0</sup> sowie einen Fein-Einstellparameter **F***ob* wird eine Möglichkeit der Kombination mit dem PI-Regler untersucht. Eine Interpretation der Rückführmatrix **L** des LUENBERGER Beobachters als P-Regler und ein entsprechender Übergang zu einem PI-Ansatz führen schließlich zu einem PI-Beobachter, der zusätzlich zu den Systemzuständen auch die unbekannten Störungen schätzt. Abschließend folgen Überlegungen zur Einbettung des Beobachterreglers in die übergeordnete Gesamtstruktur, die dazu führen, von einer Schätzung der Systemzustände zu einer Schätzung der Modellfehler überzugehen.

<span id="page-75-1"></span>Die bekannte Struktur für einen linearen Beobachter [\[29\]](#page-188-0) ist in Abbildung [5.9](#page-75-1) gezeigt.

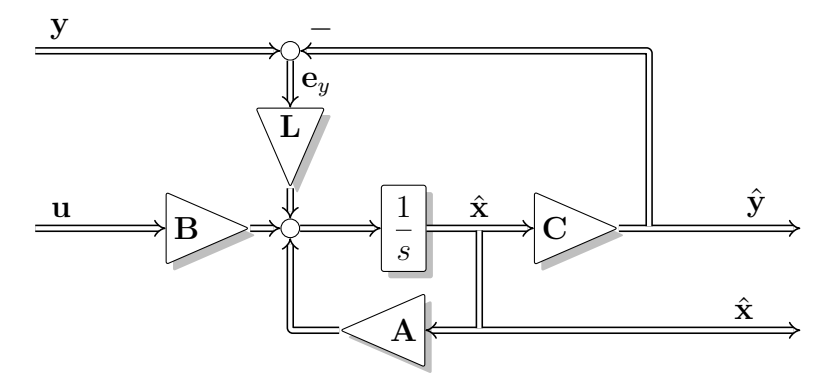

*Abbildung 5.9:* Luenberger *Beobachter*

An dieser Stelle sei angemerkt, dass ein Beobachter neben der Zustandsschätzung auch zur Vermeidung des *Windup* von Reglern mit integrierendem Verhalten verwendet werden kann, wie das bei [\[27\]](#page-188-1) vorgeschlagen wird. Zusätzlich zur Schätzung der Zustände kann der Beobachter auch die Schätzung von Störgrößen übernehmen.

Je nach Ausführung von Regler (Zustands- und/oder PI-Regler) und Beobachter (Zustands- mit oder ohne Störgrößenbeobachter) ergeben sich verschiedene Möglichkeiten der Kombination von Regler und Beobachter.

Bei [\[50\]](#page-190-0) wird eine Struktur wie in Abbildung [5.10](#page-76-0) vorgeschlagen.

<span id="page-76-0"></span>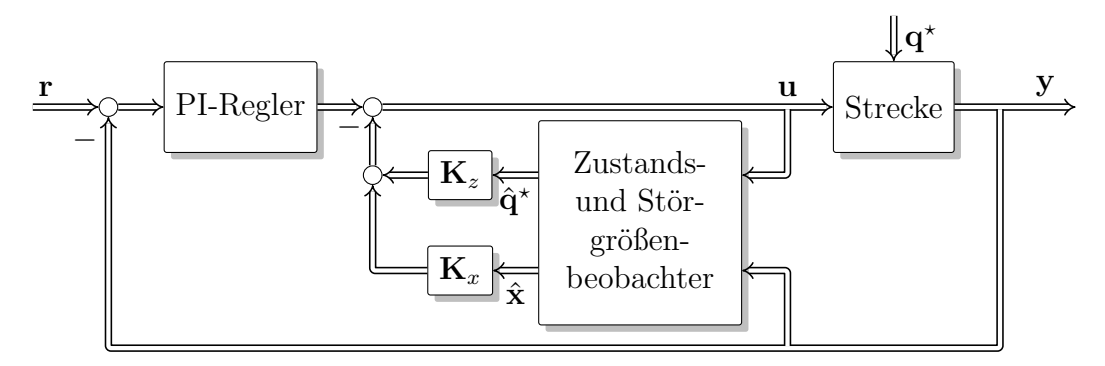

*Abbildung 5.10: PI-Zustandsreglung [\[50\]](#page-190-0)*

Diese Struktur besteht aus einem Zustands- und Störgrößenbeobachter, der sowohl Schätzwerte für die Störgröße **q** *?* als auch die Zustände liefert. Zustandsrückführung **K***<sup>x</sup>* und Störgrößenaufschaltung **K***<sup>z</sup>* bilden eine innere Regelschleife. Zusätzlich ist in einer äußeren Schleife eine PI-Regelung mit Soll-Istwert-Vergleich überlagert. In der vorliegenden Arbeit werden zwei unterschiedliche Kombinationen von Beobachter und Regler genauer untersucht und verglichen:

- Ein *Zustands-Beobachter* in Kombination mit einem *PI-Regler* und
- ein *Zustands- und Störgrößenbeobachter* in Kombination mit einer *Zustandsrückführung* samt *Störgrößenaufschaltung*

# **Entwurf eines Luenberger Beobachters**

Es liegt das Zustandsraummodell {**A***,* **B***,* **C**} der Strecke *G* ohne Durchgriff vor. Dieselben Symbole werden auch für das Schätzmodell verwendet. Um im weiteren Verlauf einen Beobachter über Eigenwertvorgabe entwerfen zu können, ist es notwendig, statt der geschätzten Zustände im Beobachter den Schätzfehler zur Beschreibung zu verwenden. Dadurch wird erreicht, dass die Dynamik der Strecke, die natürlich auch die geschätzten Zustände beeinflusst, im Beobachterteil nicht mehr auftritt, und der Entwurf des Beobachters erst möglich wird. Der Schätzfehler **e***<sup>y</sup>* des Beobachters sei mit

$$
\mathbf{e}_y = \mathbf{y} - \hat{\mathbf{y}} \tag{5.55}
$$

definiert. Entsprechend gilt für die zeitliche Ableitung

<span id="page-76-1"></span>
$$
\dot{\mathbf{e}}_y = \dot{\mathbf{y}} - \dot{\hat{\mathbf{y}}}. \tag{5.56}
$$

Die Differentialgleichung des Schätzfehlers ergibt sich nach Einsetzen der entsprechenden Terme der Strecken-Differentialgleichung

$$
\dot{\mathbf{x}} = \mathbf{A}\mathbf{x} + \mathbf{B}\mathbf{u}
$$
  
\n
$$
\mathbf{y} = \mathbf{C}\mathbf{x}
$$
 (5.57)

und der Beobachter-Differentialgleichung

$$
\dot{\hat{\mathbf{x}}} = \mathbf{A}\hat{\mathbf{x}} + \mathbf{B}\mathbf{u} + \mathbf{L}\left(\mathbf{y} - \hat{\mathbf{y}}\right) \n\hat{\mathbf{y}} = \mathbf{C}\hat{\mathbf{x}} \tag{5.58}
$$

in [5.56](#page-76-1) zu

$$
\dot{\mathbf{e}}_y = (\mathbf{CAC}^{-1} - \mathbf{CL})\mathbf{e}_y. \tag{5.59}
$$

Wichtig hierbei ist, dass durch die Darstellung in den Koordinaten  $\mathbf{e}_y$  und  $\dot{\mathbf{e}}_y$  weder das Eingangssignal **u** noch die Systemzustände oder die Beobachterzustände explizit auftauchen. Ein unabhängiges Abklingen der einzelnen Schätzfehler wird dadurch erreicht, dass für den Beobachterentwurf

$$
\left(\mathbf{CAC}^{-1} - \mathbf{CL}\right) = -\mathbf{F}_{ob} \tag{5.60}
$$

gefordert wird. Dabei ist −**F***ob* eine Diagonalmatrix, welche der Dynamikmatrix der Differentialgleichung des Schätzfehlers entspricht. Für den Beobachterparameter **L** gilt dann folgende Bestimmungsgleichung:

$$
\mathbf{L} = \mathbf{A}\mathbf{C}^{-1} + \mathbf{C}^{-1}\mathbf{F}_{ob} \tag{5.61}
$$

Da **C** und **B** vereinbarungsgemäß regulär sind, kann durch eine reguläre Zustandsraumtransformation gemäß [\(5.12\)](#page-65-0) erreicht werden, dass **C**˜ gleich der Einheitsmatrix **E** ist und das Ergebnis in Folge kompakter wird. Das Zustandsraummodell liegt dann in Sensorkoordinatenform vor und es gilt  $\hat{y} = \hat{x}$ . Die Bestimmungsgleichung für **L** vereinfacht sich dann zu

$$
\tilde{\mathbf{L}} = \mathbf{CL} = \tilde{\mathbf{A}} + \mathbf{F}_{ob}.\tag{5.62}
$$

Das angestrebte Ziel, den Beobachter mit möglichst wenigen (neuen) Parametern zu definieren, kann durch den speziellen Entwurf des Beobachterparameters **L**˜ erreicht werden. In diesem Fall lässt sich **L** über die Parameter der Regelung und den noch offenen Fein-Einstellparameter des Beobachters **F***ob* durch

$$
\tilde{\mathbf{L}} = \tilde{\mathbf{A}} + \mathbf{F}_{ob} = \mathbf{F}_{ob} - \mathbf{K}_{P0}^{-1} \mathbf{K}_{I0} s
$$
\n(5.63)

definieren. Durch Umformungen der allgemeinen Struktur von Abbildung [5.9](#page-75-1) und unter Rücksichtnahme auf die bereits verwendeten Basisparameter **K***I*<sup>0</sup> und **K***P*<sup>0</sup>, entsteht die in Abbildung [5.11](#page-78-0) dargestellte Struktur.

Erwähnenswert ist die Ähnlichkeit mit dem Modul der dynamischen Vorsteuerung, welches später behandelt wird. Das explizite Auftauchen des Schätzfehlers **e***<sup>y</sup>* in der Struktur lässt die Filterwirkung des Beobachters erkennen.

<span id="page-78-0"></span>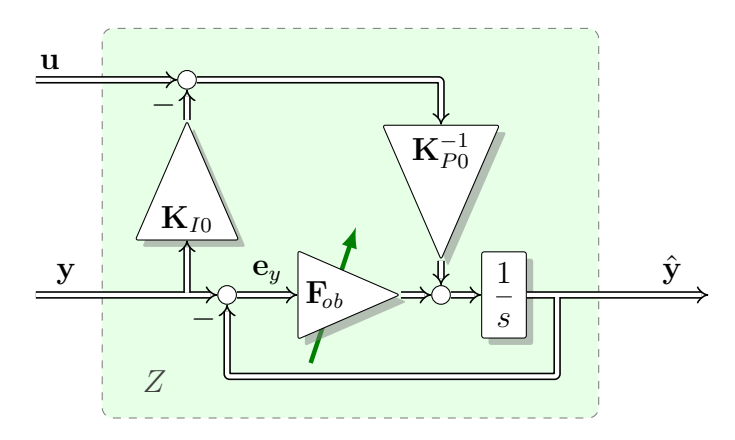

*Abbildung 5.11: Struktur des Zustandsbeobachters Z*

# **Verschaltung von PI-Regler und Beobachter**

<span id="page-78-1"></span>Nun wird der PI-Regler, wie in Abbildung [5.12,](#page-78-1) mit dem vorgeschlagenen Beobachter verschaltet.

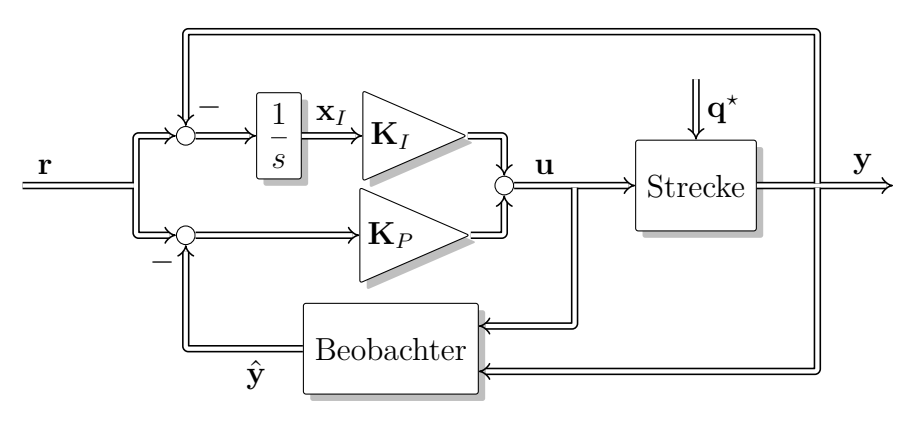

*Abbildung 5.12: Kombination PI-Regler und Beobachter*

Hervorzuheben ist, dass zur Berechnung des Regelfehlers für den Integralteil des PI-Reglers weiter das Sensorsignal verwendet wird, für die Berechnung des Regelfehlers des Proportionalteils aber der geschätzte Sensorwert herangezogen wird. Es handelt sich bei dieser Art der Verschaltung um einen Spezialfall der Struktur in Abbildung [5.10,](#page-76-0) wobei der Beobachter ohne Störbeobachtungsteil ausgeführt werden kann und es keinen direkten Signalpfad von **y** nach **u** gibt, wie dies beim P-Teil des PI-Reglers in [5.10](#page-76-0) der Fall ist. Dies führt, wie in den Simulationsbeispielen erkennbar wird, dazu, dass in der Übertragung von der unbekannten Störung **q** *?* zu den Stellsignalen **u** (im SISO-Fall) eine Nullstelle weniger zur Verfügung steht. Bei der zeitdiskreten Ausführung führt die fehlende Nullstelle im Wesentlichen dazu, dass die Reaktion auf die Störung um einen Abtastschritt später beginnt. Aus der Verwendung des Sensorwerts für die Regelfehlerberechnung des Integral-Teils und der Verwendung des Schätzwerts für die Regelfehlerberechnung des Proportionalteils folgen zwei wichtige Eigenschaften für die Gesamtregelung. Einerseits überträgt sich Messrauschen nur gefiltert auf den Steller, was für die Lebensdauer des Stellers meist vorteilhaft ist. Andererseits können auch konstante Störungen ausgeregelt werden, obwohl der Beobachter ohne Störbeobachter ausgeführt ist. Die Störbeobachtung erfolgt hier quasi bereits im Integralteil des Reglers.

Die inneren Zustände von Strecke, Beobachter und Regler lassen sich wie folgt gemeinsam unter der Annahme einer sensorseitigen Störung  $q^*$  darstellen:

$$
\dot{\mathbf{x}} = \mathbf{A}\mathbf{x} + \mathbf{B}u
$$
\n
$$
\dot{\mathbf{x}} = (\mathbf{A} - \mathbf{L}\mathbf{C})\hat{\mathbf{x}} + \mathbf{B}\mathbf{u} + \mathbf{L}\mathbf{C}\mathbf{x} + \mathbf{L}\mathbf{q}^*
$$
\n
$$
\dot{\mathbf{x}}_I = \mathbf{r} - \mathbf{C}\mathbf{x} - \mathbf{q}^*
$$
\n
$$
\mathbf{u} = \mathbf{K}_P \mathbf{r} - \mathbf{K}_P \mathbf{C} \hat{\mathbf{x}} + \mathbf{K}_I \mathbf{x}_I
$$
\n(5.64)

Durch Einsetzen kann **u** eliminiert werden und mittels Variablentransformation  $\mathbf{e}_x =$ **x** −  $\hat{\mathbf{x}}$  kann das lineare Differentialgleichungssystem 1-ter Ordnung folgendermaßen beschrieben werden:

$$
\begin{bmatrix} \dot{\mathbf{x}} \\ \dot{\mathbf{x}}_I \\ \dot{\mathbf{e}}_x \end{bmatrix} = \begin{bmatrix} (\mathbf{A} - \mathbf{B}\mathbf{K}_P\mathbf{C}) & \mathbf{B}\mathbf{K}_I & \mathbf{B}\mathbf{K}_P\mathbf{C} \\ -\mathbf{C} & \mathbf{0} & \mathbf{0} \\ \mathbf{0} & \mathbf{0} & (\mathbf{A} - \mathbf{L}\mathbf{C}) \end{bmatrix} \begin{bmatrix} \mathbf{x} \\ \mathbf{x}_I \\ \mathbf{e}_x \end{bmatrix} + \begin{bmatrix} \mathbf{B}\mathbf{K}_P \\ \mathbf{E} \\ \mathbf{0} \end{bmatrix} \mathbf{r} + \begin{bmatrix} \mathbf{0} \\ -\mathbf{E} \\ -\mathbf{L} \end{bmatrix} \mathbf{q}^* \quad (5.65)
$$

Mit den Parametern der über die Zustandsraumtransformation [\(5.12\)](#page-65-0) definierten Strecke und unter Berücksichtigung der Parametrierung für **K***<sup>I</sup>* und **K***<sup>P</sup>* ergibt sich

<span id="page-79-0"></span>
$$
\begin{bmatrix} \dot{\tilde{\mathbf{x}}} \\ \dot{\mathbf{x}}_I \\ \dot{\mathbf{e}}_x \end{bmatrix} = \begin{bmatrix} \tilde{\mathbf{A}} - \mathbf{F}_{fb} & -\tilde{\mathbf{A}} \mathbf{F}_{fb} \\ -\mathbf{E} & \mathbf{0} & \mathbf{0} \\ \mathbf{0} & \mathbf{0} & -\mathbf{F}_{ob} \end{bmatrix} \begin{bmatrix} \tilde{\mathbf{x}} \\ \mathbf{x}_I \\ \mathbf{e}_x \end{bmatrix} + \begin{bmatrix} \mathbf{F}_{fb} \\ \mathbf{E} \\ \mathbf{0} \end{bmatrix} \mathbf{r} + \begin{bmatrix} 0 \\ -\mathbf{E} \\ -\tilde{\mathbf{A}} - \mathbf{F}_{ob} \end{bmatrix} \mathbf{q}^*.
$$
 (5.66)

Die Systemmatrix des Systems [\(5.66\)](#page-79-0) besitzt eine obere Blockdreiecksstruktur, wenn das System in die markierten Blockmatrizen zerteilt wird. Es ist dann auch erkennbar, dass sich die Eigenwerte des Systems aus drei Gruppen von Eigenwerten zusammensetzen. Die erste Gruppe besitzt die Eigenwerte der unteren rechten Blockmatrix, welche direkt aus der Diagonalmatrix −**F***ob* ablesbar sind. Die obere linke Blockmatrix besitzt ihrerseits die verbleibenden zwei Gruppen von Eigenwerten, nämlich die Eigenwerte der Strecke und die Eigenwerte der Diagonalmatrix −**F***fb*, was bereits im Zuge der Beschreibung der Eigenschaften des Reglers gezeigt wurde (siehe [5.1.3\)](#page-64-2).

Für den Beobachtungsfehler gilt, dass dieser für verschwindende (oder impulsförmige) Störungen **q** *?* zu null abklingt, und zwar, wie schon gezeigt, mit der über −**F***ob* eingestellten Dynamik und unabhängig von der Regelung.

Bei stationären Störungen $\mathbf{q}^{\star}$ oder solchen mit Gleichanteil klingt der Schätzfehler  $\mathbf{e}_x$ 

asymptotisch jedoch nicht auf null ab, sondern auf  $\lim_{t\to\infty} \mathbf{e}_x(t) = -(\mathbf{F}_{ob}^{-1}\tilde{\mathbf{A}} + \mathbf{E})\mathbf{q}^*$ . Trotzdem klingt der Regelfehler **r**−**y** auf null ab, weil der verwendete Integrator im Regler nicht die beobachteten, sondern die wahren Zustände verwendet.

In der modellbasierten Regelung wird der PI-Regler nur mehr zum Ausregeln des Modellfehlers verwendet. Der Modellfehler entspricht dabei der Differenz zwischen Modelltrajektorie aufgrund der Vorsteuerung und Sensorwert der Strecke. Der Sollwert für den PI-Regler ist in diesem Fall der (konstante) Sollmodellfehler **r**=0. An die Stelle des Sensorwertes tritt der Modellfehler und im Beobachter wird statt des Sensorwertes nun der Modellfehler geschätzt [\[50\]](#page-190-0).

#### **Interpretation des Beobachters als P-Regler**

Wird der Entwurf des Beobachterparameters **L** näher untersucht, lässt sich Folgendes feststellen: Wegen der Invertierbarkeit von **B** kann die Rückführung des Schätzfehlers auch zum Eingang des Schätzmodells verschoben werden. Die Rückführung lautet dann

$$
\tilde{\mathbf{B}}^{-1}\mathbf{L} = \mathbf{K}_{P0}\mathbf{F}_{ob} - \mathbf{K}_{I0} = \mathbf{K}.\tag{5.67}
$$

Die Rückführung des Schätzfehlers kann als P-Regler aufgefasst werden. Bei konstanten Störungen resultiert ein Schätzfehler. Zur Vermeidung liegt die Verwendung eines PI-Reglers nahe. Es kann der bereits erarbeitete Entwurf für den PI-Regler wiederverwendet werden. Die PI-Regelung des Schätzfehlers entspricht dann der Erweiterung des Beobachters zu einem Zustands- und Störgrößenbeobachter, der momentane Inhalt des zusätzlichen Integrators der geschätzten Störgröße.

# **PI-Beobachter**

Die Struktur des PI-Beobachters gemäß Abbildung [5.13](#page-80-0) ergibt sich durch das Ersetzen des Beobachterparameters **L** mit dem Term

<span id="page-80-0"></span>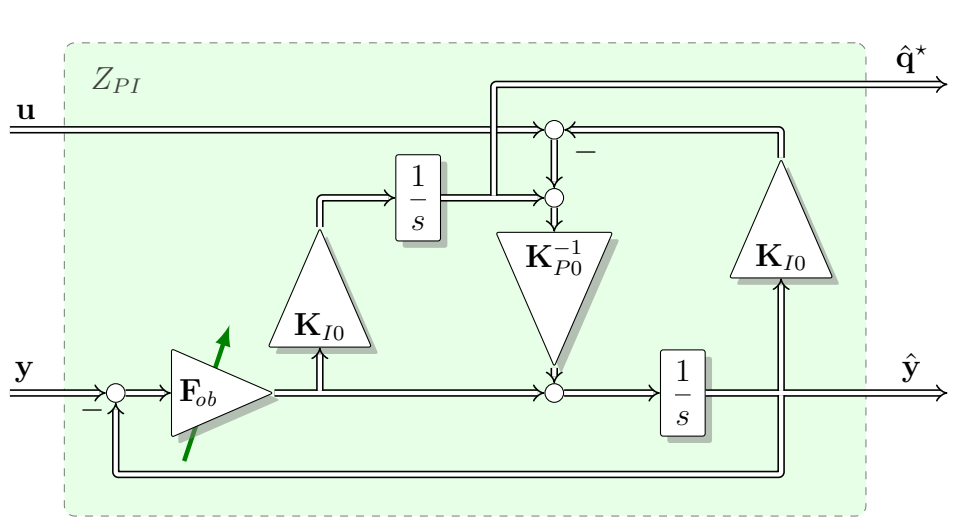

 $\tilde{\mathbf{B}}\left(\mathbf{K}_{I0}\right)$ 1  $\frac{1}{s} + \mathbf{K}_{P0} \bigg)$  $(5.68)$ 

*Abbildung 5.13: PI-Beobachter mit Parametern des PI-Reglers.*

<span id="page-81-0"></span>Da die Störgröße **q** *?* nun bereits im Störbeobachter mit **q**ˆ *?* geschätzt wird und zur Kompensation verwendet werden kann, ist ein einfacher P-Regler mit Vorfilter ausreichend. Abbildung [5.14](#page-81-0) zeigt, wie der P-Regler mit dem Zustands- und Störgrößenbeobachter verschaltet wird. Da im P-Regler und in der Störkompensation kein I-Teil mehr

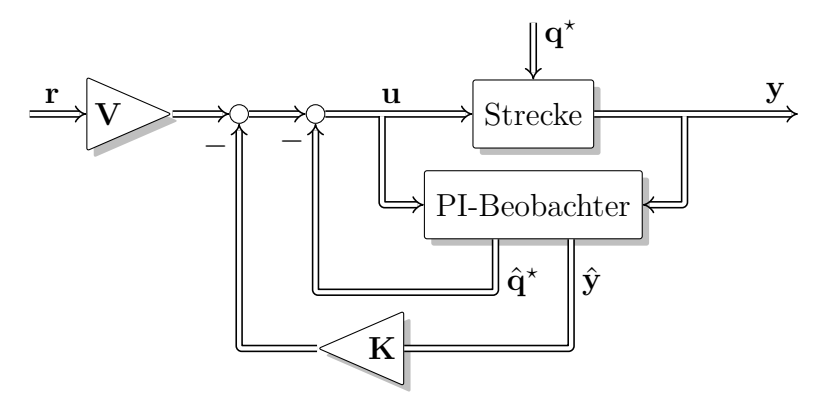

*Abbildung 5.14: Kombination P-Regler und PI-Beobachter*

vorkommt, kann in dieser Konfiguration kein Regler-Windup auftreten, wenn die Stellgröße beschränkt wird. Mit den Parametern des PI-Reglers lässt sich die Struktur von Abbildung [5.14](#page-81-0) in ihrer endgültigen Form in Abbildung [5.15](#page-81-1) darstellen.

<span id="page-81-1"></span>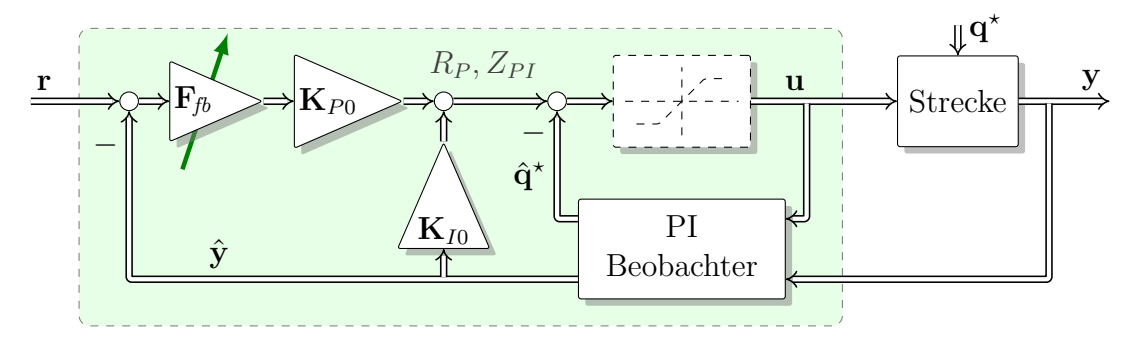

*Abbildung 5.15: P-Regler und PI-Beobachter mit spezieller Parametrisierung*

# **5.2.5 Linearer Kontrollbeobachter für nichtlineare Strecke**

Der in [5.15](#page-81-1) dargestellte Kontrollbeobachter eignet sich für den Einsatz bei linearen Strecken. Das Konzept kann aber auch für die Regelung nichtlinearer Strecken verwendet werden. Hierzu ist es notwendig, statt der Sensorwerte auf die Modellfehler überzugehen und diese zu schätzen und auszuregeln. Eine modellgestützte Vorsteuerung stellt das Führungsverhalten sicher und übermittelt das ideale Verhalten an den Kontrollbeobachter. Für den Kontrollbeobachter bleibt, wie bereits zuvor erwähnt, die Aufgabe, einen noch zu definierenden Modellfehler auszuregeln. Der entsprechende Sollwert für den Modellfehler ist dann (konstant) **r** = 0 und an die Stelle des Sensorwertes **y** tritt auch hier der Modellfehler *ε*. Statt des Schätzwerts **y**ˆ wird *ε*ˆ verwendet [\[50\]](#page-190-0).

# **5.2.6 Simulationsvergleiche**

In der folgenden Abbildung [5.16](#page-82-0) sind Beispielsimulationen gezeigt. Der Fokus liegt hier auf der Untersuchung des unterschiedlichen Verhaltens bei Messrauschen. Abbildung [5.16a](#page-82-1) zeigt eine Simulation für einen Regelkreis mit PI-Regler ohne Beobachter und Abbildung [5.16b](#page-82-2) die Reaktionen des Regelkreises mit P-Regler und PI-Beobachter. Der jeweils obere Zeitschrieb zeigt die Sollwerte zusammen mit den Sensorwerten, das jeweils untere Diagramm die Verläufe der beiden Steller. Das Rauschen der Sensorsignale überträgt sich in Abbildung [5.16a](#page-82-1) wie erwartet, über den Proportionalanteil des Reglers direkt auf die Steller. Im zweiten Fall (Abbildung [5.16b\)](#page-82-2) ist der Zeitverlauf der Stellsignale wesentlich weniger vom Rauschen beeinflusst, das Gesamtsystem zeigt im Wesentlichen aber das gleiche Verhalten.

<span id="page-82-1"></span><span id="page-82-0"></span>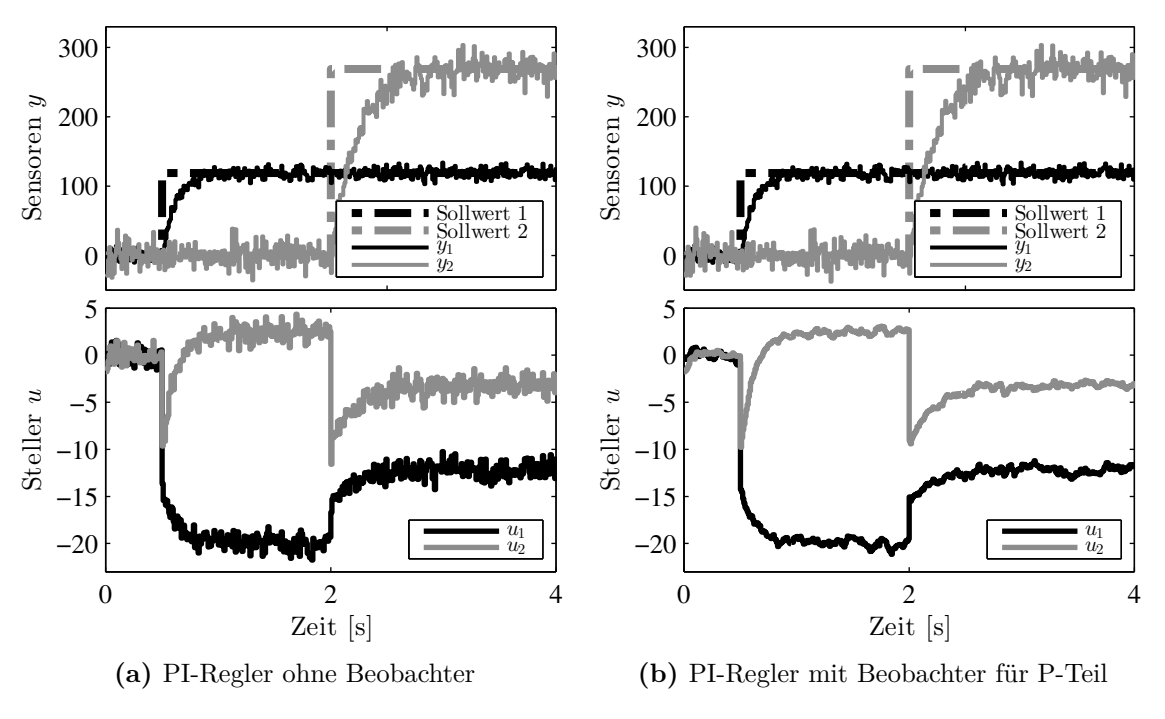

<span id="page-82-2"></span>*Abbildung 5.16: Übertragung des Sensorrauschens auf die Steller*

Dass mit einer einfachen Verschaltung des Beobachters mit dem PI-Regler, wie in Abbildung [5.12,](#page-78-1) die Entkopplung teilweise verloren geht, soll nun in einem weiteren Simulationsvergleich gezeigt werden. Verwendet man eine grobe Abtastung und bringt kein zusätzliches Rauschen ein, wird das sichtbar. Abbildung [5.17](#page-83-0) zeigt Simulationen diskreter Umsetzungen mit einer Abtastrate von ∆=0*.*1 *s*.

Verglichen wird nun eine Struktur gemäß [5.12](#page-78-1) und der Kontrollbeobachter. Beide Umsetzungen [\(5.17a](#page-83-1) und [5.17b\)](#page-83-2) reagieren gleich auf die Sollsprünge. Es ist jedoch erkennbar, dass im Falle des Kontrollbeobachters eine volle Entkoppelung *auch* bei den Störsprüngen erfolgt.

<span id="page-83-1"></span><span id="page-83-0"></span>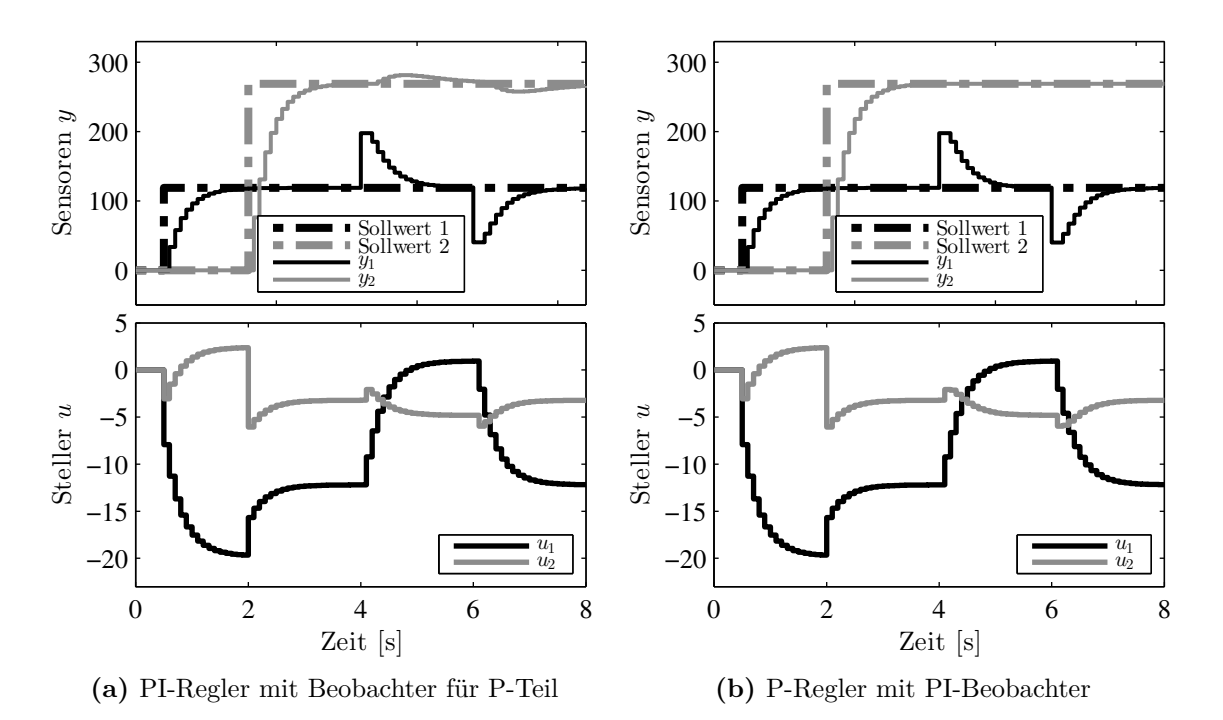

<span id="page-83-2"></span>*Abbildung 5.17: Vergleich zweier diskreter Simulationen ohne Messrauschen bei grober Abtastung* ∆= 0*.*1 *s. Die Ausführung mit PI-Beobachter zeigt volle Entkoppelung auch bei Störsprüngen.*

# **6**

# **Vorsteuerung**

Dieses Kapitel enthält Beschreibungen zu den beiden Modulen der Vorsteuerung. Wie bereits erwähnt, werden in der Vorsteuerung Parameter der Regelung wiederverwendet, um die Gesamtzahl der Parameter möglichst gering zu halten. Die strikte Trennung zwischen Basisparametern und Fein-Einstellparametern wird konsequent weiter verfolgt.

Als Resultat entsteht eine modellbasierte Vorsteuerung, deren Solltrajektorien über Fein-Einstellparameter adaptierbar sind. Wesentlich für die praktische Anwendbarkeit ist die Trennung in einen statischen und einen dynamischen Teil. Das ermöglicht eine einfache Erweiterung bestehender Regelungen, welche bereits eine stationäre Vorsteuerung besitzen.

#### **q q**<sup>\*</sup> *R* **u***lim* **u***ff* **u***c*  $\mathbf{u}_{sa}$ **u***s*  $R_{\text{ffd}}$  |  $R_{\text{fb}}$  |  $R_{aw}$ *Rffs G* **y***ff* **r***s* **y***nsat* **y** 습급 , 8<br>, 8 =  $\frac{1}{2}$  $\mathbf{a}_r$ **q**  $= 0 0$

# <span id="page-84-0"></span>**6.1 Stationäre Vorsteuerung**

*Abbildung 6.1: Statisches Vorsteuermodul in der Reglerstruktur*

In Abbildung [6.1](#page-84-0) ist die stationäre Vorsteuerung innerhalb der Gesamtstruktur hervorgehoben. Sie liefert die vom Betriebspunkt **q** abhängigen Sollwerte **r***<sup>s</sup>* sowie die zu deren stationären Erreichung notwendigen vorab bekannten Stellerwerte **u***s*.

# **6.1.1 Struktur der stationären Vorsteuerung**

<span id="page-85-0"></span>Wichtig für die vorliegende Arbeit ist, dass die beiden Signale **u***<sup>s</sup>* und **r***<sup>s</sup>* zur Verfügung stehen, der konkrete Inhalt der stationären (nichtlinearen) Vorsteuerung ist hier nicht von Interesse. Von den zahlreichen in Praxis und Literatur existierenden Lösungen wurde hier stellvertretend eine besonders kompakte, einfache Umsetzung gewählt. Ein großer Vorteil einer rein auf Kennfeldern basierten Struktur ist eine besonders große Flexibilität in der möglichen Parametrierung. Abbildung [6.2](#page-85-0) zeigt den prinzipiellen Aufbau einer kennfeldbasierten stationären Vorsteuerung.

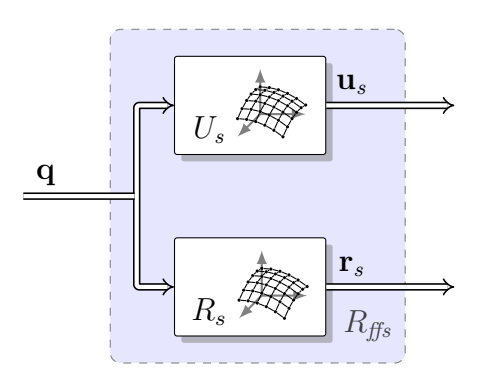

*Abbildung 6.2: Kennfeldbasierte, vereinfachte, stationäre Vorsteuerung*

# **6.1.2 Parametrierung der stationären Vorsteuerung**

Die beiden Teile der Vorsteuerung von [6.2,](#page-85-0) in diesem Fall Kennfelder, werden wie folgt parametriert:

- *R<sup>s</sup>* stellt die stationär geforderten Sollwerte in Abhängigkeit der Störgröße **q** zur Verfügung. Dieser nichtlineare Zusammenhang ist das Ergebnis der stationären Motorabstimmung.
- *U<sup>s</sup>* stellt die stationär notwendigen Stellwerte zur Erfüllung der Sollwerte in Abhängigkeit der bekannten Störgröße **q** zur Verfügung.

Bei modellbasierten stationären Vorsteuerungen wird **u***<sup>s</sup>* direkt in Abhängigkeit von **r***<sup>s</sup>* zur Laufzeit ermittelt. Die Kennfeldstruktur *U<sup>s</sup>* wird in einem solchen Fall durch eine statische Inversion eines nichtlinearen Luftpfadmodells ersetzt, wie das beispielsweise in [\[55\]](#page-191-0) erläutert wird.

# <span id="page-86-1"></span>**6.2 Dynamische Vorsteuerung**

Die Modulübersicht in Abbildung [6.3](#page-86-0) ruft die Einbettung der dynamischen Vorsteuerung in die gesamte Regelstruktur in Erinnerung. Ziel der dynamischen Vorsteuerung ist, dass die Strecke (im nominellen Fall) einer vorgegebenen Solltrajektorie folgt. Die Störgrößenkompensation sorgt dafür, dass dies auch unter dem Einfluss bekannter Störungen **q**, also bei einem Betriebspunktwechsel, der Fall ist.

Durch das Vorsteuermodul kann die Bandbreite der Gesamtregelung wesentlich erhöht werden. Grund dafür ist eine Entlastung der Rückführung, da die Entkoppelung der beiden Hauptregelschleifen, die Änderung der Systemdynamik und die Berücksichtigung von Lastwechseln bereits in der Vorsteuerung vorgenommen werden können.

Wird auf das Modul der dynamischen Vorsteuerung verzichtet, gelten  $\mathbf{u}_{ff} = \mathbf{u}_s$  sowie  $y_f = r_s$  und der Regler  $R_f$  muss die erwähnten Aufgaben übernehmen.

<span id="page-86-0"></span>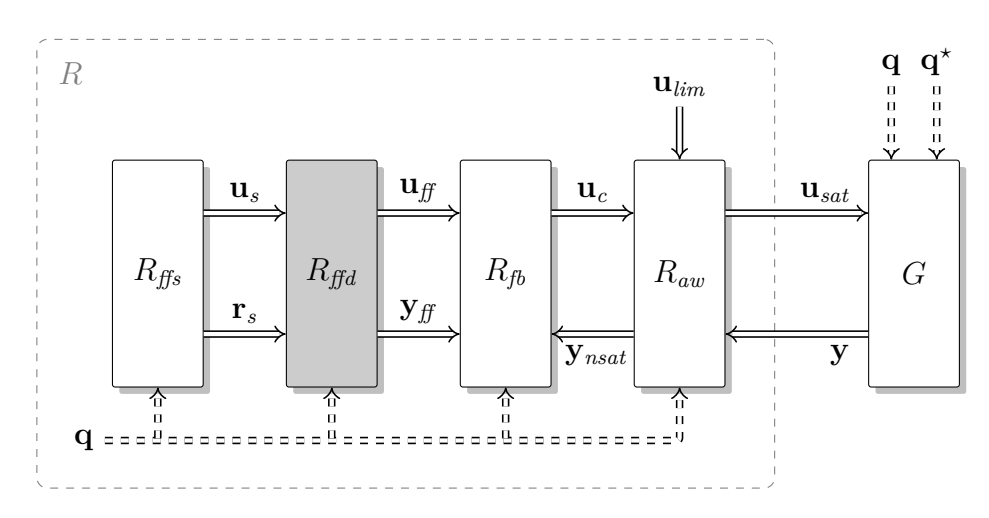

*Abbildung 6.3: Dynamisches Vorsteuermodul in der Reglerstruktur*

# **6.2.1 Struktur der dynamischen Vorsteuerung**

Der detaillierte modellbasierte Aufbau der dynamischen Vorsteuerung ist in Abbildung [6.4](#page-87-0) gezeigt. Über einen zusätzlichen Eingang **r***add*, der in der Übersicht nicht erwähnt wurde, können die Sollwerte unabhängig von der stationären Vorsteuerung noch adaptiert werden (additiv). In einem solchen Fall werden, basierend auf dem Modell der Strecke, die Stellersignale in der dynamischen Vorsteuerung automatisch ebenfalls entsprechend angepasst. Eine solche Adaption ist beispielsweise bei geänderten Umgebungsbedingungen (Außentemperatur, Umgebungsdruck) sinnvoll.

Die dynamische Vorsteuerung besteht im Wesentlichen aus einem Modell *T<sup>q</sup>* der *Lastwechseldynamik*, einer *Trajektorienplanung T<sup>t</sup>* sowie einem Modell der inversen Strecke *G*<sup>−</sup><sup>1</sup> .

Das Modell der Lastwechseldynamik approximiert das *reale* Verhalten der Strecke bei einem Lastwechsel unter stationärer Vorsteuerung. Die Solltrajektorien dagegen beschreiben das *gewünschte* Verhalten bei Last- und/oder Sollwertänderungen. Die Differenz ∆**y** aus bekanntem und gewünschtem Verhalten führt über ein inverses Streckenmodell *G*<sup>−</sup><sup>1</sup> auf die dynamisch zusätzlich notwendigen Signale **u***dff* der Steller. Eine Realisierung der Inversion der Strecke wird möglich, weil die ebenfalls benötigten zeitlichen Ableitungen ∆**y**˙ der Differenzsignale über Störgrößenmodell und Trajektorienplanung erzeugt werden.

<span id="page-87-0"></span>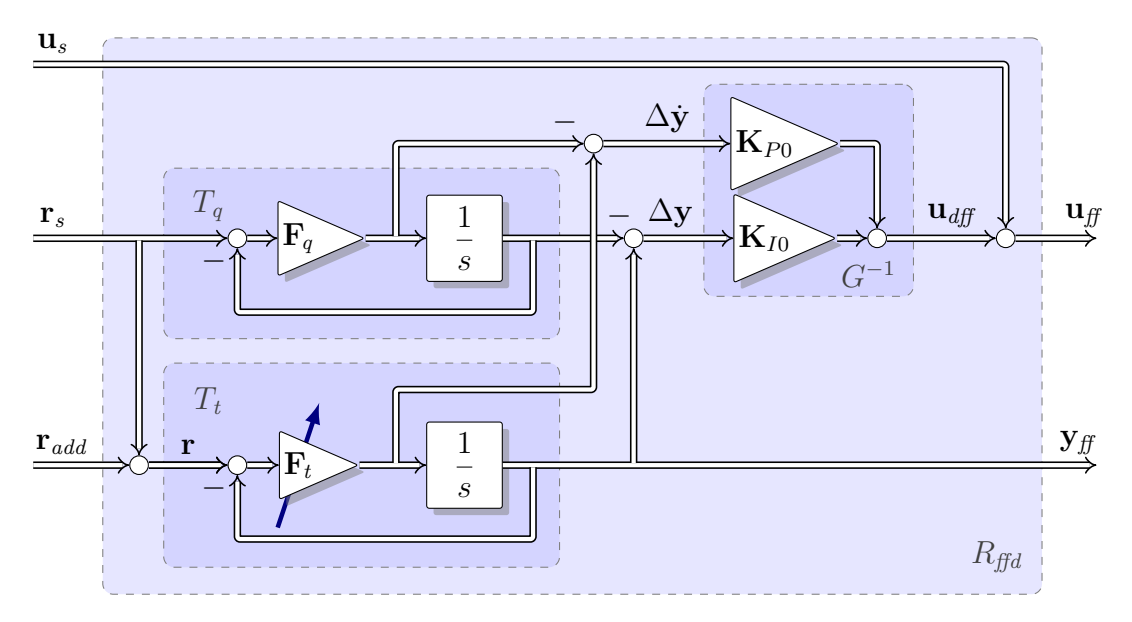

*Abbildung 6.4: Modul der dynamischen Vorsteuerung mit einstellbarem Führungsverhalten Tt und Kompensation der bekannten Störgröße* **q***.*

#### <span id="page-87-1"></span>**6.2.2 Parametrierung und Wahl der Entwurfsparameter**

Die Basisparameter der dynamischen Vorsteuerung in Strukturbild [6.4](#page-87-0) werden gemäß [\(5.1\)](#page-64-0) in bekannter Weise eingestellt.

Das Modell des Einflusses der bekannten Störgröße **q** auf den Streckenausgang wird in *T<sup>q</sup>* festgelegt. Das Verhalten der Strecke bei stationär vorgesteuerten Betriebspunktwechseln wird dort über zwei entkoppelte Verzögerungsglieder 1-ter Ordnung mit stationärer Verstärkung 1 abgebildet. Als Einstellparameter stehen dafür *λ<sup>q</sup>,<sup>1</sup> <* 0 und *λ<sup>q</sup>,<sup>2</sup> <*0 in

$$
\mathbf{F}_q = -diag\left(\lambda_{q,1}, \lambda_{q,2}\right),\tag{6.1}
$$

zur Verfügung. Diese entsprechen den inversen Zeitkonstanten der jeweiligen Kanäle des Störgrößenmodells. Eine Vorgehensweise zur Bestimmung dieser Parameter wird unter [6.3.8](#page-98-0) angegeben.

Der Fein-Einstellparameter **F***<sup>t</sup>* der Vorsteuerung legt mit

<span id="page-87-2"></span>
$$
\mathbf{F}_t = -diag\left(\lambda_{t,1}, \lambda_{t,2}\right),\tag{6.2}
$$

die gewünschte Dynamik der entkoppelten Kanäle der Solltrajektorien fest. Dabei definieren  $\lambda_{t,1}$  < 0 und  $\lambda_{t,2}$  < 0 die beiden inversen Zeitkonstanten zweier Verzögerungsglieder 1-ter Ordnung mit stationärer Verstärkung gleich 1.

Im Unterschied zur Regelung kann die Vorsteuerung auch bei erheblichen Modellfehlern nicht zu instabilem Verhalten führen, da keine Rückkoppelung mit der Strecke besteht. Es kann jedoch im Fall von Modellfehlern und hoher Dynamik der Vorsteuerung zu Einbußen in der Qualität der Regelung kommen. Der Grund hierfür ist, dass alle Fehler der (schnellen) Vorsteuerung nur durch einen (robusten, verhältnismäßig langsamen) Regler wieder ausgeglichen werden können.

Auf die Wahl der Fein-Einstellparameter wird, wie bereits bei den vorgehenden Modulen erwähnt, in [9.3.3](#page-135-0) für alle Module gemeinsam eingegangen.

# **6.2.3 Eigenschaften der Vorsteuerung**

Die vorgeschlagene Struktur erzeugt in Abhängigkeit des vorgegebenen Sollwertsignals  $\mathbf{r} = \mathbf{r}_s + \mathbf{r}_{add}$  ein Vorsteuersignal  $\mathbf{u}_{ff}$ , sodass im nominellen Fall ein Ausgangssignal der Strecke

$$
\mathbf{y}_{ff}(s) = \underbrace{\mathbf{C} (s\mathbf{E} - \mathbf{A})^{-1} \mathbf{B}}_{G(s)} \mathbf{u}_{ff}(s)
$$
(6.3)

entsteht, welches der gewünschten Solltrajektorie

<span id="page-88-0"></span>
$$
\mathbf{y}_t(s) = \underbrace{\left(s\mathbf{E} - \mathbf{F}_t\right)^{-1} \mathbf{F}_t}_{T_t(s)} \mathbf{r}(s)
$$
\n(6.4)

entspricht. Durch nachfolgende Überlegungen im Frequenzbereich soll das nun kurz verdeutlicht werden.

Ausgehend von Strukturbild [\(6.4\)](#page-87-0) wird das Verhalten bei Sollwertsprüngen an konstanten Betriebspunkten untersucht. Dazu wird **u***<sup>s</sup>* und **r***<sup>s</sup>* gleich null gesetzt und ein Sollwert **r** über  $\mathbf{r}_{add}$  vorgegeben. Das Signal  $\mathbf{u}_{ff}(s)$  errechnet sich in diesem Fall im Frequenzbereich zu

$$
\mathbf{u}_{ff}(s) = \left[\mathbf{K}_{P0} s T_t(s) + \mathbf{K}_{I0} T_t(s)\right] \mathbf{r}(s).
$$
\n(6.5)

Eine Zustandstransformation gemäß [\(5.12\)](#page-65-0) vereinfacht [\(6.3\)](#page-88-0) zu

$$
\mathbf{y}_{\!f\!f}(s) = \left(s\mathbf{E} - \tilde{\mathbf{A}}\right)^{-1} \tilde{\mathbf{B}} \mathbf{u}_{\!f\!f}.\tag{6.6}
$$

Wird nun Gleichung [\(6.5\)](#page-88-1) in [\(6.6\)](#page-88-2) eingesetzt und berücksichtigt man die Parametriervorschriften von [\(5.1\)](#page-64-0), ergibt sich

$$
\mathbf{y}_{\text{ff}}(s) = \left(s\mathbf{E} - \tilde{\mathbf{A}}\right)^{-1} \tilde{\mathbf{B}} \left[\tilde{\mathbf{B}}^{-1} s - \tilde{\mathbf{B}}^{-1} \tilde{\mathbf{A}}\right] T_t(s) \mathbf{r}(s)
$$
(6.7)

und nach Kürzungen

$$
\mathbf{y}_{\mathrm{ff}}(s) = \mathbf{y}_t = T_t(s)\mathbf{r}(s). \tag{6.8}
$$

<span id="page-88-2"></span><span id="page-88-1"></span>71

# **6.3 Herleitung**

Nach der zusammenfassenden Beschreibung der vorgeschlagenen Vorsteuerung wird nun das entstandene Resultat schrittweise aufgebaut.

Die Überlegungen beginnen bei einer Vorsteuerung mit zwei Freiheitsgraden und einem modellbasierten Ansatz, der die Vorsteuersignale über einen Modellregelkreis generiert. In weiterer Folge wird die Parametrierung der Vorsteuerung mit Hilfe der Basisparameter und zusätzlicher Fein-Einstellparameter durchgeführt. Danach wird eine Erweiterung der Vorsteuerung um eine Kompensation der bekannten Störgrößen vorgenommen. Die Verknüpfung von Führungs- und Störgrößenanteil gelingt dabei durch eine flachheitsbasierte Interpretation nach [\[57\]](#page-191-1). Abschließend sind Überlegungen zum verwendeten Störgrößenmodell angeführt, das bei einer Verwendung von den Sollgrößen Luftmasse und Saugrohrdruck besonders kompakt dargestellt werden kann.

#### **6.3.1 Regelkreis mit Vorsteuerung**

Die Vorsteuerung  $R_f$  :  $\{A_f, B_f, C_f, D_f\}$  in Abbildung [6.5](#page-89-0) besteht aus der eigentlichen Vorsteuerung *Ruff* und einem Sollwertfilter *T<sup>t</sup>* . Dabei liefert der Sollwertfilter einen Vorhersagewert für das erwartete Verhalten der Strecke *G* aufgrund der Vorsteuerung. Der Regler  $R_c$  regelt nun nur mehr die (unbekannten) Störungen  $\mathbf{q}^*$  aus. Die Strecke *G* besitzt keinen Durchgriff und ist im Zeitbereich durch {**A***,* **B***,* **C**} gegeben.

<span id="page-89-0"></span>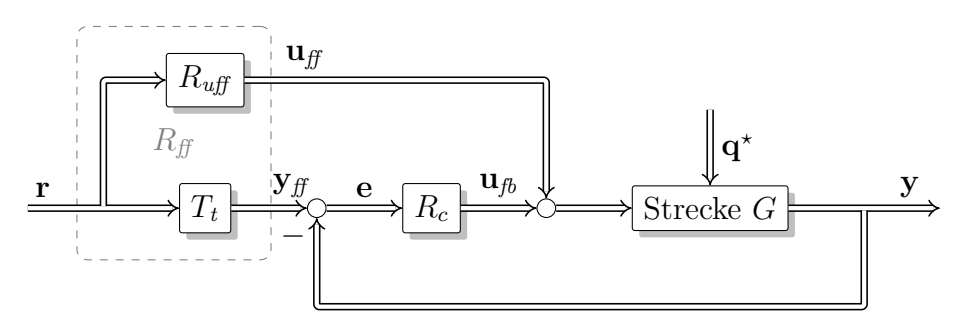

*Abbildung 6.5: Regelkreis mit zwei Freiheitsgraden*

 $R_{\textit{uff}}$  wird so ausgelegt, dass die Übertragungsfunktion  $T_t = G R_{\textit{uff}}$  die gewünschten Eigenschaften aufweist.

Im vorliegenden Fall wird ein entkoppeltes Übertragungsverhalten mit Tiefpasscharakter und stationärem Übertragungsfaktor 1 angestrebt.

Die Übertragungsfunktion *T<sup>t</sup>* hat dann die Form

$$
T_t = \mathbf{F}_t(s\mathbf{E} + \mathbf{F}_t)^{-1} = \begin{bmatrix} \frac{\lambda_{t,1}}{\lambda_{t,1}-s} & 0\\ 0 & \frac{\lambda_{t,2}}{\lambda_{t,2}-s} \end{bmatrix} \text{ mit } \mathbf{F}_t = -diag(\lambda_{t,1}, \lambda_{t,2}).
$$
 (6.9)

Hierbei sind  $\lambda_{t,1}$  < 0 und  $\lambda_{t,2}$  < 0 die Polstellen der einzelnen, entkoppelten Führungsübertragungsfunktionen 1-ter Ordnung.

# **6.3.2 Modellbasierte Vorsteuerung**

<span id="page-90-0"></span>Die Vorsteuerung kann als geregeltes Modell aufgebaut werden [\[65\]](#page-192-0). In Abbildung [6.6](#page-90-0) ist das geregelte Modell *G<sup>M</sup>* innerhalb des Sollwertfilters *T<sup>t</sup>* zu erkennen. Dabei werden die konstante Rückführmatrix **K***ff* und das konstante Vorfilter **V***ff* für stationäre Genauigkeit so ausgelegt, dass ein gewünschtes Übertragungsverhalten *T<sup>t</sup>* vom Eingang **r** auf den Ausgang **y***ff* entsteht. Dieser Aufbau von *T<sup>t</sup>* enthält intern auch das Signal **u***ff* vor dem Eingang des Modells der Strecke.

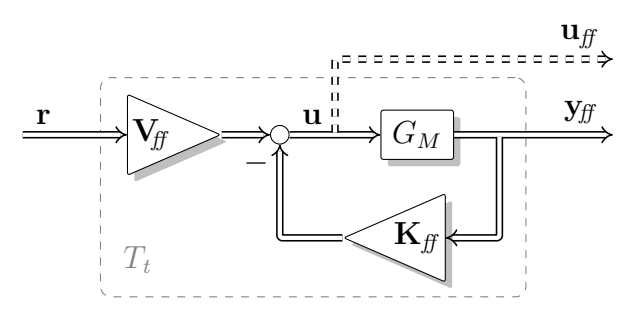

*Abbildung 6.6: P-Reglerstruktur der (modellbasierten) Vorsteuerung mit internem Modell G<sup>M</sup>*

<span id="page-90-1"></span>Durch Umformen und Herausführen von  $\mathbf{u}_{ff}$  kann die gesamte Vorsteuerung  $R_f$  wie in Abbildung [6.7](#page-90-1) dargestellt werden. Das hat den Vorteil, dass das Modell nicht mehr explizit vorkommt, sondern nur noch die konstanten Matrizen **V***ff* und **K***ff* von Vorfilter und Ausgangsrückführung sowie das Filter der gewünschten Führungsübertragung *T<sup>t</sup>* .

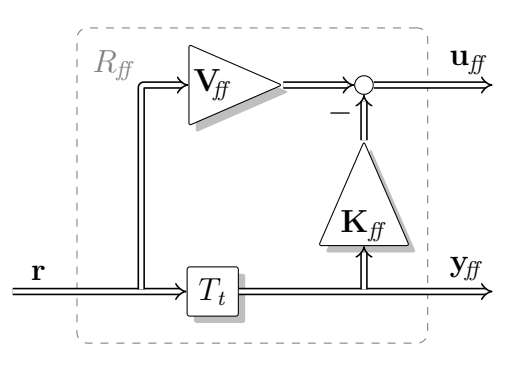

*Abbildung 6.7: Vorsteuerung ohne Modell mit Filter T<sup>t</sup> für Zieldynamik*

#### **6.3.3 Parametrierung der modellbasierten Vorsteuerung**

Die Parametrierung der Vorsteuerung *Rff* in Abbildung [6.5](#page-89-0) kann direkt aus der Parametrierung [\(5.33\)](#page-68-0) des P-Reglers übernommen werden:

$$
\mathbf{F}_{t} = -diag(\lambda_{t,1}, \lambda_{t,2})
$$
\n
$$
\mathbf{K}_{ff} = (\mathbf{CB})^{-1} \mathbf{F}_{t} + (\mathbf{CA}^{-1} \mathbf{B})^{-1} = \mathbf{K}_{P0} \mathbf{F}_{t} - \mathbf{K}_{I0}
$$
\n
$$
\mathbf{V}_{ff} = \mathbf{K}_{ff} + G_{0}^{-1} = (\mathbf{CB})^{-1} \mathbf{F}_{t} = \mathbf{K}_{P0} \mathbf{F}_{t}
$$
\n(6.10)

73

Werden die Entwurfsparameter **F***<sup>t</sup>* in der Struktur separat als einstellbare Parameter geführt, ermöglicht dies eine sehr einfache und übersichtliche Änderung bzw. Anpassung der einzelnen Zieldynamiken. Eine Grundparametrierung enthält nur Informationen über die Strecke und wird deshalb nur einmal erstellt und in den Parametern **K***ff* und  $V_f$  abgelegt.

<span id="page-91-0"></span>Weitere Vorteile bringt die Darstellung der Vorsteuerung mit denselben Parametern, die bereits in der Regelung verwendet wurden (**K***I*<sup>0</sup>, **K***P*<sup>0</sup>), da so zwei neue Parameter eingespart werden können. Zusammenfassend kann die Struktur der Vorsteuerung inklusive Vorfilter, unter Verwendung derselben Parameter wie in der Regelung, wie in Abbildung [6.8](#page-91-0) dargestellt werden. Die Wiederverwendung der Parameter der Regelung

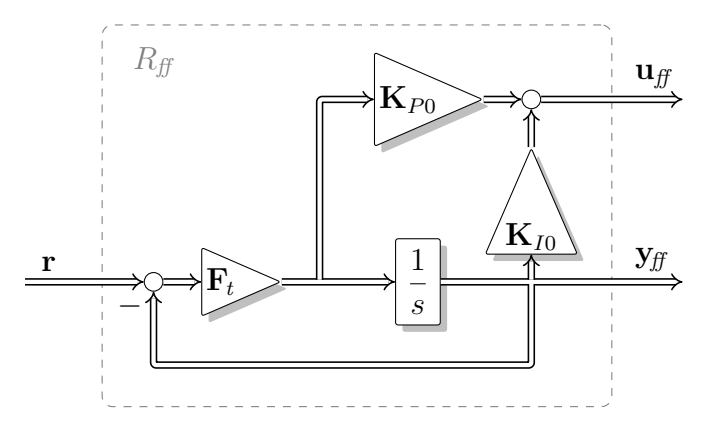

*Abbildung 6.8: Vorsteuerung mit Parametern der Regelung*

ist insofern anzustreben, da es sich hier um Matrizen handelt, deren Elemente üblicherweise jeweils einzeln in Kennfeldern abhängig vom Betriebspunkt abgespeichert werden. Im Fall eines Systems 2-ter Ordnung mit 2 Ein- und 2 Ausgängen und einer Kennfelddimension von 4 mal 5 entspricht das einer Einsparung von  $2 \cdot 2 \cdot 2 \cdot 4 \cdot 5 = 160$ skalaren Parametern! Zusätzlich ist durch die Verwendung gleicher Basisparameter sichergestellt, dass die Parametrierung von Vorsteuerung und Regler immer konsistent ist.

# **6.3.4 Eigenschaften der dynamischen Vorsteuerung**

Aus dem bereits erwähnten Zusammenhang

$$
T(s) = G(s)Q(s)
$$
\n<sup>(6.11)</sup>

ist ersichtlich, dass die Übertragungsfunktion *Q*(*s*) eine Vorsteuerung ist und als Teil der vorgeschlagenen dynamischen Vorsteuerung *Rff* in Abbildung [6.8](#page-91-0) mit

$$
Q(s)\mathbf{r}(s) = \mathbf{u}_{ff}(s) \tag{6.12}
$$

verstanden werden kann. Das Übertragungssystem *Rff* der Vorsteuerung in Abbildung [6.8](#page-91-0) lässt sich im Zeitbereich folgendermaßen beschreiben:

$$
\begin{bmatrix}\n\dot{\mathbf{y}}_{\text{ff}} \\
\mathbf{u}_{\text{ff}} \\
\mathbf{y}_{\text{ff}}\n\end{bmatrix} = \begin{bmatrix}\n\mathbf{A}_{\text{ff}} & \mathbf{B}_{\text{ff}} \\
\mathbf{C}_{\text{ff}} & \mathbf{D}_{\text{ff}}\n\end{bmatrix} \cdot \begin{bmatrix}\n\mathbf{y}_{\text{ff}} \\
\mathbf{r}\n\end{bmatrix} = \begin{bmatrix}\n-\mathbf{F}_{t} & \mathbf{F}_{t} \\
\mathbf{K}_{I0} - \mathbf{K}_{P0}\mathbf{F}_{t} & \mathbf{K}_{P0}\mathbf{F}_{t} \\
\mathbf{E} & \mathbf{0}\n\end{bmatrix} \cdot \begin{bmatrix}\n\mathbf{y}_{\text{ff}} \\
\mathbf{r}\n\end{bmatrix}
$$
\n(6.13)

Es gilt demnach für den Teil *Q*(*s*) im Frequenzbereich

$$
Q(s) = \underbrace{(\mathbf{K}_{I0} - \mathbf{K}_{P0}\mathbf{F}_t)}_{\mathbf{C}_{f\!f}} (s\mathbf{E} + \underbrace{\mathbf{F}_t}_{-\mathbf{A}_{f\!f}})^{-1} \underbrace{\mathbf{F}_t}_{\mathbf{B}_{f\!f}} + \underbrace{\mathbf{K}_{P0}\mathbf{F}_t}_{\mathbf{D}_{f\!f}}.
$$
 (6.14)

Hieraus folgt direkt die Stabilität von *Q*(*s*), da **F***<sup>t</sup>* eine Diagonalmatrix mit positiven Elementen ist.

<span id="page-92-0"></span>Basierend auf dem IMC-Ansatz (*internal model control*) kann allein mit der Vorsteuerung aus Abbildung [6.8](#page-91-0) über eine Rückkoppelung auch ein Regler aufgebaut werden. Abbildung [6.9](#page-92-0) zeigt die notwendige zusätzliche Verschaltung als strichlierte Signale. Wichtig zu erwähnen ist hier, dass die so erzeugte Regelung identisch mit dem PI-Regler (unter der Annahme dass  $\mathbf{F}_{\textit{fb}} = \mathbf{F}_{\textit{t}}$ ) ist, und sie deshalb auch dieselben Eigenschaften aufweist, wie der PI-Regler.

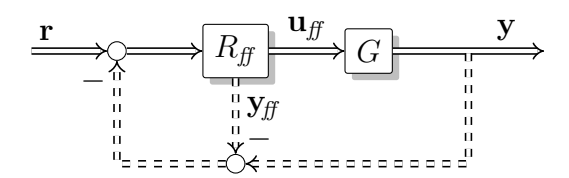

*Abbildung 6.9: IMC Regelung aus Vorsteuerung mit Vorfilter*

#### <span id="page-92-2"></span>**6.3.5 Interpretation als flachheitsbasierte Vorsteuerung**

In [\[57\]](#page-191-1) wird unter anderem beschrieben, dass die im IMC-Ansatz verwendete Vorsteuerung *Q* gemäß der Beziehung *Q* = *G*<sup>−</sup><sup>1</sup>*T<sup>t</sup>* in zwei Teile zerlegt werden kann. Nämlich in einen Filter *T<sup>t</sup>* , der die Solltrajektorie(n) beschreibt, und einen zweiten Teil *G*<sup>−</sup><sup>1</sup> , der die inverse Strecke beschreibt. Wichtig ist dabei nun, dass diese Teilung auch realisierbar wird und in der Implementierung erhalten werden kann, wenn zusätzlich zum Filterausgang der Ordnung des Filters entsprechend viele zeitliche Ableitungen des Filterausgangs von *T<sup>t</sup>* nach *G*<sup>−</sup><sup>1</sup> übertragen werden. Die so aufgebaute Vorsteuerung

<span id="page-92-1"></span>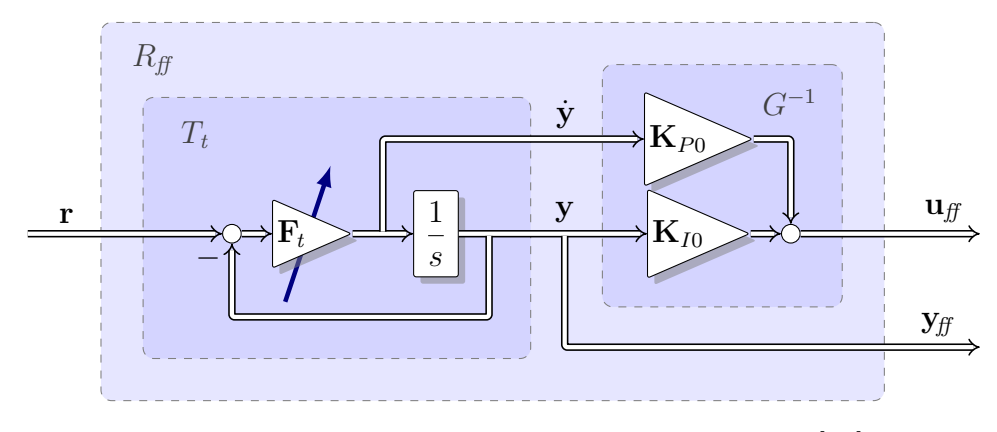

*Abbildung 6.10: Flachheitsbasierte Vorsteuerung [\[57\]](#page-191-1)*

entspricht einer flachheitsbasierten Vorsteuerung, wobei das Vorfilter *T<sup>t</sup>* der Trajektorienplanung und **y** dem flachen Ausgang entsprechen.

# **6.3.6 Additive Vorsteuerung**

In der späteren Realisierung der Regelung muss die Vorsteuerung zweckmäßigerweise in einen stationären und einen dynamischen Teil zerlegt werden. Zum einen ist die stationäre Vorsteuerung bereits fixer Bestandteil jeder konventionellen Luftpfadregelung/steuerung und kann übernommen werden, zum anderen ist die Trennung deshalb notwendig, weil eine Linearisierung im Arbeitspunkt stattfindet und die lineare dynamische Vorsteuerung additiv zur nichtlinearen statischen Vorsteuerung erfolgt. Bei einem Betriebspunktwechsel des Motors (geänderte Drehzahl und/oder Last) sind die absoluten Sollwerte **r***<sup>s</sup>* und die absoluten Stellerwerte **u***<sup>s</sup>* für das stationäre Erreichen der Sollwerte im neuen Betriebspunkt bekannt. Die (nichtlineare) stationäre Vorsteuerung **u***<sup>s</sup>* im Falle eines Lastpunktwechsel ist also bereits abgedeckt. Um eine Entkoppelung und eine Änderung der Dynamik zu erreichen, ist nun noch der dynamische Anteil der Vorsteuerung **u***dff* notwendig. Abbildung [6.11](#page-93-0) zeigt die interne Struktur der additiven Vorsteuerung.

<span id="page-93-0"></span>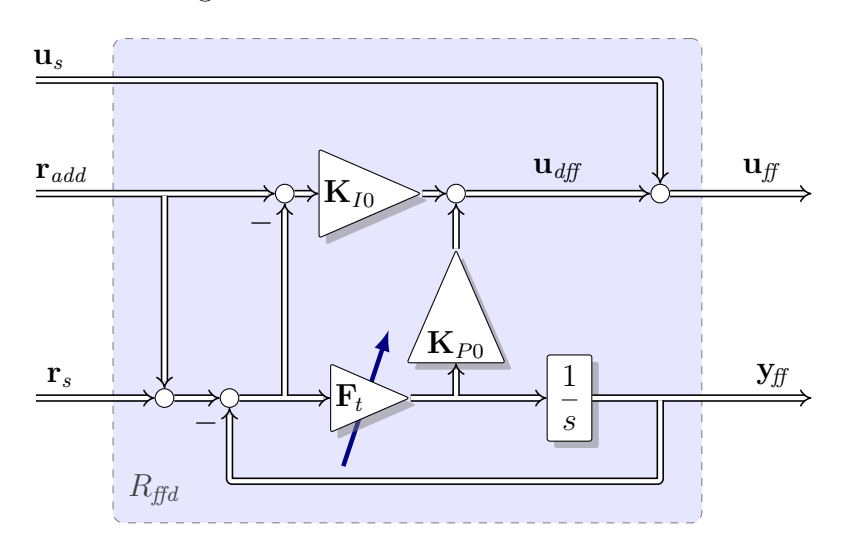

*Abbildung 6.11: Additive Vorsteuerung mit Parametern der Regelung*

Die bisher betrachteten Strukturen von Abbildung [6.8](#page-91-0) bzw. Abbildung [6.10](#page-92-1) geben beide direkt die gesamte Vorsteuerung **u***ff* in Abhängigkeit von **r***<sup>s</sup>* aus. Bei der additiven Vorsteuerung wird nun eine Aufteilung vorgenommen und das Stellsignal **u***ff* aus zwei Komponenten **u***dff* und **u***<sup>s</sup>* zusammengesetzt. Um auch bei Sollwertsprüngen bei konstantem Betriebspunkt die Möglichkeit der Vorsteuerung nutzen zu können, ist es notwendig, bei einer Konfiguration wie in Abbildung [6.11](#page-93-0) für Sollwertsprünge auch den stationären Vorsteuerwert zur Verfügung zu stellen. Dies geschieht über den Eingang **r***add*, der die Differenz zum stationär eingestellten Sollwert im jeweiligen Arbeitspunkt darstellt. Über diesen Eingang ist es möglich, adaptierte Sollwerte in die Vorsteuerung einzubeziehen.

# **6.3.7 Einfluss der Fein-Einstellparameter**

Die Ergebnisse von drei verschiedenen Simulationsexperimenten in Abbildung [6.12](#page-94-0) verdeutlichen den Einfluss der Fein-Einstellparameter der Vorsteuerung auf das Verhalten bei Sollwertsprüngen. Den Simulationen lag eine Reglerstruktur mit zwei Freiheitsgraden wie in Abbildung [6.5](#page-89-0) zugrunde.

Die Fein-Einstellparameter wurden ausgehend von einer Basiseinstellung variiert und sind deshalb in Prozentwerten angeführt:

- ...... Grundparametrierung Vorsteuerung ( $\mathbf{F}_t = 100\%$ ).
- $- -$ Reduzierte Gesamtdynamik der Vorsteuerung durch Halbierung aller Einstellparameter  $\lambda_{t,i}$  ( $\mathbf{F}_t = 50\%$ ).
- Erhöhte Gesamtdynamik der Vorsteuerung durch Verdoppelung aller Einstellparameter  $\lambda_{t,i}$  ( $\mathbf{F}_t = 200\%$ ).

<span id="page-94-0"></span>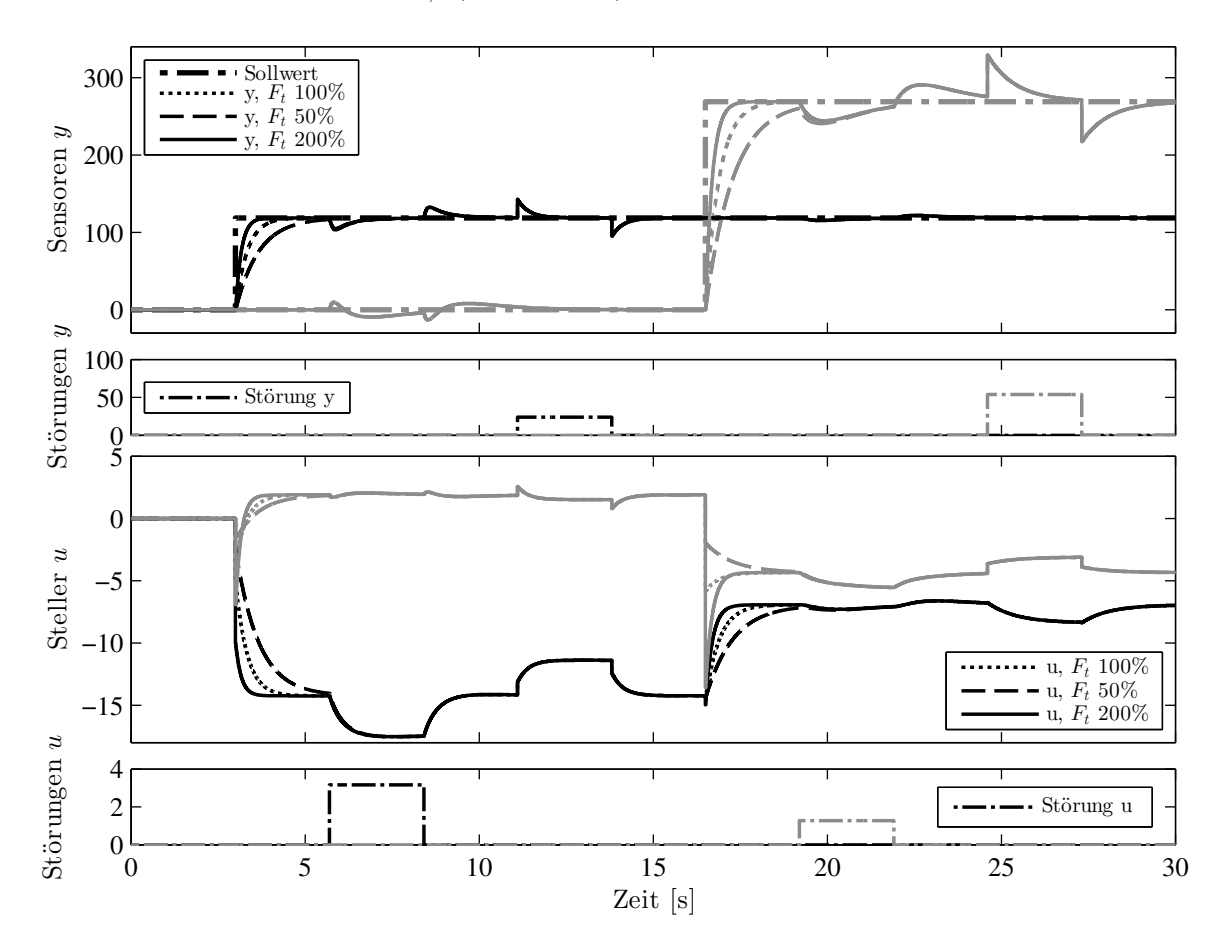

*Abbildung 6.12: Auswirkung verschiedener Fein-Einstellparameter der Vorsteuerung. Ausgehend von einer bestehenden Parametrierung ( 100 %) wurde in zwei weiteren Experimenten in beiden Kanälen gemeinsam die Dynamik der Vorsteuerung verringert ( 50 %) bzw. erhöht ( 200 %). Die Dynamik der Regelung wurde nicht verändert. Signale des ersten Kanals sind schwarz und Signale des zweiten Kanals grau dargestellt.*

#### <span id="page-95-1"></span>**6.3.8 Vorsteuerung mit einstellbarem Führungs- und Störverhalten**

Die bestehende Vorsteuerung soll nun wie in Schema [6.13](#page-95-0) gezeigt und bei [\[65\]](#page-192-0) vorgeschlagen, für messbare Störungen erweitert werden. Der Vorteil des gesamten Aufbaues von [6.13](#page-95-0) liegt in der Möglichkeit, das Regelkreisverhalten sowohl bezüglich der Sollgröße **r** (über *Rff* ) als auch bezüglich der bekannten, messbaren Störgrößen **q** (über *Zff* ) sowie aller unbekannten Störgrößen **q** *?* (über *Rfb*) *einzeln* einstellen zu können. Die Vorsteuerung *Zff* kompensiert Einflüsse **y***<sup>q</sup>* der messbaren Störung **q** mit Hilfe von **u***qff* . Für das Führungsverhalten ist die Vorsteuerung *Rff* zuständig. Beide Vorsteuerungen stellen jeweils einen Beitrag zum Stellersignal **u***ff* und einen Modellwert für den daraus resultierenden Anteil der Streckenantwort **y***ff* bereit. Die Summe **y***ff* der Anteile der Streckenantworten entspricht dem Verhalten der realen Strecke im nominellen Fall. Wirkt nun außerdem die unbekannte Störung  $q^*$  auf die Strecke und wird weiters ein Modellfehler (in den Vorsteuerungen) angenommen, so entsteht eine Abweichung **e** zwischen dem durch die Modelle vorhergesagten Verhalten **y***ff* und dem realen Verhalten der Strecke **y**. Diese Abweichung **e** wird nun über den Regler *R<sup>c</sup>* ausgeregelt.

<span id="page-95-0"></span>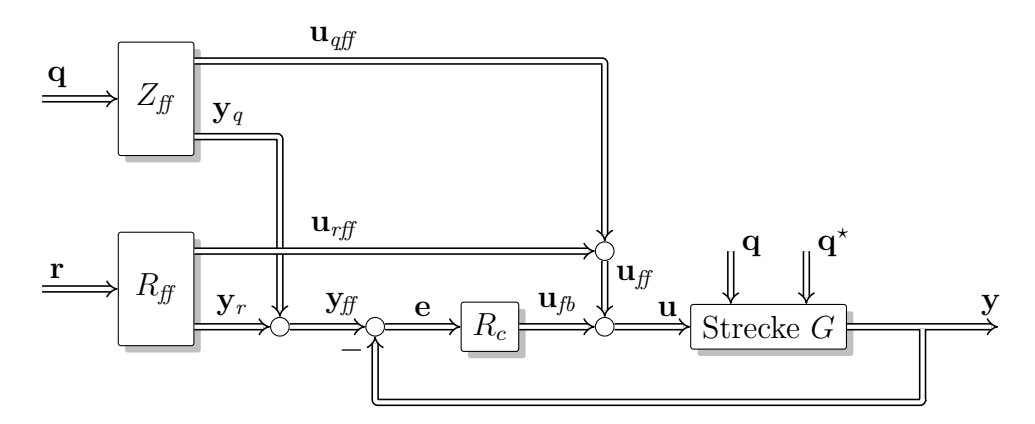

*Abbildung 6.13: Regelkreis mit getrennt einstellbarem Führungs- und Störverhalten nach [\[65\]](#page-192-0)*

# **Struktur**

Auch für die Regelung des Luftpfades bei Dieselmotoren bietet eine Reglerstruktur wie in Abbildung [6.13](#page-95-0) Vorteile. Aufgrund der speziellen Eigenschaften der Strecke (**r** ist fast immer von **q** abhängig) und mit Blick auf die spätere Implementierung wird jedoch im Folgenden eine abgewandelte Struktur vorgeschlagen.

Im überwiegenden Teil des Betriebs eines Dieselmotors, abgesehen von speziellen Betriebsmodi z. B. für Abgastemperaturmanagement, bestimmen Motordrehzahl *n<sup>e</sup>* und Kraftstoffmasse *W<sup>f</sup> ,sat* das Sollverhalten, da diese Größen (zumindest stationär) einen Betriebspunkt festlegen. An dieser Stelle ist ergänzend anzumerken, dass auch die Umgebungsbedingungen zur Festlegung der Sollwerte beitragen. Die Umgebungsbedingungen haben aber nur korrigierende Wirkung und Änderungen treten nur langsam, verglichen mit der Dynamik des Motors, auf.

Die stationären Sollwerte **r***<sup>s</sup>* der Regelungen sind also (meist direkt und hauptsächlich) von den bekannten Störgrößen, also Drehzahl und Kraftstoffmasse, abhängig. Diese (nichtlineare) Abhängigkeit ist üblicherweise durch Kennfelder definiert. Viele Motorsteuerungen besitzen zusätzlich eine stationäre Vorsteuerung **u***s*. Diese ist für den Fall genormter Umgebungsbedingungen über Kennfeldstrukturen definiert und hängt ebenfalls von der bekannten Störgröße **q** ab.

Ein Betriebspunktwechsel (Änderung von Drehzahl und/oder Kraftstoffmasse) kann also interpretiert werden als eine Änderung der Störgröße **q**, einer davon abhängigen Änderung der Sollgröße **r***<sup>s</sup>* und einer ebenfalls von **q** abhängigen stationären Vorsteuerung **u***<sup>s</sup>* zur stationären Einhaltung der Sollwerte.

Konkret würde im Falle der Luftpfadregelung eine wie in Abbildung [6.13](#page-95-0) vorgeschlagene Struktur wegen der Abhängigkeit des Sollwerts **r** von der Störgröße **q** dazu führen, dass sich die Ausregelung der Störung **u***qff* und die Vorsteuerung zur Sollwertfolge **u***rff* genau dann kompensieren, wenn die Wunschdynamik der Istdynamik der Strecke entspricht. Für eine Änderung der Dynamik (also auch für die Entkoppelung) der Strecke während des Betriebspunktwechsels ist jedoch ein Stelleingriff zusätzlich zur stationären Vorsteuerung nötig. Eine entsprechende Reglerstruktur, die auf den bisherigen Strukturen aufbaut, ist in Abbildung [6.14](#page-96-0) gezeigt. Die Vorsteuerwerte der

<span id="page-96-0"></span>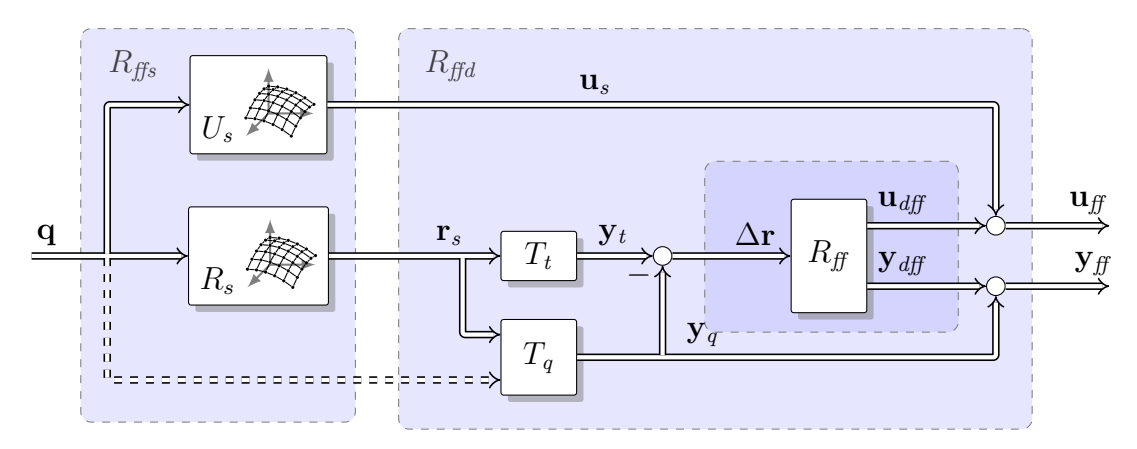

*Abbildung 6.14: Vorsteuerung mit einstellbarem Führungsverhalten und Störgrößenkompensation*

Steller  $\mathbf{u}_f$  setzen sich aus einem stationären Anteil  $\mathbf{u}_s$  und einem dynamischen Anteil **u***dff* zusammen. Der stationäre Anteil gibt die notwendige Stellposition an, welche zum stationären Erreichen eines Sollwertes **r***<sup>s</sup>* im nominellen Fall notwendig ist. Sowohl **u***<sup>s</sup>* als auch **r***<sup>s</sup>* sind im konkreten Fall von der Störgröße **q** abhängig, welche den Betriebspunktwechsel anzeigt.

Aufgrund eines Arbeitspunktwechsels ergibt sich die Systemantwort nach der natürlichen Dynamik der Strecke, welche von **q** sowohl indirekt über **u***<sup>s</sup>* als auch direkt durch **q** selbst angeregt wird.

Soll der Strecke ein von der natürlichen Dynamik *T<sup>q</sup>* abweichendes Verhalten *T<sup>t</sup>* während eines Arbeitspunktwechsels aufgeprägt werden, ist es notwendig, zusätzlich zur stationären Vorsteuerung ein um die Differenz ∆**r** geändertes Verhalten durch eine dynamische Vorsteuerung sicherzustellen. Diese Aufgabe kann von der Vorsteuerung *Rff* , wie bereits in [6.2](#page-86-1) beschrieben, übernommen werden. Das gewünschte dynamische Verhalten wird über ein verstellbares Tiefpassfilter mit Verstärkungsfaktor 1, wie in Abbildung [6.15](#page-97-0) gezeigt, erzeugt. Die Fein-Einstellparameter **F***<sup>t</sup>* sind, wie in [6.2.2](#page-87-1) beschrieben, gemäß [\(6.2\)](#page-87-2) aufgebaut. Wird die Vorsteuerung wie in Abbildung [6.14](#page-96-0)

<span id="page-97-0"></span>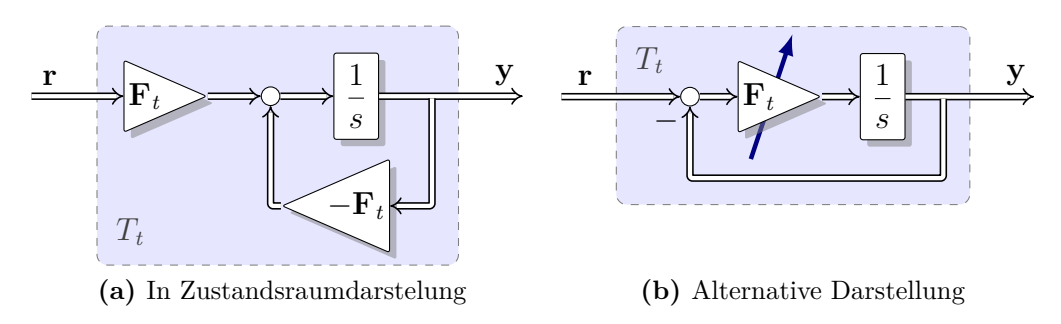

*Abbildung 6.15: Filter für Trajektorien der Sollwerte*

ausgeführt, findet aufgrund der nur endlich schnellen Vorsteuerung *Rff* keine perfekte Änderung der Dynamik von *T<sup>q</sup>* zu *T<sup>t</sup>* statt. Dieser Umstand spielt keine wesentliche Rolle, solange die Solldynamik *T<sup>t</sup>* , verglichen mit der Dynamik von *Rff* , langsam ist. Eine perfekte Störkompensation könnte durch eine unendlich schnelle Dynamik in *Rff* erreicht werden, was einer Inversion der Strecke entspricht. Diese Inversion ist jedoch wegen  $D = 0$  nicht realisierbar. Eine weitere Möglichkeit bestünde im Verzicht auf  $T_t$ (es gilt dann  $\mathbf{r}_s = \mathbf{y}_t$ ) und der Filterung von  $\mathbf{y}_q$  für die Berechnung von ∆**r** mit  $T_t^{-1}$ , also  $\Delta \mathbf{r} = \mathbf{r}_s - T_t^{-1} \mathbf{y}_q$  sowie Setzen der Dynamik von  $R_f$  entsprechend  $T_t$ . Auch dieser Ansatz ist wegen der notwendigen Inversion von  $T_t$  nicht realisierbar.

Eine realisierbare Lösung entsteht aus der Aufspaltung von *Rff* in zwei Teile entsprechend  $R_f = G^{-1}T_t$ , wie in [6.3.5](#page-92-2) bereits beschrieben. Damit diese Teilung realisierbar wird, müssen jedoch nicht nur  $y_t$ , sondern auch  $\dot{y}_t$  von  $T_t$  und  $T_q$  nach  $G^{-1}$  übertragen werden. Zwischen *T<sup>t</sup>* , *T<sup>q</sup>* und *G*<sup>−</sup><sup>1</sup> ist dann zusätzlich zur Berechnung ∆**r**=**y***t*−**y***<sup>q</sup>* auch die Berechnung ∆**r**˙ =**y**˙ *<sup>t</sup>* − **y**˙ *<sup>q</sup>* notwendig. Diese Lösung erfordert das Bereitstellen der Ableitungen von **y***q*. Wird *T<sup>q</sup>* ebenfalls als Filter aufgebaut, stehen diese Ableitungen vor dem Integrator direkt zur Verfügung.

*T<sup>q</sup>* bildet die natürliche Dynamik der Strecke während eines Betriebspunktwechsels bei stationärer Vorsteuerung ab. Dabei muss *T<sup>q</sup>* folgende stationäre Verstärkungen aufweisen: von **r***<sup>s</sup>* nach **y***<sup>q</sup>* gleich 1, von **q** nach **y***<sup>q</sup>* gleich 0. Je nach Wahl der Regelgrößen ist es in manchen Fällen notwendig, die Übertragung von  $q$  auf  $y_q$  zu modellieren<sup>[1](#page-97-1)</sup>. In erster Näherung kann *T<sup>q</sup>* analog zu *T<sup>t</sup>* umgesetzt werden (siehe auch [6.15\)](#page-97-0), wobei **F***<sup>q</sup>* dann eine Diagonalmatrix mit den negativen Eigenwerten der jeweiligen Kanaldynamiken des Betriebspunktwechsels ist. *G*<sup>−</sup><sup>1</sup> ist wie in [6.10](#page-92-1) beschrieben aufgebaut. Das Zielverhalten im Lastwechsel (Solldynamik *Tt*) ist als Tiefpass 1-ter Ordnung für jeden zu regelnden Kanal definiert. Die Differenz zwischen dem dynamischen Verhalten von *T<sup>q</sup>* und *T<sup>t</sup>* legt den notwendigen Stelleingriff der Vorsteuerung fest. Die Vorsteuerung lässt sich auch erweitern. So können z. B. additiv gewünschte Sollwertänderungen über einen eigenen Filter (anderer Dynamik) parallel zu *T<sup>t</sup>* ergänzt werden.

<span id="page-97-1"></span><sup>&</sup>lt;sup>1</sup>Wenn beispielsweise eine Änderung von  $y_z$  durch  $r_s$  allein nicht modelliert werden kann, weil z. B. das Kennfeld *R<sup>s</sup>* in diesem Bereich flach ist und deshalb **r***<sup>s</sup>* konstant bleibt.

# <span id="page-98-0"></span>**Störgrößenmodell**

Der Einfluss von Betriebspunktänderungen durch Änderungen von Drehzahl und/oder Kraftstoffmasse kann in der Vorsteuerung berücksichtigt werden, was zu einer wesentlichen Entlastung der Regelung führt. Zur Quantifizierung des Einflusses wird ein Störgrößenmodell verwendet, das eine idealisierte (approximierte) Betriebspunktänderung beschreibt. Als Basis stehen aus der stationären Motoreinstellung die idealen Sensorwerte in Form von Sollwerten in Abhängigkeit des Betriebspunktes zur Verfügung. Im Folgenden wird nun anhand einer beispielhaften Messung eines Betriebspunktwechsels erläutert, welches Ein-/Ausgangsverhalten ein derartiges Störgrößenmodell besitzen muss.

Für den angepeilten Anwendungsfall eines dynamischen Prüfzyklus erweist sich die schnelle Änderung des Moments bzw. der Kraftstoffmasse als wichtiges Szenario. Abbildung [6.16](#page-98-1) zeigt eine Messung eines Dieselmotors bei einer Variation des Moments

<span id="page-98-1"></span>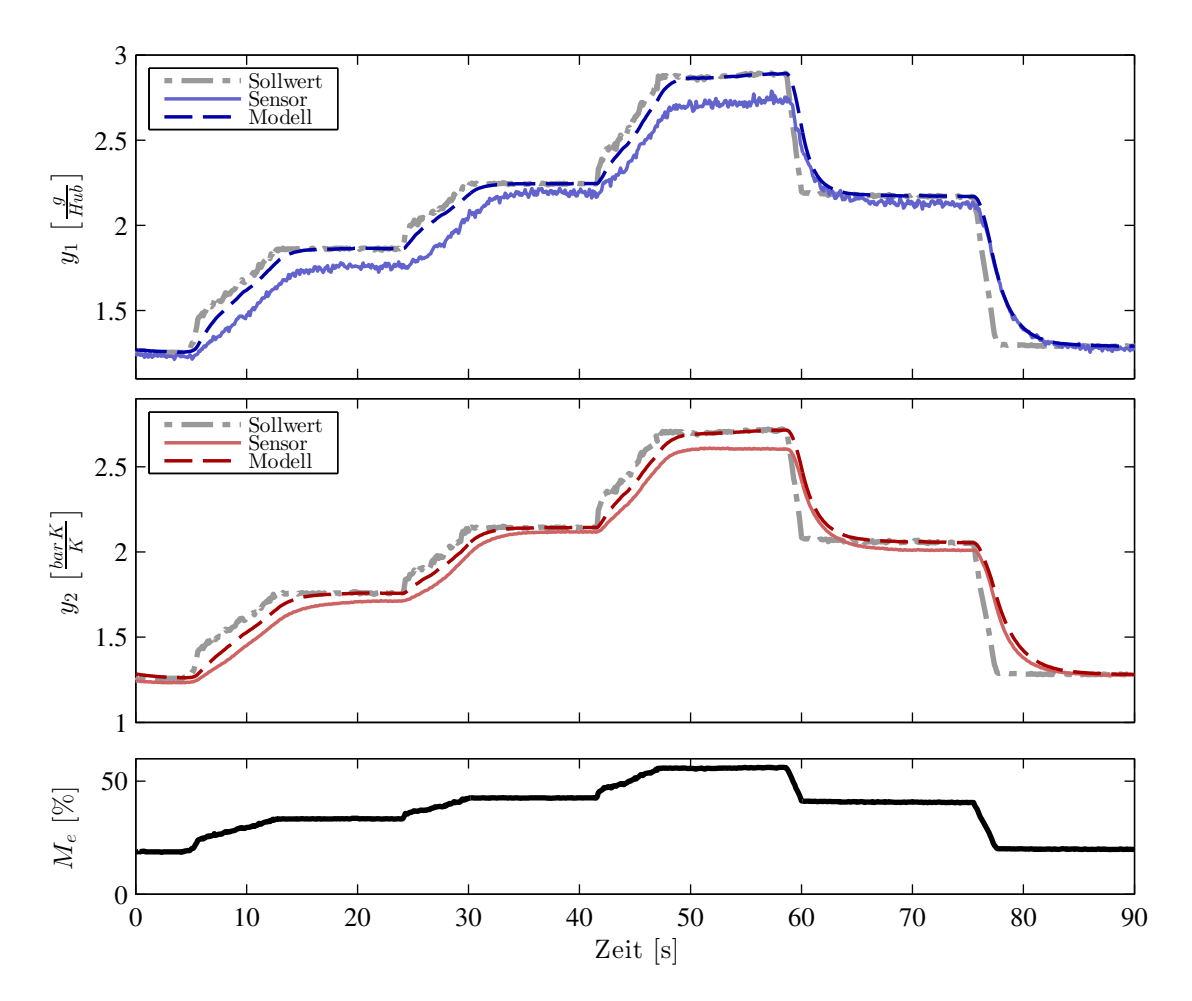

*Abbildung 6.16: Approximation des dynamischen Verhaltens bei Betriebspunktwechsel mit Hilfe eines Störgrößenmodells (Variation des Moments M<sup>e</sup> bei konstanter Drehzahl von 1500 U/min).*

und konstanter Drehzahl. In der Abbildung befinden sich für beide geregelten Größen die zum momentanen Betriebspunkt passenden stationären Sollwerte zusammen mit den aktuellen Messwerten. Da in diesem Experiment ausschließlich die stationäre Vorsteuerung aktiv war und daher die erforderliche Luftmasse nicht immer verfügbar war, ist auch erkennbar, dass die Erhöhung der Kraftstoffmasse durch die Rauchbegrenzung limitiert wurde<sup>[2](#page-99-0)</sup>. Auch ist eine bleibende Regelabweichung eine Konsequenz daraus, dass nur eine Vorsteuerung verwendet wurde. Vergleicht man nun Sollwerte und Istwerte beider Kanäle bei rein stationärer Vorsteuerung und ignoriert die stationäre Abweichung, welche im idealen Fall nicht auftritt, ist Folgendes erkennbar. Die stationären Sollwerte eignen sich als Eingangssignale in ein Störgrößenmodell, welches durch einen Tiefpass einfach beschrieben werden kann. Um das zu veranschaulichen, ist in den Diagrammen zusätzlich der gefilterte Sollwert als Modellwert mit aufgetragen. Das Störgrößenmodell wurde hier pro Kanal als Tiefpass 1-ter Ordnung mit stationärer Verstärkung eins umgesetzt. Die beiden Zeitkonstanten wurden dabei in Abhängigkeit des momentanen Moments (Kennlinie) festgelegt.

Wie die Abbildung verdeutlicht, kann so in sehr einfacher Weise das ideale Verhalten eines Betriebspunktwechsels mit nur zwei vom Betriebspunkt abhängigen Kennwerten (den Zeitkonstanten der Kanäle) beschrieben werden.

Dass ein derart einfaches Störgrößenmodell verwendet werden kann, liegt auch maßgeblich an der Wahl der Sollgrößen. Die Verwendung des Verbrennungsluftverhältnisses *λ* anstatt des Luftmassenstroms würde ein aufwendigeres Störgrößenmodell mit zusätzlicher Berücksichtigung des Kraftstoffmassenflusses erforderlich machen.

Erinnernd sei darauf hingewiesen, dass für die Integration in die Struktur der Vorsteuerung Folgendes wichtig ist. Wie bereits in [6.3.8](#page-95-1) erläutert, muss neben der Wirkung der Störgröße auf die zu regelnde Größe auch die Wirkung auf deren zeitliche Änderung beschrieben werden. Beim verwendeten Störgrößenmodell, das als lineares Filter mit zeitlich variablen Parametern umgesetzt wird, ist dies nicht separat notwendig, da die zeitliche Ableitung im Modell glücklicherweise bereits enthalten ist.

Zur Einstellung des Störgrößenmodells sind Experimente wie in Abbildung [6.16](#page-98-1) bei unterschiedlichen Drehzahlen durchzuführen. Die Parameter des Störgrößenmodells können dann durch Optimierung anhand der Messdaten ermittelt werden. Eine weitere Möglichkeit der Einstellung bietet eine Identifikation des Störgrößenmodells zur Laufzeit, wie sie in Kapitel [11.2](#page-152-0) beschrieben ist.

<span id="page-99-0"></span><sup>2</sup>Die rampenförmigen Momentenerhöhungen zeigen, dass die geforderte Kraftstoffmasse, trotz einer sprungförmigen Erhöhung der gewünschten Kraftstoffmasse, erst nach einer gewissen Zeit freigegeben wird. Eine Verringerung der Kraftstoffmasse wird demgegenüber sofort umgesetzt.

# **6.4 Nichtlineare Erweiterung der Vorsteuerung**

Das sogenannte Direktionalitätsproblem zählt neben dem Regler- und dem oszillatorischen Strecken-Windup zu den negativen Auswirkungen von Stellerbegrenzungen und tritt nur bei Mehrgrößensystemen auf [\[28\]](#page-188-2)[\[27\]](#page-188-1). Es äußert sich in Störungen des Verhaltens, welche aufgrund der Verkoppelungen die Regelgrößen unterschiedlich beeinträchtigen. So können beispielsweise bei einer ursprünglich entkoppelnden Regelung durch Stellerbegrenzungen wieder erhebliche Verkoppelungen auftreten, was zu einer Verschlechterung der Regelqualität führt. Das durch die Stellerbegrenzung hervorgerufene Direktionalitätsproblem kann durch später verwendete Anti-Windup Maßnahmen abgemildert werden. Eine vollständige Beseitigung ist leider nicht möglich [\[27\]](#page-188-1).

Das Direktionalitätsproblem kann nur vermieden werden, wenn die Dynamik der Vorsteuerung derart reduziert wird, dass die Stellergrenzen erst gar nicht verletzt werden. Das führt bei *linearen* Vorsteuerungen zu einer konservativen Auslegung, welche auch kleine Sollwertänderungen unnötigerweise verlangsamt.

Eine elegantere Methode, das Direktionalitätsproblem zu vermeiden, ist z. B. die Verwendung eines *nichtlinearen* Führungsfilters nach Hippe [\[28\]](#page-188-2). Motiviert durch die Wirkungsweise dieses nichtlinearen Führungsformers wird nun eine nichtlineare Trajektorienplanung vorgeschlagen, die ebenfalls die Direktionalität erhält, deren Struktur und Parametrierung jedoch für den vorliegenden speziellen Anwendungsfall einfacher ist.

Im Folgenden wird zuerst die Modifikation diskutiert, die ausgehend von der *linearen* Vorsteuerung auf eine *nichtlineare* Vorsteuerung führt. Im Anschluss daran werden Vergleiche mit dem Führungsformer nach Hippe angestellt, mit dem ein sehr ähnliches Verhalten erreicht werden kann.

# **6.4.1 Modifikation der linearen Vorsteuerung**

Die in der linearen Vorsteuerung [6.4](#page-87-0) konstante Verstärkung **F***<sup>t</sup>* innerhalb des Trajektorienfilters  $T_t$  wird durch eine statische Funktion  $\mathbf{F}_t = \mathbf{F}_t(w)$  mit Abhängigkeit von der Differenz *w*=**r** − *yff* ersetzt. Der Einfachheit halber beschränken sich die Betrachtungen nun auf das Trajektorienfilter *T<sup>t</sup>* , denn die restliche Struktur der Vorsteuerung bleibt gleich wie in [6.4.](#page-87-0) Darüber hinaus wird nur ein Eingrößensystem untersucht. Da die Trajektorien für beide Sollwerte unabhängig voneinander erzeugt werden, stellt das aber keine Einschränkung dar.

Um eine flexible Umsetzung zu erreichen, werden die vorhandenen Parameter der linearen Variante vor deren Verwendung mit einem variablen Skalierungsfaktor multipliziert. Der von *w* abhängige Skalierungsfaktor ist als Kennlinie abgespeichert. Auf diese Weise kann durch Konstant-Setzen der Kennlinie das ursprüngliche lineare Verhalten erzeugt werden.

Für den zeitkontinuierlichen Fall werden Struktur und Parametrierung behandelt, danach wird auf den praktisch interessanteren zeitdiskreten Fall eingegangen. Dabei werden Wertegrenzen für die variable Verstärkung angegeben, welche den sinnvollen Betrieb beider Varianten garantieren.

# **6.4.2 Zeitkontinuierlicher nichtlinearer Trajektorienfilter**

# **Struktur**

<span id="page-101-0"></span>In der zuerst behandelten zeitkontinuierlichen Variante erzeugt ein System wie in Abbildung  $6.17$  eine Sollwert-Trajektorie  $y_f$  und ihre zeitliche Ableitung.

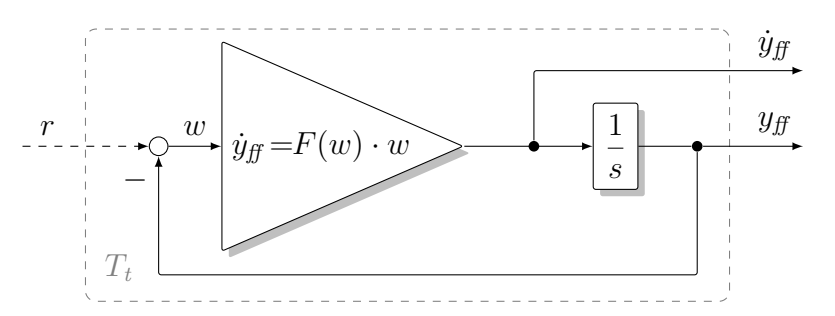

*Abbildung 6.17: Nichtlinearer Regelkreis zur Erzeugung der Trajektorie der Sollwerte*  $y_{\text{ff}}$  *und deren Zeitableitung*  $\dot{y}_{\text{ff}}$ 

# **Parametrierung**

Um den in [6.17](#page-101-0) abgebildeten, nichtlinearen Regelkreis nun als Trajektoriengenerator verwenden zu können, ist man interessiert an Kandidaten für eine Vorschrift *F*(*w*), welche ein Gesamtsystem mit einer einzigen Ruhelage erzeugen, die asymptotisch stabil im Sinne von Ljapunov ist und deren Einzugsgebiet den ganzen Zustandsraum abdeckt.

Wie sich im Anschluss zeigen wird, besitzt das nichtlineare, zeitkontinuierliche System der Abbildung [6.17](#page-101-0) bei konstantem Eingangssignal *r<sup>R</sup>* eine einzige Ruhelage *yff ,<sup>R</sup>* =*r<sup>R</sup>* und diese ist global asymptotisch stabil, wenn

<span id="page-101-1"></span>
$$
F(w) > 0 \tag{6.15}
$$

gilt. Dass die Bedingung hinreichend ist, soll nun gezeigt werden. Da das System sehr einfach aufgebaut ist, gelingt das durch die direkte Methode von Ljapunov in wenigen Schritten.

Zuerst werden Ruhelagen des Systems gesucht. Ausgehend von der Differentialgleichung des Systems

$$
\dot{y}_{ff} = F(w) \cdot w \qquad \text{mit} \qquad w = (r - y_f) \tag{6.16}
$$

gilt für Ruhelagen *yff ,<sup>R</sup>* bei konstantem Eingangssignal *r<sup>R</sup>*

$$
\dot{y}_{ff,R} = 0 = F(w) \cdot (r_R - y_{ff,R}).\tag{6.17}
$$

Da der Fall *F*(*w*)=0 praktisch kein sinnvolles Gesamtsystem liefert, wird im Folgenden

<span id="page-101-2"></span>
$$
F(w) \neq 0 \tag{6.18}
$$

vereinbart und somit ausgeschlossen, dass mehr als eine Ruhelage existiert. Die (einzige) Ruhelage ergibt sich nun bei  $y_{t,R} = r_R$ . In einem zweiten Schritt wird nun folgende Funktion definiert:

> $V(w) = \frac{1}{2}$ 2  $w^2$ (6.19)

Diese ist eine Ljapunov-Funktion[\[1\]](#page-186-0), denn sie erfüllt die geforderten Bedingungen

$$
V(w) > 0
$$
 für  $w \neq 0$ ,  
\n
$$
V(w) = 0
$$
 für  $w = 0$ , (6.20)  
\n
$$
\lim_{w \to +\infty} V(w) = \infty
$$
 und 
$$
\lim_{w \to -\infty} V(w) = \infty
$$
.

Die Forderung an die Zeitableitung von *V* (*w*) für asymptotische Stabilität der Ruhelage wird nun als Nächstes untersucht:

$$
\dot{V}(w) = w\dot{w} = -w\dot{y}_{\text{ff}} = -w^2 \cdot F(w) < 0 \Longleftrightarrow F(w) > 0 \tag{6.21}
$$

Bedingung [\(6.15\)](#page-101-1) ist hinreichend für die asymptotische Stabilität der Ruhelage. Für Instabilität der Ruhelage ist hingegen *F*(*w*)*<*0 hinreichend. Berücksichtigt man weiters, dass  $F(w)$  stetig ist (eine Kennlinie) und  $F(w) = 0$  in [\(6.18\)](#page-101-2) ausgeschlossen wurde, muss die Kennlinie entweder immer positiv oder immer negativ sein. Das führt zum Schluss, dass Bedingung [\(6.15\)](#page-101-1) unter der Voraussetzung [\(6.18\)](#page-101-2) und für stetige Funktionen *F*(*w*) auch *notwendig* ist.

# **6.4.3 Zeitdiskreter nichtlinearer Trajektoriengenerator**

#### **Struktur**

Letztendlich ist eine zeitdiskrete Implementierung vorgesehen. Hier ist man ebenfalls an einer Bedingung interessiert, die Eigenschaften des Systems analog zum behandelten zeitkontinuierlichen Fall garantieren. Zunächst wird in Abbildung [6.18](#page-102-0) ein entsprechendes zeitdiskretes System zur Erzeugung der Trajektorien definiert, das diesmal an die zeitdiskrete lineare Variante angelehnt ist.

<span id="page-102-0"></span>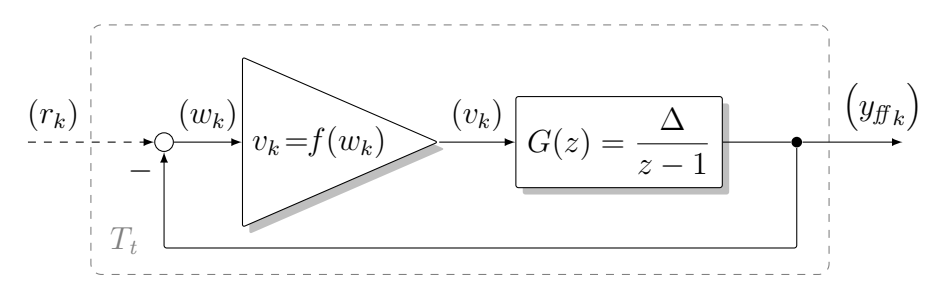

*Abbildung 6.18: Zeitdiskreter Regelkreis mit linearer dynamischer Strecke und statischer Nichtlinearität zur Erzeugung der Trajektorie der Sollwerte*

#### **Parameter**

Für den nichtlinearen Regelkreis in Abbildung [6.18](#page-102-0) können mit Hilfe des Einfachen Zypkin-Kriteriums hinreichende Bedingungen für die absolute Stabilität im Sektor [*, K*] gefunden werden [\[1\]](#page-186-0). Die Regelschleife ist schon, wie gefordert, in einen linearen Teil  $G(z)$  und eine nichtlineare statische Kennlinie  $v = f(w)$  zerlegt. Gemäß [\[1\]](#page-186-0) besitzt  $G(z)$  höchstens einen Pol bei  $z = 1$  und  $v = f(w)$  sei stückweise stetig, eindeutig, für alle *w* definiert, gehe durch null und erfülle  $f(w \rightarrow \infty) \neq 0$ . Falls nun die Gleichung

$$
Re\left\{G\left(z=e^{j\omega\Delta}\right)\right\} > -\frac{1}{K} \tag{6.22}
$$

für alle  $0 \leq \omega \Delta \leq \pi$  erfüllt ist, ist der Regelkreis im Sektor  $[\epsilon, K]$  mit beliebig kleinem  $\epsilon > 0$  absolut stabil.

Für den diskreten Integrator kann leicht gezeigt werden, dass

$$
Re\left\{\frac{\Delta}{e^{j\omega\Delta}-1}\right\} = -\frac{\Delta}{2}
$$
 (6.23)

gilt, denn

$$
Re\left\{\frac{\Delta}{e^{j\omega\Delta}-1}\right\} = Re\left\{\frac{\Delta}{\cos(\omega\Delta)-1+j\sin(\omega\Delta)}\right\} =
$$
  
= 
$$
\frac{\Delta\left[\cos(\omega\Delta)-1\right]}{\cos^{2}(\omega\Delta)+1-2\cos(\omega\Delta)+\sin^{2}(\omega\Delta)} = \frac{\Delta\left[\cos(\omega\Delta)-1\right]}{2-2\cos(\omega\Delta)} = -\frac{\Delta}{2}.
$$
 (6.24)

Die Steigungen der Sektorbegrenzungen für *v* = *f*(*e*) definieren auch die Grenzen für die erlaubte Steigung der variablen Verstärkung *v*=*f*(*w*)=*F*(*w*)·*w* und es ergibt sich:

$$
0 < F(w) < \frac{2}{\Delta} \tag{6.25}
$$

Auch mit konstanter Verstärkung ergibt sich derselbe zulässige Bereich, fordert man eine stabile Übertragungsfunktion. Es zeigt sich aber, dass der Pol der Übertragungsfunktion für ∆<sup>−</sup><sup>1</sup>*< F*(*w*) *<* 2∆<sup>−</sup><sup>1</sup> zwischen 0 und −1 zu liegen kommt, was zwar ein stabiles, aber unerwünschtes Verhalten erzeugt (alternierendes Verhalten). Der Bereich der Verstärkung *F*(*w*) wird deshalb weiter eingeschränkt auf

$$
0 < F(w) < \frac{1}{\Delta}.\tag{6.26}
$$

Diese Bedingung ist nun hinreichend für die absolute Stabilität im Sektor (0*,* ∆<sup>−</sup><sup>1</sup> ]. Eine Wahl der Verstärkung *F*(*w*) gemäß

$$
F(w) = \frac{1}{\max(\alpha|w| + \beta, \Delta)} \quad \text{mit } \alpha > 0 \text{ und } \beta > 0
$$
 (6.27)

erfüllt beispielsweise diese Bedingungen und wird in weiterer Folge verwendet.

#### **6.4.4 Vergleiche mit einem Führungsformer nach Hippe**

Nachfolgend wird ein Vergleich der vorgeschlagenen nichtlinearen Vorsteuerung mit einem nichtlinearen Führungsformer nach Hippe [\[28\]](#page-188-2) angestellt. Dazu wird dessen Funktionsweise nun kurz erläutert und danach ein Führungsformer entworfen. Abbildung [6.19](#page-104-0) zeigt den Aufbau des nichtlinearen Führungsformers nach Hippe mit drei Kaskaden.

<span id="page-104-0"></span>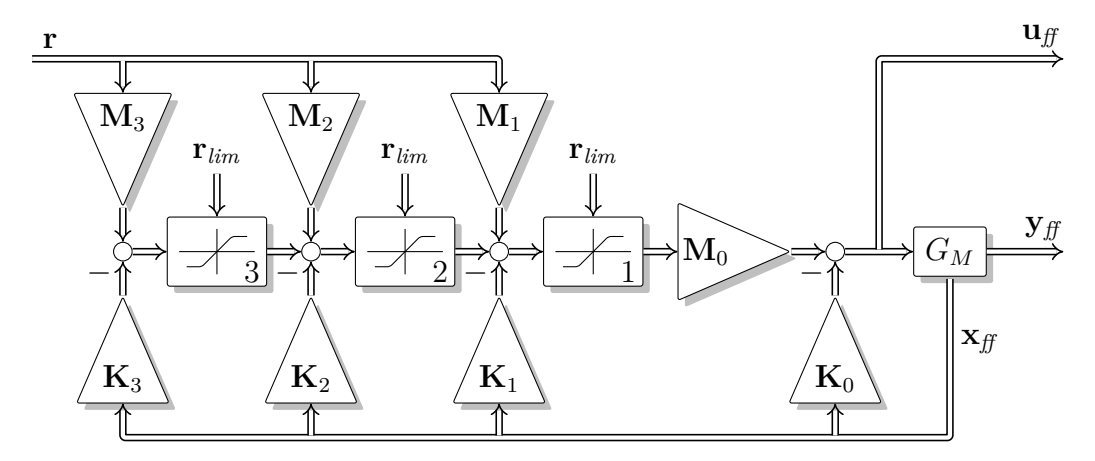

*Abbildung 6.19: Nichtlinearer Führungsformer mit 3 Kaskaden nach Hippe [\[28\]](#page-188-2)*

#### **Funktionsweise des Führungsformers**

Das Verfahren erfordert die Vorgabe begrenzender Sollwerte **r***lim*, welche ein Verletzen der Stellergrenzen ausschließen müssen. Die Begrenzungen finden also nicht direkt bei den Stellern, sondern bei den Sollwerten statt. Die Begrenzungselemente arbeiten jeweils elementweise. Die Kaskaden müssen nun derart ausgelegt werden, dass ein schrittweises Aktivieren der Begrenzung, beginnend bei der äußeren Kaskade stattfindet. Das Deaktivieren der Grenzen muss in umgekehrter Reihenfolge ablaufen.

Dieses Verhalten wird erreicht, indem die Bandbreite der Zustandsrückführung durch das Hinzuschalten jeder weiteren Kaskade erhöht wird. Sind alle Kaskaden und somit keine der Begrenzungen aktiv, resultiert aus der Summe der einzelnen Kaskaden eine gesamte Zustandsrückführung

$$
\mathbf{K} = \mathbf{K}_0 + \mathbf{M}_0 \left( \mathbf{K}_1 + \mathbf{K}_2 + \mathbf{K}_3 \right). \tag{6.28}
$$

Ist Begrenzung 3 aktiv und die Begrenzungen 1 und 2 inaktiv, wird der Teil der dritten Kaskade in der Rückführung abgetrennt und es resultiert eine Rückführung

$$
\mathbf{K} = \mathbf{K}_0 + \mathbf{M}_0 \left( \mathbf{K}_1 + \mathbf{K}_2 \right). \tag{6.29}
$$

Werden nun die Begrenzungen 3 und 2 aktiv und Begrenzung 1 bleibt inaktiv, beträgt die Rückführung

<span id="page-104-1"></span>
$$
\mathbf{K} = \mathbf{K}_0 + \mathbf{M}_0 \mathbf{K}_1. \tag{6.30}
$$

Vorausgesetzt, dass alle Begrenzungen aktiv sind, reduziert sich die Rückführung auf

<span id="page-105-0"></span>
$$
\mathbf{K} = \mathbf{K}_0. \tag{6.31}
$$

Zu Beginn wird die innerste (langsamste) Rückführung über **K**<sup>0</sup> ausgelegt. Danach wird, abhängig von den Zustandsraumparametern **A***M*, **B***<sup>M</sup>* und **C***<sup>M</sup>* des Streckenmodells (ohne Durchgriff) und der gewählten Rückführung **K**<sup>0</sup> das Vorfilter

$$
\mathbf{M}_0 = \left[ \mathbf{C}_M \left( -\mathbf{A}_M + \mathbf{B}_M \mathbf{K}_0 \right)^{-1} \mathbf{B}_M \right]^{-1} \tag{6.32}
$$

berechnet, das dafür sorgt, dass **r** und **y***ff* im nominellen Fall bei einer Rückführung  $\mathbf{u}_{ff} = -\mathbf{K}_0 \mathbf{y}_{ff}$  stationär übereinstimmen. Im nächsten Schritt wird die Zustandsrückführung **K** der ersten Kaskade entworfen. Die Dynamik der Rückführung [\(6.30\)](#page-104-1) muss zu einer schnelleren Gesamtdynamik führen als [\(6.31\)](#page-105-0). Die Anwendung von [\(6.30\)](#page-104-1) führt nun auf **K**1. Das Vorfilter **M**<sup>1</sup> berechnet sich gemäß

$$
\mathbf{M}_1 = \mathbf{M}_0^{-1} \left[ \mathbf{C}_M \left( -\mathbf{A}_M + \mathbf{B}_M \mathbf{K}_0 + \mathbf{B}_M \mathbf{M}_0 \mathbf{K}_1 \right)^{-1} \mathbf{B}_M \right]^{-1} \tag{6.33}
$$

aus der Forderung stationärer Übereinstimmung von **r** und **y***ff* bei Rückführung [\(6.30\)](#page-104-1). Für die weiteren Kaskaden wird in analoger Weise vorgegangen. Der Führungsfilter kann in immer mehr Kaskaden aufgebaut werden und erhöht dann schrittweise die Dynamik der Vorsteuerung.

Wesentliches Merkmal des Führungsformers ist, dass für kleine Sollwertänderungen ein schnelles Vorsteuern möglich ist, während für große Sollwertänderungen und solche, in der Nähe der begrenzten Sollwerte, eine langsamere Vorsteuerung erfolgt.

Es wird nun ein Führungsformer für die bestehende Regelungsaufgabe entworfen und dieser mit der bereits zuvor vorgestellten nichtlinearen Vorsteuerung verglichen.

Der modellbasierte Regelkreis im Führungsformer [6.19](#page-104-0) bestehend aus  $\mathbf{M}_0$ ,  $\mathbf{K}_0$  und  $G_M$ kann durch den bereits bei der Vorsteuerung zur Einstellung des Führungsverhaltens erstellten Block *Rff* in Abbildung [6.10](#page-92-1) ersetzt werden, was zu einer Struktur wie in Abbildung [6.20](#page-105-1) führt.

<span id="page-105-1"></span>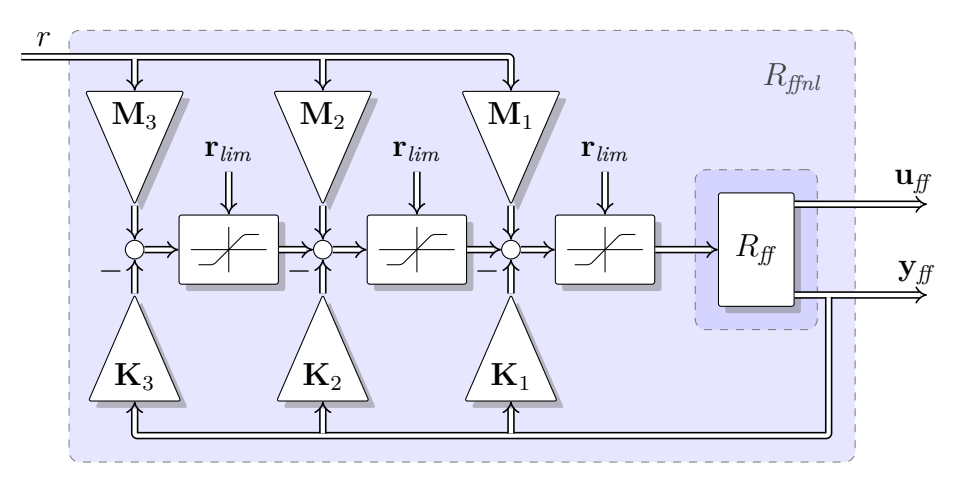

*Abbildung 6.20: Nichtlinearer Führungsformer kompakt*

Der Vorsteuerungsblock  $R_f$  wird mit Hilfe der Entwurfsfreiheitsgrade in  $\mathbf{F}_t$  so eingestellt, dass kein Übersteuern der Steller bei einem Sollwertsprung entsteht - der Regelkreis also entsprechend gut gedämpft ist. Jede weitere Kaskade wird in ihrer Dynamik schneller ausgelegt. Dies stellt sicher, dass das Ansprechen der Sättigungen immer in der äußersten Kaskade beginnt und umgekehrt das Ablösen aus der Sättigung in umgekehrter Reihenfolge stattfindet [\[28\]](#page-188-2). Die Parameter der *i*-ten Kaskade **M***<sup>i</sup>* und **K***<sup>i</sup>* sind jeweils abhängig von der gewählten Dynamik der Kaskade und den Parametern der weiter innen liegenden Kaskaden. Es wird nun wieder vom bereits ausgiebig verwendeten Entkopplungsentwurf Gebrauch gemacht. Ausgehend von einer zu wählenden Grunddynamik **F**<sup>1</sup> berechnen sich die Parameter der ersten Kaskade zu:

$$
\mathbf{K}_1 = \mathbf{F}^{-1}\mathbf{F}_1 - \mathbf{E}
$$
  

$$
\mathbf{M}_1 = \mathbf{K}_1 + \mathbf{E}
$$
 (6.34)

Die Parameter weiterer Kaskaden für *i >* 1 können über

$$
\mathbf{K}_{i} = \mathbf{F}^{-1}(\mathbf{F}_{i} - \mathbf{F}_{i-1})
$$
  
\n
$$
\mathbf{M}_{i} = \mathbf{E} + \sum_{j=1}^{i} \mathbf{K}_{j} - \sum_{j=1}^{i-1} \mathbf{M}_{j}
$$
\n(6.35)

berechnet werden. Zu beachten ist hier, dass  $\mathbf{F}_i < \mathbf{F}_{i+1}$  eingehalten wird. Wird die Dynamik der einzelnen Kaskaden um einen konstanten Skalar *x>*1 erhöht, gilt also

<span id="page-106-0"></span>
$$
\mathbf{F}_i = \mathbf{F} \cdot x^i. \tag{6.36}
$$

Dann ergeben sich für die Kaskaden Parameter, die lediglich von diesem Faktor (und nicht mehr von **F**) abhängen. Für die erste Kaskade gilt bei Verwendung von [\(6.36\)](#page-106-0):

$$
\mathbf{K}_1 = \mathbf{E}(x^1 - 1)
$$
  

$$
\mathbf{M}_1 = \mathbf{E}x^1
$$
 (6.37)

Für jede weitere Kaskade mit *i >* 1 ergeben sich die Parameter nach

$$
\mathbf{K}_{i} = \mathbf{E}(x^{i} - x^{i-1})
$$
  
\n
$$
\mathbf{M}_{i} = \mathbf{K}_{i}.
$$
\n(6.38)

#### **Vergleiche zwischen Führungsformer und linearer Vorsteuerung**

Die speziellen Eigenschaften des Führungsformers werden nun anhand von Beispielsimulationen gezeigt. Die wesentlichen Unterschiede zur linearen Vorsteuerung werden in einem direkten Vergleich deutlich. Die lineare Vorsteuerung wurde gemäß Strukturbild [6.8](#page-91-0) aufgebaut. Die folgenden Abbildungen [6.21a](#page-107-0) und [6.21b](#page-107-1) vergleichen jeweils die Reaktion der beiden unterschiedlichen Konzepte auf Sollwertsprünge unterschiedlicher Höhe. In Abbildung [6.21a](#page-107-0) werden Sollwertsprünge auf Werte knapp unter den begrenzenden Sollwerten **r***lim* des Führungsformers durchgeführt. Die lineare Vorsteuerung und der nichtlineare Führungsformer sind so eingestellt, dass sie ungefähr denselben maximalen Stellerausschlag im ersten Experiment erzeugen. Im zweiten Vergleich in Abbildung [6.21b](#page-107-1) finden zehnmal kleinere Sollwertsprünge statt. Die lineare Vorsteuerung reagiert natürlich aufgrund der Linearität in den beiden Simulationen [6.21a](#page-107-0) und [6.21b](#page-107-1) auf die gleiche Art. Beim nichtlinearen Vorfilter entsteht aber im zweiten Simulationsexperiment [6.21b](#page-107-1) ein wesentlich schnelleres Verhalten.

<span id="page-107-0"></span>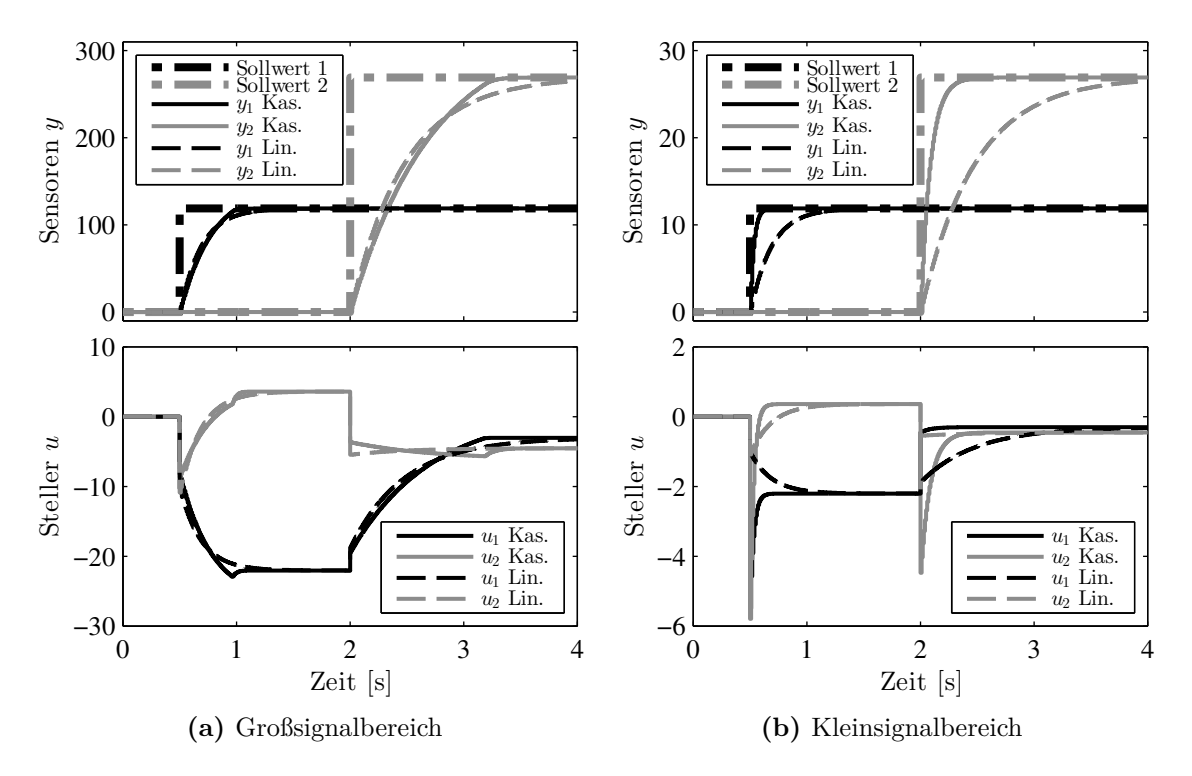

<span id="page-107-1"></span>*Abbildung 6.21: Simulation mit kaskadiertem nichtlinearem Führungsformer ( Kas.*) und mit linearer Vorsteuerung ( ••• Lin.). Bei ähnlichem *Verhalten im Großsignalbereich wird im Kleinsignalbereich ein schnelleres Verhalten des nichtlinearen Führungsformers erreicht.*

#### **Vergleiche zwischen Führungsformer und nichtlinearem Trajektoriengenerator**

Im Führungsformer wird über einzelne Kaskaden die Bandbreite stufenweise erhöht. Im Unterschied dazu kann durch den vorgestellten nichtlinearen Trajektoriengenerator die Bandbreite der Vorsteuerung stufenlos in Abhängigkeit der Differenz *w* = *r* − *yff* verstellt werden. Es bietet sich nun an, diese Filtergeschwindigkeit schnell bei kleinem und langsam bei großem Betrag der Differenz *w* zu parametrieren. Die Stellerbegrenzungen werden also, wie auch beim nichtlinearen Führungsformer nach Hippe, nicht direkt verwendet. Es wird jedoch davon ausgegangen, dass normalerweise zwischen dem Betrag von *w* und den Stellergrenzen ein gewisser Zusammenhang besteht. Eine Garantie, dass die Stellergrenzen nicht verletzt werden, kann aber nicht gegeben werden.

Eine Gegenüberstellung des Verhaltens von Führungsformer und nichtlinearem Trajektoriengenerator bei unterschiedlich hohen Referenzsprüngen ist in Abbildung [6.22](#page-108-0) durchgeführt.
Die Abhängigkeit des Fein-Einstellparameters wurde für den Vergleich gemäß [\(6.27\)](#page-103-0) gewählt. Über *α* wird festgelegt, wie stark die Schnelligkeit der Vorsteuerung über den Betrag von *w* reduziert wird. Der Parameter *β* legt eine minimale Verstärkung fest. Bei einer entsprechenden Einstellung von *α>*0 und *β >*0 für jeden der beiden Kanäle kann erreicht werden, dass sich die nichtlineare Vorsteuerung sehr ähnlich verhält wie der nichtlineare Führungsformer mit Kaskaden.

Es sei hervorgehoben, dass diese nichtlineare Vorsteuerung die Direktionalität erhält, solange die Stellerbegrenzungen nicht verletzt werden.

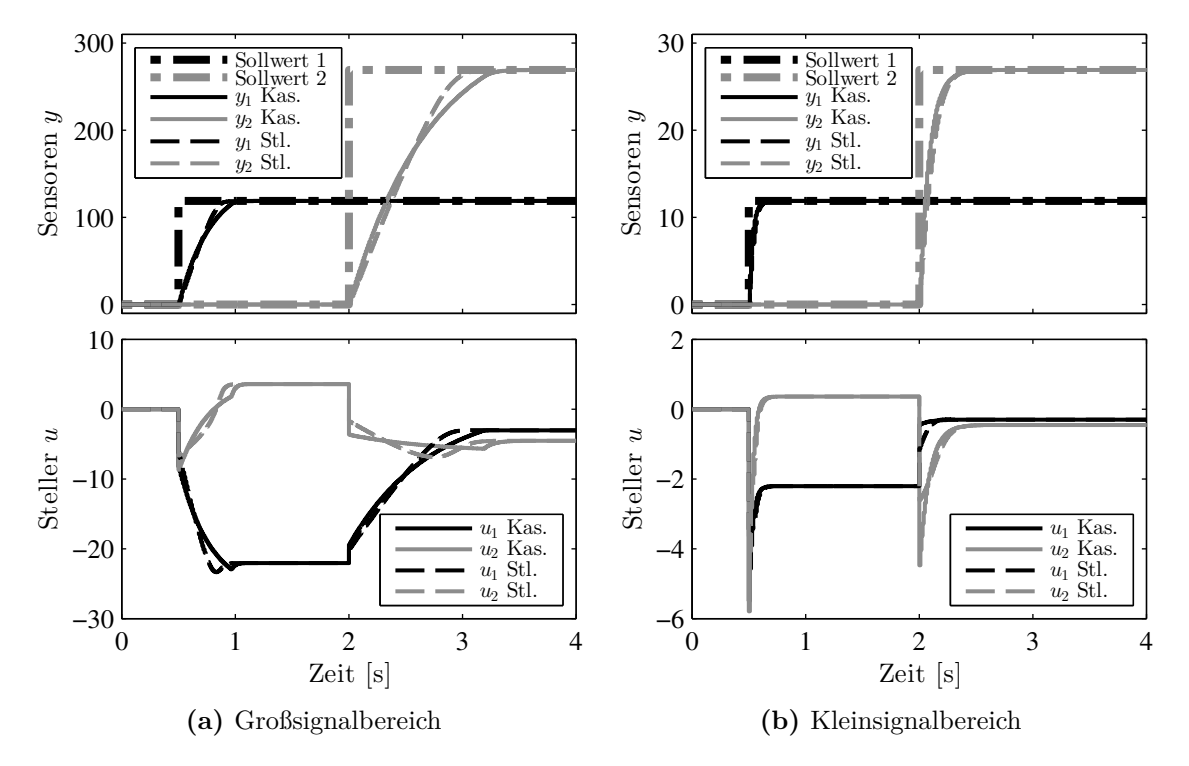

Abbildung 6.22: Simulation kaskadierter Führungsformer ( $\longrightarrow$  Kas.) und Vorsteue*rung mit stufenlos fehlerabhängiger Geschwindigkeit (* ••• Stl.). *Ähnliches Verhalten der Variante mit stufenloser Anpassung.*

Zusammenfassend sei angemerkt, dass für den vorliegenden Fall eines verkoppelten MIMO-Systems mit variablen und nicht symmetrischen Stellerbegrenzungen das vorab notwendige Berechnen maximaler Sollwertgrenzen nicht praktikabel ist. Eine Verwendung des Führungsformers nach Hippe wird deshalb in der vorliegenden Arbeit nicht weiterverfolgt. Eine Anpassung der Dynamik der Vorsteuerung ist, wie gezeigt wurde, beim nichtlinearen Trajektorienfilter in einfacher Weise möglich und führt zu ähnlichen Ergebnissen. Für die Umsetzung am Versuchsmotor wurde das nichtlineare Trajektorienfilter nicht genutzt, sondern die lineare Variante eingesetzt. Für eine Umsetzung auf einem Seriensteuergerät stellt die untersuchte nichtlineare Erweiterung jedoch eine interessante zusätzliche Einstellmöglichkeit dar.

# 6 Vorsteuerung

# **7**

# **Anti-Windup-System**

Dieses Kapitel beschreibt das Anti-Windup-Modul, welches das unbegrenzte Anwachsen des Integratorinhalts des Reglers bei aktiven Begrenzungen verhindert. Zusätzlich zu den wiederverwendeten Basisparametern werden Fein-Einstellparameter eingeführt, die das Verhalten der Gesamtregelung bei Verletzen der Stellerbegrenzungen definieren.

# **7.1 Anti-Windup Maßnahme**

Der englische Begriff *Windup* umfasst mehrere ungewollte Zustände im Betrieb einer Regelung, welche durch Stellbegrenzungen hervorgerufen werden. Ein guter Überblick zum Thema Stellbegrenzungen kann in [\[28\]](#page-188-0) gewonnen werden. Es wird dort zwischen dem sogenannten Regler- und dem Strecken-Windup unterschieden. In Mehrgrößenregelungen resultiert aus Stellbegrenzungen meist noch ein weiterer unerwünschter Effekt – das Direktionaliätsproblem. Da eine Stellerbegrenzung eine Nichtlinearität darstellt, gestaltet sich die Überprüfung der Stabilität naturgemäß aufwendiger als für lineare Regelkreise. Abbildung [7.1](#page-110-0) zeigt die Einbettung des Anti-Windup-Moduls in die Gesamtstruktur.

<span id="page-110-0"></span>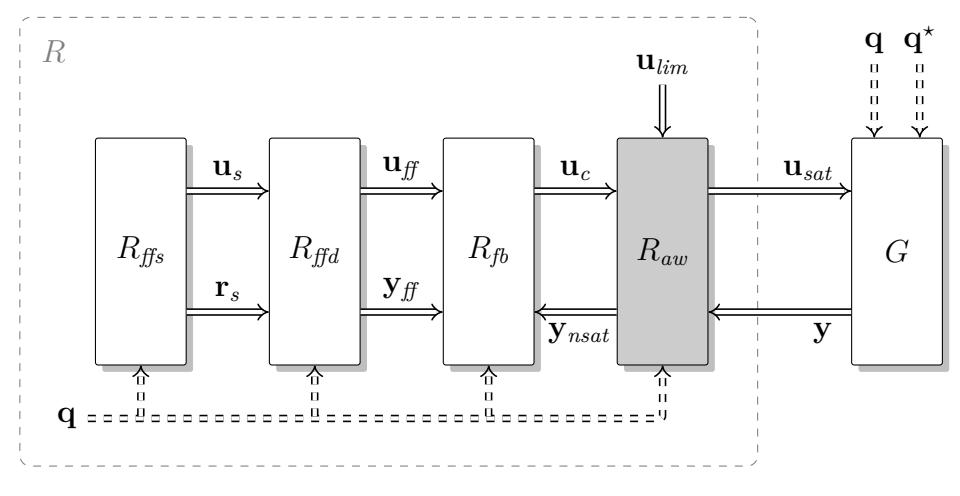

*Abbildung 7.1: Anti-Windup-Modul in der Reglerstruktur*

# **7.2 Struktur des Anti-Windup-Moduls**

Abbildung [7.2](#page-111-0) zeigt den inneren Aufbau des Anti-Windup-Moduls *Raw*, das mit Hilfe der Basisparameter der Regelung **K***I*<sup>0</sup> und **K***P*<sup>0</sup> parametrisiert wurde. Der Fein-Einstellparameter **F***aw* dient zur Gewichtung der Kanäle im Falle von Stellerbegrenzungen.

<span id="page-111-0"></span>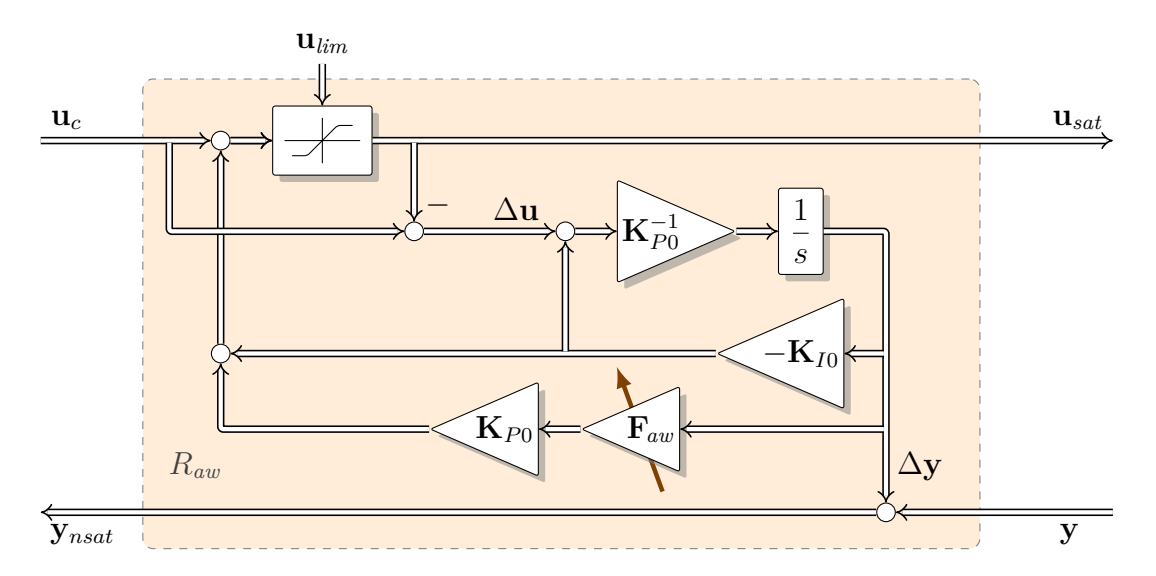

*Abbildung 7.2: Struktur des Anti-Windup-Moduls mit Parametern der Regelung sowie einem Parameter zur Fein-Einstellung.*

# **7.3 Parametrierung des Anti-Windup-Moduls**

Unter Zuhilfenahme der in Kapitel [3.4.2](#page-54-0) getroffenen, einschränkenden Annahmen ergibt sich die Vorschrift zur Parametrierung für die Basisparameter **K***I*<sup>0</sup> und **K***P*<sup>0</sup> des Anti-Windup-Moduls, wie bereits in Kapitel [5.1.2](#page-64-0) unter [\(5.1\)](#page-64-1) beschrieben. Mit den Fein-Einstellparametern  $\lambda_{aw,1}$  < 0 und  $\lambda_{aw,2}$  < 0 in

$$
\mathbf{F}_{aw} = -diag\left(\lambda_{aw,1}, \lambda_{aw,2}\right) \tag{7.1}
$$

kann beeinflusst werden, wie die Gesamtregelung reagiert, wenn die Stellergrenzen bereits verletzt sind. Eine Grundparametrierung für **F***aw* kann einfach aus der Parametrierung der Vorsteuerung für **F***<sup>t</sup>* übernommen werden (siehe [\(6.10\)](#page-90-0)).

Ein Vergrößern von  $\lambda_{aw,i}$  in  $\mathbf{F}_{aw}$  führt direkt zu einer stärkeren Gewichtung des entsprechenden *i*-ten Kanals im Falle einer Verletzung der Stellergrenzen. Das bedeutet, dass Abweichungen in diesem Kanal auch entsprechend aggressiver ausgeregelt werden, was meist nur auf Kosten der Abweichung im anderen Kanal möglich ist. Das durch die Stellerbegrenzung hervorgerufene Direktionalitätsproblem kann so zwar abgemildert, aber durch die vorgeschlagene Anti-Windup-Struktur leider nicht beseitigt werden.

# **7.4 Herleitung und Eigenschaften des Anti-Windup-Systems**

Die Ursache für die Verletzung einer Stellerbegrenzung muss nicht ausschließlich im Regler entstehen, sondern kann möglicherweise auch in der dynamischen Vorsteuerung ihren Ursprung haben. Im Falle einer Stellerbegrenzung ist außer der Vermeidung von Windup im Regler auch wichtig, dass die Stellergrenzen von der Vorsteuerung gut ausgenutzt werden. Eine konservative Einstellung der Vorsteuerung stellt in der betrachteten Anwendung eher die Ausnahme dar. Da in der angestrebten Gesamtregelung eine modulare Struktur im Vordergrund steht, wird in der vorliegenden Arbeit eine Struktur wie bei [7.3](#page-112-0) verfolgt. Diese Struktur behandelt die Stellerbegrenzungen ungeachtet dessen, ob die Ursache in Vorsteuerung oder Regelung zu finden ist. An dieser

<span id="page-112-0"></span>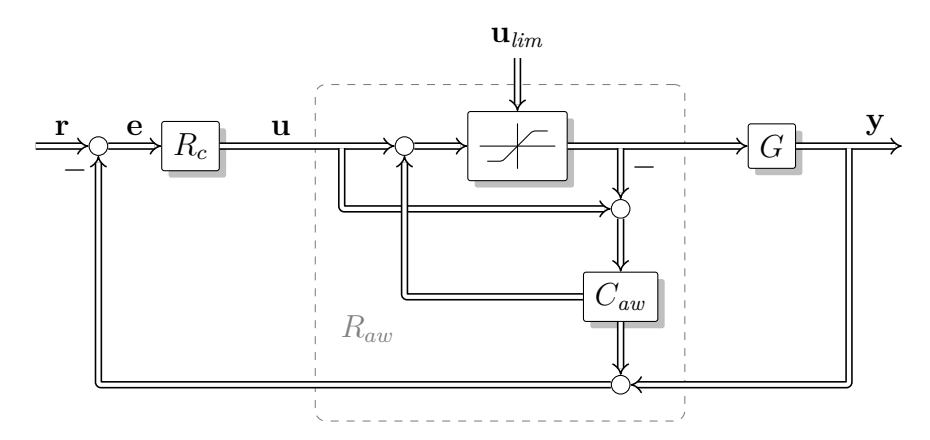

*Abbildung 7.3: Anti-Windup Struktur mit Kompensation von Stellgrößenbeschränkungen [\[53\]](#page-190-0) [\[17\]](#page-187-0) später [\[36\]](#page-189-0) [\[63\]](#page-191-0)[\[14\]](#page-187-1)*

Stelle sei auf [\[27\]](#page-188-1) verwiesen, wo erklärt wird, dass diese Vorgehensweise ein mögliches Strecken-Windup vermeidet, sowie auf [\[63\]](#page-191-0), wo ein Stabilitätsbeweis von Teel und Kapoor geführt wurde.

Eine Anti-Windup Struktur dieser Art verfolgt einen Zweischritt-Ansatz bei der Reglerauslegung. Dabei erfolgt zuerst die Auslegung des Reglers *R<sup>c</sup>* weitestgehend unabhängig von den Stellerbegrenzungen. Danach wird in einem zweiten Schritt eine Erweiterung der Struktur vorgenommen (*Raw*), sodass die Nachteile der Stellerbegrenzung für das Verhalten des geschlossenen Regelkreises so gut wie möglich vermieden werden. Zusätzlich ist es auch möglich, die Vorsteuerung derart zu verändern, dass die Stellergrenzen besser ausgenutzt werden als bei einfachem Abschneiden zu großer Vorsteuerwerte.

Das Anti-Windup-System vermeidet das Problem des Regler-Windup, weil die Strecke aus Sicht des Reglers nicht begrenzt ist. Das wird durch den modellbasierten Ansatz von *Caw* erreicht, wie das in Abbildung [7.4](#page-113-0) vorgeschlagen ist.

Dort werden die von der Begrenzung abgeschnittenen Stellersignale ∆**u** in ein Streckenmodell *G<sup>M</sup>* eingespeist. Das Anti-Windup-System addiert dann zum wahren Sensorsignal **y** das des Streckenmodells ∆**y** und erzeugt so das unbegrenzte Sensorsignal **y***nsat*. Aus Sicht des Reglers ergibt sich eine Strecke, die aus der Summe zweier Strecken, der wahren, begrenzten und der des Modells, entsteht.

Durch eine zusätzliche Rückführung **K***aw* der Modellzustände wird versucht, die Zustände des Modells wieder zu null zu bringen, wenn es die Begrenzungen erlauben. Das führt, je nach Auslegung, zu einem mehr oder weniger starken Ausreizen der Stellerbegrenzungen. Darüber hinaus wird erreicht, dass, wenn die Stellerbegrenzungen es zulassen, die wahre Strecke die Sollwerte einhält.

Wird das Anti-Windup-System entsprechend [7.4](#page-113-0) aufgebaut, ist, wie bereits Eingangs erwähnt, eine Wiederverwendung der Parameter des PI-Reglers möglich. Im Inneren

<span id="page-113-0"></span>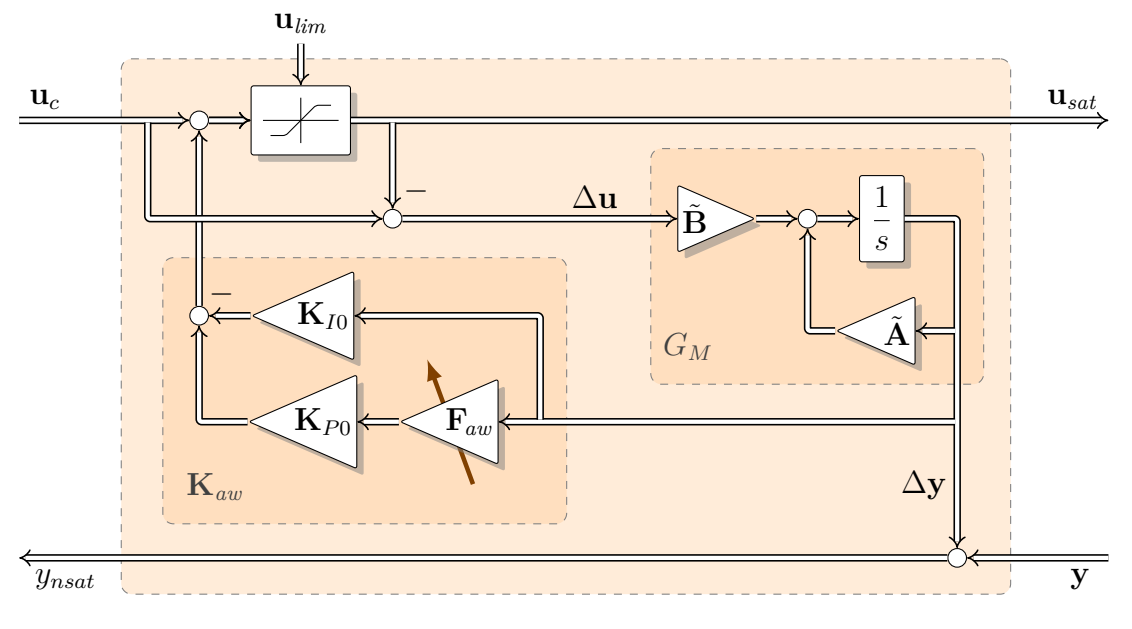

*Abbildung 7.4: Struktur modellbasiertes Anti-Windup*

des Anti-Windup-Systems befindet sich ein linearisiertes Modell *G<sup>M</sup>* der Strecke und eine konstante Zustandsrückführmatrix  $\mathbf{K}_{aw}$ . Die Parameter **A** und **B** des Streckenmodells entstehen durch die Zustandsraumtransformation [\(5.12\)](#page-65-0) aus den allgemeinen Streckenparametern **A**, **B** und **C**. Eine Einführung von **A** und **B** als zusätzliche Parameter ist nicht notwendig, da diese aus **K***P*<sup>0</sup> und **K***I*<sup>0</sup> berechnet werden können, was auf die Struktur von [7.2](#page-111-0) führt.

Die Zustandsrückführung **K***aw* wird nach [\(5.28\)](#page-68-0) ausgelegt und über die Basisparameter [\(5.1\)](#page-64-1) parametrisiert. Die Berechnung von  $\mathbf{K}_{P0}^{-1}$  stellt grundsätzlich keine Probleme dar, da die Existenz durch die Modelleigenschaften gesichert ist. Wie später bei den Betrachtungen zur Parameterabhängigkeit vom Betriebspunkt im Detail erläutert wird, ist eine separate Speicherung von  $\mathbf{K}_{P0}^{-1}$  einer Inversion von  $\mathbf{K}_{P0}$  zur Laufzeit vorzuziehen. Dies ermöglicht allein durch eine geänderte Parametrierung eine Verwendung der Mehrgrößen-Reglerstruktur als Eingrößen-Reglerstruktur für einen oder beide Hauptpfade.

# **7.5 Diskussion alternativer Möglichkeiten**

# **7.5.1 Ad hoc Methoden für SISO-PID-Regler**

<span id="page-114-0"></span>Eine sehr verbreitete (und sehr einfache) Maßnahme zur Vermeidung des Regler-Windup in automotiven Eingrößenregelungen (vorwiegend PI(D)-Regler) ist z. B. bei [\[4\]](#page-186-0) erwähnt und in Abbildung [7.5](#page-114-0) gezeigt.

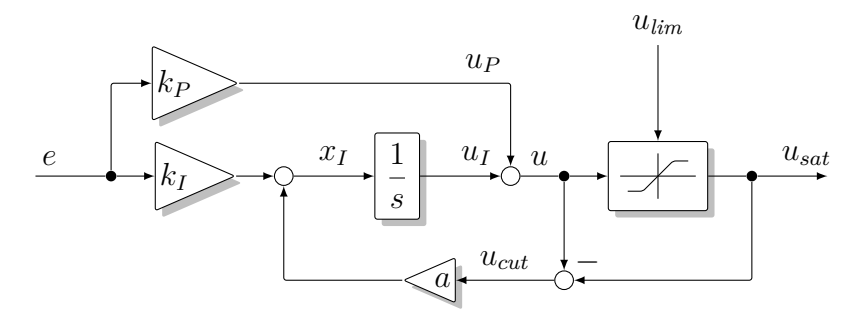

*Abbildung 7.5: Einfache Anti-Windup Struktur für zeitkontinuierlichen PI-Regler*

Dabei wird der Teil der Stellgröße, der durch die Stellerbegrenzung abgeschnitten wird, über einen Faktor *a* (mit *a>*0) zurückgeführt. Ein unbegrenztes Anwachsen des Integratorausgangs im Falle einer Stellerbegrenzung wird dadurch vermieden. Betrachtet man den stationären Fall, gilt  $\dot{e}=0$  und  $\dot{x}_I=0$ . Der Zustand  $x_I$  des Integrators strebt also ab dem Zeitpunkt einer Begrenzung und im Fall eines konstanten Regelfehlers *e* mit der Zeitkonstante  $\tau = a^{-1}$  asymptotisch gegen den Wert

$$
\lim_{t \to \infty} x_I = \lim_{t \to \infty} u_I = \frac{e \cdot k_I}{a} + u_{sat} - e \cdot k_P,
$$
\n(7.2)

wobei die Stellerbegrenzung dann stationär den Wert

$$
\lim_{t \to \infty} u_{cut} = -\frac{e \cdot k_I}{a} \tag{7.3}
$$

abschneidet. Je größer *a* gewählt wird, desto kleiner wird *ucut*.

In einer zeitdiskreten Umsetzung, wie in Abbildung [7.6](#page-114-1) gezeigt, kann der Integrator*inhalt* direkt korrigiert werden.

<span id="page-114-1"></span>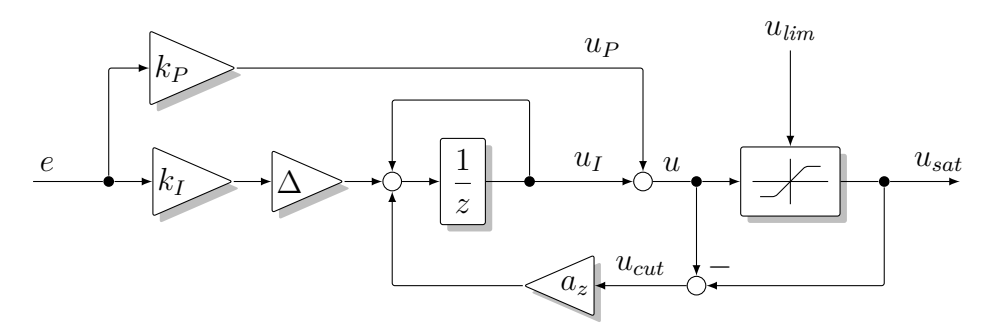

*Abbildung 7.6: Einfache Anti-Windup Struktur für zeitdiskreten PI-Regler*

Wird in einer solchen Konfiguration  $a_z = 1$  gesetzt, ist es möglich, innerhalb eines Schrittes zu korrigieren. Der Integrator wird dann, einen Rechenschritt, nachdem die Begrenzung verletzt worden ist, gestoppt. Dieser Weg wird sehr häufig in automotiven SISO-PI(D)-Reglern beschritten.

Für Werte  $0 < a_z < 1$  strebt  $x_I$  im Falle einer Begrenzung und konstantem *e* asymptotisch gegen

$$
\lim_{t \to \infty} x_I = \lim_{t \to \infty} u_I = \frac{e \cdot k_I \cdot \Delta}{a_z} + u_{sat} - e \cdot k_P.
$$
\n(7.4)

Wird *a<sup>z</sup>* entsprechend

$$
a_z = 1 - e^{-a \cdot \Delta} \tag{7.5}
$$

gewählt, haben die zeitdiskrete und die zeitkontinuierliche Ausführung ein entsprechendes Zeit-Verhalten.

### **7.5.2 Anti-Windup-Methoden für MIMO-Regler**

Für die Behandlung von MIMO-Systemen ist eine derart intuitive Einstellung des Anti-Windup nicht mehr so leicht möglich. Einfaches Stoppen des Integrators führt nämlich bei Mehrgrößensystemen aufgrund der Verkoppelungen oft zu unerwünschtem Verhalten. Ein Entwurf der Rückführung der von der Begrenzung abgeschnittenen Stellamplituden wird daher notwendig [\[59\]](#page-191-1).

Einfacher ist eine Vorgehensweise, die bei [\[20\]](#page-187-2) beschrieben wird und eine Übertragungsfunktion des Reglers *C*(*s*) voraussetzt, welche biproper ist. Das bedeutet, dass Zähler- und Nennerpolynom der Übertragungsfunktion des Reglers den gleichen Grad besitzen. Unter dieser Voraussetzung existiert ein endlicher von null verschiedener Durchgriff des Reglers

$$
\mathbf{C}_{\infty} = \lim_{s \to \infty} \mathbf{C}(s). \tag{7.6}
$$

Damit es ist möglich den Regler **C**(*s*) über

$$
\mathbf{C}(s) = \frac{\mathbf{C}_{\infty}}{1 + (\mathbf{C}^{-1}(s) - \mathbf{C}_{\infty}^{-1})\mathbf{C}_{\infty}} \tag{7.7}
$$

als Struktur mit interner Rückführung darzustellen und die Begrenzung bereits im Regler zu berücksichtigen (siehe Abbildung [7.7\)](#page-116-0).

Die Methode ist equivalent [\[20\]](#page-187-2) zu den Methoden, die in der englischsprachigen Literatur unter den Begriffen *Conditioning* und *Back-Calculation* bekannt sind [\[25\]](#page-188-2). Dort wird ausgehend vom begrenzten Stellerwert auf den dafür notwendigen Sollwert zurückgerechnet, um mit diesem dann den entsprechenden Eingang für den Integratorteil des Reglers zu berechnen. Da vielleicht nicht auf den ersten Blick erkennbar, sei hier darauf hingewiesen, dass dieser Ansatz angewendet auf einen PI-Regler ein Tiefpassfilter 1-ter Ordnung im internen Rückführpfad des Reglers zur Folge hat.

<span id="page-116-0"></span>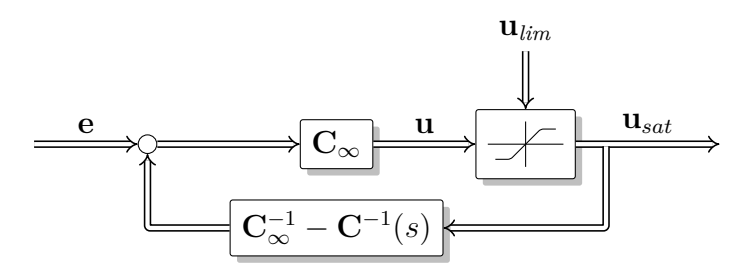

*Abbildung 7.7: Anti-Windup Struktur [\[20\]](#page-187-2)*

Dieser Ansatz kann für die Limitierung sowohl des PI-Reglers als auch der Vorsteuerung herangezogen werden. Im Folgenden ist das für den PI-Regler gezeigt. Die Limitierung der Vorsteuerung erfolgt in analoger Weise und ergibt sich aus den engen Beziehungen zwischen Vorsteuerung und PI-Regler, wie sie in [6.3.4](#page-91-0) angesprochen wurden.

Die in Abbildung [7.8](#page-116-1) gezeigte Darstellung entsteht auch, wenn man den Ausführungen in [\[47\]](#page-190-1) folgend, eine Limitierung für den in PI-Regler der vorliegenden Arbeit vornimmt.

Auch bei einer Wahl von  $a = \mathbf{K}_{I0} \mathbf{K}_{P0}^{-1}$  und einer zu Abbildung [7.5](#page-114-0) entsprechenden Mehrgößenrealisierung resultiert derselbe limitierte PI-Regler wie in Abbildung [7.8.](#page-116-1)

<span id="page-116-1"></span>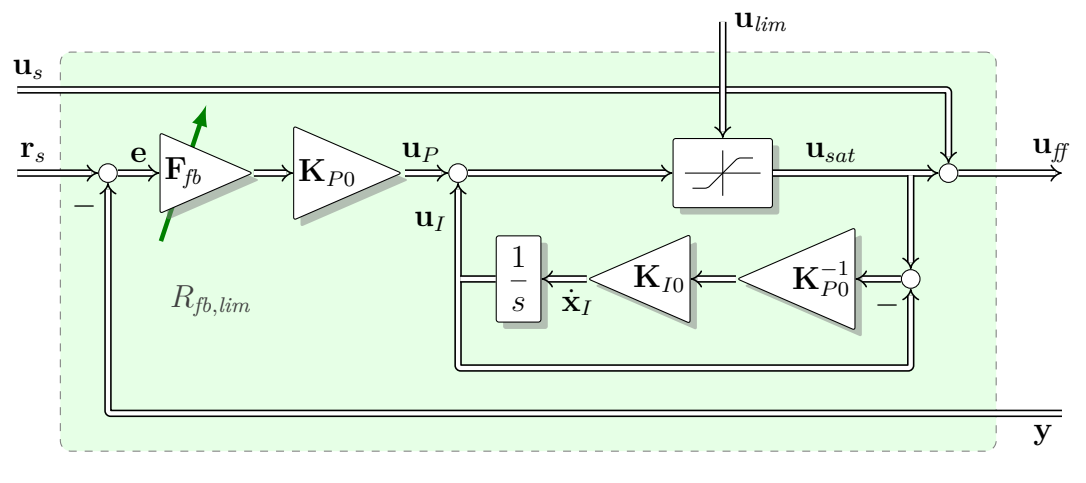

*Abbildung 7.8: Interne Struktur limitierter PI-Regler*

Es folgen nun an dieser Stelle Überlegungen zum Verhalten des Moduls in Abbildung [7.8](#page-116-1) im Falle von Stellerbegrenzungen. Dabei zeigt sich, dass aufgrund der Stellerbegrenzungen resultierende Abweichungen (bei gegebener Strecke) nur von der Regelbandbreite beeinflusst werden können. Eine unabhängige Einstellung des Verhaltens für den Fall von Stellerbegrenzungen ist also mit dieser Struktur nicht möglich.

In [7.8](#page-116-1) ist erkennbar, dass, sobald die Begrenzung aktiv ist (vorerst für beide Steller gleichzeitig), die obere Rückkoppelungsschleife über die Begrenzung aufgeschnitten wird. Das System in der unteren Schleife wird dann auf **u***sat* geregelt. Die Systemmatrix dieser unteren Schleife ist

$$
\mathbf{A}_{ll} = -\mathbf{K}_{I0}\mathbf{K}_{P0}^{-1}.\tag{7.8}
$$

Nach Einsetzen der Parametriervorschriften der Basisparameter ergibt sich

$$
A_{ll} = -(-B^{-1}AC^{-1})CB = B^{-1}AB.
$$
 (7.9)

Die Systemmatrix **A***ll* besitzt demnach die gleichen Eigenwerte wie die Strecke, die definitionsgemäß stabil ist. Der Zustand **x***<sup>I</sup>* des Integrators nähert sich mit dem Streckenverhalten asymptotisch dem Wert der Begrenzung.

Der Fall, dass nur eine von zwei Begrenzungen aktiv ist, soll im Folgenden analysiert werden. Es wird der stationäre Zustand betrachtet und es kann deshalb  $\dot{\mathbf{x}}_I = 0$  am Eingang des Integrators vorausgesetzt werden. Da $\mathbf{K}_{I0} \mathbf{K}_{P0}^{-1}$ regulär ist, muss in diesem Zustand  $\mathbf{u}_{sat} - \mathbf{u}_I = 0$  beziehungsweise  $\mathbf{u}_{sat} = \mathbf{u}_I$  gelten.

Im Falle nur eines begrenzten Kanals *i* und eines unbegrenzten Kanales *j* entspricht der Stellerausgang *usat,<sup>i</sup>* der Begrenzung *ulim,<sup>i</sup>* und es gilt

$$
u_{\lim,i} = u_{sat,i} = u_{I,i}.\tag{7.10}
$$

Für den begrenzten Kanal gilt, dass der Wert des Integrators im stationären Fall gleich der Begrenzung ist. Für den nicht begrenzten Kanal *j* muss

$$
u_{sat,j} = u_{P,j} + u_{I,j} = u_{I,j} \tag{7.11}
$$

gelten, damit  $\dot{\mathbf{x}}_I = 0$ . Daraus folgt, dass  $u_{P,j} = 0$  ist. Das bedeutet noch nicht, dass der entsprechende Fehler *e<sup>i</sup>* verschwindet. Der Fehler *e<sup>i</sup>* kann, weil **K***P*<sup>0</sup>**F***fb* regulär ist, nur dann verschwinden, wenn der gesamte Fehler **e**=0 ist, was aber wegen der Begrenzung im anderen Kanal nicht der Fall ist.

Im stationären Fall stellt sich im Allgemeinen folglich ein Kompromiss  $e \neq 0$  zwischen den Regelfehlern ein. Dieser Kompromiss lässt sich, bei gegebenen Stellbegrenzungen, *nur* über die Auslegung des Reglers, welche *nur* von **F***fb* abhängt, beeinflussen.

Im Gegensatz dazu erlaubt eine Struktur [7.2](#page-111-0) eine von der Dynamik der Störausregelung *unabhängige* Gewichtung der Regelfehler bei vorhandenen Begrenzungen. Dabei ist nicht entscheidend, ob die Begrenzungen in der Regelung oder in der Vorsteuerung hervorgerufen wurden.

# **7.6 Einfluss der Fein-Einstellparameter**

Die nachfolgende Abbildung [7.9](#page-118-0) zeigt Simulationsergebnisse, die den Einfluss der Fein-Einstellparameter des Anti-Windup-Systems verdeutlichen. Auch das Zusammenspiel zwischen Vorsteuerung und Anti-Windup-System wird aufgezeigt. Hierbei wurde wieder eine Reglerstruktur wie in Abbildung [6.5](#page-89-0) verwendet (Regler mit zwei Freiheitsgraden und Vorsteuerung), welche nun mit einem zusätzlichen Anti-Windup-Block erweitert wurde.

Die Anregung besteht aus zwei zeitlich getrennten Sprüngen in jeweils einem der beiden Sollwerte *r*<sup>1</sup> und *r*2. Es erfolgt keine zusätzliche Störung der Steller oder Sensoren. Die Stellerbegrenzungen waren für beide Steller bei  $\mathbf{u}_{min} = [0, 0]^T$  und  $\mathbf{u}_{max} = [100, 100]^T$ festgelegt. Im Arbeitspunkt sind die Steller um den Wert  $\mathbf{u}_{\text{offs}} = [62, 8]^T$  verschoben und es entstehen die im Diagramm dargestellten Verläufe.

- In [7.9](#page-118-0) werden drei verschiedene Experimente verglichen:
	- Nomineller Fall entsprechend der Grundparametrierung. Es entsteht eine erhebliche Abweichung in Kanal zwei beim Sollsprung des ersten Kanals und umgekehrt. Dies liegt daran, dass die Direktionalität während der Zeit der Stellerbegrenzung nicht erhalten werden konnte.
	- Eine Erhöhung der Dynamik des Anti-Windup-Systems durch Verzehnfachung von  $\lambda_{aw,1}$  und  $\lambda_{aw,2}$  in  $\mathbf{F}_{aw}$  führt zu einem schnelleren Abklingen der Direktionalitätsverletzung im ersten Sollsprung und so zu einer besseren Entkoppelung während der Stellerbegrenzung. Andererseits treten stärkere Verkoppelungen im zweiten Sollsprung auf.
	- Dieselben Einstellungen wie im zweiten Experiment, erweitert um eine Anpassung (Reduktion) der Dynamik der Vorsteuerung. Die Dynamik der Vorsteuerung wurde für beide Kanäle auf das 0.1-fache reduziert (Reduktion von  $\lambda_{t,1}$  und  $\lambda_{t,2}$  auf ein Zehntel in  $\mathbf{F}_{t}$ .). Durch diese Maßnahmen konnte die Entkoppelung wieder hergestellt werden, weil die Stellerbegrenzung durch die geringere Regeldynamik vermieden wurde.

<span id="page-118-0"></span>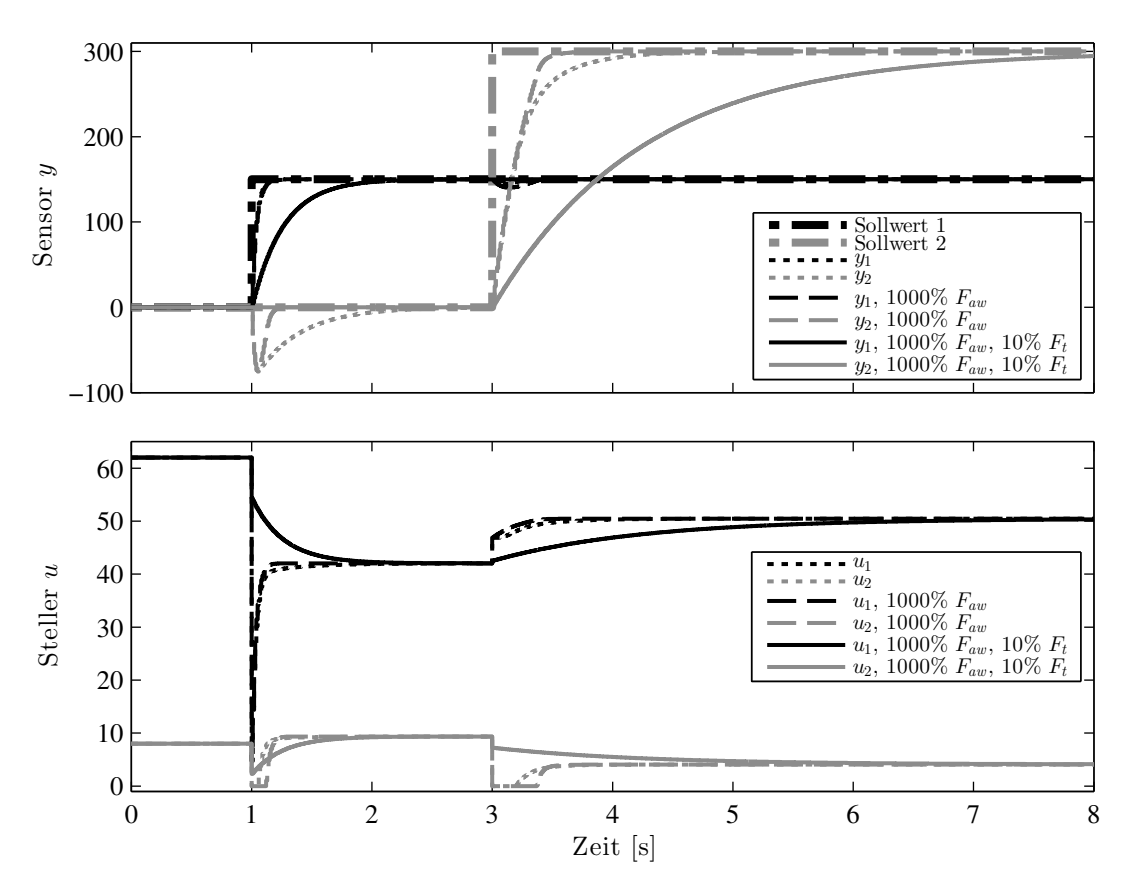

*Abbildung 7.9: Auswirkung verschiedener Fein-Einstellparameter in Vorsteuerung und Anti-Windup-System. Die Erhöhung der Dynamik (1000 %* **F***aw) des Anti-Windup-Systems führt zu geringeren Querkoppelungen und stärkerem Ausnutzen der Stellergrenzen. Die vollständige Erhaltung der Direktionalität lässt sich nur durch eine Verringerung der Regeldynamik erreichen (1000 %* **F***aw, 10 %* **F***t).*

# 7 Anti-Windup-System

# **8**

# **Gain-Scheduling**

Die unter dem englischsprachigen Begriff Gain-Scheduling bekannte Technik bietet die Möglichkeit, Werkzeuge und Methoden für den Entwurf von linearen Regelungen und Steuerungen auch bei nichtlinearen Regelproblemen anzuwenden.

In diesem Kapitel findet der Leser Überlegungen, wie vom Betriebspunkt abhängige Parameter in den Reglermodulen berücksichtigt werden. Abschließend wird an einer beispielhaften Umsetzung die Variabilität der Parameter gezeigt.

Für unterschiedliche Arbeitspunkte wird jeweils eine Linearisierung der Strecke durchgeführt. Anschließend werden pro Arbeitspunkt einzelne lineare Regler für die linearisierten Strecken entworfen. Die Reglerparameter werden dann, abhängig von Größen, welche den Betriebspunkt festlegen, während des Betriebs angepasst (z. B. interpoliert oder umgeschaltet).

In Motorsteuerungen ist diese Technik zur Parametrierung von Steuerungen und Regelungen seit langem sehr stark verbreitet [\[23\]](#page-188-3)[\[52\]](#page-190-2). Der Grund dafür liegt darin, dass für automotive Anwendungen sowohl eine schnelle (echtzeitfähige) und mit einfachen Operationen mögliche Abarbeitung der Regelalgorithmen als auch eine sehr flexible Parametrierbarkeit des Reglers gefordert ist.

Die Methodik des *Gain-Scheduling* erlaubt in Motorsteuerungen einerseits Flexibilität (gleiche Software mit unterschiedlichen Parametern für unterschiedliche Strecken) und andererseits eine sehr effiziente versuchstechnische Abarbeitung der Überprüfung und Feinabstimmung, welche sich ihrerseits gut automatisieren und planen lässt. Ziel der Architektur einer komplexen automotiven Regelung ist es, diesen vorhandenen Ablauf zu unterstützen (vom Betriebspunkt abhängige Feinabstimmung), aber auch den Aufwand so gering wie möglich zu halten. Dies gelingt beispielsweise durch die Verwendung von dimensionslosen Kennzahlen, die eine automatische Grundeinstellung ermöglichen. Darüber hinaus kommt der Vermeidung von Redundanz und Quereinflüssen zwischen Einstellparametern eine große Bedeutung zu.

Eine sehr ausführliche Übersicht der bisherigen Forschung, Methoden, Eigenschaften und Erkenntnisse zum Thema *Gain-Scheduling* ist in [\[52\]](#page-190-2) zu finden.

# **8.1 Auswirkungen des Gain-Scheduling**

Durch das Anpassen der Reglerparameter in Abhängigkeit der Betriebsparameter stellt sich die Frage nach der Berücksichtigung in den Regelungsmodulen. Bisher wurden die Module getrennt betrachtet und konstante Betriebspunkte vorausgesetzt. Die Anpassung der Reglerparameter führt in Modulen mit Dynamik (z. B. PI-Regler, Vorsteuerung, Anti-Windup-Struktur) zu einem anderen Verhalten bei einem Betriebspunktwechsel, wenn der Integrator innerhalb der Modulstruktur verschoben wird. Im Falle eines konstanten Betriebspunktes, also konstanter Reglerparameter, hat das Platzieren des Integrators keine Auswirkungen auf das Modulverhalten. Beispielsweise beim PI-Regler ist sofort erkennbar, dass der Integrator vor oder nach der Multiplikation mit den Faktor **K***<sup>I</sup>* platziert werden kann. Die Wahl wirkt sich erst bei Betriebsparameterwechsel in unterschiedlicher Weise aus, weil dann entweder der Gesamtinhalt des Integrators skaliert wird (**K***<sup>I</sup>* nach Integrator) oder nur der Integratoreingang (**K***<sup>I</sup>* vor Integrator).

Im Folgenden werden die betroffenen Module bezüglich dieser Überlegungen kurz beleuchtet.

# **8.1.1 PI-Regler**

Für eine ausgangsseitige Platzierung des Integrators spricht das Argument, dass, zumindest im stationären Fall  $(e = 0)$ , keine zusätzliche Anregung in den Regelkreis eingespeist wird, wenn darauf ein Betriebspunktwechsel folgt. Falls die ausgeregelte Störung stellerseitig verursacht wird und durch den Betriebspunktwechsel nicht beeinflusst wird, stellt das eine passende Strategie dar.

Wird andererseits angenommen, dass die Störung sensorseitig unabhängig vom Betriebspunkt stattfindet und durch den PI-Regler ausgeregelt wird, wäre die Verschiebung des Integrators zwischen die Faktoren **F** und  $\mathbf{K}_{I0}$  gerechtfertigt.

# **8.1.2 Vorsteuerung**

Die Aufgabe der Vorsteuerung kann eindeutig als Umrechnung von **y** nach **u** verstanden werden. Diese Umrechnung muss bei einem Betriebspunktwechsel angepasst werden. Ändert sich die Streckenverstärkung, muss, um die entsprechende stationäre Änderung im Steller zu verursachen, eine entsprechend angepasste Skalierung stattfinden.

Die Struktur der Vorsteuerung enthält ein Filter, das als Trajektorienplanung des Sensorwertes interpretiert werden kann. Dieser Teil enthält Integratoren. Ein Verschieben dieser Integratoren ist nicht sinnvoll, da die Ausgänge des Filters eine eindeutige physikalische Bedeutung haben. Die Umrechnung auf die notwendigen Stellerwerte erfolgt im zweiten Teil, der keine Integratoren enthält. Die vorgeschlagene Struktur der Vorsteuerung unterstützt also genau die Anpassung während des Betriebspunktwechsels.

# **8.1.3 Anti-Windup-System**

Da im Anti-Windup-System ein im Arbeitspunkt linearisiertes System enthalten ist, um den Einfluss der abgeschnittenen Stellamplituden auf den Sensorwert zu berechnen, enthält das Anti-Windup-System Integratoren, die entweder zur Stellerseite oder zur Sensorseite verschoben werden können.

Hier spricht für die sensorseitige Platzierung des Integrators, dass im Integrator des Anti-Windup-Systems gespeichert wird, wie groß die aufgrund der Begrenzung im Steller nicht umgesetzte Sensorgröße ist. Das Anti-Windup-System versucht ständig (auch bei einem Betriebspunktwechsel) diese gespeicherte Abweichung mit einer der momentanen Strecke angepassten Verstärkung auszuregeln. Neue Stellerbegrenzungen ändern, der momentanen linearisierten Strecke entsprechend, die gespeicherte Abweichung.

Eine stellerseitige Platzierung des Integrators entspräche einer Speicherung der gesamten Stellerbegrenzungen, die dann mit dem momentanen linearisierten Modell interpretiert wird. Diese Strategie ist aber nicht sinnvoll, da die *alten* Stellerbegrenzungen nicht mit dem *momentanen* linearisierten Modell interpretiert werden sollten.

# <span id="page-122-0"></span>**8.2 Umsetzung**

Bei der Umsetzung des *Gain-Scheduling* ist die Wahl der Parametrierung der Regelung entscheidend. Sehr vorteilhaft ist eine physikalische Bedeutung der Parameter und dass die Parameter untereinander nicht redundant sind. Beides zusammen führt dazu, dass interpolierte Parameter eindeutig interpretierbar bleiben.

Für die Umsetzung der vom Betriebspunkt abhängigen Parameter wurde eine in Motorsteuergeräten übliche Herangehensweise mit Kennfeldern gewählt. Die einzelnen Matrixeinträge der Parameter  $\mathbf{K}_{I0}, \mathbf{K}_{P0}, \mathbf{K}_{P0}^{-1}, \mathbf{F}_{q}, \mathbf{F}_{t}, \mathbf{F}_{ob}, \mathbf{F}_{fb}, \mathbf{F}_{aw}$  der Regelung sind jeweils abhängig vom Betriebspunkt in Kennfeldern abgelegt. Dass die Basisparameter *(Streckenparameter)* **K***I*<sup>0</sup> und **K***P*<sup>0</sup> physikalisch interpretierbar und unabhängig sind, erweist sich hier als vorteilhaft, weil so auch eine Interpolation physikalisch deutbar wird. Würden statt  $\mathbf{K}_{I0}$  und  $\mathbf{K}_{P0}$  die Parameter des Zustandsraummodells der Strecke abgespeichert, wären die Ergebnisse einer Interpolation nicht so offensichtlich.

Es entstehen 14 Kennfelder, welche die Strecke charakterisieren, und weitere 8 Kennfelder, mit deren Hilfe die Regelung eingestellt wird. Beispiele für die Kennfelder der Parameter  $\mathbf{K}_{I0}$  und  $\mathbf{K}_{P0}$  finden sich in den Abbildungen [8.1](#page-123-0) und [8.2.](#page-123-1)

Hervorzuheben ist, dass es für die Umsetzung vorteilhaft sein kann, zusätzlich zu **K***P*<sup>0</sup> auch **K**<sup>−</sup><sup>1</sup> *<sup>P</sup>*<sup>0</sup> als eigenen Parameter abzuspeichern und nicht zur Laufzeit zu berechnen. Dadurch eröffnet sich die Möglichkeit, die Regelung als *einfache* SISO-Regelung zu parametrieren (ohne Änderung der Berechnungssoftware). In einem solchen Fall ist nur *ein* Diagonalelement von  $\mathbf{K}_{I0}$ ,  $\mathbf{K}_{P0}$  und  $\mathbf{K}_{P0}^{-1}$  ungleich null und somit nur *ein* Hauptpfad aktiv. Es entsteht beispielsweise eine Regelung des Luftmassenstroms über das AGR-Ventil bei lediglich stationär vorgesteuerter Stellung der VTG, wenn nur jeweils das Element der ersten Zeile und der ersten Spalte ungleich null ist.

<span id="page-123-0"></span>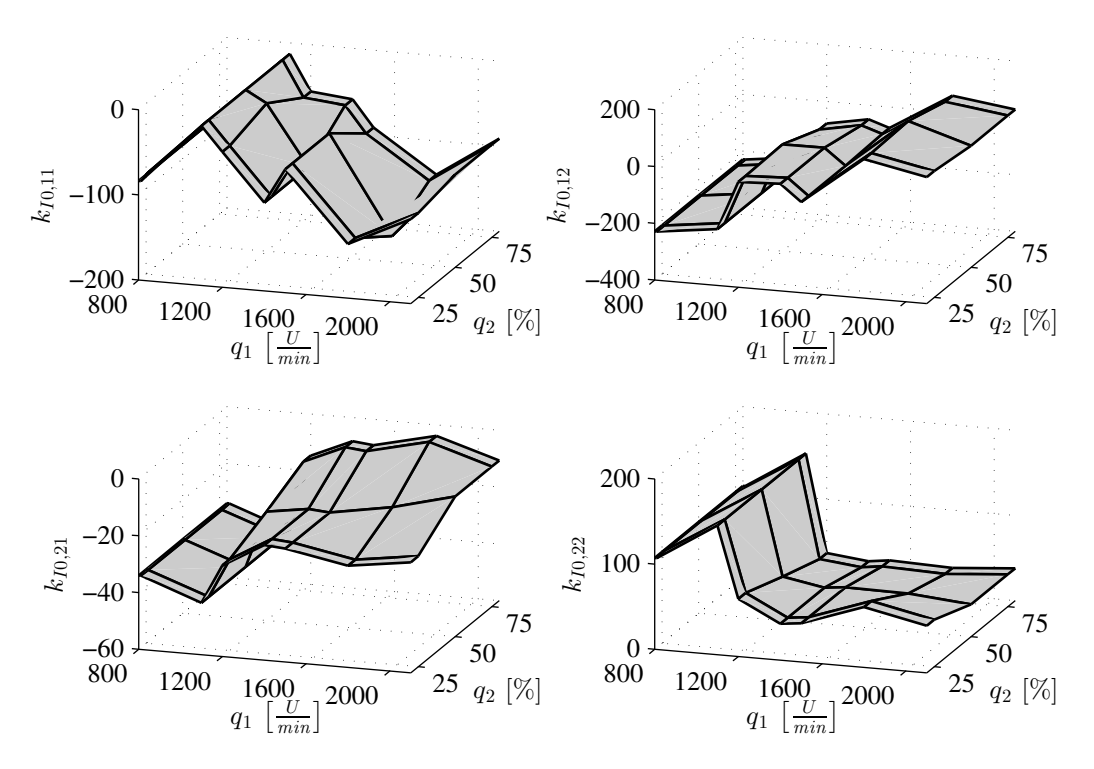

*Abbildung 8.1: Beispielhafte Kennfelder des Parameters* **K***I*<sup>0</sup> *in Abhängigkeit der Drehzahl q*1 *und des relativen Moments q*2*.*

<span id="page-123-1"></span>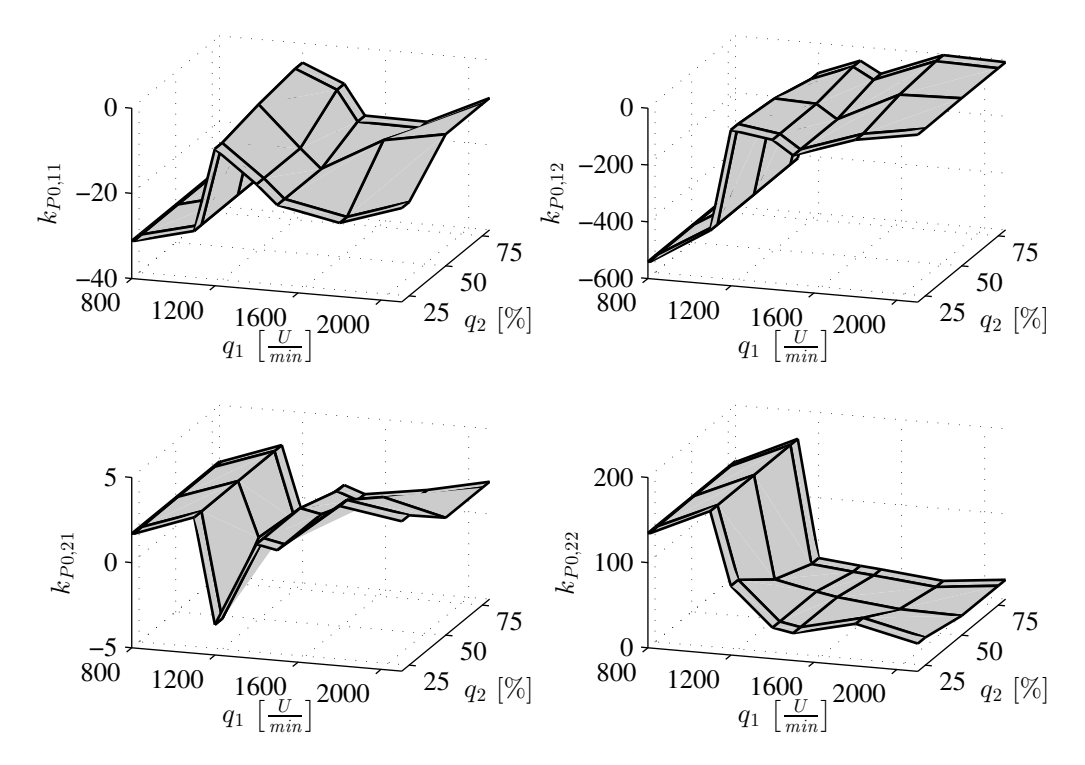

*Abbildung 8.2: Beispielhafte Kennfelder des Parameters* **K***P*<sup>0</sup> *in Abhängigkeit der Drehzahl q*1 *und des relativen Moments q*2*.*

Nachteilig an der separaten Abspeicherung von Kennfeldern für **K**<sup>−</sup><sup>1</sup> *P*0 ist einerseits der zusätzliche Speicherbedarf und andererseits der Umstand, dass im Allgemeinen nur an den Kennfeldstützstellen **K**<sup>−</sup><sup>1</sup> *<sup>P</sup>*<sup>0</sup> genau der Inversen von **K***P*<sup>0</sup> entspricht. Dies liegt darin begründet, dass eine elementweise lineare Interpolation von invertierten Matrizen nur näherungsweise der Inversion der elementweise linear interpolierten Matrix entspricht. Das ist nicht weiter verwunderlich, da das Kennfeld durch die lineare Interpolation nur eine Näherung für eine abzubildende nichtlineare Funktion liefern kann. Zusammenfassend lässt sich feststellen, dass sich bei einer ausreichend feinen Auflösung der Kennfelder durch die Interpolation keine Probleme für die Regelung ergeben.

Die Gefahren des *Gain-Scheduling* liegen dort, wo sich große Parameteränderungen von Strecke und/oder Regelung in kurzer Zeit abspielen. In solchen Fällen muss die dort zwangsläufig auftauchende, große Unsicherheit durch eine entsprechend große Robustheit ausgeglichen werden.

**9**

# **Diskrete Regelung**

Die Darstellung der Reglermodule als zeitkontinuierliche Übertragungssysteme bietet gewisse Vorteile für die Analyse des Regelkreises, verglichen mit der zeitdiskreten Darstellung im *z*-Bereich. Die Implementierung auf einem Digitalrechner erfordert aber eine zeitdiskrete Darstellung der Regelgesetze. Da die angestrebte Regelung nicht nur als quasi-kontinuierliche Regelung ausgeführt werden soll, wird die Parametrierung für den zeitdiskreten Fall separat, aber in analoger Weise hergeleitet.

Abschließend widmet sich dieses Kapitel den offenen Entwurfsparametern und stellt zwei Methoden zur Festlegung der Fein-Einstellparameter vor.

# **9.1 Herleitung der diskreten Reglerparameter im** *z***-Bereich**

# **9.1.1 Gewünschtes zeitdiskretes Regelkreisverhalten**

Für den zeitdiskreten Regler und seine Module gelten folgende Abkürzungen:

- ∆ Abtastzeit (des diskreten Reglers und der diskretisierten Strecke)
- *τ* Zeitkonstanten (des zeitkontinuierlichen Systems)
- *λ* Pole des zeitkontinuierlichen Systems  $\lambda = -\tau^{-1}$
- *γ* Pole des zeitdiskreten Systems  $γ = e^{λΔ}$

Wie schon im zeitkontinuierlichen Fall wird auch jetzt eine Entkoppelung der Regelkreise und jeweils Tiefpassverhalten 1-ter Ordnung angestrebt. Das Tiefpassfilter *T<sup>t</sup>* ist im Folgenden der einfacheren Handhabung wegen als Mehrgrößensystem aufgebaut, welches Eingänge und Ausgänge mit gleichem Index jeweils mit einem Verzögerungsglied 1-ter Ordnung verbindet.

Ein zeitdiskretes Verzögerungsglied 1-ter Ordnung mit dem Verstärkungsfaktor 1 lässt sich im *z*-Bereich für ein Eingrößensystem zu

$$
T_{t,SISO}(z) = \frac{1-\gamma}{z-\gamma} \quad \text{mit} \quad \gamma = e^{\lambda \Delta} \tag{9.1}
$$

darstellen. Das entsprechende Mehrgrößensystem lautet:

$$
T_t(z) = (z\mathbf{E} - \Gamma)^{-1} (\mathbf{E} - \Gamma) \quad \text{mit} \quad \Gamma = diag(\gamma_1, \gamma_2) \tag{9.2}
$$

Für die weitere Behandlung ist eine leicht abgeänderte Schreibweise

<span id="page-127-0"></span>
$$
T_t(z) = (z\mathbf{E} + \mathbf{F}_{fb,z} - \mathbf{E})^{-1} \mathbf{F}_{fb,z} \quad \text{mit} \quad \mathbf{F}_{fb,z} = \mathbf{E} - \Gamma \tag{9.3}
$$

von Vorteil, denn sie ermöglicht später eine dem zeitkontinuierlichen Fall sehr ähnliche Schreibweise der Parametriervorschriften. **F***fb,<sup>z</sup>* ist dabei eine Diagonalmatrix, welche die für die jeweilige Kanaldynamik verantwortlichen Größen enthält. Sie kann direkt aus den gewünschten Zeitkonstanten *τ<sup>i</sup>* eines zeitkontinuierlichen Systems berechnet werden. Es wird analog wie im bereits behandelten zeitkontinuierlichen Fall von einer konstanten Ausgangsrückführung **K***<sup>z</sup>* mit entsprechendem konstanten Vorfilter **V***<sup>z</sup>* ausgegangen. Aufgrund der eingangs getroffenen Einschränkung, dass die Ausgangsmatrix **C** des Systems regulär ist, kann in diesem Fall die Ausgangsrückführung wie eine Zustandsrückführung behandelt werden.

### <span id="page-127-2"></span>**9.1.2 Die zeitdiskreten Basisparameter**

Zugunsten einer kompakteren Schreibweise wird ab nun auf die Erwähnung der Abhängigkeit der Variable *z* verzichtet. Die Führungsübertragungsfunktion der zustandsgeregelten Strecke mit Vorfilter im zeitdiskreten Frequenzbereich lautet

$$
T = \left[\mathbf{C}_z \left(z\mathbf{E} - \mathbf{A}_z + \mathbf{B}_z \mathbf{K}_z \mathbf{C}_z\right)^{-1} \mathbf{B}_z\right] \underbrace{\left(\mathbf{K}_z + G_0^{-1}\right)}_{\mathbf{V}_z}.
$$
\n(9.4)

Um die gewünschte entkoppelte Führungsübertragung zu erreichen, wird gefordert, dass *T* der Übertragungsfunktion *T<sup>t</sup>* aus Gleichung [\(9.3\)](#page-127-0) entspricht. Gleichsetzen, Umformen und Koeffizientenvergleich, analog wie im zeitkontinuierlichen Fall, führen auf die notwendige Rückführmatrix **K***<sup>z</sup>* und die Matrix des Vorfilters **V***<sup>z</sup>* :

$$
\mathbf{V}_{z} = (\mathbf{C}_{z}\mathbf{B}_{z})^{-1}\mathbf{F}_{fb,z}
$$
  
\n
$$
\mathbf{K}_{z} = (\mathbf{C}_{z}\mathbf{B}_{z})^{-1}\mathbf{F}_{fb,z} - \underbrace{\mathbf{B}_{z}^{-1}(\mathbf{E} - \mathbf{A}_{z})\mathbf{C}_{z}^{-1}}_{G_{0}^{-1}}
$$
\n(9.5)

<span id="page-127-1"></span>Die Herleitung der Berechnungsvorschriften der Parameter **K***P*0*,z* und **K***I*0*,z* erfolgt nun analog zur Herleitung im zeitkontinuierlichen Fall und ist hier deshalb nicht im Einzelnen ausgeführt. Ausgehend von der Gleichung [\(5.42\)](#page-70-0) des Reglers

$$
R_{c,z} = (\mathbf{V}_z - \mathbf{K}_z T)(\mathbf{E} - T)^{-1}
$$
\n(9.6)

kann für den Term  $(\mathbf{E} - T)^{-1}$  wegen

$$
T_t = \begin{bmatrix} \frac{1-\gamma_1}{z-\gamma_1} & 0\\ 0 & \frac{1-\gamma_2}{z-\gamma_2} \end{bmatrix}
$$
 (9.7)

folgende Ersetzung gemacht werden:

$$
(\mathbf{E} - T)^{-1} = \left( (z - 1) \begin{bmatrix} \frac{1}{z - \gamma_1} & 0\\ 0 & \frac{1}{z - \gamma_2} \end{bmatrix} \right)^{-1} = \mathbf{E} + \frac{1}{z - 1} \mathbf{F}_{fb, z}
$$
(9.8)

Nach Umformen und Rückeinsetzen von **V***<sup>z</sup>* und **K***<sup>z</sup>* aus Gleichung [\(9.5\)](#page-127-1) kann die Übertragungsfunktion des Reglers folgendermaßen geschrieben werden:

<span id="page-128-0"></span>
$$
R_{c,z} = \underbrace{\overbrace{(\mathbf{C}_z \mathbf{B}_z)}^{-1} \mathbf{F}_{fb,z}}_{\mathbf{K}_{P0,z}} + \underbrace{\overbrace{G_0^{-1}}^{-1} \mathbf{F}_{fb,z}}_{\mathbf{K}_{I0,z}} \cdot \underbrace{\frac{1}{z-1}}_{\text{Summierer }\Sigma} \tag{9.9}
$$

Die Berechnungsvorschriften für die zeitdiskreten Reglerparameter (Basisparameter) lassen sich nun in Abhängigkeit von den Parametern **A***z,* **B***z,* **C***<sup>z</sup>* der diskreten Strecke sowie dem Fein-Einstellparameter  $\mathbf{F}_{fb,z}$  darstellen:

$$
\mathbf{K}_{I0,z} = (G_0)^{-1} = \left[ \mathbf{C}_z (\mathbf{E} - \mathbf{A}_z)^{-1} \mathbf{B}_z \right]^{-1}
$$
  
\n
$$
\mathbf{K}_{P0,z} = (\mathbf{C}_z \mathbf{B}_z)^{-1}
$$
  
\n
$$
\mathbf{K}_{I,z} = \mathbf{K}_{I0,z} \mathbf{F}_{fb,z}
$$
  
\n
$$
\mathbf{K}_{P,z} = \mathbf{K}_{P0,z} \mathbf{F}_{fb,z}
$$
  
\n(9.10)

Die gewünschten Zeitkonstanten *τfb,<sup>1</sup>* und *τfb,<sup>2</sup>* des geschlossenen Regelkreises, welche die Entwurfsparameter sind, legen den Fein-Einstellparameter **F***fb,<sup>z</sup>* dabei folgendermaßen fest:

$$
\lambda_{fb,i} = -\frac{1}{\tau_{fb,i}}\n\gamma_{fb,i} = e^{\lambda_{fb,i} \cdot \Delta}\n\mathbf{F}_{fb,z} = \mathbf{E} - diag(\gamma_{fb,1}, \gamma_{fb,2})
$$
\n(9.11)

Zu beachten ist, dass Vorschriften zur Parametrierung der zeitdiskreten Reglermodule auf den Matrizen der diskretisierten Strecke beruhen und deshalb von der gewählten Abtastrate ∆ abhängig sind. Das bedeutet, dass für eine andere Abtastrate die Parametrierung erneut durchgeführt werden muss, da sie immer nur für eine Abtastrate gültig ist.

Die Herleitung der Parametrierung erfolgte für die zeitkontinuierliche und die zeitdiskrete Darstellungsart des PI-Reglers analog, aber separat. Die Parallelen zwischen der Parametrierung der des zeitkontinuierlichen PI-Reglers in Gleichung [\(5.47\)](#page-71-0) und der zeitdiskreten Variante in Gleichung [\(9.9\)](#page-128-0) lassen sich erkennen, weil in der Herleitung durch die Einführung von **F***fb,<sup>z</sup>* bereits speziell darauf Rücksicht genommen wurde. Obwohl Ähnlichkeiten erkennbar sind, ist der direkte Zusammenhang zwischen der zeitdiskreten und der zeitkontinuierlichen Parametriervorschrift in der vorliegenden Form nicht leicht erkennbar.

Anstatt für die übrigen Module (Vorsteuerung, Sollwertfilter, Anti-Windup-System) in ähnlicher Weise entsprechende zeitdiskrete Versionen herzuleiten, wird nun ein anderer Weg beschritten.

# **9.2 Diskrete Implementierung des Reglers**

Durch die im Folgenden verwendete alternative zeitdiskrete Darstellung mit Hilfe des sogenannten *δ*-Operators [\[42\]](#page-189-1) wird ein direkter Übergang von der zeitkontinuierlichen Darstellung jedes Moduls zur entsprechenden zeitdiskreten Variante möglich. Dieser Übergang geschieht durch einfaches Ersetzen aller Parameter und Integratoren im zeitkontinuierlichen Strukturbild durch entsprechende Blöcke der zeitdiskreten Variante. Durch die Verwendung des diskreten *δ*-Operators zur Darstellung des Regelgesetzes lässt sich weiters erreichen, dass die daraus resultierende Implementierung numerische Vorteile gegenüber einer Implementierung mit Hilfe der üblichen diskreten Darstellung im *z*-Bereich besitzt [\[19\]](#page-187-3). Die besseren numerischen Eigenschaften lassen sich durch die geringere Sensitivität des Übertragungsverhaltens bezüglich der verwendeten Parameter erklären und bringen Vorteile für die Verwendung der Gain-Scheduling-Technik beim zeitdiskreten Regler.

# **9.2.1 Der** *δ***-Operator**

Neben dem *z*-Operator können noch andere diskrete Operatoren zur Darstellung verwendet werden (z. B. [\[5\]](#page-186-1)). In [\[19\]](#page-187-3) wird vorgeschlagen, das Zustandsraummodell (ohne Ausgangsgleichung) allgemein mit

$$
\rho \mathbf{x} = \mathbf{A}_{\rho} \mathbf{x} + \mathbf{B}_{\rho} \mathbf{u} \tag{9.12}
$$

zu beschreiben. Auf die Ausgangsgleichung wird hier verzichtet, weil diese sich nicht ändert, wenn das Zustandsraummodell mit einem anderen Operator dargestellt wird. Das Symbol *ρ* steht stellvertretend für die verschiedenen Operatoren (*s*, *z*, *q*, *δ*,...). Der *δ*-Operator ist, wie folgt, definiert (siehe z. B. [\[42\]](#page-189-1))

$$
\delta\left(\mathbf{x}_{k}\right) = \frac{\mathbf{x}_{k+1} - \mathbf{x}_{k}}{\Delta}.\tag{9.13}
$$

# **9.2.2 Zusammenhänge zwischen der** *z* **und der** *δ***-Darstellung**

Zwischen *z* und *δ*-Operator besteht wegen [\(9.13\)](#page-129-0) der Zusammenhang

<span id="page-129-0"></span>
$$
\delta = \frac{z - 1}{\Delta},\tag{9.14}
$$

<span id="page-129-1"></span>welcher letztendlich für die Umsetzung im Zeitbereich von Bedeutung ist. Die Zusammenhänge zwischen *z* und *δ*-Bereich lassen sich sehr übersichtlich für die Matrizen der jeweiligen Zustandsraumdarstellung angeben [\[19\]](#page-187-3):

$$
\mathbf{A}_{z} = \Delta \cdot \mathbf{A}_{\delta} + \mathbf{E}
$$
  
\n
$$
\mathbf{B}_{z} = \Delta \cdot \mathbf{B}_{\delta}
$$
  
\n
$$
\mathbf{C}_{z} = \mathbf{C}_{\delta}
$$
  
\n(9.15)

Um eine für die Implementierung passende Form zu erhalten, ist es notwendig, den *δ*-Operator mithilfe seiner Definitionsgleichung [\(9.13\)](#page-129-0) zu eliminieren. Man erhält dann folgende Berechnungsvorschrift für die Auswertung des Zustandsraummodells:

$$
\mathbf{x}_{k+1} = \mathbf{x}_k + \Delta \cdot (\mathbf{A}_{\delta} \mathbf{x}_k + \mathbf{B}_{\delta} \mathbf{u}_k)
$$
  
\n
$$
\mathbf{y}_k = \mathbf{C}_{\delta} \mathbf{x}_k
$$
 (9.16)

<span id="page-130-1"></span>In [9.1](#page-130-0) ist die Auswertung [\(9.16\)](#page-130-1) als Blockschaltbild dargestellt und es ist erkennbar, dass die *δ*-Darstellung [\(9.15\)](#page-129-1) direkt als diskretes Regelgesetz implementierbar ist. Dazu müssen nur die Elemente  $1/\delta$  in diskrete EULER-Integratoren umgeformt werden.

<span id="page-130-0"></span>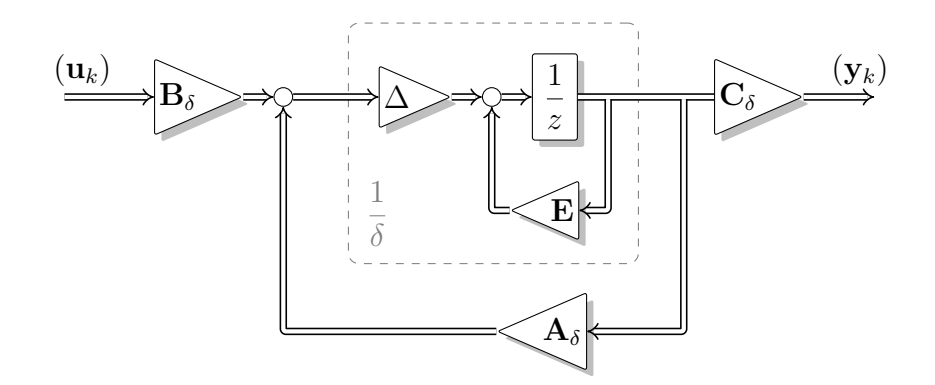

*Abbildung 9.1: Strukturbild des Zustandsraummodells in δ-Form [\[19\]](#page-187-3). Die Darstellung des inversen δ-Operators erfolgt mit Hilfe des inversen z-Operators und kann so direkt implementiert werden.* ∆ *kennzeichnet die Abtastzeit.*

### **9.2.3 Zusammenhänge zwischen zeitdiskreter und kontinuierlicher Darstellung**

Im Grenzübergang bei verschwindender Abtastzeit ∆ wird aus dem *δ*-Operator der *s*-Operator

$$
\lim_{\Delta \to 0} \delta = \lim_{\Delta \to 0} \frac{z - 1}{\Delta} = \lim_{\Delta \to 0} \frac{e^{s\Delta} - 1}{\Delta} = s.
$$
\n(9.17)

Strebt die Abtastzeit ∆ gegen null, resultieren im Grenzübergang die Parametriervorschriften des zeitkontinuierlichen Reglers und sind so als Sonderfall im zeitdiskreten Regelgesetz in der *δ*-Form enthalten [\[20\]](#page-187-2). Das gilt auch für die Eingangs- und die Dynamikmatrix eines Zustandsraummodells in *δ*-Form und soll nun im Folgenden gezeigt werden.

Ausgehend von den Formeln zur Berechnung der zeitdiskreten Systemmatrix **A***<sup>z</sup>* und der zeitdiskreten Eingangsmatrix **B***<sup>z</sup>* im *z*-Bereich

$$
\mathbf{A}_z = e^{\mathbf{A} \cdot \Delta} = \sum_{k=0}^{\infty} \frac{(\mathbf{A} \cdot \Delta)^k}{k!}
$$
  

$$
\mathbf{B}_z = \int_0^{\Delta} e^{\mathbf{A}(\Delta - \tau)} \mathbf{B} d\tau
$$
 (9.18)

113

erhält man durch Einsetzen in die Zusammenhänge [\(9.15\)](#page-129-1) zwischen der *z* und der *δ*-Darstellung die Berechnungsvorschriften für **A***<sup>δ</sup>* und **B***<sup>δ</sup>* in Abhängigkeit der zeitkontinuierlichen Parameter **A**, **B** und der Abtastrate ∆.

$$
\mathbf{A}_{\delta} = \frac{e^{\mathbf{A} \cdot \Delta} - \mathbf{E}}{\Delta} = \left( \mathbf{E} + \frac{\mathbf{A} \cdot \Delta}{2!} + \frac{\mathbf{A}^2 \cdot \Delta^2}{3!} + \cdots \right) \mathbf{A}
$$
(9.19)

$$
\mathbf{B}_{\delta} = \frac{1}{\Delta} \int_{0}^{\Delta} e^{\mathbf{A}\tau} \mathbf{B} d\tau = \left( \mathbf{E} + \frac{\mathbf{A} \cdot \Delta}{2!} + \frac{\mathbf{A}^2 \cdot \Delta^2}{3!} + \cdots \right) \mathbf{B}
$$
(9.20)

Es ist nun in [\(9.19\)](#page-131-0) und [\(9.20\)](#page-131-1) erkennbar, dass beim Grenzübergang von  $\Delta \rightarrow 0$ der zeitdiskreten System- und Eingangsmatrix im *δ*-Bereich die zeitkontinuierlichen Größen

<span id="page-131-1"></span><span id="page-131-0"></span>
$$
\lim_{\Delta \to 0} \mathbf{A}_{\delta} = \mathbf{A}
$$
\n
$$
\lim_{\Delta \to 0} \mathbf{B}_{\delta} = \mathbf{B}
$$
\n(9.21)

resultieren. Diese Einsicht kann im *z*-Bereich leider nicht gewonnen werden, denn hier führt der Grenzübergang bei verschwindender Abtastzeit ∆ nur auf:

$$
\lim_{\Delta \to 0} \mathbf{A}_z = \mathbf{E}
$$
  
\n
$$
\lim_{\Delta \to 0} \mathbf{B}_z = 0
$$
\n(9.22)

Aufgrund der speziellen Eigenschaften des *δ*-Operators (die der *z*-Operator nicht besitzt) ist eine separate Herleitung im  $\delta$ -Bereich für die Reglermodule nicht notwendig. Ersetzt man in den Überlegungen zu den zeitkontinuierlichen Modulen den Operator *s* durch den Operator *δ* und die Zustandsraumparameter **A**,**B** und **C** durch **A***δ*, **B***<sup>δ</sup>* und **C***δ*, entstehen statt der zeitkontinuierlichen direkt die zeitdiskreten Parametriervorschriften in *δ*-Form.

In Tabelle [9.1](#page-132-0) sind die korrespondierenden Blöcke der jeweiligen Umsetzung enthalten. Für *s* und *δ*-Bereich entspricht das dynamische Element dem inversen Operator. In der z-Darstellung nimmt ein Summierer diesen Platz ein, weil zusätzlich zum inversen Operator eine Rückführung mit eins berücksichtigt werden muss. Durch Ersetzen der Blöcke einer Spalte durch die einer anderen erhält man die entsprechende Umsetzung samt Parametrierung.

Der zeitkontinuierliche Fein-Einstellparameter **F**, der die (negativen) Pole des geregelten Systems festlegt, kann als (negative) Dynamikmatrix interpretiert werden. Dies führt analog zu  $(9.19)$  zu Berechnungsvorschrift für  $\mathbf{F}_{\delta}$  in Tabelle [9.1.](#page-132-0)

Die in [9.1.2](#page-127-2) hergeleiteten Parametriervorschriften ergeben denselben zeitdiskreten PI-Regler, wie er durch Tabelle [9.1](#page-132-0) in *δ*-Form entsteht:

$$
\underbrace{\overbrace{\left(\mathbf{C}_{z}\mathbf{B}_{z}\right)^{-1}}^{\mathbf{K}_{Pz}}\mathbf{F}_{fb,z}}_{\mathbf{K}_{P0,z}} = \underbrace{\overbrace{\left(\mathbf{C}_{\delta}\mathbf{B}_{\delta}\right)^{-1}}^{\mathbf{K}_{P\delta}}\mathbf{F}_{fb,\delta}}^{\mathbf{K}_{P\delta}} \quad \text{und} \quad \underbrace{\overbrace{\mathbf{G}_{0}^{-1}}^{\mathbf{K}_{Iz}}\mathbf{F}_{fb,z}}_{\mathbf{K}_{I0,z}} \cdot \frac{1}{z-1} = \underbrace{\overbrace{\mathbf{G}_{0}^{-1}}^{\mathbf{K}_{I\delta}}\mathbf{F}_{fb,\delta}}_{\mathbf{K}_{I0,\delta}} \cdot \frac{\Delta}{z-1} \quad (9.23)
$$

<span id="page-132-0"></span>

| <b>Block</b>               | kontinuierlich     | $\mathbf{disk}$ ret $z$                                                                                                    | diskret $\delta$                                                     |
|----------------------------|--------------------|----------------------------------------------------------------------------------------------------|----------------------------------------------------------------------|
| Dyn. Element               | S                  | $z-1$                                                                                                    | $\overline{\delta}$ – $\overline{z-1}$                               |
| F                          | $-diag(\lambda_i)$ | ${\bf E} = e^{-{\bf F}\Delta}$                                                                                                    | $\frac{1}{\Delta}$ $\left(\mathbf{E} - e^{-\mathbf{F}\Delta}\right)$ |
| $\mathbf{K}_{P0}$          | $(CB)^{-1}$        | $(CB_z)^{-1}$                                                                                                    | $(CB_\delta)^{-1}$                                                   |
| $\mathbf{K}_{I0}=G_0^{-1}$ |                    | $-\left(\mathbf{C}\mathbf{A}^{-1}\mathbf{B}\right)^{-1} - \left(\mathbf{C}\left(\mathbf{E}-\mathbf{A}_z\right)^{-1}\mathbf{B}_z\right)^{-1} - \left(\mathbf{C}\mathbf{A}_\delta^{-1}\mathbf{B}_\delta\right)^{-1}$ |                                                                      |

*Tabelle 9.1: Korrespondenztabelle Implementierung. Die Zustandsraumparameter in δ-Form werden gemäß den Gleichungen* [\(9.15\)](#page-129-1) *ermittelt.*

# **9.2.4 Sensitivität der Parameter**

Gevers und Li erläutern in [\[19\]](#page-187-3), dass  $\Delta$  als Abtastrate interpretiert werden kann, dies jedoch nicht zwingend notwendig ist und ∆ allgemein als Skalierungsparameter verstanden werden kann und dass bei geeigneter Wahl (∆ kleiner 1) die Implementierung des Zustandsraummodells robuster gegenüber leicht geänderten Parametern ist als bei der Darstellung im *z*-Bereich. Die geringere Sensitivität der Parameter führt zu numerischen Vorteilen der *δ*-Implementierung, verglichen mit einer *z*-Implementierung. Diese Vorteile äußern sich in einer höheren Robustheit gegenüber Rundungs- und Darstellungsfehlern, verursacht durch die begrenzte Genauigkeit von Rechenvariablen und Parametern.

Für die Implementierung in einer Motorsteuerung spielt die Sensitivität der Parameter auf das Regelverhalten eine wichtige Rolle, denn sie stellt ein gutes Maß dafür dar, wie stark sich Rundungsfehler aufgrund der Wertquantisierung auf das Übertragungsverhalten auswirken. Dieses Maß ist bei einer Umsetzung in Ganzzahlarithmetik hilfreich bei der Festlegung von Wertebereich und notwendiger Auflösung.

Angestrebt werden Ausführungen mit geringer Sensitivität, weil das eine geringe notwendige Auflösung bedeutet und somit Rechenaufwand und den Speicherbedarf reduziert.

Ausgangspunkt sei ein MIMO-System der Ordnung *n* mit *m* Eingängen und *r* Ausgängen in einer Zustandsraumdarstellung. Der Parameter **B** wird mit Spaltenvektoren

$$
\mathbf{B} = [b_1, b_2, \cdots, b_m]
$$
\n
$$
(9.24)
$$

und der Parameter **C** mit Zeilenvektoren

$$
\mathbf{C} = [c_1, c_2, \cdots, c_r]^T
$$
\n(9.25)

aufgebaut. Die skalare Übertragungsfunktion

$$
G_{i,j} = c_i^T (\rho \mathbf{E} - \mathbf{A})^{-1} b_j \text{ mit } i = 1, ..., m \text{ und } j = 1, ..., r
$$
 (9.26)

beschreibt das Übertragungsverhalten vom Eingang *i* auf den Ausgang *j*. Das Symbol *ρ* steht hier stellvertretend für die beiden unterschiedlichen Operatoren *z* und *δ*. Die Sensitivität *S* beschreibt im Folgenden die Änderungen der Übertragungsfunktion *Gi,j* bezüglich Änderungen des Matrixparameters **A** und wird nun mit  $S_{G_{i,j},A}$  notiert. Die Sensitivität lässt sich wie in [\[19\]](#page-187-3) vorgeschlagen zu

$$
S_{G_{i,j},\mathbf{A}} = \frac{\partial G_{i,j}}{\partial \mathbf{A}} = \left(\rho \mathbf{E} - \mathbf{A}^T\right)^{-1} c_i b_j^T \left(\rho \mathbf{E} - \mathbf{A}^T\right)^{-1}
$$
(9.27)

bestimmen. Jedes Element der matrixwertigen Sensitivität ist bestimmt durch:

$$
s_{i,j,(\mathbf{A}),k,l} = \frac{\partial G_{i,j}}{\partial a_{k,l}} \quad \text{mit} \quad k = 1,\dots,n \quad \text{und} \quad l = 1,\dots,n \tag{9.28}
$$

Mit Hilfe von [\(9.28\)](#page-133-0) wird nun das Verhältnis von Sensitivitäten zweier unterschiedlicher Realisierungen (*z*-Operator und *δ*-Operator) desselben zeitdiskreten Übertragungssystems bezüglich ihrer alternativen Parameter verglichen. Die Elemente der Systemmatrix  $\mathbf{A}_z$  werden zu diesem Zweck mit  $a_{(z),k,l}$  geführt und die Elemente der entsprechenden Systemmatrix  $\mathbf{A}_{\delta}$  mit  $a_{(\delta),k,l}$ . Das Verhältnis der Sensitivitäten

<span id="page-133-0"></span>
$$
\frac{s_{i,j,(\mathbf{A}_z),k,l}}{s_{i,j,(\mathbf{A}_\delta),k,l}} = \frac{\partial G_{i,j}}{\partial a_{(z),k,l}} \frac{\partial a_{(\delta),k,l}}{\partial G_{i,j}} = \frac{\partial a_{(\delta),k,l}}{\partial a_{(z),k,l}} \tag{9.29}
$$

ergibt sich, unter Berücksichtigung der Umrechnungsvorschrift [\(9.15\)](#page-129-1) schlussendlich zu

<span id="page-133-1"></span>
$$
s_{i,j,(\mathbf{A}_{\delta}),k,l} = \Delta \cdot s_{i,j,(\mathbf{A}_z),k,l}.\tag{9.30}
$$

Gleichung [\(9.30\)](#page-133-1) gilt für alle *Gi,j* und für alle Elemente der Systemmatrix gleichermaßen. Eine Änderung der Sensitivität beim Wechsel von einer Realisierung mit **A***<sup>z</sup>* zu einer Realisierung mit  $\mathbf{A}_{\delta}$ , ist proportional zu  $\Delta$ . Ein  $\Delta$  kleiner eins führt somit zu einer geringeren Sensitivität bezüglich geänderter (fehlerhafter) Parameter der Systemmatrix. Rundungsfehler in Darstellung und Berechnung haben also weniger Einfluss auf das Übertragungsverhalten.

Die Wahl eines möglichst kleinen ∆ erscheint demnach als vorteilhaft. Der Wahl von ∆ sind jedoch untere Grenzen gesetzt, weil auch der Wertebereich des Parameters **B** berücksichtigt werden muss [\[19\]](#page-187-3). Anzumerken ist hier auch, dass durch die Einführung des zusätzlichen Parameters ∆ eigentlich auch die Sensitivität bezüglich dieses neuen Parameters in Betracht gezogen werden muss. In [\[19\]](#page-187-3) (Kap. 11) wird dazu argumentiert, dass durch eine geschickte Wahl von ∆ Rundungsfehler bei der Darstellung gänzlich vermieden werden können, und die Rundungsfehler bei den auftretenden Multiplikationen, verglichen mit anderen Störeinflüssen, vernachlässigbar klein sind. Wird ∆ als Potenz von 2 dargestellt, führt das sogar dazu, dass die Multiplikation mit ∆ durch einfache Bit-Schiebe-Operationen erledigt werden kann. Eine detaillierte Ausführung ist ebenfalls bei [\[19\]](#page-187-3) zu finden.

# **9.3 Festlegung der offenen Entwurfsparameter**

# **9.3.1 Fein-Einstellparameter zum Ändern der Reglereinstellung im Betrieb**

Ein wesentliches Merkmal der vorgeschlagenen Reglerstruktur ist, dass eine einfache direkte Änderung der Reglereinstellung im Betrieb erfolgen kann. Durch spezielle Fein-Einstellparameter kann die Regeldynamik der einzelnen Kanäle unabhängig voneinander gezielt verändert werden. Die Anpassung der Fein-Einstellparameter wird anhand des Reglers erklärt, die Anpassung der Dynamik anderer Module erfolgt in analoger Weise.

Die Diagonalmatrix der Fein-Einstellparameter **F** berechnet sich für den zeitkontinuierlichen Regler aus dem Produkt einer Diagonalmatrix Ω und der Diagonalmatrix **F**<sup>0</sup> der Startauslegung

<span id="page-134-0"></span>
$$
\mathbf{F} = \mathbf{F}_0 \Omega = diag(f_1 \omega_1, f_2 \omega_2) \text{ mit } f_1 = -\lambda_1 \text{ und } f_2 = -\lambda_2. \tag{9.31}
$$

Die Diagonalmatrix Ω ist über

$$
\Omega = diag(\omega_1, \omega_2) \text{ mit } \omega_1 > 0, \omega_2 > 0 \tag{9.32}
$$

definiert und entspricht in der Erstauslegung  $\Omega_0$  der Einheitsmatrix **E** 

$$
\Omega_0 = \mathbf{E}.\tag{9.33}
$$

# **9.3.2 Zeitdiskrete Fein-Einstellparameter**

Den zeitkontinuierlichen Fein-Einstellparametern können entsprechende zeitdiskrete Fein-Einstellparameter zugeordnet werden:

$$
\mathbf{F}_z = \mathbf{E} - e^{(-\mathbf{F} \cdot \Delta)} = \mathbf{E} - e^{(-\mathbf{F}_0 \cdot \Omega \cdot \Delta)} \tag{9.34}
$$

Für die Implementierung der Berechnung von **F***<sup>z</sup>* in Abhängigkeit von Ω in Motorsteuergeräten ist der Gebrauch der Exponentialfunktion unvorteilhaft. Es wird deshalb mit einer Approximation von  $\mathbf{F}_z$  gearbeitet. Durch TAYLOR-Entwicklung von  $\mathbf{F}_z(\Omega)$ um  $\Omega = 0$  und Abbruch nach der ersten Ableitung erhält man

$$
\mathbf{F}_z \approx \mathbf{F}_0 \cdot \Delta \cdot \Omega. \tag{9.35}
$$

Damit die Approximation für  $\Omega = 1$  den exakten Wert für  $\mathbf{F}_z$  liefert, ist eine TAY-LOR-Reihenentwicklung um  $\Omega = 1$  notwendig. Im Weiteren wird allerdings mit folgender Approximation gearbeitet, welche einer Korrektur der oberen Approximation entspricht:

$$
\mathbf{F}_z \approx \underbrace{\left(\mathbf{E} - e^{(-\mathbf{F}_0 \cdot \Delta)}\right)}_{\mathbf{F}_{0,z} = const.} \Omega = \mathbf{F}_{0,z} \cdot \Omega \tag{9.36}
$$

So entsteht analog zu den zeitkontinuierlichen Einstellregeln [\(9.31\)](#page-134-0), einfache Berechnung, basierend auf Multiplikationen. Da es sich hier um Diagonalmatrizen handelt, können direkt die skalaren Gleichungen für die Diagonalelemente abgelesen werden. Es gilt, da die Diagonalmatrix der Fein-Einstellparameter immer positive Elemente besitzt (Pole der Führungsübertragungsfunktion):

$$
1 - e^{(-\lambda_i \omega_i \Delta)} \le 1 \tag{9.37}
$$

Diese Bedingung kann aber durch die Approximation nicht für alle *ω* garantiert werden. Es ist deshalb notwendig, **F***<sup>z</sup>* bei der Berechnung mittels Approximation zusätzlich mit einem Maximalwert zu begrenzen. Im einfachsten Fall ist dieser Maximalwert die Einheitsmatrix **E**. Es ist jedoch ebenfalls möglich, den Maximalwert für **F***<sup>z</sup>* über den schnellsten möglichen Pol zu definieren und diesen von der Abtastrate abhängig zu machen (z. B.  $\tau_{min} = 3\Delta$ ). Damit wird  $\mathbf{F}_{z,max}$  in der Berechnung ein konstanter Wert:

$$
\lambda_{max} = -\frac{1}{\tau_{min}} = -\frac{1}{3 \cdot \Delta}
$$
  
\n
$$
\mathbf{F}_{z,max} = \mathbf{E} \left( 1 - e^{(-1/3)} \right) = \mathbf{E} \cdot 0,2835
$$
  
\n
$$
\mathbf{F}_{z} = min \left( \mathbf{F}_{0,z} \cdot \Omega, \mathbf{F}_{z,max} \right)
$$
\n(9.38)

Interessant zu erwähnen ist in diesem Zusammenhang, dass, wenn **F***<sup>z</sup>* gleich **E** ist, ein diskreter Regler mit endlicher Einstellzeit entsteht. Die diskreten Pole des geregelten Systems liegen dann alle bei  $z=0$  [\[29\]](#page-188-4).

Für die Fein-Einstellparameter in der *δ*-Darstellung ist ebenfalls eine Begrenzung der Werte nötig, wobei im Falle

$$
\mathbf{F}_{\delta} = \Delta^{-1} \cdot \mathbf{E} \tag{9.39}
$$

wieder ein Regler mit endlicher Einstellzeit resultiert.

Analog zum *z*-Bereich lässt sich für das Beispiel mit  $\tau_{min} = 3\Delta$  die Berechnung von  $\mathbf{F}_{\delta}$ angeben:

$$
\mathbf{F}_{\delta,max} = \Delta^{-1} \cdot \mathbf{F}_{z,max}
$$
  
\n
$$
\mathbf{F}_{\delta} = min \begin{pmatrix} \mathbf{F}_{0,\delta} \cdot \Omega, & \Delta^{-1} \cdot \mathbf{E} \cdot 0, 2835 \end{pmatrix}
$$
 (9.40)

### **9.3.3 Wahl der Entwurfsparameter**

Eine im Verhältnis zur ursprünglichen Strecke schnelle Zieldynamik hat große Stelleramplituden im Verhältnis zu den stationär notwendigen Stellausschlägen zur Folge. Meist ist der Spielraum der Stellamplituden aufgrund von Limitierungen nicht sehr viel größer als für stationäres Ausregeln der Sollwerte und Störungen erforderlich. Die Wahl der Entwurfsparameter sollte sich daher an folgenden Punkten orientieren:

- der Dynamik der Strecke und speziell der Querkoppelungen,
- den Stellbegrenzungen,
- den Modellunsicherheiten,
- Störgrößen,
- Anteil der Totzeiten an der Streckendynamik.

Im Folgenden werden zwei unterschiedliche Vorschläge zur automatisierten Bestimmung der Entwurfsparameter vorgestellt. Sie dienen dazu, schnell einen Startwert zu liefern, auf dessen Basis eine genauere, manuelle Einstellung vorgenommen werden kann, falls das notwendig ist.

Angestrebt wird im entkoppelten Regelkreis eine ähnliche Dynamik der Diagonalpfade wie bei der Strecke. Die für Sollwertsprünge notwendigen Stellersignale setzen sich dann im Wesentlichen aus zwei Teilen zusammen:

- Dem stationären Anteil, der notwendig ist, stationär die Sollwerte zu erreichen. Dieser ergibt sich aus den Sollwerten, multipliziert mit der inversen stationären Verstärkung der Strecke.
- Dem dynamischen Anteil, der im Fall ähnlicher Kanaldynamik in den Diagonalpfaden hauptsächlich die dynamischen Anteile der Querkoppelungen der Strecke kompensiert. Ausgeprägte Querkoppelungen können dazu führen, dass der zweite Anteil verhältnismäßig groß wird.

# **Approximation der Hauptpfade**

Ein Ansatz für die automatische Bestimmung der Entwurfsparameter ist die Approximation der Hauptpfade durch jeweils ein System 1-ter Ordnung (Berechnungsbeispiel [9.2\)](#page-137-0). Bei ähnlicher Dynamik von Regelkreis und Strecke wird so ein übermäßiges Übersteuern der Steller, verursacht durch Aufprägen einer schnelleren Dynamik, vermieden. Wird die Strecke in Modalform  $\{\Lambda, \mathbf{B}, \mathbf{C}\}\$  dargestellt, so kann für jedes SISO-Teilsystem *i* ein System 1-ter Ordnung mit dem Ersatzeigenwert  $\hat{\lambda}_i$  berechnet werden, der sich aus der gewichteten Summe der ursprünglichen Eigenwerte zusammensetzt. Als Gewichte *d<sup>j</sup>* werden hier die Eigenwert-Dominanzmaße nach Litz verwendet [\[13\]](#page-187-4):

$$
\hat{\lambda}_i = \frac{1}{\|d\|_1} \sum_{j}^{n} d_j \Lambda_{j,j} \qquad d_j = \left| \frac{\tilde{\mathbf{C}}_{i,j} \tilde{\mathbf{B}}_{j,i}}{\Lambda_{j,j}} \right| \qquad (9.41)
$$

Mit den stationären Verstärkungen

$$
g_{0,11} = G_{11}(s=0) \qquad \qquad g_{0,22} = G_{22}(s=0) \qquad \qquad (9.42)
$$

der Hauptpfade kann die Übertragungsfunktion der approximierten Strecke nun angegeben werden zu:

$$
\hat{G} = -\begin{bmatrix} \hat{\lambda}_1 & 0\\ 0 & \hat{\lambda}_2 \end{bmatrix} \begin{bmatrix} g_{0,11} & 0\\ 0 & g_{0,22} \end{bmatrix} \left(s\mathbf{E} - \begin{bmatrix} \hat{\lambda}_1 & 0\\ 0 & \hat{\lambda}_2 \end{bmatrix}\right)^{-1}
$$
(9.43)

Bei nicht minimalphasigen Kanal-Übertragungsfunktionen führt die oben angeführte Methode nicht immer zu brauchbaren Ergebnissen. Dann ist eine manuelle Einstellung zielführender.

Das nachfolgende Programm zeigt diese einfache Möglichkeit zur Approximation der Hauptpfade anhand eines Beispiels. Für die Einstellung der Regeldynamik kann diese Approximation als Startwert verwendet werden.

```
1 clear G k d m n s
2 A = [−6.208, 1.414; 1.329, −1.367];
3 B = [−5.551, −19.86; −1.435, 8.87 ];
4 G = ss( A, B, eye(2), zeros(2), ...
5 'InputName', {'u_{EGR} [%]' ,'u_{VGT} [%]'},...
6 'OutputName', {'y_{mAIR} [mg/Hub]' ,'y_{pBOOST} [hPa]'});
7 G = canon(G); % Modalform
8 for m=1:order(G), % Schleife über Diagonalelemente
9 % die approximiert werden
10 for n=1:order(G), % Für jeden Eigenwert
11 d(n)=abs(G.C(m,n) \starG.B(n,m)/(G.A(n,n))); % Dominanzmaß
12 end
13 lam(m)=1/norm(d,1)*d*diag(G.A); % Das System 1.Ordnung aus
14 Servichtetem Mittel
15 % der Eigenwerte
16 end
17 Gapp = ss( diag(lam), \ldots % A approx.
18 diag(−lam)*diag(diag(dcgain(G))), ...% B approx.
19 eye(numel(lam)), ... % C approx.
20 zeros(numel(lam),numel(lam)) ); % D approx.
2122 % Graphischer Vergleich von Originalsystem und in Diagonal−
23 % elementen approximierter Strecke ohne Querkopplungen
24 ltiview( G, Gapp );
```
*Abbildung 9.2:* Matlab*®-Skript zur Approximation der Hauptpfade liefert für das angeführte Beispiel*  $f_1 = -\hat{\lambda}_1 = 3.81s^{-1}$  *und*  $f_2 = -\hat{\lambda}_2 = 2.04s^{-1}$ *.* 

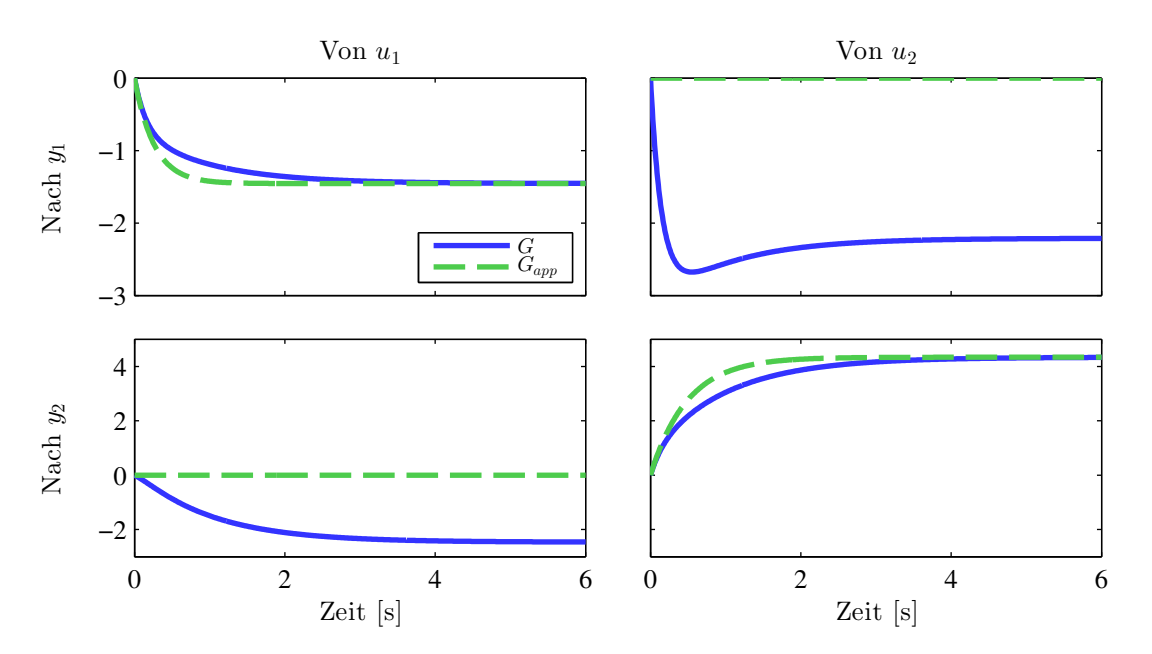

*Abbildung 9.3: Sprungantworten der Beispielstrecke G (besitzt Querkoppelungen) und der Approximation der Diagonalpfade Gapp (besitzt keine Querkoppelungen).*

0

# **Optimierung der Maximalwerte der Stellerausschläge bei Sollwertsprüngen**

Der zweite Vorschlag zur automatischen Einstellung der Reglerbandbreite basiert im Unterschied zum vorherigen Vorschlag auf der Betrachtung der Stellersignale. Aus dem mathematischen Modell der zeitkontinuierlichen Vorsteuerung in Zustandsraumdarstellung

$$
\left[\begin{array}{c}\n\dot{\mathbf{x}} \\
\mathbf{u}\n\end{array}\right] = \left[\begin{array}{c}\n-\mathbf{F} & \mathbf{F} \\
\mathbf{K}_{I0} - \mathbf{K}_{P0}\mathbf{F} & \mathbf{K}_{P0}\mathbf{F}\n\end{array}\right] \cdot \left[\begin{array}{c}\n\mathbf{x} \\
\mathbf{r}\n\end{array}\right]
$$
(9.44)

lässt sich  $R_f$  mit  $R_f$ **r**<sub>*ff*</sub> $(s) = \mathbf{u}_f(s)$  als Übertragungsfunktion der Sollwerte **r** auf die Stellwerte **u** im Bildbereich ableiten zu

$$
R_{ff}(s) = \mathbf{C}_{ff} (s\mathbf{E} - \mathbf{A}_{ff})^{-1} \mathbf{B}_{ff} + \mathbf{D}_{ff}
$$
  
=  $(\mathbf{K}_{I0} - \mathbf{K}_{P0} \mathbf{F}) (s\mathbf{E} + \mathbf{F})^{-1} \mathbf{F} + \mathbf{K}_{P0} \mathbf{F}.$  (9.45)

Ersetzt man  $\mathbf{K}_{P0}$  und  $\mathbf{K}_{I0}$  durch ihre Berechnungsvorschriften, folgt:

$$
R_f(s=\infty) = (\mathbf{CB})^{-1} \mathbf{F}
$$
  
\n
$$
R_f(s=0) = -\mathbf{B}^{-1} \mathbf{A} \mathbf{C}^{-1} = G_0^{-1}
$$
\n(9.46)

Die stationäre Verstärkung von *Rff* entspricht wie erwartet der inversen Verstärkung  $G_0^{-1}$  der Strecke. Darüber hinaus gilt zum Zeitpunkt *t*<sup>★</sup> eines Sollwertsprunges **r**, aufgrund des vorhandenen Durchgriffs in der Vorsteuerung,  $\mathbf{u}(t^*) = \mathbf{K}_{P0} \mathbf{F} \mathbf{r}(t^*)$ . Ein Sollwertsprung erzeugt im Regelkreis Stellverläufe, die bei Null beginnend sprungförmig ansteigen und danach asymptotisch in den stationären Wert übergehen. Der stationäre Wert ist allein von den Streckenparametern abhängig, der Durchgriffsterm der Vorsteuerung wird aber auch von den Entwurfsparametern  $f_1$  und  $f_2$  in **F** bestimmt. Die Differenz zwischen  $R_f(s=0)$  und  $R_f(s=\infty)$  kann als Maß interpretiert werden, welchen zusätzlichen Stellaufwand die geforderte Entkoppelung samt Änderung der Dynamik, verglichen mit der natürlichen Dynamik inklusive Verkoppelung der Strecke, erfordert. Da beide Stellverläufe von beiden Sollwerten beeinflusst werden, müssen jeweils alle vier Matrixelemente betrachtet werden. Diese seien folgendermaßen definiert:

$$
R_{ff}(s=\infty) = \mathbf{K}_{P}\mathbf{F} = \begin{bmatrix} k_{P1,1} & k_{P1,2} \\ k_{P2,1} & k_{P2,2} \end{bmatrix} \cdot \begin{bmatrix} f_{1} \\ f_{2} \end{bmatrix}
$$
  

$$
R_{ff}(s=0) = \mathbf{K}_{I} = \begin{bmatrix} k_{I1,1} & k_{I1,2} \\ k_{I2,1} & k_{I2,2} \end{bmatrix}
$$
 (9.47)

Die Differenz lässt sich darstellen als:

$$
R_f(s=\infty) - R_f(s=0) = \begin{bmatrix} k_{P1,1} \cdot f_1 & k_{P1,2} \cdot f_2 \\ k_{P2,1} \cdot f_1 & k_{P2,2} \cdot f_2 \end{bmatrix} - \begin{bmatrix} k_{I1,1} & k_{I1,2} \\ k_{I2,1} & k_{I2,2} \end{bmatrix}
$$
(9.48)

Die Grundidee der Einstellung besteht nun in einer Minimierung des zusätzlichen Stellaufwands für die Entkoppelung. Dies soll über die Minimierung eines geeigneten Maßes der Differenzmatrix *Rff* (*s*=∞)−*Rff* (*s*=0) erreicht werden. Wird die Summe der Quadrate der Matrixelemente minimiert, was der Minimierung des Matrix-Skalarproduktes mit der Transponierten entspricht, könnten unterschiedliche Vorzeichen der Variablen  $k_{Pi,j}$  und  $k_{I,j}$  zu negativen Einstellparametern  $f_1$  und  $f_2$  führen. Das ist definitionsgemäß nicht erlaubt, weil **F** der Diagonalmatrix der negativen Eigenwerte der Regelkreisdynamik entspricht. Eine Begrenzung  $f_i \geq 0$  über Nebenbedingungen ist jedoch nicht zweckmäßig, da auch *f<sup>i</sup>* gleich oder nahe bei Null nicht erwünscht ist.

Es wird aus diesem Grund statt der Differenz *Rff* (*s*=∞)−*Rff* (*s*=0) die Differenz der Beträge der Matrizenelemente

$$
R = \begin{bmatrix} |k_{P1,1} \cdot f_1| & |k_{P1,2} \cdot f_2| \\ |k_{P2,1} \cdot f_1| & |k_{P2,2} \cdot f_2| \end{bmatrix} - \begin{bmatrix} |k_{I1,1}| & |k_{I1,2}| \\ |k_{I2,1}| & |k_{I2,2}| \end{bmatrix}
$$
(9.49)

verwendet und **F** aus

$$
\min_{f_1, f_2} \|R\|_F^2 = \min_{f_1, f_2} \sum r_{ij}^2 = \min_{f_1, f_2} \langle R, R \rangle = \min_{f_1, f_2} Spur(R^T R)
$$
\n(9.50)

ermittelt. Die Entwurfsparameter  $f_1$  und  $f_2$  sind nun immer positiv:

$$
f_i = \frac{|k_{P1,i}| \cdot |k_{I1,i}| + |k_{P2,i}| \cdot |k_{I2,i}|}{k_{P1,i}^2 + k_{P2,i}^2}
$$
(9.51)

Nachfolgend ist eine beispielhafte Umsetzung dieser Formel angeführt. In Abbildung [9.4](#page-139-0) ist das Ergebnis zu sehen. Eine Skalierung der Ein- und Ausgänge der Strecke, sodass die üblichen Betriebsbereiche gleiche Größenordnungen haben, sorgt für einen ausgewogenen Kompromiss zwischen den Ausgangskanälen. Die zur Realisierung der Sollwertsprünge erforderlichen Stellverläufe zeigen sehr geringe Abweichungen von den stationären Werten und stellen einen guten Ausgangswert für die Wahl der Entwurfsparameter dar.

<span id="page-139-0"></span>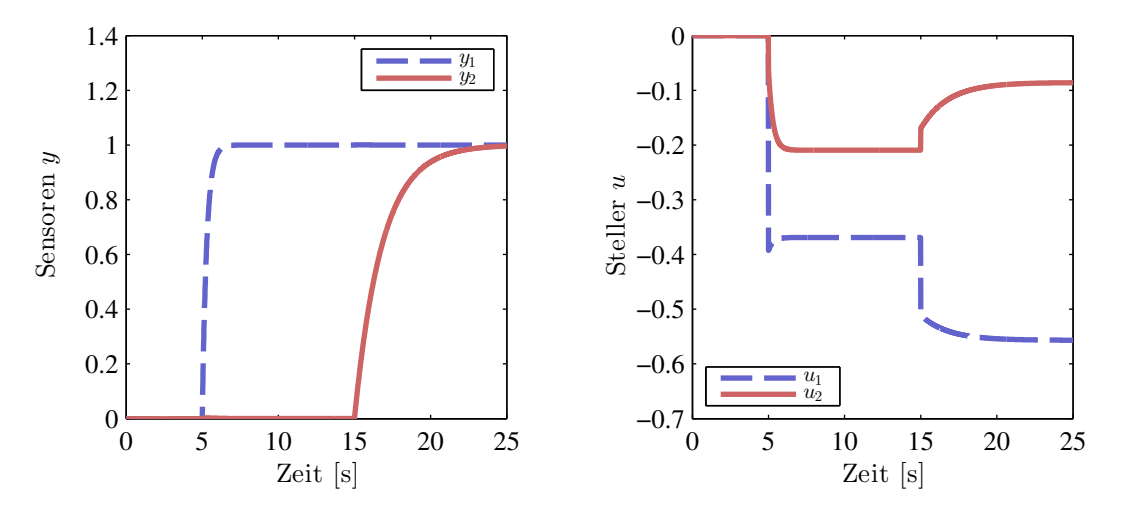

*Abbildung 9.4: Beispielsimulation mit über Optimierung automatisch ermittelten Fein-Einstellparametern für die Regelgeschwindigkeiten der Kanäle*

```
1 % Definition LTI−Strecke ===================================
2 A = [-6.2084, 1.4139; 1.3286, -1.3667];B = [-5.5506, -19.8566; -1.4350, 8.8699];4 C = eye(2);
5 D = zeros(2, 2);6 G = ss(A, B, C, D);
7 % Berechnung der Regelparameter ============================
8 KIO = inv(dcgain(G));
9 KPO = inv(G.C*G.B);
10 % Optimierung der Bandbreite ===============================
11 \text{ F}(1,1) = \text{abs}(KP0(:,1)'\cdot\text{abs}(KI0(:,1)))/(KP0(:,1)'\cdot\text{KPO}(:,1));12 \text{ F}(2,2) = \text{abs}(KP0(:,2)'\cdot\text{abs}(KI0(:,2)))/(KP0(:,2)'\cdot\text{KPO}(:,2));13 % Zustandsraummodell der Vorsteuerung ======================
14 R_ff = ss(-F, F, KIO-KPO*F, KPO*F);15 % Simulation ===============================================
16 t = 0:0.01:25; % Definition Zeitvektor
17 r = zeros(2,numel(t)); % Definition Sollwertspruenge
18 r(1, t>=5) = 1;19 r(2, t)=15 = 1;
20 [u,t] = \text{lsim}(R_f, r, t, [0,0], 'zoh'); % Sim. Vorsteuerung
21 \quad [y, t] = l \sin(G, u, t); % Sim. Strecke
22 % Darstellung der Ergebnisse ===============================
23 figure;
24 subplot(1,2,1); h = plot(t, y, 'Linearidth', 2);25 hold on; grid on;
26 legend(h, \{ 'y_1', 'y_2'']);
27 ylabel('Sensoren y'); xlabel('Zeit [s]');
28 subplot(1,2,2); h = plot(t,u,'Linewidth',2);
29 hold on; grid on;
30 legend(h,{'u_1','u_2'});
31 ylabel('Steller u'); xlabel('Zeit [s]');
```
*Abbildung 9.5:* Matlab*®-Skript zur Optimierung der Fein-Einstellparameter für die Regelgeschwindigkeiten der Kanäle liefert*  $f_1 = 3.44s^{-1}$  *und*  $f_2 = 0.55s^{-1}$ *für das angeführte Beispiel.*

崓

# **10**

# **Übersicht Gesamtstruktur**

Nach der detaillierten Beschreibung der Einzelmodule soll nun für ausgewählte Kombinationen eine Übersicht der Gesamtstruktur der diskreten Regelung gezeigt werden.

In diesem Kapitel werden vier ausgewählte Modulzusammenstellungen diskutiert. Eine Übersicht der wichtigsten Eigenschaften der einzelnen Zusammenstellungen ist in Tabelle [10.1](#page-142-0) eingetragen. Die verwendeten Basis- und Fein-Einstellparameter werden,

<span id="page-142-0"></span>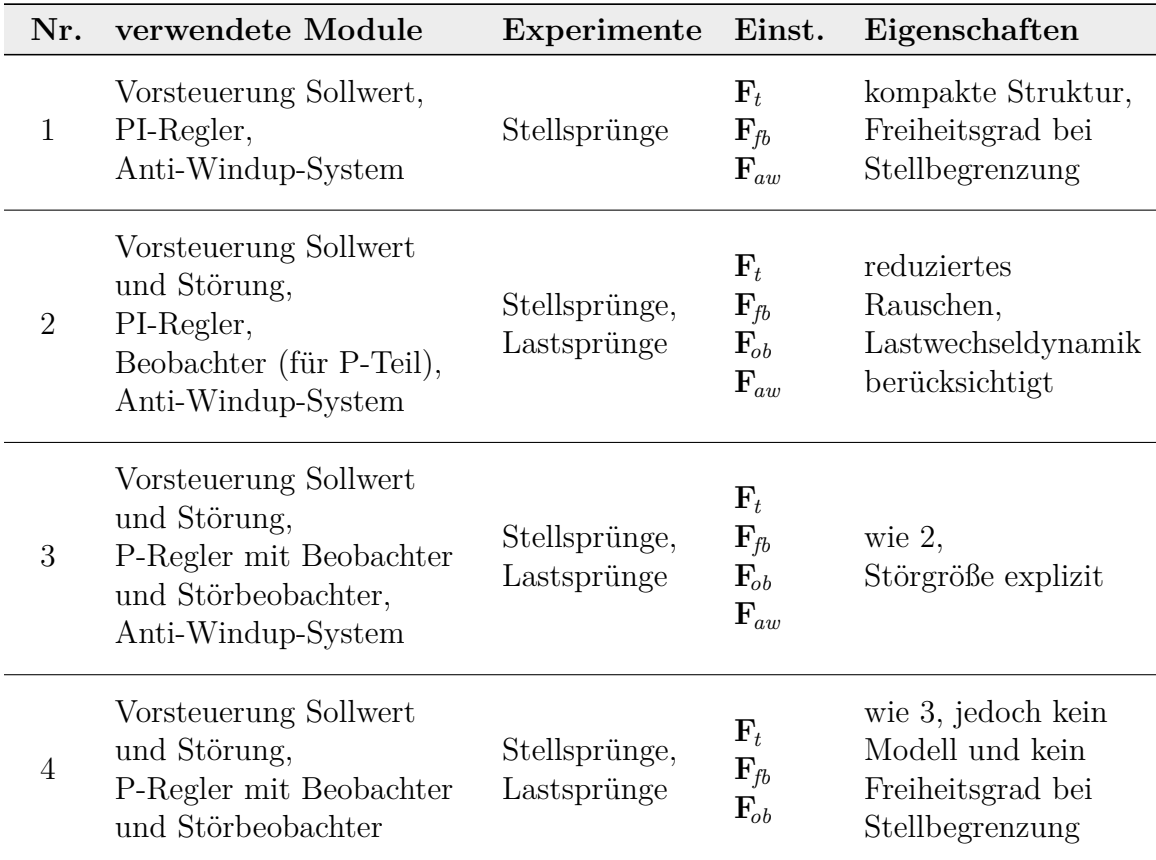

*Tabelle 10.1: Überblick der Eigenschaften und notwendigen Experimente zur Fein-Einstellung der Parameter für vier ausgewählte Modulkombinationen.*

wie in [8.2](#page-122-0) beschrieben, in Kennfeldern, abhängig von Drehzahl und Kraftstoffmasse bzw. Motormoment, definiert. Eine Zusammenfassung der wichtigsten Eigenschaften der verwendeten Einzelmodule ist in Tabelle [10.2](#page-143-0) zu finden. Alle vier Regelungen sind

<span id="page-143-0"></span>

| Modul                                                   | Abbildung  | Parameter                                         | Fein-Einstellung                                                                                  |
|---------------------------------------------------------|------------|---------------------------------------------------|---------------------------------------------------------------------------------------------------|
| Stationäre<br>Vorsteuerung                              | 6.2        | Sollwerte und<br>Stellerwerte                     |                                                                                                   |
| Dynamische<br>Vorsteuerung auf<br>Sollwerte             | 6.11       | ${\bf K}_{P0}$ , ${\bf K}_{I0}$                   | $\mathbf{F}_t$ Dynamik<br>bei Sollwertsprüngen                                                    |
| Dynamische<br>Vorsteuerung auf<br>Sollwerte und Störung | 6.4        | ${\bf K}_{P0}, {\bf K}_{I0}, {\bf F}_{q}$         | $\mathbf{F}_t$ Dynamik bei<br>Betriebspunktwechsel<br>bzw. Sollwertsprüngen                       |
| PI-Regler                                               | 5.3        | $\mathbf{K}_{P0}$ , $\mathbf{K}_{I0}$             | $\mathbf{F}_{\textit{fb}}$ Dynamik<br>der Störausregelung                                         |
| PI-Regler mit<br>Beobachter<br>für P-Teil               | 5.11, 5.12 | ${\bf K}_{P0},\,{\bf K}_{I0},\,{\bf K}_{P0}^{-1}$ | $\mathbf{F}_{\textit{fb}}$ Dynamik der<br>Störausregelung,<br>$\mathbf{F}_{ob}$ Beobachterdynamik |
| P-Regler mit<br>Beobachter und<br>Störbeobachter        | 5.8        | $K_{P0}$ , $K_{I0}$ , $K_{P0}^{-1}$               | $\mathbf{F}_{\textit{fb}}$ Dynamik der<br>Störausregelung,<br>$\mathbf{F}_{ob}$ Beobachterdynamik |
| Anti-Windup-System                                      | 7.2        | ${\bf K}_{P0}, {\bf K}_{I0}, {\bf K}_{P0}^{-1}$   | $\mathbf{F}_{aw}$ Priorisierung der<br>Kanäle bei<br>Stellerbegrenzung                            |

*Tabelle 10.2: Überblick über die Regelungsmodule*

im Folgenden einzeln als Blockschaltbild dargestellt, wobei auf eine möglichst kompakte Darstellung Wert gelegt wurde. Im Unterschied zu einer Realisierung durch einfaches Aneinanderschalten der Komponenten kann durch Umformung des Signalflussbildes, wie beispielsweise in Zusammenstellung vier, eine beträchtliche Vereinfachung erreicht werden. Es sei hervorgehoben, dass im Unterschied zu der zeitkontinuierlichen Darstellung der Einzelmodule in den vorangegangenen Kapiteln, nun eine *zeitdiskrete* Darstellung verwendet wird. Struktur und Parametrierung der Module ergeben sich aus den zeitkontinuierlichen Modulen, wenn nach Tabelle [9.1](#page-132-0) (*δ*-Spalte) vorgegangen wird. In den Strukturbildern der Zusammenstellungen werden also die *zeitdiskreten* Basisparameter und Fein-Einstellparameter in der *δ*-Form verwendet.
#### **10.1 Zusammenstellung 1**

Strukturbild [10.1](#page-144-0) zeigt die erste Modulkombination aus Tabelle [10.1.](#page-142-0) Diese Zusammenstellung zeichnet sich durch eine besonders schlanke Struktur und einen sehr geringen Aufwand in der Parametrierung aus. Nach Identifikation der Strecke sind die Parameter **K***P*<sup>0</sup> und **K***I*<sup>0</sup> bekannt und die Regelung kann kanalweise über jeweils drei Parameter  $\mathbf{F}_t$ ,  $\mathbf{F}_{fb}$  und  $\mathbf{F}_{aw}$  eingestellt werden.

<span id="page-144-0"></span>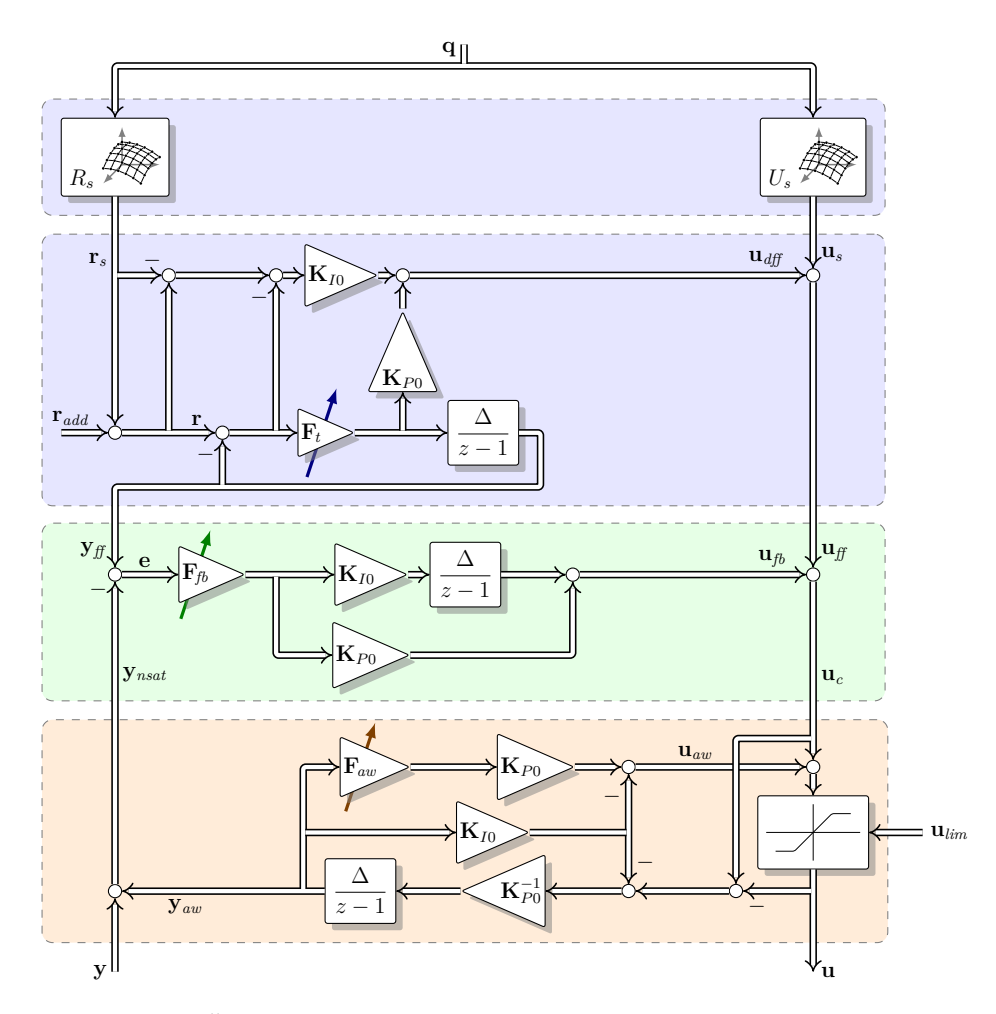

*Abbildung 10.1: Überblick der Zusammenstellung 1, bestehend aus Vorsteuerung, PI-Regler und Anti-Windup-System.*

An der Stelle **r***add* besteht die Möglichkeit, die Sollwerte beliebig zu adaptieren (additiv). Wird davon nicht Gebrauch gemacht, ist das Signal null. Eine Verwendung ist dann denkbar, wenn eine (kleine) Änderung des Sollwerts gewünscht ist, z. B. wenn die Rauchbegrenzung aktiv ist. Im Falle einer Adaption ist eine Anpassung der stationären Stellersignale nicht nötig, da diese über die Streckenparameter berechnet wird.

#### **10.2 Zusammenstellung 2**

Abbildung [10.2](#page-145-0) zeigt die zweite Zusammenstellung aus Tabelle [10.1,](#page-142-0) welche gegenüber der ersten Variante zwei Vorteile bietet. Erstens wird vorhandenes Sensorrauschen wegen des verwendeten Beobachters weniger stark auf den Steller übertragen, zweitens wird die Lastwechseldynamik bereits in der Vorsteuerung berücksichtigt und so die Regelung entlastet. Der Aufwand der Parametrierung steigt geringfügig durch die zu-

<span id="page-145-0"></span>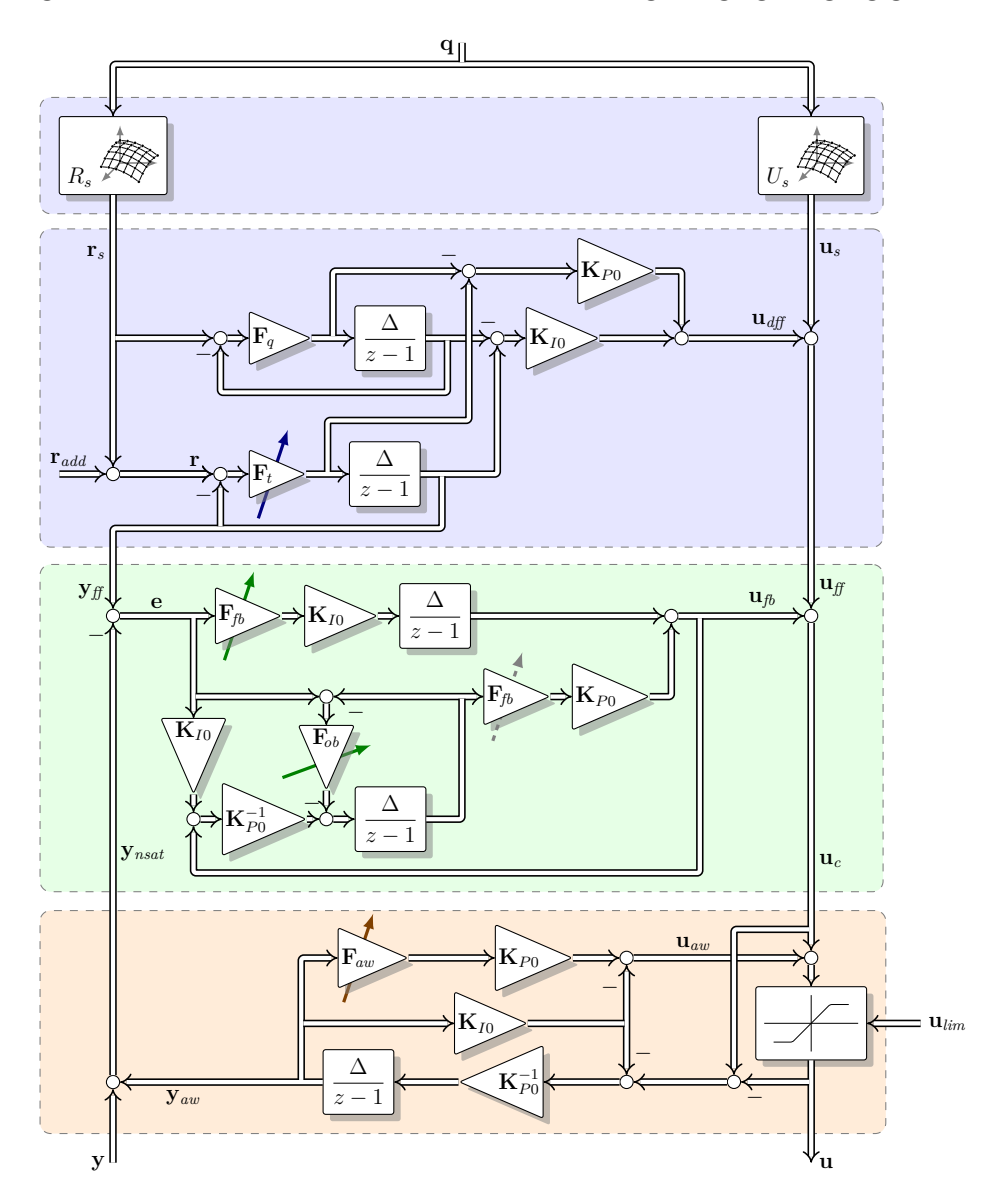

*Abbildung 10.2: Zusammenstellung 2 mit Vorsteuerung, Störgrößenkompensation, PI-Regler mit Beobachter für den P-Teil und Anti-Windup-System.*

sätzlich notwendigen Lastsprünge zur Identifikation der Lastwechseldynamik. Diese kann aber als Anhaltswert für die Einstellung der Solltrajektorie in der Vorsteuerung verwendet werden, wodurch im Unterschied zur ersten Variante klarer ist, wie schnell die Vorsteuerung im Vergleich zum natürlichen Lastwechselverhalten ist.

#### **10.3 Zusammenstellung 3**

In [10.3](#page-146-0) ist die Struktur der dritten Zusammenstellung aus Tabelle [10.1](#page-142-0) abgebildet. Im Unterschied zur vorhergehenden Zusammenstellung wird hier ein PI-Beobachter mit P-Regler statt eines Beobachters mit PI-Regler verwendet. Vorteilhaft ist die explizit auftauchende Schätzung der stellerseitigen Störgröße  $\mathbf{u}_{\hat{\mathbf{q}}^*} = -\mathbf{q}^*$  und die ebenfalls explizit auftauchende Schätzung für den Regelfehler **e**ˆ. Beide Signale können für Diagnosezwecke genutzt werden.

<span id="page-146-0"></span>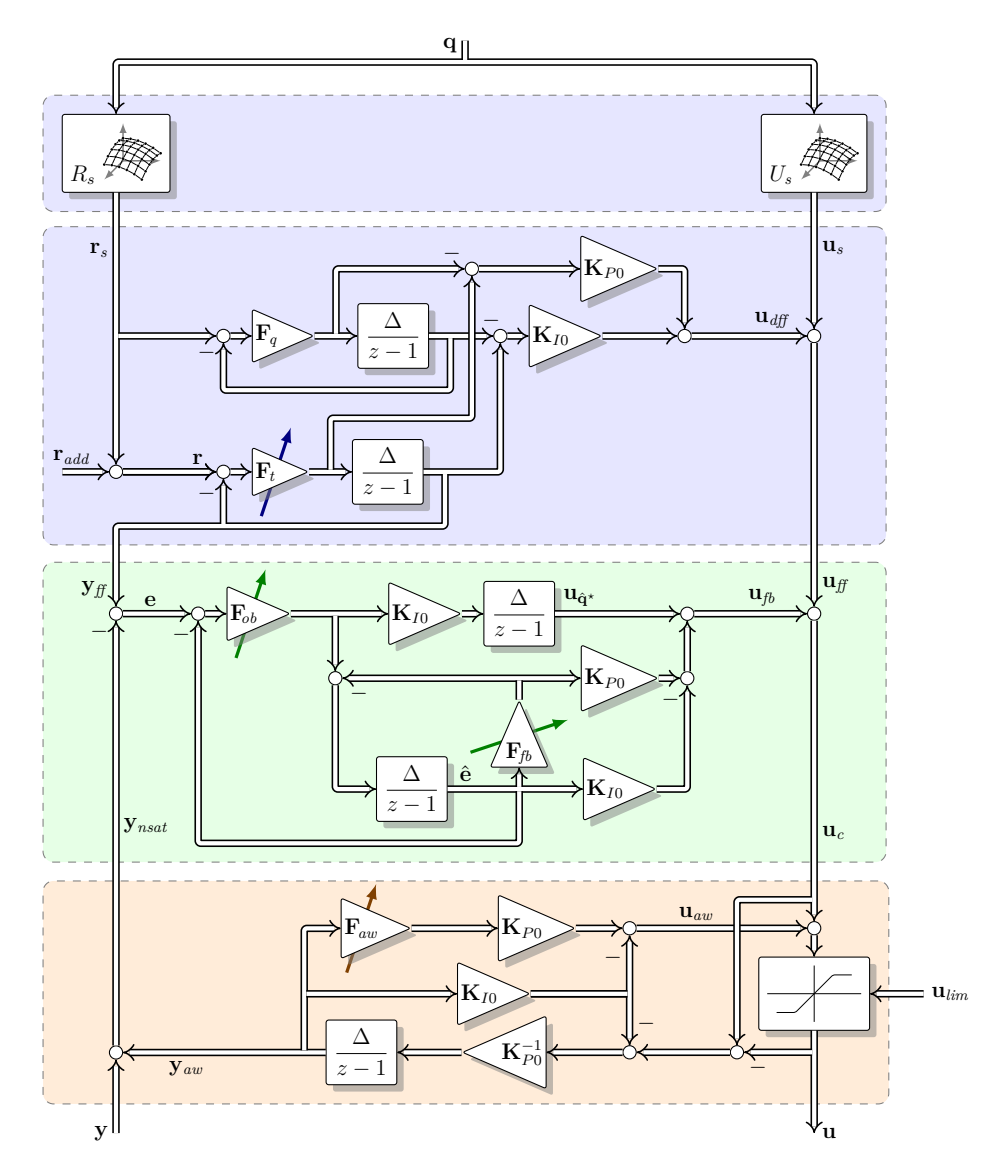

*Abbildung 10.3: Überblick Zusammenstellung 3, bestehend aus Vorsteuerung, Störgrößenkompensation, PI-Beobachter mit P-Regler und Anti-Windup-System.*

Diese Variante wurde zur Erprobung auf dem Versuchsträger ausgewählt.

#### **10.4 Zusammenstellung 4**

Die Struktur der vierten Zusammenstellung aus Tabelle [10.1](#page-142-0) ist in Abbildung [10.4](#page-147-0) zu sehen. Verglichen mit der dritten Zusammenstellung wurde hier auf das Anti-Windup-System verzichtet. Ein Windup des Reglers wird in dieser Zusammenstellung durch die Beobachtertechnik vermieden. Hervorzuheben ist, dass hier kein Modell der Strecke den Einfluss der in der Begrenzung abgeschnittenen Stellerwerte abschätzt. Nachteilig an dieser Variante ist, dass beim Verletzen der Stellerbegrenzung auch der Freiheitsgrad des Anti-Windup-Systems verloren geht.

<span id="page-147-0"></span>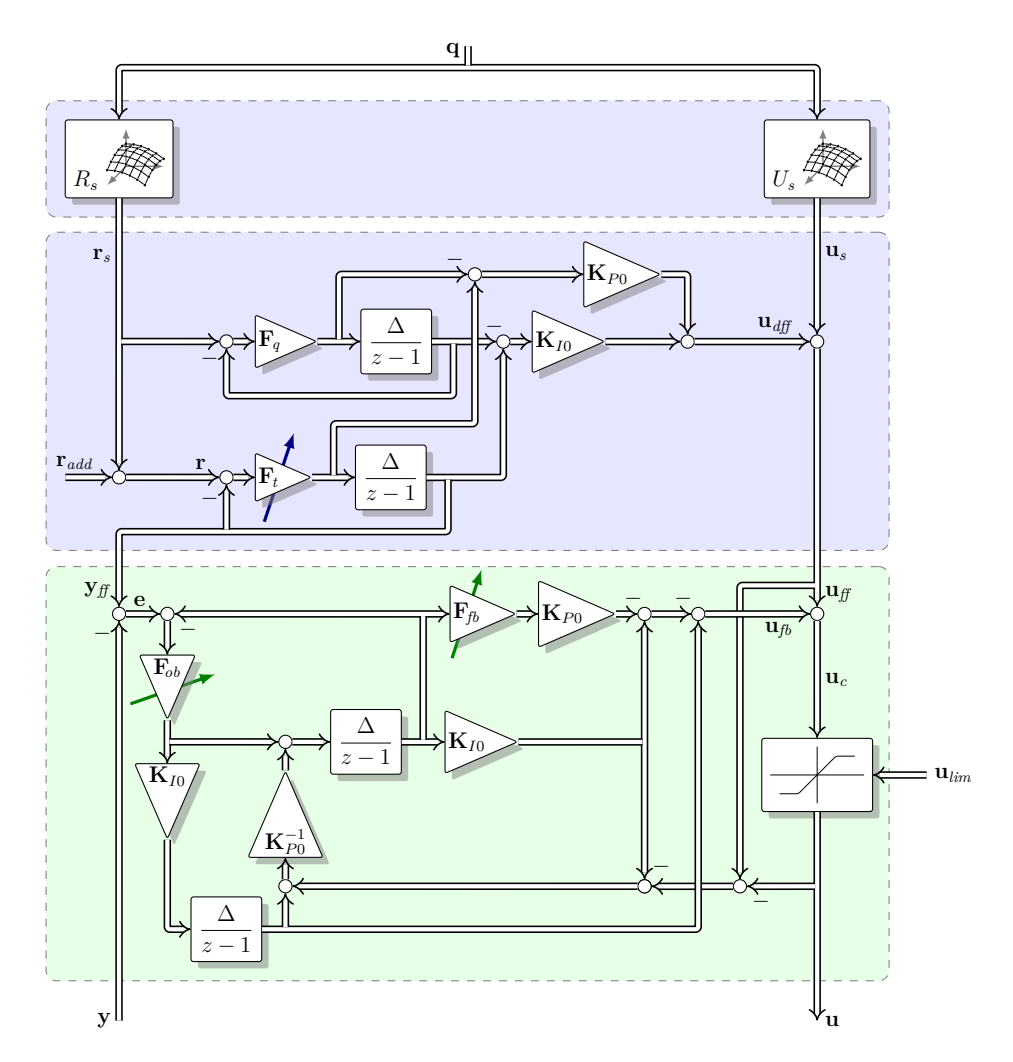

*Abbildung 10.4: Überblick Zusammenstellung 4 mit Vorsteuerung, Störgrößenkompensation, PI-Beobachter und P-Regler. Die Stellerbegrenzung befindet sich innerhalb des Reglers (Beobachtertechnik). Auf ein Anti-Windup-System kann verzichtet werden.*

# **11**

### **Zusätzliche Funktionen**

Neben den Reglermodulen wurden noch zusätzliche Funktionen erarbeitet, die den Zielen Emissionssenkung und einfache Einstellbarkeit dienen. Diese zusätzlichen Funktionen sind einerseits die Korrektur des Luftmassenstromsignals und andererseits die Identifikation der Parameter des Störgrößenmodells zur Laufzeit innerhalb der Motorsteuerung. Beide Funktionen sind in den folgenden Unterkapiteln beschrieben.

#### <span id="page-148-0"></span>**11.1 Korrektur des Luftmassenstromes**

Abhängig von den aktuellen Werten für Druck und Temperatur befindet sich bei stationären Bedingungen im Mittel eine bestimmte Gasmasse zwischen der Messstelle des Luftmassenstroms und dem Einlassventil des Zylinders. Die Gasmasse variiert mit dem Betriebspunkt und die betrachtete Rohrstrecke speichert oder verliert im Mittel Luftmasse. Dies führt in weiterer Folge dazu, dass der gemessene Luftmassenstrom bei einem Betriebspunktwechsel schlechter mit der momentan in den Zylinder strömenden Luftmasse übereinstimmt als bei stationärem Motorbetrieb. Das wiederum hat einen direkten (nachteiligen) Einfluss auf die Emissionen. Dieser Umstand könnte für die Luftpfadregelung mit einer manuellen Korrektur des Störgrößenmodells des Luftmassenstroms ausgeglichen werden. Diese Lösung ist aber zum einen nicht sauber, weil statt des Sensorwerts der Sollwert korrigiert wird, zum anderen bleibt der Sensorwert für die Rauchbegrenzung überhaupt unkorrigiert. Für die Rauchbegrenzung können aber bereits geringe Fehler in der Messung der Luftmasse einen enormen Anstieg der Partikelemissionen zur Folge haben.

Zur Abschätzung des Speichereffekts wurde ein sehr einfaches Volumenmodell erstellt. Abbildung [11.1](#page-149-0) zeigt die zeitdiskrete Umsetzung der Korrektur. Als Zustandsgrößen *p* (Druck) und *T* (Temperatur) des idealisierten Volumens *V* wurden die vorhandenen Messsignale der Motorsteuerung für das Saugrohr herangezogen. Die Abgasrückführung wurde an dieser Stelle nicht berücksichtigt, da bei positiven Lastrampen nur eine geringe Abgasrückführung vorherrscht und der Einfluss über die Volumengröße ausreichend adaptierbar ist. Das Volumen wurde über eine Schätzung, basierend auf Geometriedaten der Luftstrecke, voreingestellt und dann im Betrieb manuell adap-

<span id="page-149-0"></span>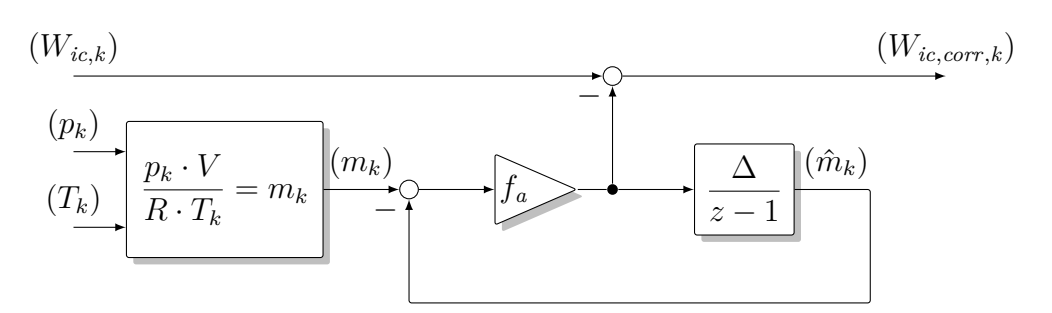

*Abbildung 11.1: Korrektur des Luftmassenstromes Wic,k durch Berücksichtigung der gespeicherten Frischluftmasse m<sup>k</sup> über ein einfaches Volumenmodell (ideales Gas & Tiefpass 1-ter Ordnung)*

tiert. Der Vorteil der Korrektur liegt in der Möglichkeit sowohl im quasi stationären wie auch im hoch transienten Betrieb sehr knapp an die Rauchgrenze zu gelangen, ohne dass die Gefahr besteht, sie zu überschreiten.

Betrachtet man Abbildung [11.2,](#page-150-0) offenbart sich der Einfluss des Effekts der Speicherung auf das Verbrennungsluftverhältnis *λ*. Hier wurde rampenförmig sowohl die Drehzahl *n* als auch die eingespritzte Kraftstoffmasse *W<sup>f</sup> ,sat* geändert. Durch die gleichzeitige Änderung beider Größen wird eine relativ große Änderung des Ladedrucks erreicht, welche ausgeprägte Speichereffekte hervorruft. Bei positiver Last- und Drehzahlrampe entstand (unkorrigiert) eine Überschätzung der aktuell verfügbaren Luftmasse von über 5 %, bezogen auf das nicht korrigierte Signal. Eine fehlerhafte Überschätzung von *λ* in dieser Größenordnung führt zu stark erhöhten Partikelemissionen, wenn dadurch das wahre *λ* die Rauchgrenze unterschreitet. Dieser Umstand wird in einer weiteren Messung in Abbildung [11.3](#page-151-0) untersucht. Dazu sind drei verschiedene Betriebsstrategien bei einer Lastrampe bei 1800 U/min vergleichend dargestellt. Die gepunktete Messung ( .......) zeigt die konventionelle Vorgehensweise. Diese wurde entwickelt für Konfigurationen ohne dynamische Vorsteuerung sowie ohne Störgrößenkompensation und *λ*-Sensoren, welche eine signifikante Totzeit besitzen. Das AGR-Ventil wird bei Unterschreiten einer bestimmten Schwelle des Verbrennungsluftverhältnisses (Rauchgrenze), aber auch schon bei Erkennen einer großen positiven Änderung der Kraftstoffmasse für eine bestimmte Zeit auf einen minimalen Öffnungsquerschnitt gesetzt. Die Gefahr eines zu niedrigen Verbrennungsluftverhältnisses wird durch dieses vorübergehende rigorose Begrenzen des AGR-Stellers weitestgehend vermieden. Das führt zu niedrigen Partikelemissionen und schnellem Momentaufbau, jedoch auch zu vermehrtem Ausstoß von Stickoxiden.

Soll auch während der Lastrampe eine vergleichsweise höhere AGR-Rate und dadurch eine moderate Stickoxidentwicklung erreicht werden, ist ein geringeres Schließen und/oder früheres Öffnen des AGR-Ventils notwendig. Um den Momentenaufbau nicht zu sehr zu verlangsamen und um die Stickoxidentwicklung nicht zu begünstigen, ist ein Absenken des Verbrennungsluftverhältnisses möglichst knapp an die Rauchgrenze anzustreben. Mit der erläuterten Korrektur ist dies im transienten Betrieb wesentlich besser möglich als ohne Korrektur. Wird auf das Begrenzen des AGR-Stellers bei positiven Lastrampen verzichtet, führt die nicht korrigierte Luftmasse in der strichlierten Messung (  $\cdots$  ) durch die Vernachlässigung der Speicherung zu sehr geringen Stick-

<span id="page-150-0"></span>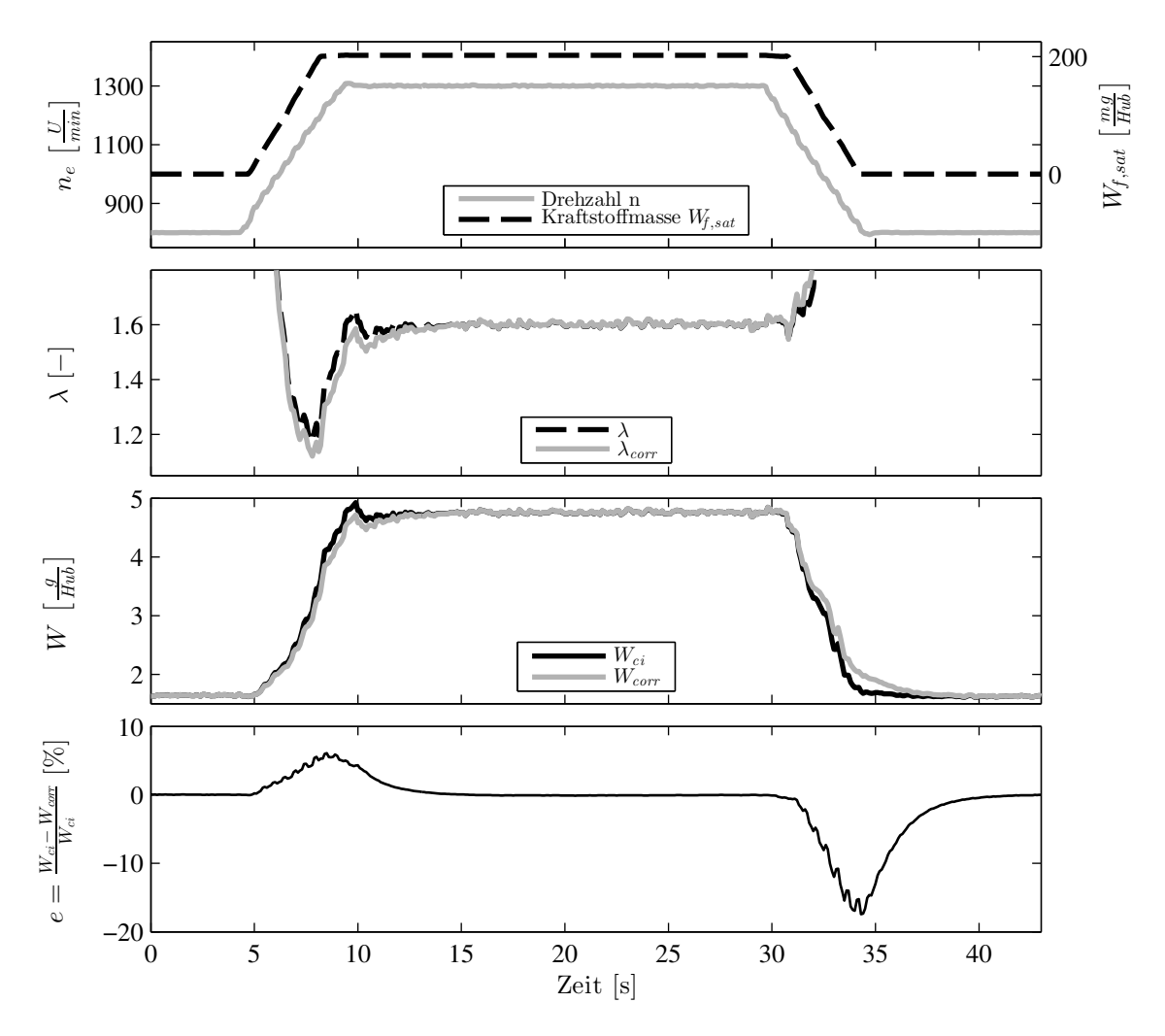

*Abbildung 11.2: Auswirkung der Luftmassenstrom- und λ-Korrektur durch das einfache Volumenmodell im Fall einer gleichzeitigen Last- und Drehzahländerung.*

oxiden und zu enormen Partikelemissionen<sup>[1](#page-150-1)</sup>. Normalerweise wird diesem Effekt durch ein Anheben der Rauchgrenze entgegengewirkt. Dadurch entsteht allerdings bei quasi stationärem Betrieb ein ungewollter Sicherheitsabstand zur Rauchgrenze.

Zum angestrebten Kompromiss in den Emissionen führt die Korrektur des Luftmassenstroms und gleichzeitige Regelung beider Steller auch während der Lastrampe, wie die durchgezogene Messung ( $\longrightarrow$ ) zeigt. Sowohl Schließen als auch Öffnen des AGR-Ventils werden nämlich von Vorsteuerung und Regelung an die jeweilige Betriebspunktänderung angepasst. Es werden geringere Stickstoffoxid-Konzentrationen erreicht als mit der künstlichen (harten) Limitierung des AGR-Ventils. Auch die Partikelemissionen bewegen sich aufgrund der Korrektur auf dem angestrebten Niveau.

<span id="page-150-1"></span><sup>1</sup> In der gezeigten Messung ist der zeitliche Verlauf der *Opazität* des Abgases aufgetragen, welche als Kehrwert der Lichtdurchlässigkeit definiert ist. Die Opazität ist ein bewährtes Mittel, die Partikelemissionen dynamisch zu messen.

<span id="page-151-0"></span>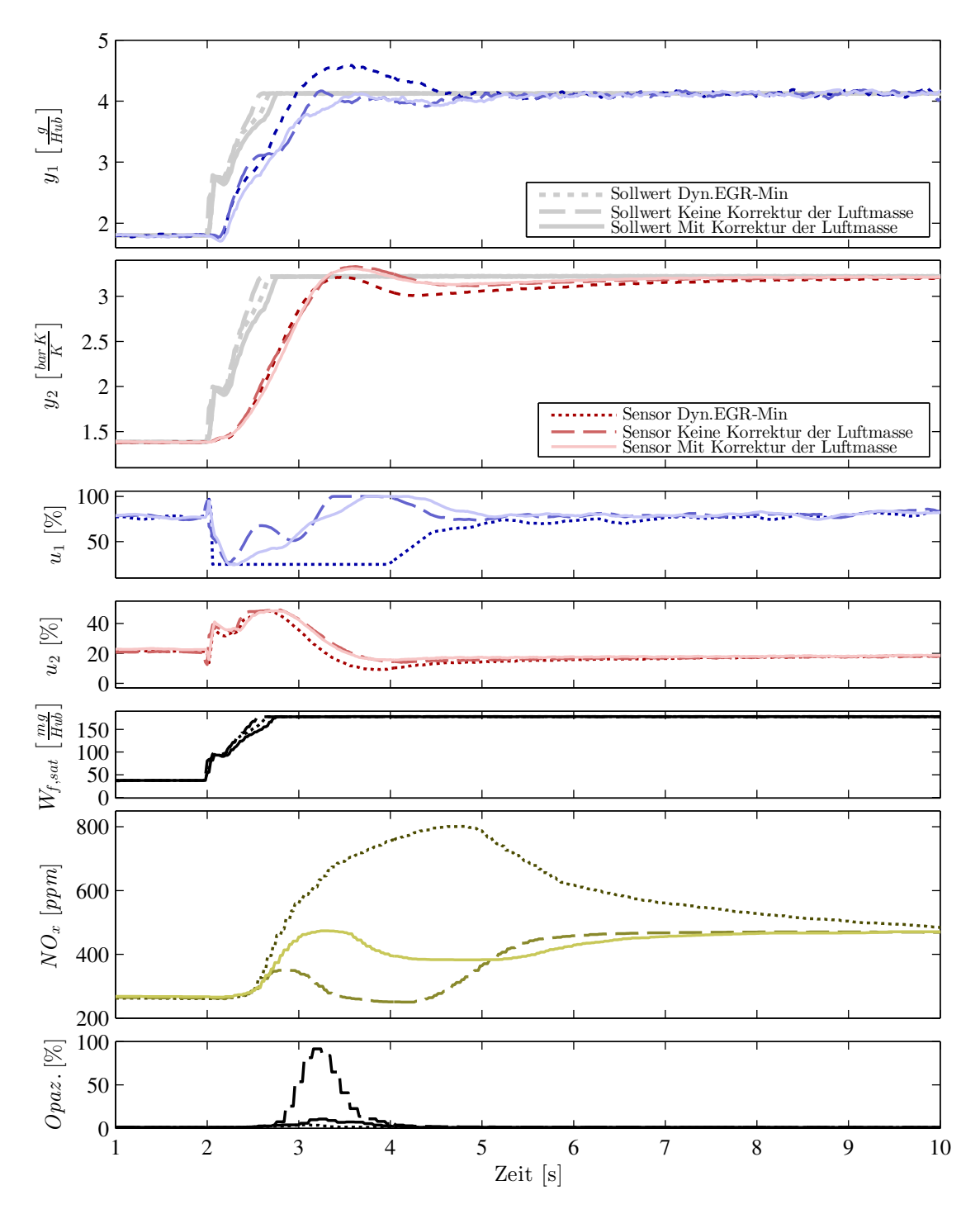

*Abbildung 11.3: Die vorhandene Vorsteuerung der ECU ( ) setzt das AGR-Ventil bei starken Lastrampen auf einen fixen Minimalwert, was zu überhöhten Stickoxiden führt. Ohne diese harte Begrenzung entsteht eine stark erhöhte Opazität des Abgases (Maß für die Partikelemissionen) ( ) und sehr niedrige Stickoxidkonzentrationen. Eine Berücksichtigung von Speichereffekten in Saugrohr und Ladeluftkühler verbessert insgesamt das Emissionsverhalten ( ).*

#### <span id="page-152-2"></span>**11.2 Identifikation des Störgrößenmodells zur Laufzeit**

Eine sehr komfortable Methode, die Parameter des Störgrößenmodells zu ermitteln, ist die Identifikation zur Laufzeit, da auf eine Nachbearbeitung der Messdaten und ein maßgeschneidertes Werkzeug verzichtet werden kann.

Im vorliegenden Fall ist die Struktur des Störgrößenmodells sehr einfach und besitzt pro Kanal nur einen unbekannten Parameter. Wird die Identifikation, wie bei [\[21\]](#page-188-0) beschrieben, mit einem sogenannten adaptiven Beobachter durchgeführt, kann sie aufwandsarm zur Laufzeit auf der Motorsteuerung umgesetzt werden.

Die zur Laufzeit identifizierten Parameter stehen als Signale in der Motorsteuerung zur Verfügung und können zur Einstellung verwendet werden.

Es sei darauf hingewiesen, dass während der Identifikation ausschließlich die stationäre Vorsteuerung aktiv sein darf. Die Identifikation findet also zwar zur Laufzeit, jedoch innerhalb der Motorabstimmung und nicht im Nutzbetrieb statt.

Die Identifikation der Parameter des Störmodells zur Laufzeit mit Hilfe des adaptiven Beobachters ist nun zusammenfassend für einen Kanal beschrieben. Dazu wird von der Differenzengleichung

<span id="page-152-0"></span>
$$
y_{k+1} = \vartheta_k y_k + (1 - \vartheta_k) r_k.
$$
 (11.1)

des Störgrößenmodells mit dem zeitlich variablen Parameter *ϑ<sup>k</sup>* ausgegangen. Zu beachten ist, dass die Eingangsgröße des Störgrößenmodells hier die vom Betriebspunkt abhängige stationäre Sollgröße *r<sup>k</sup>* der Regelung ist. Die Ausgangsgröße des Modells, die mit *y<sup>k</sup>* geführt wird, gibt den Schätzwert für die Sensorgröße aufgrund von Betriebspunktwechseln wieder. Zunächst wird der ursprüngliche Parameter  $\vartheta_k$  in einen konstanten Teil  $\vartheta_0 = e^{-\frac{\Delta}{\tau_0}}$  und einen variablen Teil  $\theta_k$  zerlegt:

<span id="page-152-1"></span>
$$
\vartheta_k = \vartheta_0 + \theta_k \tag{11.2}
$$

Die Konstante  $\tau_0$  legt dabei eine entsprechende zeitkontinuierliche initiale Zeitkonstante des Störgrößenmodells fest. Die Abtastzeit des zeitdiskreten adaptiven Beobachters ist mit ∆ abgekürzt. Der variable (adaptive) Teil *θ<sup>k</sup>* wird beim Start des Algorithmus zu null gesetzt.

Für die Anwendung des adaptiven Beobachters nach [\[21\]](#page-188-0) wird [\(11.1\)](#page-152-0) unter Berücksichtigung von [\(11.2\)](#page-152-1) umgeschrieben zu:

$$
x_{k+1} = \underbrace{\vartheta_0}_{A} x_k + \underbrace{(1 - \vartheta_0)}_{B} u_k + \underbrace{(y_k - r_k)}_{\Psi_k} \theta_k
$$
  
(11.3)  

$$
y_k = \underbrace{1}_{C} x_k
$$

Als Einstellparameter des Beobachters dienen eine Beobachterverstärkung *K* und ein Faktor *µ*, mit dem die Geschwindigkeit der Parameteradaption reguliert wird. Die zu wählende Beobachterverstärkung *K* wurde für die vorliegende Aufgabenstellung entsprechend

$$
(A - KC) = e^{\lambda \Delta} \tag{11.4}
$$

festgelegt, was letztendlich auf

$$
K = \vartheta_0 - e^{\lambda \Delta} \tag{11.5}
$$

führt. Der Parameter *λ* wird entsprechend gewählt, sodass eine gewünschte Dynamik des Beobachters resultiert. Die Differenzengleichungen des adaptiven Beobachters ergeben sich gemäß [\[21\]](#page-188-0) zu:

$$
\Psi_k = y_k - r_k \n\Upsilon_{k+1} = (\vartheta_0 - K)\Upsilon_k + \Psi_k \n\hat{\theta}_{k+1} = \hat{\theta}_k + \mu \Upsilon_k (y_k - \hat{x}_k) \n\hat{x}_{k+1} = \vartheta_0 \hat{x}_k + (1 - \vartheta_0) r_k + \Psi_k \hat{\theta}_k + K(y_k - \hat{x}_k) + \Upsilon_{k+1} (\hat{\theta}_{k+1} - \hat{\theta}_k)
$$
\n(11.6)

Die für die *δ*-Umsetzung des Störgrößenmodells benötigten Parameter berechnen sich über

$$
f_{q,\delta,k} = \frac{1}{\Delta} \left( 1 - \hat{\vartheta}_k \right) = \frac{1}{\Delta} \left( 1 - \vartheta_0 - \hat{\theta}_k \right). \tag{11.7}
$$

Im Versuch hat es sich als praktikabel herausgestellt, einen mittleren Wert dieses Signals zur Einstellung des Störgrößenmodells zu übernehmen.

Im angeführten Beispiel (Abbildung [11.4\)](#page-154-0) wurde der Geschwindigkeitsfaktor der Parameteradaption mit  $\mu = 0.003$  gewählt und die initiale Zeitkonstante mit  $\tau_0 = 1$  vorgegeben. In der Umsetzung wurde für die Beobachterdynamik *λ* = −1 verwendet. In Abbildung [11.4](#page-154-0) ist eine Variation des Moments bei konstanter Drehzahl (1800 U/min) und ausschließlich stationärer Vorsteuerung zu sehen. Das Störgrößenmodell war bereits durch ein zuvor durchgeführtes ähnliches Experiment eingestellt und zeigt einen guten Schätzwert für das Verhalten bei wechselnden Betriebspunkten. Die Einstellung erfolgte basierend auf Verläufen der zur Laufzeit identifizierten Parameter *fq,*<sup>1</sup> und *fq,*<sup>2</sup>, wie sie ebenfalls in dieser Messung enthalten sind.

Verursacht durch die reine Vorsteuerung während der Identifikation entsteht eine bleibende Abweichung zwischen Soll- und Istwert. Um eine dadurch verfälschte Schätzung der Zeitkonstanten zu vermeiden, wurden sowohl Sollwertsignale (Eingangsgrößen des Störgrößenmodells) als auch Sensormesswerte (Ausgangsgrößen des Störgrößenmodells) vor der Berechnung des adaptiven Beobachters über ein Hochpassfilter 1-ter Ordnung mit Verstärkung eins und einer Zeitkonstante von  $\tau_{hp} = 1$  gefiltert und so von Stationäranteilen befreit.

<span id="page-154-0"></span>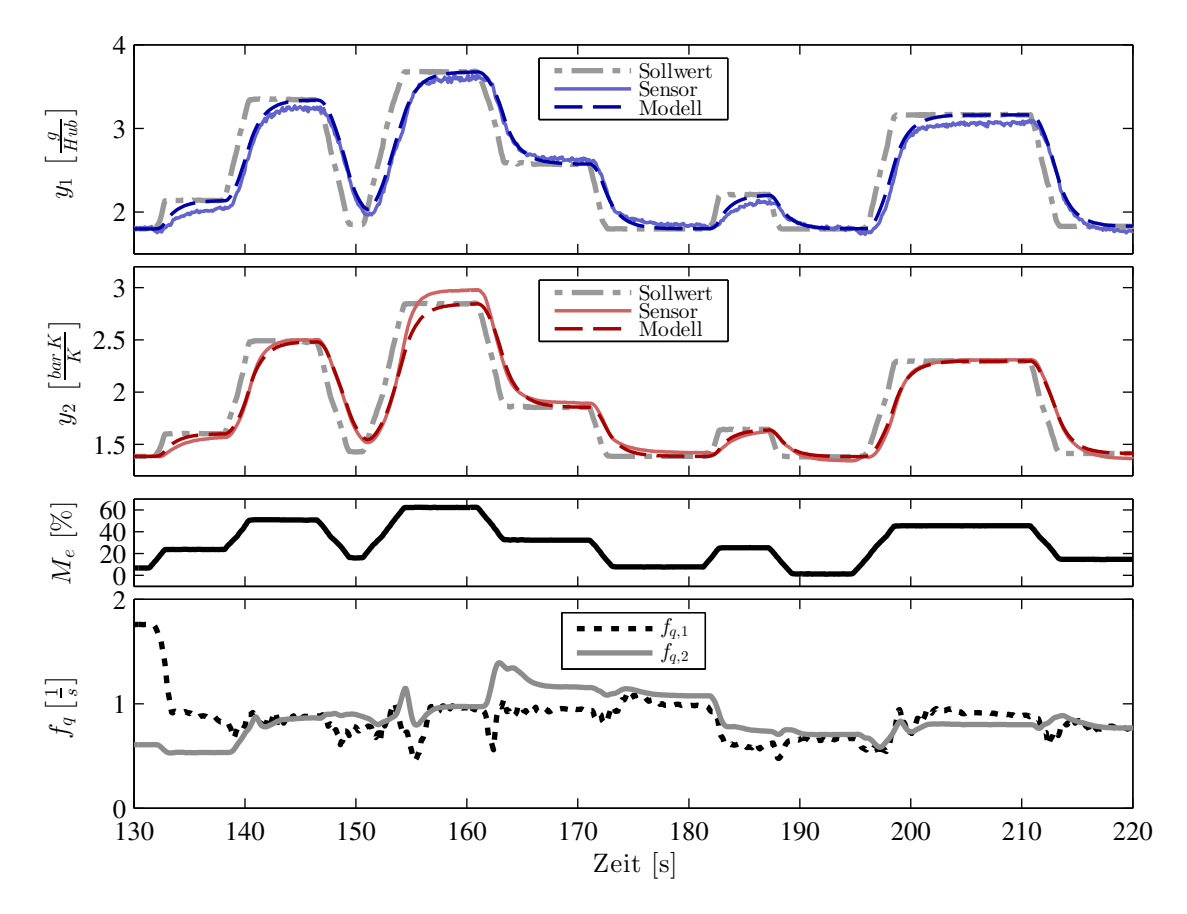

*Abbildung 11.4: Variation des Moments M<sup>e</sup> bei konstanter Drehzahl von 1800 U/min. Identifikation der inversen Zeitkonstanten*  $f_{q,1}$  *und*  $f_{q,2}$  *des Störgrößenmodells zur Laufzeit bei stationär gesteuertem Betrieb. Gegenüberstellung von Störgrößenmodell und Sensorwert für die beiden Regelgrößen.*

#### 11 Zusätzliche Funktionen

## **12**

### **Erprobung am realen Motor**

Dieses Kapitel beschreibt die Umsetzung der Regelung auf einem realen Versuchsträger. Einer kurzen Beschreibung von Versuchsträger und Testaufbau folgt eine Übersicht der verwendeten Programmierwerkzeuge und deren Rolle bei der Entwicklung neuer Funktionen für Motorsteuergeräte. Das Kapitel schließt mit der Beschreibung der durchgeführten Tests und Messungen.

#### **12.1 Systemaufbau und Entwicklungsumgebung**

#### **12.1.1 Motor und Prüfstand**

Für die Untersuchungen stand ein adaptierter NkW Dieselmotor zur Verfügung. Die wichtigsten Kenndaten des entsprechenden Basismotors sind in Tabelle [12.1](#page-156-0) aufgelistet.

<span id="page-156-0"></span>

| Zylinder | 6 in Reihe                   | Drehzahl     | $800 - 2100$ U/min        |
|----------|------------------------------|--------------|---------------------------|
| Ventile  | 4 pro Zylinder               | Leistung     | $360 - 440$ PS            |
| Gewicht  | ca. 975 kg trocken           | AGR          | gekühlt                   |
| Hubraum  | $10.5$ liter                 | Einspritzung | <i>common rail</i> $(CR)$ |
|          | Aufladung Turbolader mit VTG | Regelung     | EDC und FFR               |

*Tabelle 12.1: Kenndaten des Basismotors D2066 [\[7\]](#page-186-0) des Versuchsträgers.*

Beim Versuchsträger handelte es sich um einen auf vielfältige Weise modifizierten Forschungsmotor. Für die Luftpfadregelung wichtige Änderungen am Versuchsmotor sind der Einbau eines anderen Turboladers mit positionsgeregeltem VTG-Steller und die Änderung der Abgasrückführung und Ausstattung mit einem ebenfalls positionsgeregelten AGR-Steller.

Der Motor wurde auf einem Motorenprüfstand betrieben, der neben den aktuellen ECU-Signalen auch eine Vielzahl zusätzlicher Betriebsgrößen aufzeichnet.

#### **12.1.2 Motorsteuerung und Bypass**

Die Abarbeitung vielfältiger Regelungs- und Steuerungsaufgaben ist am Versuchsträger auf zwei unterschiedliche Steuergeräte aufgeteilt, nämlich den Fahrzeugführungsrechner *(FFR)* und das Motorsteuergerät *(electronic diesel control – EDC)*. Eine Kernaufgabe der Motorsteuerung ist seit ihrer Einführung die Ansteuerung des Einspritzsystems. Die Algorithmen der Luftpfadregelung, die auch maßgeblich Emissions- und Ansprechverhalten beeinflussen, befinden sich ebenfalls auf der Motorsteuerung. Der Programmstand der Motorsteuerung wird üblicherweise nur vom Hersteller geändert. Zwar existieren bereits Möglichkeiten, den Programmstand gezielt zu ändern, um neue Funktionen direkt auf der Motorsteuerung zu integrieren *(interner Bypass)*, die Vorgehensweise ist jedoch aufwändiger, verglichen mit der gewählten Methode der externen Berechnung. Es besteht nämlich auch die Möglichkeit, in einem sogenannten Entwicklungssteuergerät, welches über zusätzliche Schnittstellen (z. B. Emulations-Tast-Kopf *ETK*) verfügt, bestimmte intern berechnete Signale durch externe Signale überschreiben zu lassen. Zur Untersuchung der Regelung auf dem Versuchsträger wurde ein solches Entwicklungssteuergerät (EDC des Herstellers Robert Bosch AG mit ETK) in Verbindung mit einem zusätzlichen Echtzeitrechner (ES 1000.2 des Herstellers ETAS GmbH) verwendet. Die zusätzliche Rechnereinheit führt, durch die Motorsteuerung zyklisch ausgelöst, die für die Regelung nötigen Berechnungen aus und übernimmt Kommunikation und den Datenaustausch mit dem Motorsteuergerät und den Luftpfadstellern. Die Technik der Auslagerung von Funktionen ist in der Entwicklung von Motorsteuergeräten als *(externer) ECU-Bypass* bekannt [\[24\]](#page-188-1).

#### **12.1.3 Werkzeuge der Funktionsentwicklung**

Die Programmierung des Rechners, auf dem die neu entwickelten Funktionen ablaufen, wird durch eine Reihe von Werkzeugen unterstützt, zum Beispiel die automatische Code-Erzeugung. Diese dient vor allem der Vermeidung von Fehlern bei der Umsetzung. Eigentlich wäre der Begriff *automatische Code-Übersetzung* zutreffender, da der Programmcode des diskreten Reglers, welcher in der Programmierumgebung (Matlab®/Simulink® ) erstellt wurde, automatisch in ein auf dem Echtzeitrechner lauffähiges Programm übersetzt wird. Das lauffähige Programm teilt sich wie auch das Programm der Motorsteuerung in einen Programmteil und einen Datenteil. Im Gegensatz zum Programmteil ist der Datenteil veränderbar und kann durch spezielle Schnittstellen über einen Arbeitsplatzcomputer *(PC)* ein- bzw. umgestellt werden.

In Tabelle [12.2](#page-158-0) sind die verwendeten Werkzeuge in der Reihenfolge ihrer Anwendung aufgelistet. In einem ersten Schritt fand die Entwicklung der Regelung in der Entwicklungs- und Simulationsumgebung Simulink® statt. Dieses in der Regelungstechnik weit verbreitete Programmierwerkzeug bietet die Möglichkeit der auf Signalflüssen basierten Darstellung und Simulation an einem typischen PC. Die (automatische) Übersetzung der Regelgesetze in die Programmiersprache *C* schafft eine standardisierte Form, um diese auf unterschiedlichen Zielplattformen zu importieren und zu betreiben. Die Konfiguration des Echtzeitrechners und seiner Schnittstellen sowie die Integration der als *C*-Code verfügbaren Regelgesetze erfolgt in einem weiteren

<span id="page-158-0"></span>

| Beschreibung                                                        | Werkzeug                                     | <b>Hersteller</b>  | <b>Version</b>                 |
|---------------------------------------------------------------------|----------------------------------------------|--------------------|--------------------------------|
| Entwicklung, Simulation<br>und Test                                 | $MATLAB^{\circledR}$ / SIMULINK <sup>®</sup> | The MathWorks Inc. | Version 2010b                  |
| Ubersetzung nach C                                                  | Real Time Workshop®                          | The MathWorks Inc. | Version 2010b                  |
| Konfiguration<br>ECU-Bypass,<br>Erstellung des<br>Echtzeitprogramms | INTECRIO <sup>®</sup>                        | ETAS GmbH          | 4.1                            |
| Echtzeitrechner<br>mit Datenerfassung                               | ES1000.2                                     | ETAS GmbH          | Karten: 1232, 1130<br>und 1222 |
| Entwicklungs-<br>Motorsteuergerät                                   | EDC.                                         | Robert Bosch AG    | 17                             |
| Datenaufzeichnung                                                   | $INCA^{\circledR}$                           | ETAS GmbH          | 7.0                            |

*Tabelle 12.2: Verwendete Werkzeuge bei der Entwicklung neuer Funktionen.*

Entwicklungswerkzeug (INTECRIO®). Damit schließt der Prozess der Erstellung des Reglers.

Betrieb und Fein-Einstellung der vorgesehenen Parameter erfolgen in einem speziellen Programm (in diesem Fall INCA®), welches den Betrieb des Echtzeitrechners koordiniert, Parameter verwaltet sowie Signale im Betrieb anzeigt und aufzeichnet.

#### **12.2 Motorabstimmung**

Den eigentlichen Experimenten zur Validierung der Regelung gehen die notwendigen Schritte zur Parametrierung voraus. Diese einzelnen Schritte wurden zwar teilweise bereits im Detail behandelt, sind aber hier der Übersicht wegen in der Reihenfolge ihrer Durchführung zusammengefasst:

- *Stationäre Motorabstimmung* Die stationäre Motoreinstellung liefert die stationären Sollwerte und die für eine stationäre Steuerung notwendigen Stellerwerte, abhängig vom Betriebspunkt. Auch eventuell aus Gründen der Bauteilsicherheit notwendige Begrenzungen der Stellglieder werden in diesem Entwicklungsschritt festgelegt.
- *Rauchgrenze* Die stationäre Festlegung der Rauchgrenze bestimmt, bei welchem minimalen Luftverhältnis die Partikelemissionen gerade noch akzeptabel sind.
- *Sensorkorrekturen* Die Einstellung der Sensorkorrektur erfolgt derart, dass auch bei positiven Lastrampen keine überhöhten Partikelemissionen verzeichnet werden. Details zur Korrektur sind in Kapitel [11.1](#page-148-0) beschrieben.
- *Sprungförmige Anregungen* Versuche mit sprüngförmig variierten Eingangssignalen werden, wie in Kapitel [3.3.1](#page-47-0) beschrieben, für die Gitterpunkte des gerasterten Betriebsbereiches durchgeführt. Dazu wird jeder Betriebspunkt zuerst stationär eingestellt und dann werden additiv zu den aus der Motoreinstellung optimierten Stellerpositionen stückweise konstante Signalver-

läufe aufgeprägt. Sowohl Steller wie auch (korrigierte) Sensoren werden in der Abarbeitungsrate der Regelung gemessen.

- *Identifikation* Aus den aufgezeichneten Messungen werden jeweils LZI-Modelle der Ordnung zwei identifiziert. Dieser Schritt ist in Kapitel [3.3.1](#page-47-0) beschrieben.
- *Reglerparameter* Die Berechnung der Regelparameter (Basisparameter) erfolgt pro identifizierter Strecke nach den Vorschriften in Tabelle [9.1.](#page-132-0)
- *Störgrößenmodell* Zur Ermittelung der Parameter des Störgrößenmodells sind im stationär gesteuerten Betriebsmodus bei konstanter Drehzahl Lastrampen durchzuführen. Das Störgrößenmodell kann entweder manuell adaptiert werden, bis die Modellgüte ausreicht, oder es kann ein gemittelter Wert der Indentifikation zur Laufzeit, wie in Kapitel [11.2](#page-152-2) vorgeschlagen, verwendet werden.
- *Fein-Einstellparameter* Ein Startwert für die Fein-Einstellparameter kann wie in Kapitel [9.3.3](#page-138-0) ermittelt werden.
- *Manuelle Justierung* Die Überprüfung der Parametrierung sollte analog zur Messung der Sprungantworten zuerst an den Gitterpunkten des Betriebsrasters durchgeführt werden. Dabei werden die Fein-Einstellparameter von Vorsteuerung, Beobachter und Regler sowie Anti-Windup-System den Erfordernissen entsprechend adaptiert. Nach der Einstellung der Rasterpunkte kann mit der Anpassung und Gewichtung der Solldynamik für Lastrampen begonnen werden, um so das dynamische Emissionsverhalten zu beeinflussen.

Zur Validierung der erstellten Regelung wurden auf dem Versuchsträger verschiedene Versuche durchgeführt. Diese sind nun näher beschrieben.

#### **12.2.1 Sprunghafte Änderung der Sollwerte**

Als erste Versuche wurden Sollwertsprünge bei konstantem Betriebspunkt durchge-führt. Im üblichen Betrieb kommen solche Sollwertsprünge zwar entweder sehr selten<sup>[1](#page-159-0)</sup> oder gar nicht vor, sie eignen sich aber gut zur Beurteilung, wie schnell die Wunschdynamik der Vorsteuerung und wie groß die Bandbreite des Reglers sowie des Beobachters festgelegt werden kann.

In den zwei folgenden Abbildungen wurde der Einfluss einer geänderten Wunschdynamik auf sprunghaft geänderte Sollwerte untersucht.

Abbildung [12.1](#page-160-0) zeigt die Reaktion des geregelten Systems auf eine Sollwertänderung des Luftmassenstromes bei unterschiedlich schneller Wunschdynamik. Die Wunschdynamik wurde ausgehend von einer Parametrierung ( ---- ) zuerst verdoppelt ( $\longrightarrow$ ) und danach halbiert ( $\cdots$ ). Bei den Diagrammen der Stellerverläufe sind zusätzlich die vom Betriebspunkt abhängigen Grenzen eingetragen. Aus [12.1](#page-160-0) lässt sich feststellen, dass das Verhalten der gesamten Regelung sehr intuitiv über die Wunschdynamik eingestellt werden kann. Aus den zeitlichen Verläufen der Steller ist

<span id="page-159-0"></span><sup>1</sup> eventuell bei Umschaltungen zwischen unterschiedlichen Betriebsmodi mit eigenen Sollwerten

auch beurteilbar, wie stark die Stellersignale im dynamischen Übergang von den stationären Werten abweichen, was eventuell zu Verletzungen der Stellerbegrenzungen führen kann.

Zur Feinjustierung der Regelung alleine bietet sich die Durchführung ähnlicher Experimente an, wobei die dynamische Vorsteuerung dann abgeschaltet wird. Ohne Vorsteuerung muss der Sollwertsprung alleine vom Regler bewältigt werden. Die Dynamik des Reglers kann für die einzelnen Kanäle über **F***fb* so eingestellt werden, dass ein guter Kompromiss zwischen Robustheit und Geschwindigkeit besteht.

<span id="page-160-0"></span>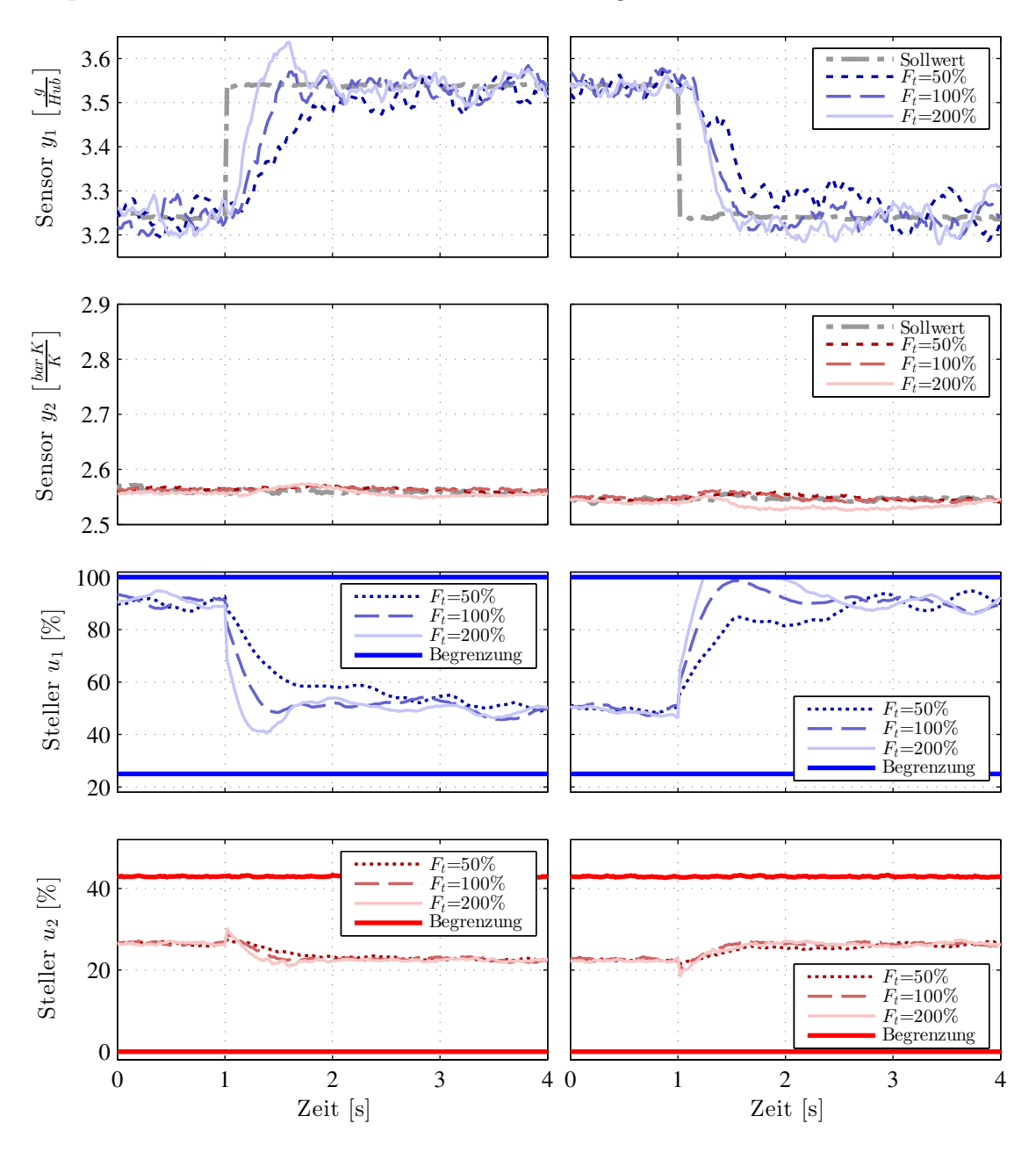

*Abbildung 12.1: Bei konstanter Drehzahl (1800 U/min) und mittlerer Last erfolgten Sollwertsprünge im Luftmassenstrom bei drei unterschiedlichen schnellen Solltrajektorien.*

Ergänzend zu den Sollwertsprüngen der Luftmasse sind in [12.2](#page-161-0) Sollwertsprünge des Ladedruckes bei unterschiedlicher Wunschdynamik dargestellt. Auch hier kann die Wunschdynamik intuitiv zur Einstellung verwendet werden. Die Querkoppelungen sind aber nicht in gleicher Weise unterdrückt wie im Beispiel der Sollwertsprünge des Luftmassenstromes. Einerseits sind die Stellerbegrenzungen dafür verantwortlich zu machen, andererseits ist der Einfluss des VTG-Stellers in diesem Betriebspunkt wesentlich stärker mit dem Luftmassenstrom verknüpft als der AGR-Steller mit dem Ladedruck.

<span id="page-161-0"></span>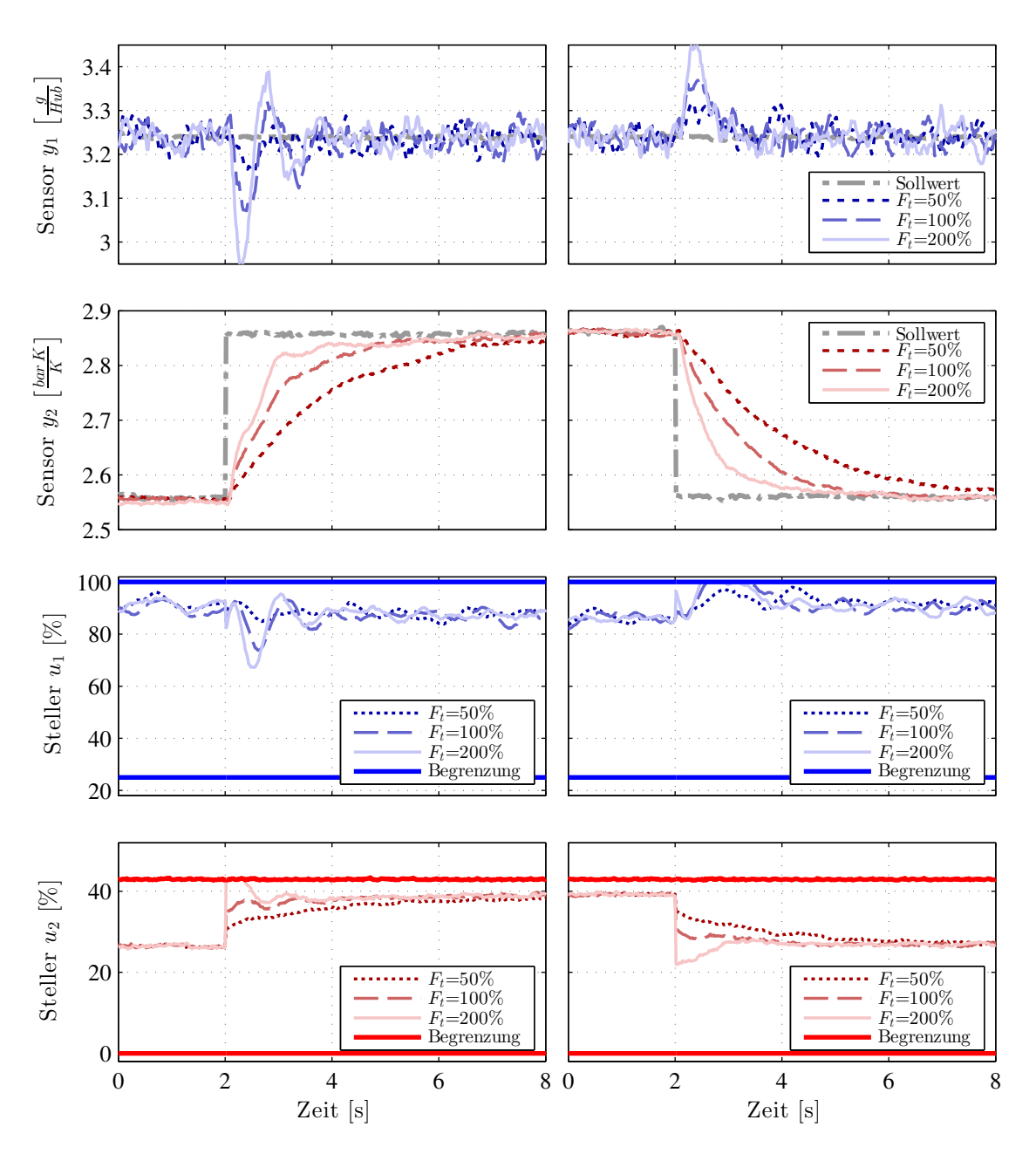

*Abbildung 12.2: Bei konstanter Drehzahl (1800 U/min) und mittlerer Last erfolgten Sollwertsprünge des normierten Ladedrucks bei drei unterschiedlichen schnellen Solltrajektorien.*

#### **12.2.2 Sprunghafte Lastvariationen**

Lastvariationen repräsentieren den realen Anwendungsfall der Regelung im Fahrzeug. Anders als bei Sollwertsprüngen an konstanten Betriebspunkten kommt bei Lastsprüngen zusätzlich das Störgrößenmodell zum Einsatz.

Der Zweck dieser Experimente ist die Nachjustierung der Zeitkonstanten der Wunschdynamik, welche hier besser als bei Sollwertsprüngen hinsichtlich Emissions- und Ansprechverhalten angepasst werden können. Abbildung [12.3](#page-162-0) zeigt Sprünge der Kraftstoffmasse bei einer Variation der Wunschdynamik **F***<sup>t</sup>* , ergänzt um die gesteuerte Variante. Das konventionell übliche Schließen des AGR-Ventils bei ausreichend großen positiven Änderungen der Einspritzung war in diesem Experiment aktiv.

<span id="page-162-0"></span>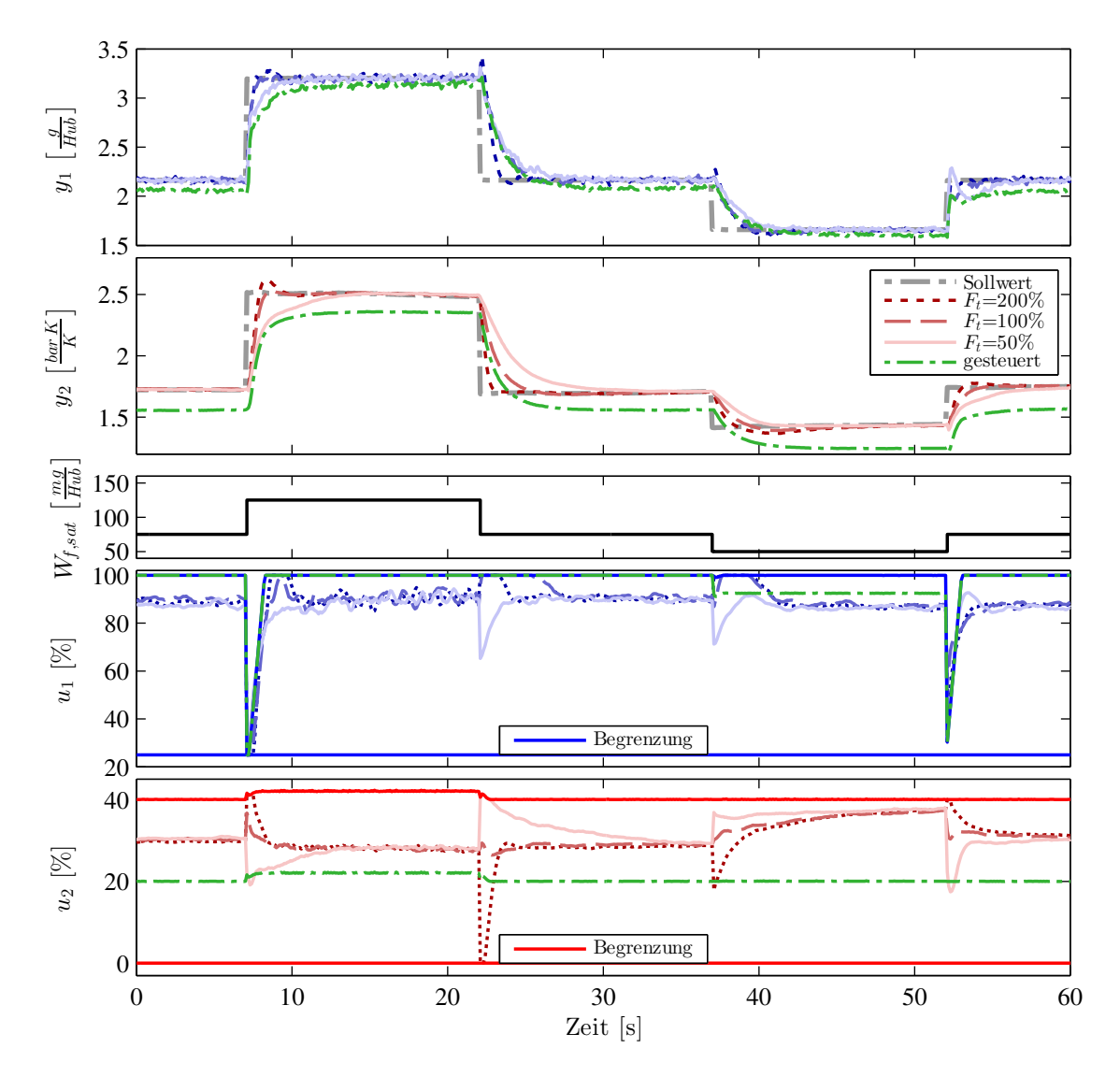

*Abbildung 12.3: Zusammenhang zwischen dynamischem Verhalten und variierter Geschwindigkeit der Solltrajektorie bei sprunghaften Änderungen der Kraftstoffmasse (bei konstant 1800 U/min). Zum Vergleich dient die gesteuerte Variante, die der natürlichen Dynamik des Systems folgt.*

#### **12.2.3 Betriebspunktvariationen**

Sind die Fein-Einstellparameter im Zuge der Sollwert- und Lastsprünge eingestellt, kann mit freien Variationen des Betriebspunktes die Qualität der Regelung über den ganzen Betriebsbereich überprüft werden.

Interessant sind hierbei speziell Umschaltvorgänge zwischen gesteuertem und geregeltem Betrieb und gleichzeitige schnelle Änderungen von Drehzahl und Kraftstoffmasse. Bei relativ grobem Kennfeldraster für die Regelparameter muss zusätzlich überprüft werden, ob bei Betriebspunkten zwischen den Gitterpunkten die Regelqualität den Anforderungen genügt oder das Raster gegebenenfalls enger gewählt werden muss.

Eine Untersuchung der gesetzlichen Prüfzyklen ist im Rahmen der dynamischen Motoreinstellung unumgänglich, erfordert aber meist das Einbeziehen aller beteiligten Einstellparameter und Motorsteuerungsfunktionen.

Zur grundsätzlichen Überprüfung der Regelung sind die meisten hochdynamischen, gesetzlich vorgeschriebenen Testzyklen jedoch nicht besonders geeignet, da die Steller aufgrund der extremen Anforderungen sehr oft in der Stellerbegrenzung sind und es darüber hinaus wenige stationäre Phasen gibt. Sind nicht ausreichend stationäre Phasen im Zyklus vorhanden, reihen sich die dynamischen Ereignisse zeitlich so knapp hintereinander, dass das System selten zur Ruhe kommt. Das wiederum hat zur Folge, dass sich die vielen einzelnen transienten Vorgänge überlappen und überlagern und dadurch eine seriöse Analyse stark erschweren. Aus den erwähnten Gründen wurde zur Diskussion der Regelung in dieser Arbeit davon Abstand genommen, Ausschnitte von gesetzlichen Prüfzyklen zu untersuchen. Beispielhaft für die durchgeführten Untersuchungen sind zwei Experimente in den Abbildungen [12.4](#page-164-0) und [12.5](#page-165-0) gezeigt.

Beide Versuche zeigen Variationen der Drehzahl im oberen Drehzahlbereich und eine Variation der Kraftstoffmasse von geringer Last bis hin zur Volllast. Die dynamischen Vorgänge sind durch stationäre Phasen getrennt und ermöglichen so eine gute zeitliche Trennung der einzelnen Ereignisse und dadurch eine bessere Beurteilbarkeit der Regelung. In Abbildung [12.4](#page-164-0) markieren grau unterlegte Zeitabschnitte den rein stationär vorgesteuerten Betrieb, welcher in dieser Messung an der Volllast und bei sehr geringen Kraftstoffmassen vorgesehen war. Abweichungen zwischen Soll- und Istwerten treten naturgemäß im gesteuerten Betrieb auf, aber auch an Stellen, an denen die Stellglieder in der Begrenzung sind.

Die Umschaltungen zwischen rein stationär vorgesteuertem und geregeltem Betrieb sind durch die modulare Umsetzung ohne großen Aufwand realisierbar.

Abbildung [12.5](#page-165-0) zeigt ein gutes Folgeverhalten der Gesamtreglung trotz teilweise aktiver Stellerbegrenzungen. Bei hohen Kraftstoffmassen nahe der Volllast wurde aus Sicherheitsgründen die Geschwindigkeit der Ladedruckregelung stark reduziert, um dort ein Überschwingen des Ladedruckes und dadurch eventuell ein Überschreiten des erlaubten Zylinderspitzendruckes auf jeden Fall zu vermeiden (erkennbar ca. bei Sekunde 70 und 140).

Ab ca. Sekunde 210 wurde im Experiment von Abbildung [12.5](#page-165-0) Drehzahl und Kraftstoffmasse gleichzeitig verändert, wobei auch ein gutes Folgeverhalten erkennbar ist.

<span id="page-164-0"></span>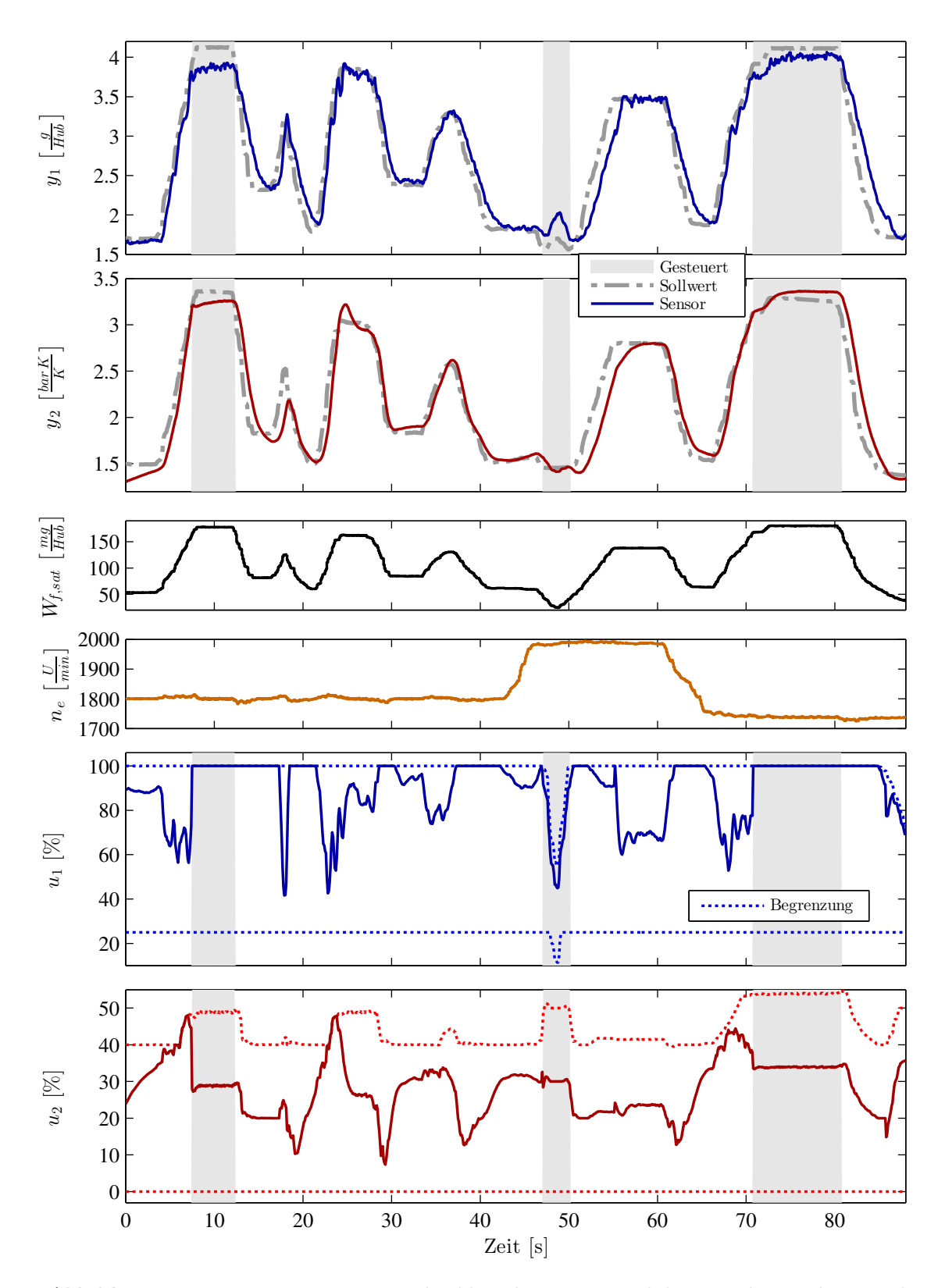

*Abbildung 12.4: Variationen in Drehzahl und Last zur Validierung der Reglereinstellungen mit Umschaltungen zwischen gesteuertem und geregeltem Betrieb.*

<span id="page-165-0"></span>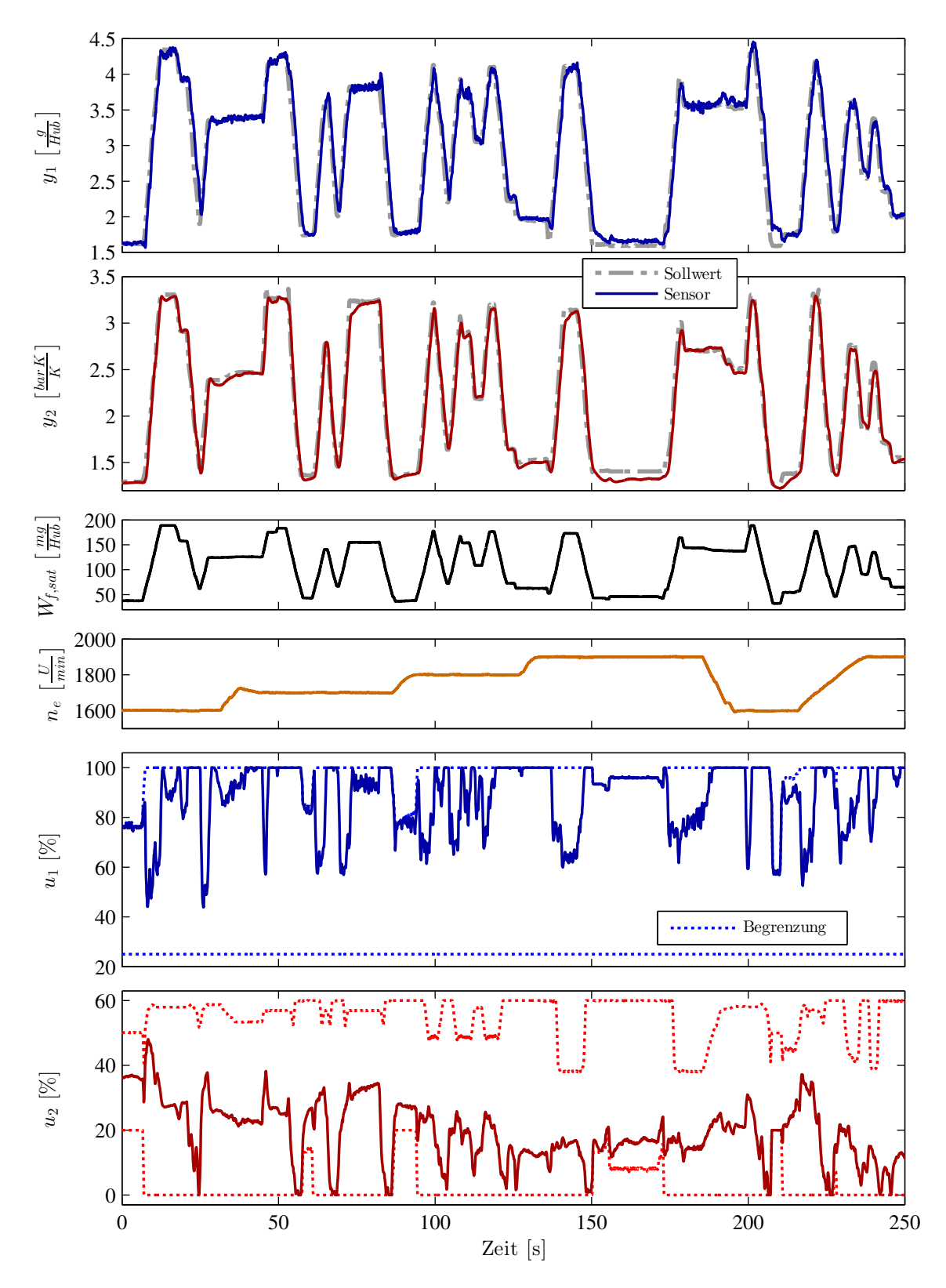

*Abbildung 12.5: Variationen von Drehzahl und Last zur Validierung der Reglereinstellungen.*

#### **12.2.4 Lastrampen**

Der Einfluss der Regelung auf die Emissionen lässt sich sehr deutlich anhand von Lastrampen darstellen. Diese sind den vorher untersuchten Lastsprüngen ähnlich, beinhalten allerdings keine sprüngförmige, sondern eine rampenförmige Erhöhung der Kraftstoffmasse. Änderungen der Kraftstoffmasse sind nur bis zu jener Grenze in einem Sprung möglich, an der das minimal erlaubte Verbrennungsluftverhältnis (der Rauchgrenze) erreicht ist. Größere Sprünge werden von der Rauchbegrenzung beschnitten und mehr Kraftstoffmasse erst bei steigender Luftmasse freigegeben.

In den Zeitschrieben der Lastsprünge auf den folgenden Seiten ist der Eingriff der Rauchbegrenzung als deutliche Abflachung des anfangs steiler ansteigenden Kraftstoffmassensignals *W<sup>f</sup>,sat* zu erkennen.

Anhand der Lastrampenversuche werden in den nachfolgenden Abbildungen unterschiedliche Konfigurationen und Einstellungen verglichen. Im Unterschied zu den bisher diskutierten Experimenten sind zusätzlich die Stickoxidkonzentration und die Trübung (Opazität) des Abgases als eigene Diagramme enthalten.

Ein Vergleich zwischen einer Mehrgrößenregelung und einer strukturgleichen Regelung mit zwei Eingrößenregelungen ist in Abbildung [12.6](#page-167-0) zu finden. In diesem Experiment besitzen die SISO-Regler (je einer pro Regelgröße) dieselbe Programmstruktur wie der MIMO-Regler, unterscheiden sich aber im Datenstand. Der SISO-Datenstand besitzt keine Querkoppelungen, und die Parameter wurden aus zwei identifizierten SISO-Strecken (AGR-Steller→Luftmasse und VTG-Steller→Ladedruck) 1-ter Ordnung analog zu den Parametriervorschriften der MIMO-Regelung ermittelt. Die Unterschiede zwischen MIMO- und SISO-Parametrierung der Regelung treten in diesem Experiment nicht sonderlich stark in Erscheinung. Hier erscheint bei gleich gewählten Solltrajektorien die SISO-Regelung sogar leicht besser abzuschneiden. Das liegt hauptsächlich an der etwas schneller eingeregelten Luftmasse. Im SISO-Fall folgt die Luftmasse nicht mehr so gut der Solltrajektorie, einem Tiefpass 1-ter Ordnung, sondern weicht davon ab. Das wirkt sich in diesem Fall positiv auf die geringere Opazität aus. Der angesprochene Unterschied ließe sich durch eine leicht durchführbare Beschleunigung der Luftmasse-Solltrajektorie in der MIMO-Regelung vermeiden. Beide Regler sind in der Lage, schnell genug zu reagieren und für ein angemessenes Schließen des AGR-Ventils zu sorgen. Wie bereits in der Erläuterungen zur Korrektur des Luftmassensignales erwähnt, ist eine harte Begrenzung, wie das erzwungene Schließen des AGR-Ventils über eine separate Funktion, nicht mehr notwendig. Dies liegt auch an der Verwendung des Luftmassensensors, der im Vergleich zur *λ*-Sonde keine signifikante Totzeit aufweist. Abbildung [12.7](#page-168-0) zeigt den bereits in Sollwertsprüngen und Lastsprüngen diskutierten Einfluss unterschiedlicher Geschwindigkeiten der Solltrajektorien auf den Verlauf der Regelgrößen. Darüber hinaus ist nun auch der Einfluss auf die Emissionen gezeigt. Eine schnellere Regelung in beiden Kanälen begünstigt hier den Momentenaufbau und senkt die Opazität, führt aber auch zu erhöhten Stickstoffkonzentrationen. Diese Beobachtung gilt natürlich nicht allgemein, sondern soll vielmehr beispielhaft zeigen, welche Möglichkeiten die Regelung zur Beeinflussung der Emissionen bietet, *ohne* die Sollwerte und damit die stationäre Einstellung zu ändern.

<span id="page-167-0"></span>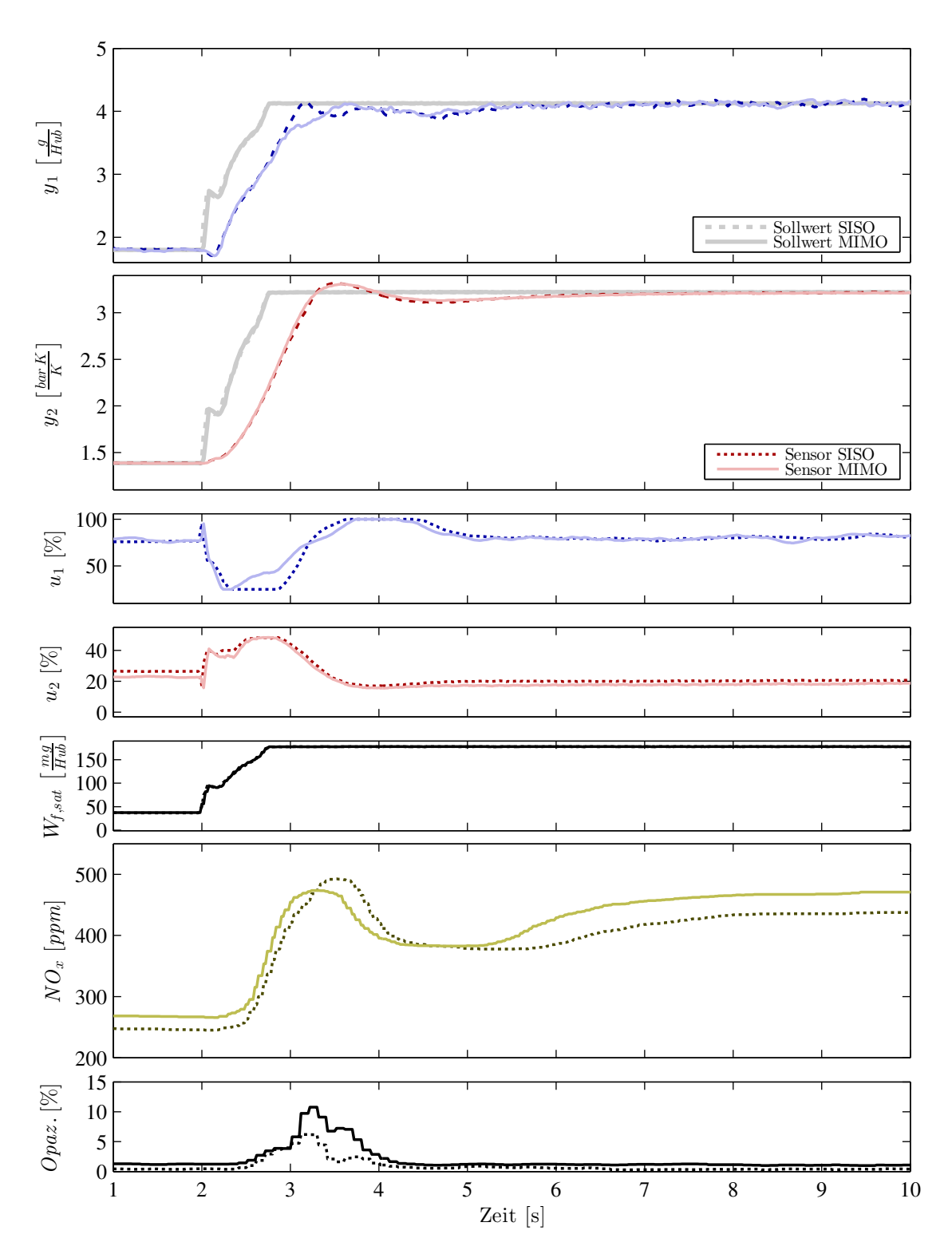

*Abbildung 12.6: Unterschiede zwischen der Mehrgrößenregelung ( ) und einer dezentralen Regelung ( ) (bestehend aus zwei Eingrößenregelungen) fallen bei Lastrampen im oberen Drehzahlbereich (1800 U/min) gering aus. Beide Regelungen besaßen dieselbe modulare Struktur und unterschieden sich nur im Datenstand. Bei der dezentralen Regelung waren alle außerdiagonalen Terme der Parameter null.*

<span id="page-168-0"></span>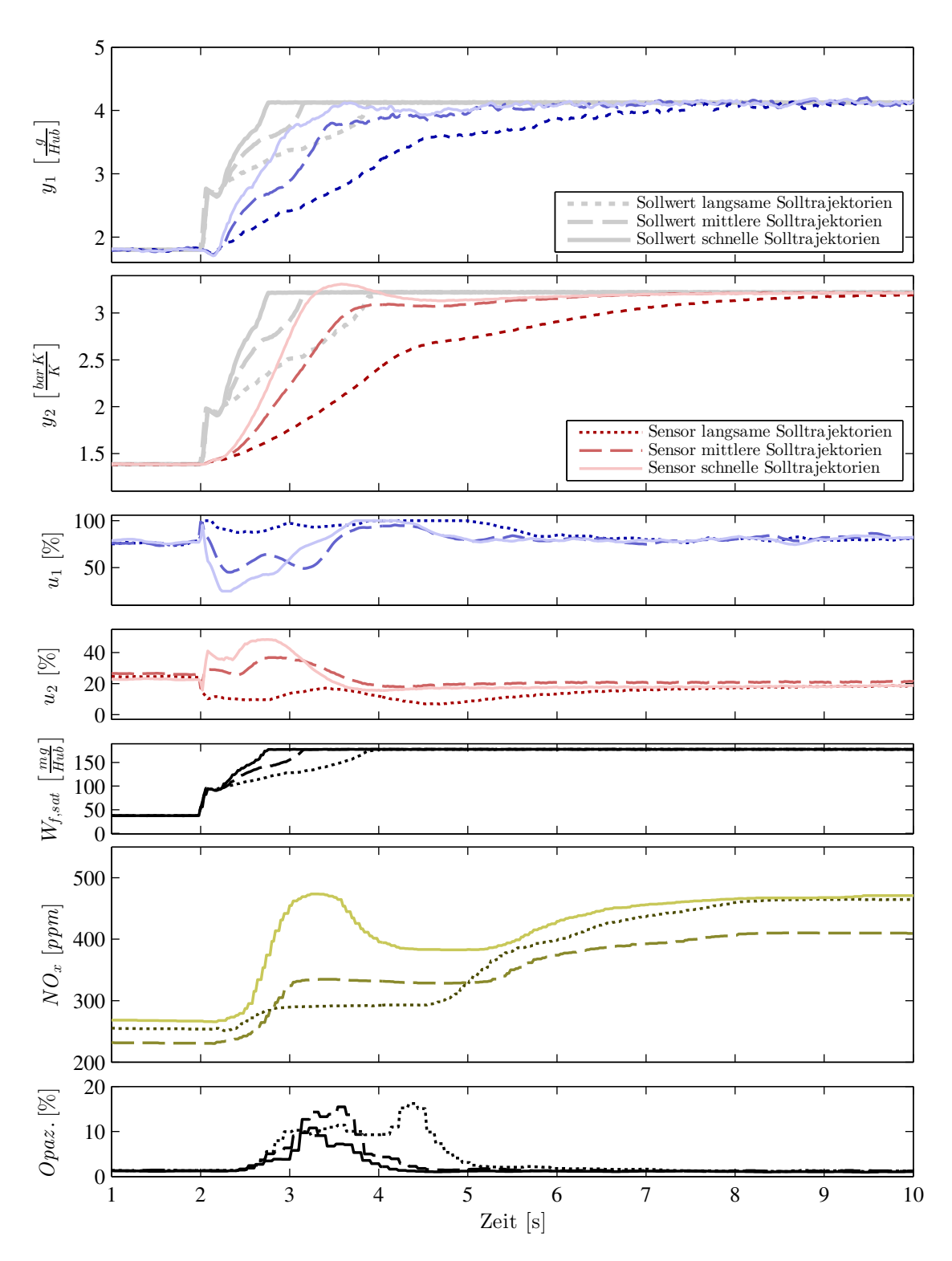

*Abbildung 12.7: Einfluss unterschiedlicher schneller Solltrajektorien auf das Ansprech- und Emissionsverhalten bei Lastrampen konstanter Drehzahl (1800 U/min).*

Werden beide Kanäle in ihrer Dynamik unterschiedlich gewählt, entsteht ein weiterer Freiheitsgrad, das Emissionsverhalten dynamisch zu beeinflussen. Zur weiteren Analyse ist die AGR-Rate hilfreich, die den Anteil des rückgeführten Abgases an der Zylinderfüllung beschreibt. Eine Erhöhung der AGR-Rate bedeutet im Allgemeinen eine Verringerung der Stickoxidkonzentrationen im Abgas. Die AGR-Rate im dynamischen Übergang kann dadurch beeinflusst werden, wie schnell die Dynamik der Luftmasse *im Vergleich* zum Ladedruck eingestellt wird. Beispielhaft ist dieser Effekt in Abbildung [12.8](#page-170-0) zu sehen.

Bei einer konstanten Drehzahl (1500 U/min) wurde eine rampenförmige Erhöhung der Kraftstoffmasse vorgenommen. Die Rampe wurde in diesem Fall so langsam gewählt, dass die Rauchgrenze nicht erreicht wird, um die Effekte bezüglich Partikelemissionen und Ansprechverhalten vernachlässigen zu können.

Verglichen werden in Abbildung [12.8](#page-170-0) drei verschiedene Gewichtungen der Sollwerttrajektorien. In der Ausgangskonfiguration ( ....... ) betrugen die Fein-Einstellparameter der Solltrajektorien  $f_{t,1} = 1.6s^{-1}$  und  $f_{t,2} = 0.7s^{-1}$ . Im zweiten Experiment (  $\cdots$ ) wurde die Geschwindigkeit der Luftmasse auf  $f_{t,1} = 1.2s^{-1}$  verlangsamt und die Geschwindigkeit des Ladedruckes auf  $f_{t,2} = 1s^{-1}$  erhöht. Dadurch wurde einerseits im Übergang die Ladungsmasse im Vergleich vergrößert und andererseits der Luftmassenstrom verringert. Diese Maßnahme senkt im dynamischen Übergang die AGR-Rate, was in verminderten Stickoxidkonzentrationen resultiert. Eine weitere, allerdings wesentlich geringere Verstärkung dieses Effekts ist im dritten Experiment zu sehen. Die weitere Verlangsamung der Trajektorie der Luftmasse auf *f<sup>t</sup>,<sup>1</sup>* = 1*s* −1 führt zu einer weiteren Absenkung im Übergangsbereich.

Abschließend wurde untersucht, welchen Einfluss die Deaktivierung einzelner Module der Gesamtregelung auf das Systemverhalten hat. In Abbildung [12.9](#page-171-0) sind dazu vier verschiedene Lastrampen vergleichend aufgetragen. In den einzelnen Experimenten wurde immer nur jeweils ein Modul deaktiviert, die restlichen Teile waren weiterhin aktiv.

In einem Experiment  $(\longrightarrow)$  waren alle Module aktiv, was den Standardfall darstellt. Der Einfluss des PI-Regler-Moduls (Variante mit PI-Beobachter und P-Regler) zeigt sich auf zweierlei Art, wenn das Modul deaktiviert wird. Erstens ergibt sich bei abgeschalteter Regelung (  $\cdots$ , wie zu erwarten, ein stationärer Fehler in den zu regelnden Größen. Zum Zweiten werden Modellfehler (der Vorsteuerung und der Störkompensation) nicht korrigiert und es tritt ein Überschwingen ein.

Wird die Vorsteuerung ( •••• ) deaktiviert, entsteht im Vergleich zur Variante ohne Deaktivierungen ( $\longrightarrow$ ) ein Überschwingen in beiden Regelgrößen. Das liegt darin begründet, dass wegen der deaktivierten Vorsteuerung der Regler nicht direkt über die Sollwertfilterung den Einfluss der stationären Vorsteuerung mitgeteilt bekommt. Im betrachteten Experiment führt das im dynamischen Übergang zu einem eigentlich zu großen Regelfehler im Regler, der das Überschwingen provoziert.

Den weitaus nachteiligsten Einfluss hat die Deaktivierung des Störgrößenmodells bei weiterhin aktivierter dynamischer Vorsteuerung. Im durchgeführten Experiment verursachte die aggressiv eingestellte Vorsteuerung ohne Berücksichtigung der Störung aufgrund des Lastwechsels zu starke Stelleingriffe und dadurch ungewollte Schwingungen und einen sehr nachteiligen Kraftstoffmassen- bzw. Momentenverlauf.

<span id="page-170-0"></span>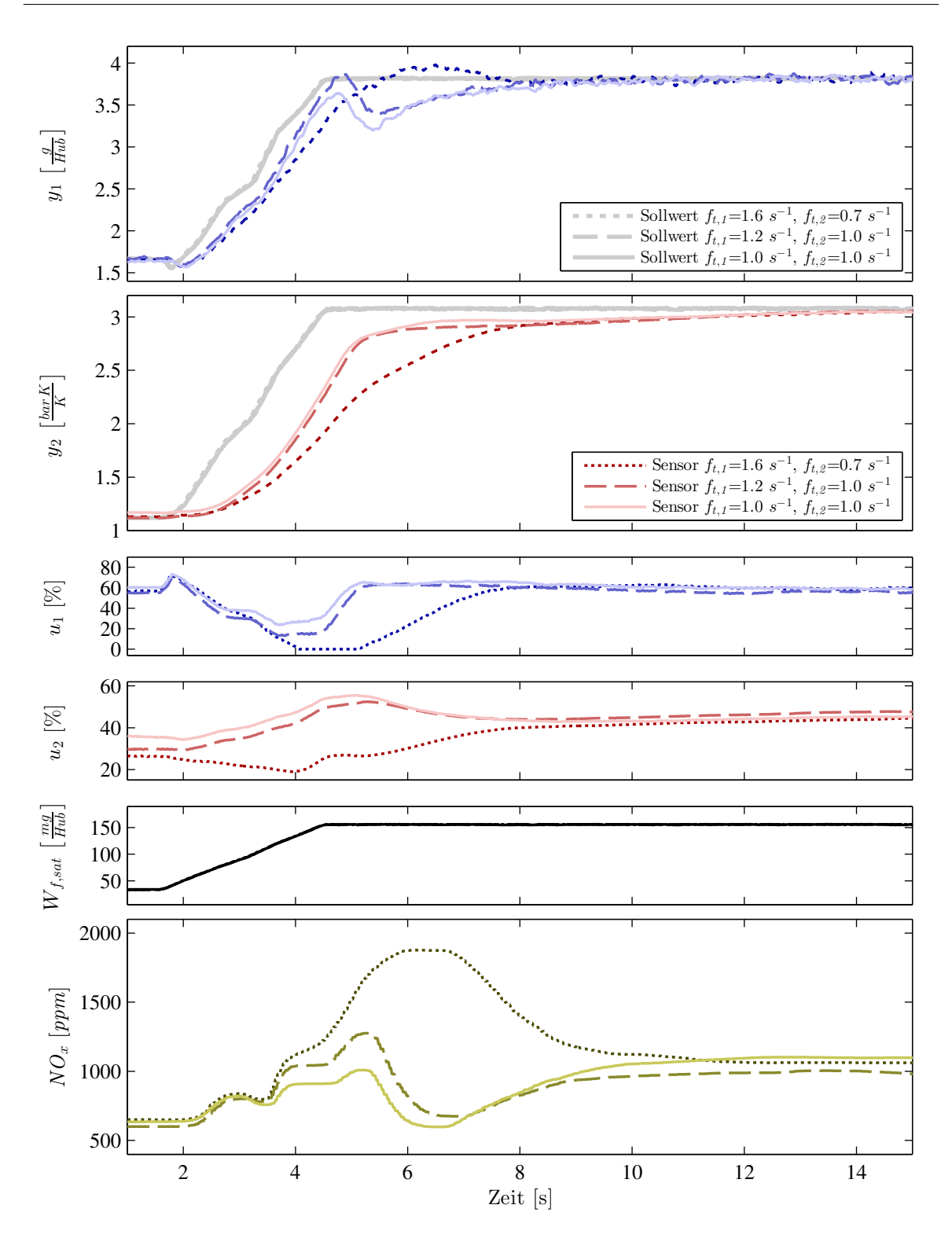

*Abbildung 12.8: Einfluss unterschiedlicher Gewichtungen in der Regelgeschwindigkeit auf die Konzentration von Stickstoffoxiden bei langsamen Lastrampen.*

<span id="page-171-0"></span>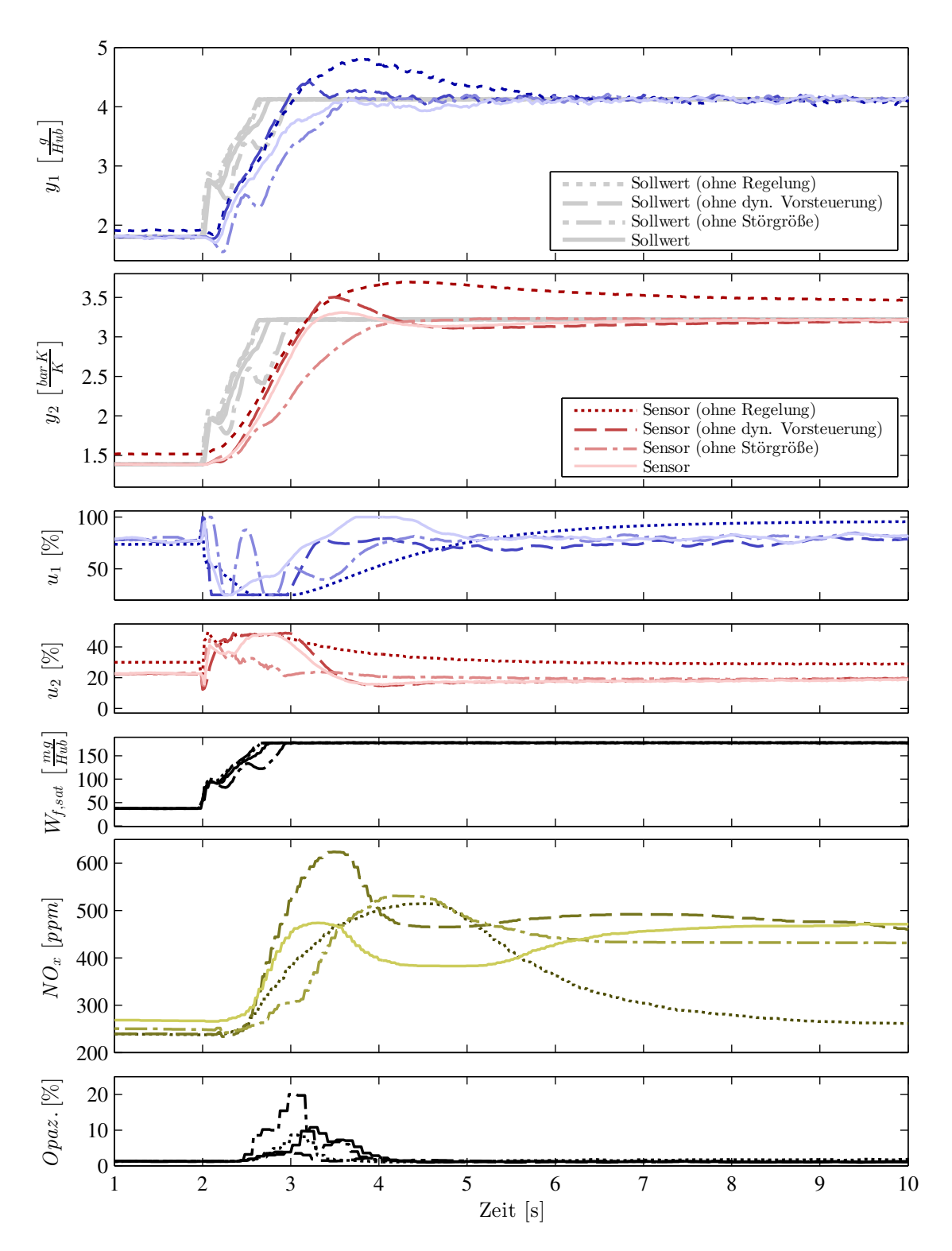

*Abbildung 12.9: Einfluss der Deaktivierung einzelner Reglermodule auf das Systemverhalten, die Emissionen und das Ansprechverhalten*

## **13**

## **Zusammenfassung und Ausblick**

Dieses abschließende Kapitel fasst die wichtigsten Erkenntnisse und Ergebnisse der Arbeit zusammen.

Die Unterschiede zu bestehenden Lösungen werden nochmals in Erinnerung gerufen und der Ausblick zeigt mögliche spezielle Anwendungen und Erweiterungen der erstellten Regelung.

#### **13.1 Zusammenfassung**

Das übergeordnete Ziel der Arbeit war die Unterstützung des Motorentwicklungsprozesses für Dieselmotoren. Spezielles Interesse galt dabei der Regelung einer variablen Aufladung und Abgasrückführung. Als Ergebnis entstand eine modulare Reglerstruktur, den Arbeitsaufwand sowohl im Prozess der *Motorabstimmung* als auch im Prozess der *Funktionsentwicklung* erheblich verringert.

In der Motorabstimmung ist die Einstellung der Luftpfadregelung eine sehr umfangreiche Aufgabe, welche in der Praxis derzeit die Einstellung von PID-Reglern beinhaltet. Diese besitzen eine sehr komplizierte und umfangreiche Parametrierung. So sind die Reglerparameter vom Betriebspunkt, den Umgebungsbedingungen und eventuell dem Regelfehler selbst über zahlreiche Kennfelder abhängig und werden zwischen verschiedenen Sets geschaltet. Eine intuitive Einstellung wird schwer möglich und eine automatisierte Einstellung der Regelung wird durch die vielen, teilweise redundanten Parameter erschwert.

Die konventionelle Reglerstruktur führt zu einer starken Verflechtung von Regelungstechnik und Verbrennungsentwicklung. Hier leistet die vorgelegte Arbeit einen Beitrag den Prozess der Motorabstimmung zu verbessern, indem sie die beiden Teilaufgaben der Einstellung der Regelung und der Einstellung der Solltrajektorien (Verbrennungsentwicklung) besser separiert und dadurch auch besser automatisierbar macht. Die Trennung von Parametern der Strecke und eigenen Fein-Einstellparametern in der erarbeiteten Reglerstruktur ist ein wesentlicher Beitrag dazu und ermöglicht darüber hinaus die Wiederverwendung von Parametern, welche die Gesamtzahl der einzustellenden Parameter stark senkt.

Die sehr geringe Anzahl der Parameter und vor allem ihre physikalische Interpretierbarkeit begünstigen eine effiziente und effektive Abarbeitung der Motorabstimmung.

Neben dem Motorabstimmungsprozess war auch die Funktionsentwicklung und hierbei besonders die Weiterentwicklung ein wichtiges Thema. Monolithische Strukturen erschweren eine Weiterentwicklung stark. Bei der vorliegenden Arbeit wurde besonderer Wert auf eine schlanke, modulare Struktur gelegt. Die Weiterentwicklung der Regelung wird durch die eindeutig definierten Schnittstellen und die klare Trennung der Aufgaben der Module vereinfacht. Die Teilung der Regelung in Module führt zu einer beachtlichen Reduktion der Komplexität, was Umsetzung, Wartung und Weiterentwicklung erleichtert. Auch das in der Praxis notwendige Aktivieren und Deaktivieren von Teilen der Regelung und die damit verbundenen Initialisierungen werden durch die Modularisierung übersichtlich handhabbar.

Für die Regelung des Luftpfads wurde ein modellbasierter Entkoppelungsansatz gewählt. Die Streckenparameter der linearen, vom Betriebspunkt abhängigen Streckenmodellen stammen aus der Identifikation auf der Grundlage von entsprechend durchgeführten Messungen. Über einen in Motorsteuerungen gängigen Gain-Scheduling-Ansatz wurden die Einzelregler zu einem Gesamtregler kombiniert. Die einzelnen Module wurden zuerst als zeitkontinuierliche Systeme beschrieben. Über eine geeignete Parametrisierung des zeitkontinuierlichen PI-Reglers und seiner zeitdiskreten Variante gelang es, auch für alle anderen Module direkt eine zeitdiskrete Entsprechung von Struktur und Parametrierung angeben zu können.

Die vorgeschlagenen Einzelmodule teilen sich gemeinsame Grundparameter und besitzen jeweils separate Fein-Einstellparameter.

Für die Ermittlung der Parameter des Störgrößenmodells wurde eine in der Literatur bekannte Methode der Identifikation zur Laufzeit angewendet, welche die Einstellung der Regelung weiter vereinfacht.

Zur wesentlichen Verbesserung der indirekt geregelten Emissionen wurde eine sehr einfache Methode der Sensorkorrektur des Luftmassenstromes vorgestellt.

Abschließend wurde die Regelung auf einem Versuchsträger erprobt. Einer Beschreibung der systematischen Inbetriebnahme und Grundeinstellung der Regelung folgten Untersuchungen zu den Eigenschaften der Regelung. Die Analyse der Messergebnisse am Versuchsmotor zeigte die intuitiv mögliche Fein-Einstellung der Regelung am Motorenprüfstand ohne Neuentwurf der Regelung. Auch die Möglichkeit, das Emissionsverhalten bei einem Betiebspunktwechsel über die Fein-Einstellparameter sehr direkt zu beeinflussen, *ohne* die stationäre Motorabstimmung zu verändern, wurde anhand von beispielhaft durchgeführten Experimenten am Versuchsmotor erläutert.

#### **13.2 Vergleiche zu anderen Lösungen**

Vergleicht man die vorgeschlagene Lösung mit bestehenden Lösungen aus Industrie und Literatur, lässt sich Folgendes zusammenfassend feststellen. Die erarbeitete Reglerstruktur besitzt eine modulare Struktur mit besonders wenigen Parametern, welche strikt in Basisparameter (Streckenparameter) und Fein-Einstellparameter separiert werden.

Dies ist bei konventionellen Regelungen in Motorsteuergeräten nicht der Fall. Dort ist meist das gleichzeitige Anpassen vieler Parameter auf einmal nötig. Anti-Windup-Systeme sind im PID-Regler integriert und beschränken sich auf das Stoppen des Integrators, was eine Erweiterung der dezentralen Regelungen auf eine Mehrgrößenregelung sehr erschwert.

Die vorgestellte, schlanke und modulare Struktur ermöglicht einen effizienten Einstellprozess, der sich in den bestehenden Prozess der Motorabstimmung eingliedert und diesen sogar verbessert.

Im Unterschied zu vielen bestehenden Verfahren in der Literatur ist das Parametrieren eines nichtlinearen analytischen Luftpfadmodells nicht notwendig. Die linearen Betriebspunktmodelle für die Regelung werden direkt aus Messungen identifiziert.

In jüngerer Vergangenheit veröffentlichte MPC-Ansätze, die eine sehr direkte Einstellbarkeit der Regelung über Solltrajektorien und Stell- sowie Prädiktionshorizont erlauben, sind in ihrer Umsetzung vergleichsweise rechenintensiv. Im Gegensatz dazu gestaltet sich bei der vorgestellten Regelung die Umsetzung auf einem Motorsteuergerät einfach, da nur Grundrechnungsarten zur Berechnung des Regelgesetzes notwendig sind und darüber hinaus nur für sehr wenige dynamische Elemente Speicherplatz vorzusehen ist.

#### **13.3 Fazit**

Derzeitig ist das Emissionsverhalten bei dynamisch wechselnden Betriebszuständen abhängig von den Parametern der Luftpfadregelung. Die Verbrennungsentwicklung als Teilaufgabe im Motorabstimmungsprozess involviert also zwangsläufig eine ständig neue Reglerauslegung für den Luftpfad. Eine Trennung der Parameter der Luftpfadregelung in Basisparameter (Streckenparameter) und Fein-Einstellparameter der Regelung und Fein-Einstellparameter von Solltrajektorien ermöglicht eine Trennung der unterschiedlichen Aufgaben im Motorentwicklungsprozess. Dadurch sinkt einerseits die Komplexität der Einzelaufgaben und andererseits wird die Abarbeitung leichter automatisierbar. Die Reglereinstellung erfordert zu Beginn die Einstellung der Basisparameter und die Abstimmung der Bandbreite von Regelung, Beobachter und Anti-Windup-System über die entsprechenden Fein-Einstellparameter. Danach steht die Trajektorienplanung der Sollwerte zur gezielten Einstellung des Emissionsverhaltens innerhalb der Verbrennungsentwicklung zur Verfügung und kann *ohne* Neuauslegung der Gesamtregelung verstellt werden.

Bei ausgeprägten Lastwechseln konnte kein wesentlicher Vorteil der MIMO-Regelung gegenüber einer SISO-Regelung *gleicher Struktur* festgestellt werden. Aus Experimenten am Versuchsträger hat sich vielmehr gezeigt, dass Vorsteuerung und Störgrößenkompensation einen großen Einfluss auf die erreichbare Regelbandbreite haben. Ebenso war erkennbar, dass Sensor-Korrekturen und Rauchbegrenzung die Emissionen in sehr starkem Maß beeinflussen und daher eine Regelung praktisch nicht ohne diese Maßnahmen auskommt.

#### **13.4 Ausblick und weiterführende Arbeiten**

Ein weiteres Einsatzgebiet der erstellten Regelung kann neben der Regelung eines realen Dieselmotors auch die Regelung eines Simulationsmodells sein. Für die Auslegung von Motor, Verbrennung und Abgasnachbehandlung werden derzeit schon in sehr frühen Entwicklungsstadien Motormodelle eingesetzt. Die Regelung des Simulationsmodells mit einer virtuellen Motorsteuerung spielt dabei eine immer größer werdende Rolle, wenn man zusätzlich zum stationären auch das dynamische Verhalten in der Simulation untersuchen möchte. Die vorgeschlagene Reglerstruktur kann von Personen mit sehr geringen regelungstechnischen Kenntnissen in verschiedenen Simulationsumgebungen auf einfache Art umgesetzt und eingestellt werden.

Weitere Ansatzpunkte für Kosteneinsparungen im Motorabstimmungsprozess ergeben sich eventuell durch spezielle Transformation der Signale (Sollwerte und Sensoren aber auch Steller). Diese könnten zu einer weiteren Normierung der Strecke führen und dadurch den Aufwand des Gain-Scheduling reduzieren.

In der vorliegenden Arbeit wurden in der Umsetzung am Versuchsmotor nur Sollwerttrajektorien basierend auf Tiefpassfiltern 1-ter Ordnung untersucht. Andere Trajektorientypen, wie sie beispielsweise bereits im Führungsfilter vorgeschlagen wurden, könnten bei der Formung des Emissionsverhaltens bei Betriebspunktwechseln vorteilhafter sein.

## **Abkürzungsverzeichnis**

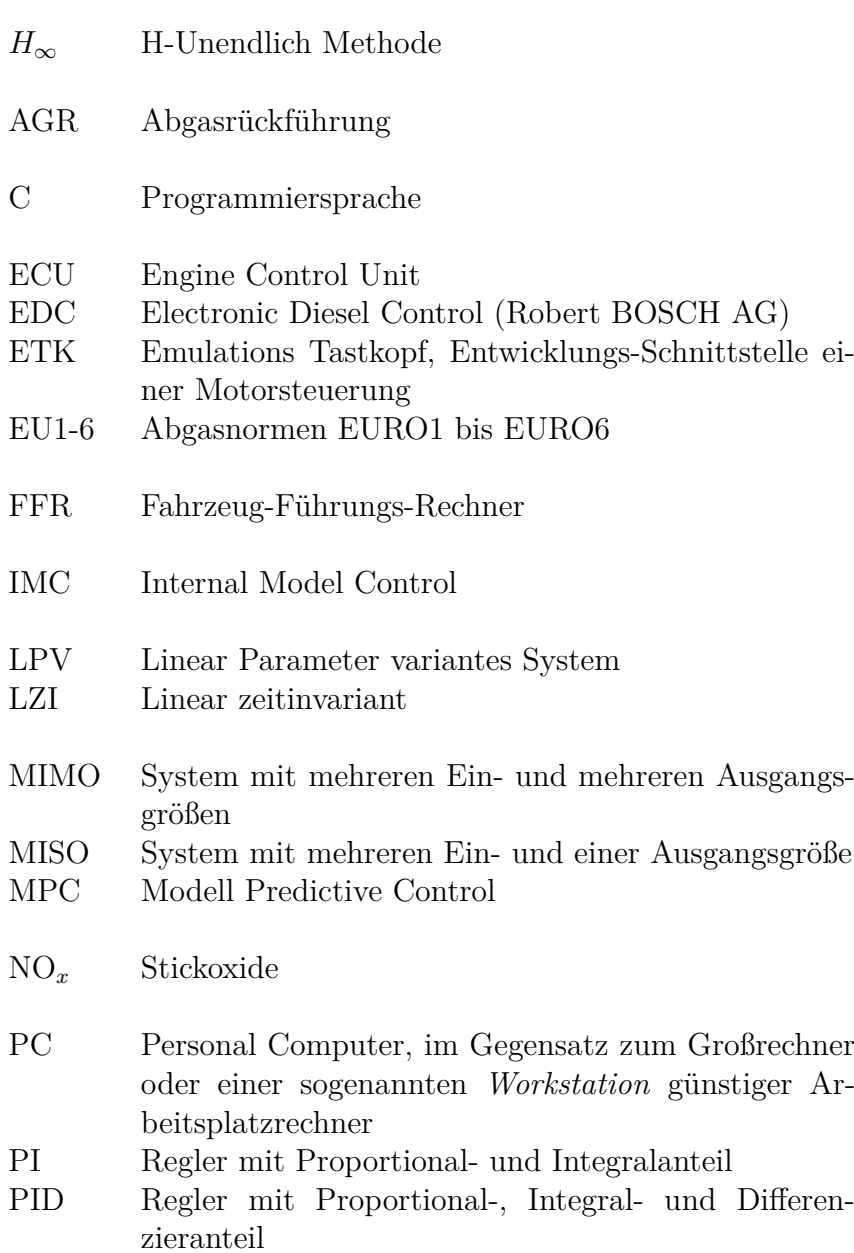

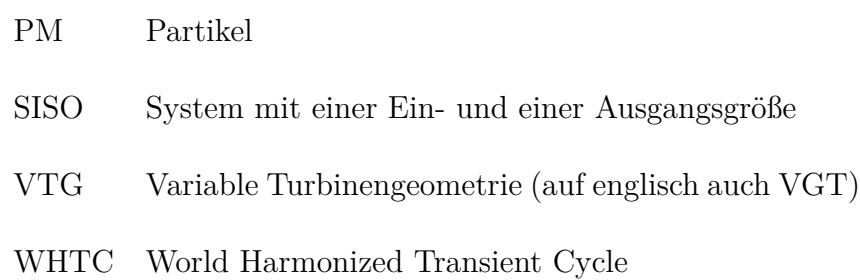

## **Abbildungsverzeichnis**

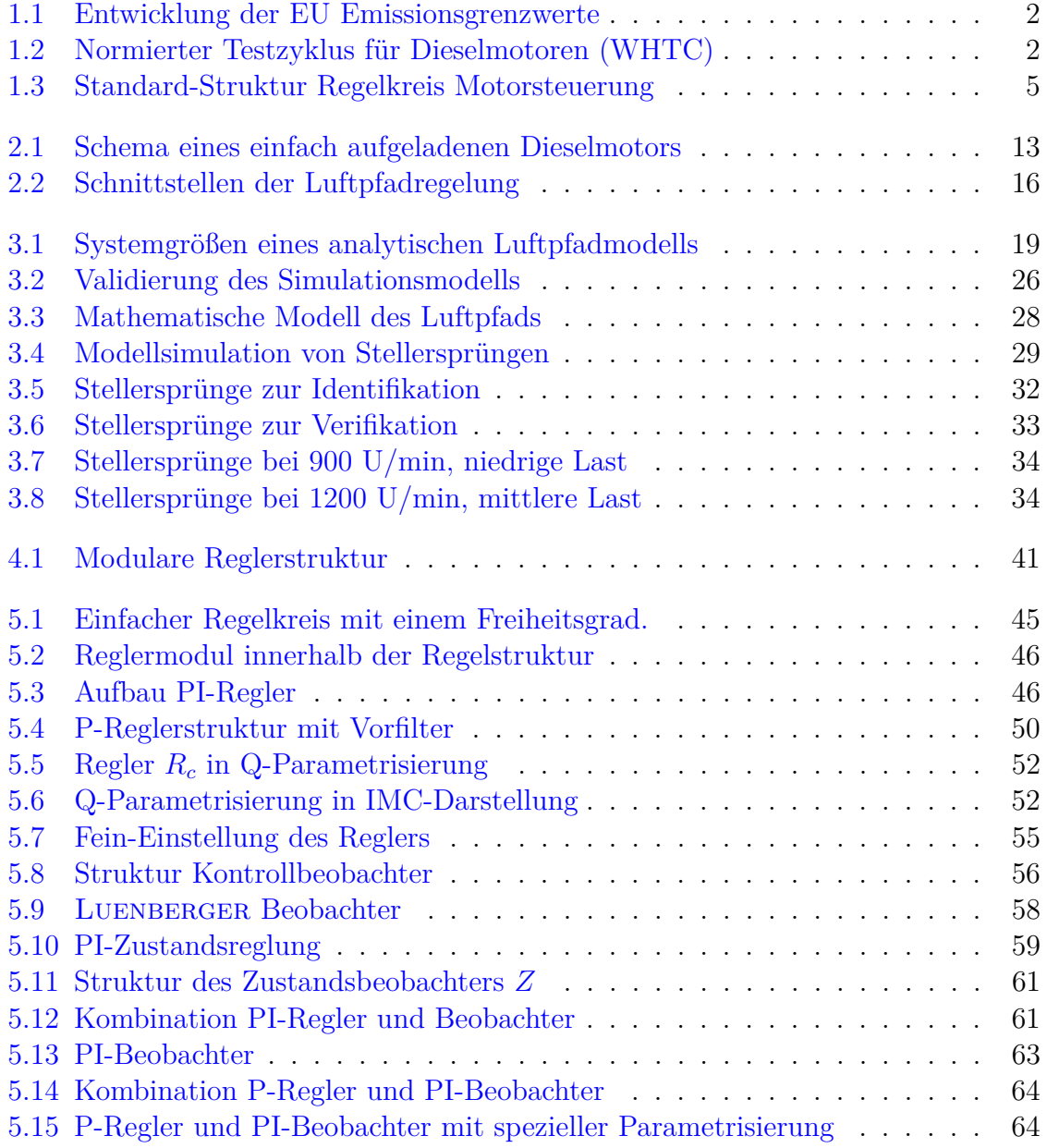

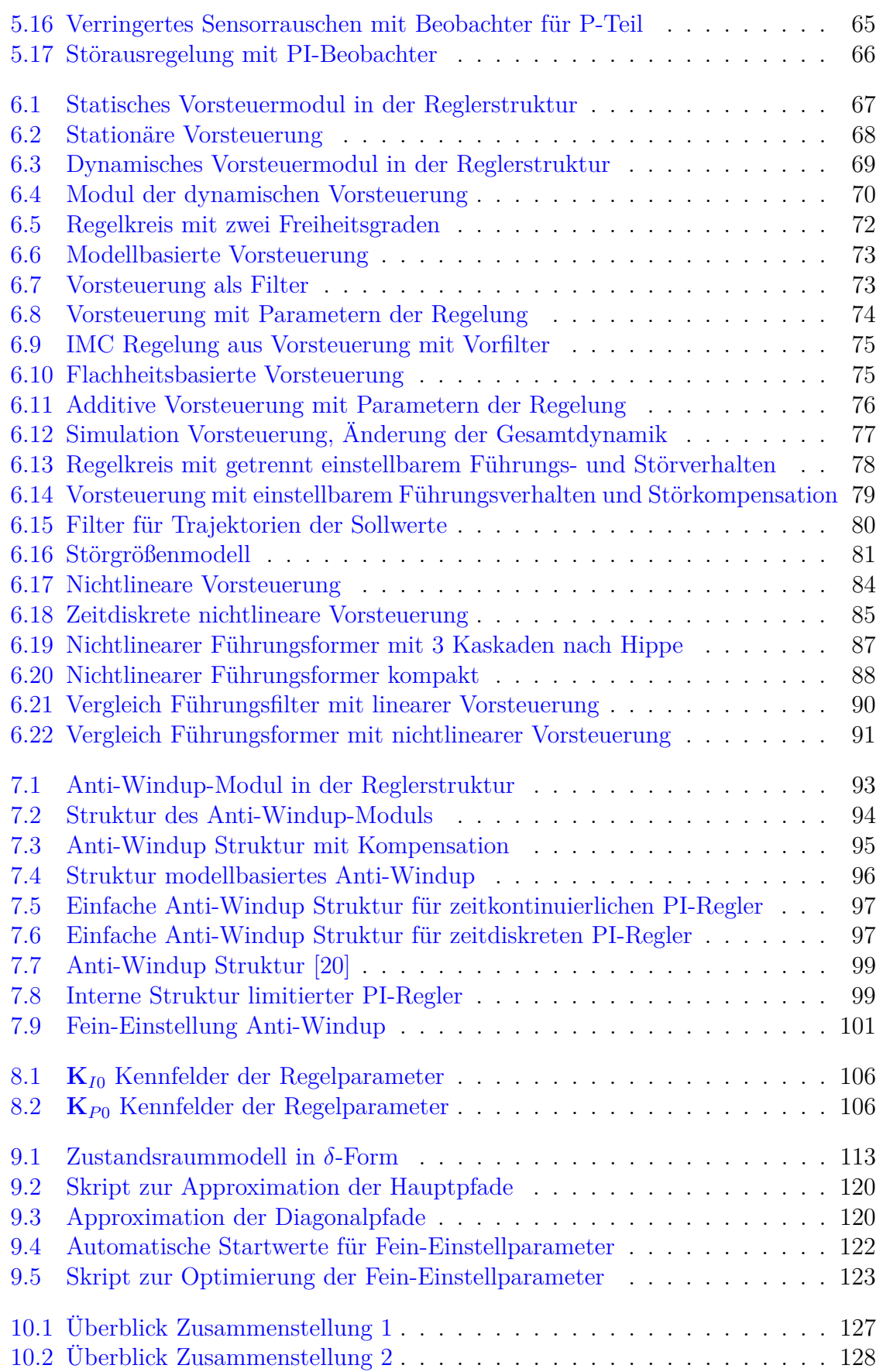
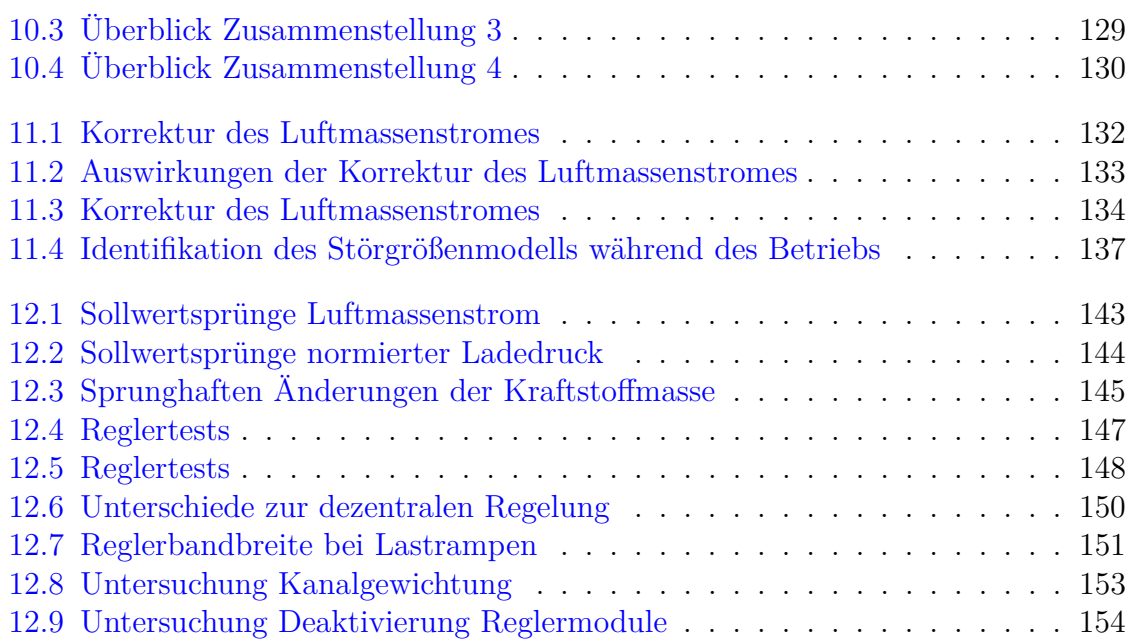

# **Tabellenverzeichnis**

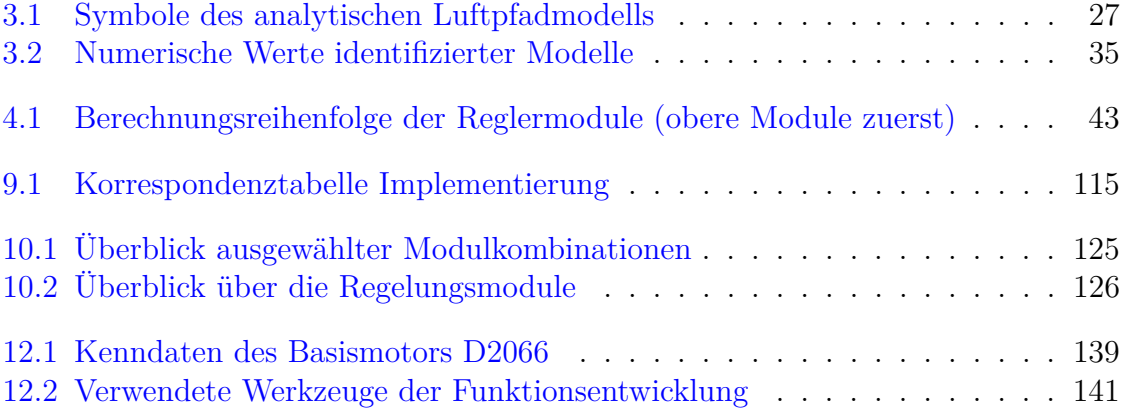

# **Index**

## **Symbole**

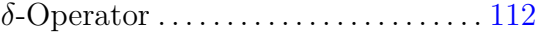

### **A**

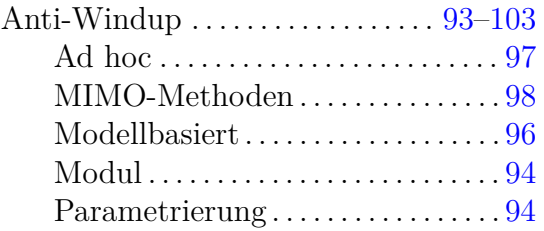

#### **B**

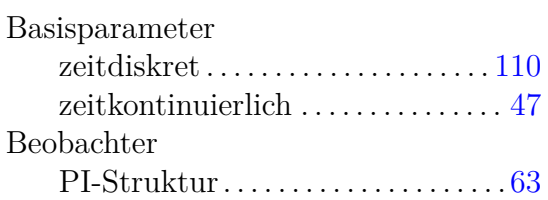

## **D**

Dieselmotor . . . . . . . . . . . . . . . . . . . . . [11–](#page-28-0)[15](#page-32-0)

#### **F**

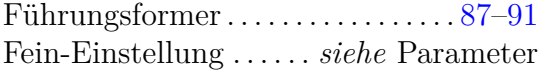

## **G**

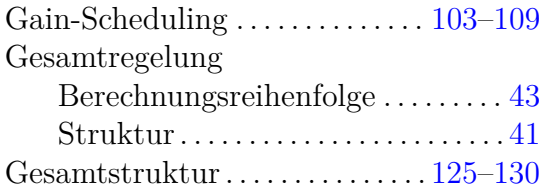

## **I**

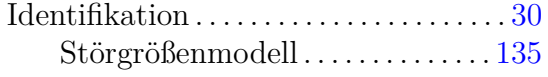

#### **K**

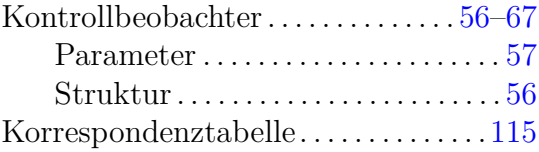

## **L**

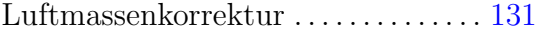

### **M**

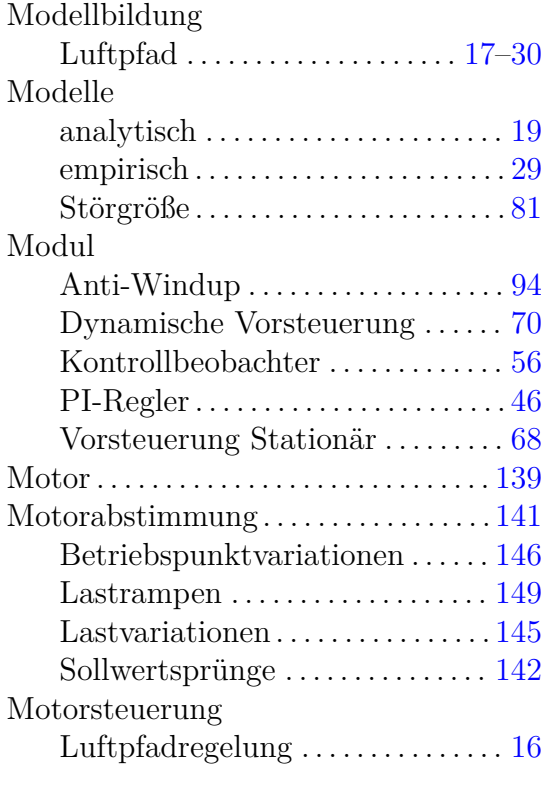

#### **P**

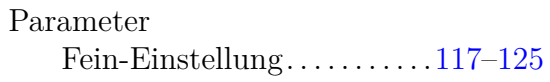

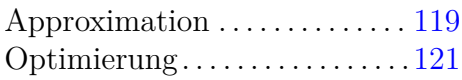

#### **Q**

 $Q$ -Parametrisierung. . . . . . . . . . . . . . . . . [52](#page-69-0)

## **R**

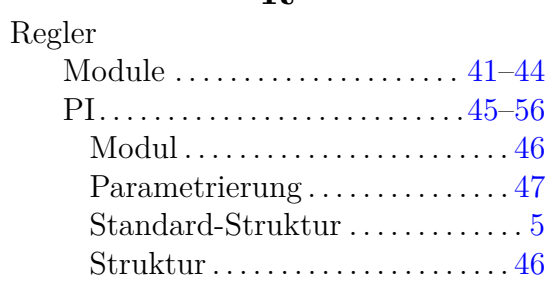

## **S**

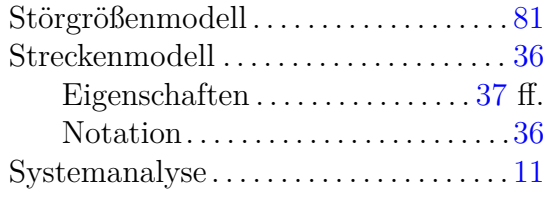

### **T**

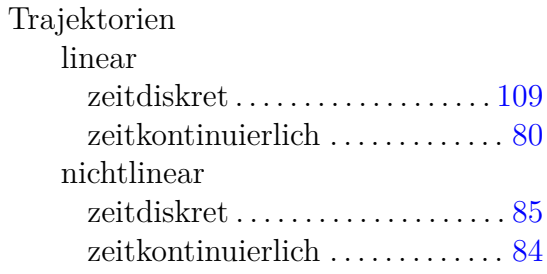

### **V**

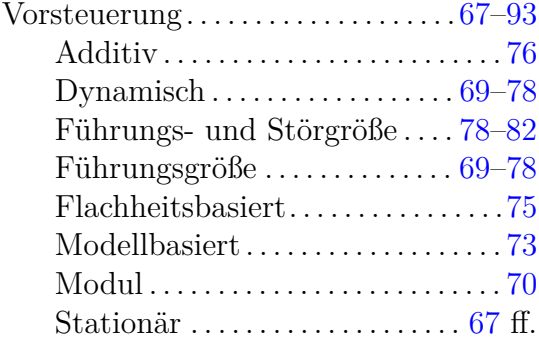

#### **Z**

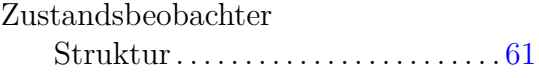

## **Literaturverzeichnis**

- [1] Adamy, Jürgen: *Nichtlineare Regelungen*. Berlin, Heidelberg : Springer Berlin Heidelberg, 2009. [http://dx.doi.org/http://dx.doi.org/10.1007/](http://dx.doi.org/http://dx.doi.org/10.1007/978-3-642-00794-1) [978-3-642-00794-1](http://dx.doi.org/http://dx.doi.org/10.1007/978-3-642-00794-1). – ISBN 978–3–642–00793–4 (Zitiert auf Seiten [85](#page-102-0) und [86.](#page-103-0))
- [2] Alfieri, Ezio ; Amstutz, Alois ; Guzzella, Lino: Gain-scheduled model-based feedback control of the air/fuel ratio in diesel engines. In: *Control Engineering Practice* 17 (2009), Nr. 12, 1417–1425. – DOI 10.1016/j.conengprac.2008.12.008. – ISSN 0967–0661 (Zitiert auf Seite [6.](#page-23-0))
- [3] Ang, K.H. ; Chong, G. ; Li, Y.: PID control system analysis, design, and technology. In: *Control Systems Technology, IEEE Transactions on* 13 (2005), Juli, Nr. 4, S. 559–576. – ISSN 1063–6536 (Zitiert auf Seite [6.](#page-23-0))
- [4] Åström, Karl Johan and Rundqwist, Lars: Integrator Windup and How to Avoid It. In: *American Control Conference (ACC) Proceedings*, 1989, S. 1693– 1698 (Zitiert auf Seite [97.](#page-114-0))
- [5] Back, A.D. ; Horne, B.G. ; Tsoi, Ah C. ; Giles, C.G.: Alternative discretetime operators: an algorithm for optimal selection of parameters. In: *Signal Processing, IEEE Transactions on* 47 (1999), sep, Nr. 9, S. 2612–2615. – DOI 10.1109/78.782226. – ISSN 1053–587X (Zitiert auf Seite [112.](#page-129-0))
- [6] CHAUVIN, Jonathan ; CORDE, Gilles ; PETIT, Nicolas ; ROUCHON, Pierre: Motion planning for experimental airpath control of a diesel homogeneous chargecompression ignition engine. In: *Control Engineering Practice* 16 (2008), Nr. 9, 1081–1091. – DOI 10.1016/j.conengprac.2007.12.001. – ISSN 0967–0661 (Zitiert auf Seite [6.](#page-23-0))
- [7] *D2066: 6-Zylinder Reihenmotor für Nutzfahrzeuge*. [http://www.man-engines.](http://www.man-engines.com/man/media/migrated/doc/mn_muk_1/D2066_truck_engine_DE.pdf) [com/man/media/migrated/doc/mn\\_muk\\_1/D2066\\_truck\\_engine\\_DE.pdf](http://www.man-engines.com/man/media/migrated/doc/mn_muk_1/D2066_truck_engine_DE.pdf). Version: 2010, Abruf: 2.4.2013 (Zitiert auf Seite [139.](#page-156-1))
- [8] *Emission Test Cycles, World Harmonized Transient Cycle (WHTC)*. [http://](http://www.dieselnet.com/standards/cycles/whtc.php) [www.dieselnet.com/standards/cycles/whtc.php](http://www.dieselnet.com/standards/cycles/whtc.php), Abruf: 2.4.2013 (Zitiert auf Seite [2.](#page-19-0))
- [9] *Emission Standards European Union, Heavy-Duty Truck and Bus Engines*. [http:](http://www.dieselnet.com/standards/eu/hd.php) [//www.dieselnet.com/standards/eu/hd.php](http://www.dieselnet.com/standards/eu/hd.php), Abruf: 2.4.2013 (Zitiert auf Seite [2.](#page-19-0))
- [10] Dinescu, Daniel C. ; Tazerout, Mohand: Mean Value Modeling of a Variable Nozzle Turbocharger (VNT). In: *Scientific Bulletin Series D* 72 (2010), Nr. 1. – ISSN 1454–2358 (Zitiert auf Seiten [19](#page-36-0) und [20.](#page-37-0))
- [11] Eriksson, L: Modeling and Control of Turbocharged SI and DI Engines. In: *Oil & Gas Science and Technology - Rev. IFP* 62 (2007), Nr. 4, S. 523–538. – DOI 10.2516/ogst:2007042 (Zitiert auf Seiten [19](#page-36-0) und [20.](#page-37-0))
- [12] Falb, Peter L. ; Wolovich, William A.: Decoupling in the design and synthesis of multivariable control systems. In: *Automatic Control, IEEE Transactions on* AC-12 (1967), Nr. 6, S. 651–659 (Zitiert auf Seiten [37](#page-54-0) und [38.](#page-55-0))
- [13] Föllinger, Otto: *Regelungstechnik. Einführung in die Methoden und ihre Anwendung*. Hüthig, 1994. – ISBN 3778523368 (Zitiert auf Seiten [37,](#page-54-0) [39](#page-56-0) und [119.](#page-136-0))
- [14] Galeani, Sergio ; Teel, Andrew R.: On a performance-robustness trade-off intrinsic to the natural anti-windup problem. In: *Automatica* 42 (2006), Nr. 11, 1849–1861. – DOI 10.1016/j.automatica.2006.05.027. – ISSN 0005–1098 (Zitiert auf Seite [95.](#page-112-0))
- [15] GARCIA, Carlos E.; MORARI, Manfred: Internal model control. A unifying review and some new results. In: *Industrial & Engineering Chemistry Process Design and Development* 21 (1982), Nr. 2, S. 308–323. – DOI 10.1021/i200017a016. – ISSN 0196–4305 (Zitiert auf Seite [52.](#page-69-0))
- [16] García-Nieto, S. ; Martínez, M. ; Blasco, X. ; Sanchis, J.: Nonlinear predictive control based on local model networks for air management in diesel engines. In: *Control Engineering Practice* 16 (2008), Nr. 12, 1399–1413. – DOI 10.1016/j.conengprac.2008.03.010. – ISSN 0967–0661 (Zitiert auf Seite [6.](#page-23-0))
- [17] Gausch, F. ; Pristauz, H.: Kompensation von Stellgrössenbeschränkungen. In: *e&i Sonderheft Automatisierungstechnik* 7/8 (1993), S. 392–397 (Zitiert auf Seite [95.](#page-112-0))
- [18] Gayaka, Shreekant ; Yao, Bin ; Meckl, Peter H.: A Multivariable Approach to EGR-VGT Actuator Control Problem. In: *ASME Conference Proceedings* 2006 (2006), Nr. 47683, 307–314. – DOI 10.1115/IMECE2006–14311 (Zitiert auf Seite [6.](#page-23-0))
- [19] Gevers, Michel ; Li, Gang: *Parametrizations in Control , Estimation and Filtering Problems : Accuracy Aspects*. London : Springer Verlag, 1993. – 373 S. – ISBN 978–0387198217 (Zitiert auf Seiten [112,](#page-129-0) [113,](#page-130-0) [115](#page-132-1) und [116.](#page-133-0))
- [20] Goodwin, Graham C. ; Graebe, Stefan F. ; Salgado, Mario E.: *Control System Design*. Prentice Hall, 2000. – 908 S. – ISBN 0139586539 (Zitiert auf Seiten [98,](#page-115-0) [99,](#page-116-0) [113](#page-130-0) und [162.](#page-179-0))
- [21] GUYADER, Arnaud ; ZHANG, Qingghua: Adaptive Observer for Discrete Time Linear Time Varying Systems. In: *13th IFAC Symposium on System Identification*, 2003 (Zitiert auf Seiten [135](#page-152-0) und [136.](#page-153-0))
- [22] GUZZELLA, L.; ONDER, Christopher H.: *Introduction to modeling and control of internal combustion engine systems*. Berlin ; New York, NY : Springer, 2009. – 356 S. – ISBN 978–3642107740. – Lino Guzzella, Christopher H. Onder. ill. ; 24 cm. (Zitiert auf Seiten [19](#page-36-0) und [21.](#page-38-0))
- [23] Guzzella, Lino ; Onder, Christopher H.: *Introduction to Modeling and Control of Internal Combustion Engine Systems*. 2nd. Berlin, Heidelberg : Springer Berlin Heidelberg, 2010. – ISBN 978–3–642–10774–0 (Zitiert auf Seiten [3,](#page-20-0) [6](#page-23-0) und [103.](#page-120-0))
- [24] Hanselmann, H.: Automotive control: from concept to experiment to product. In: *Proceedings of Joint Conference on Control Applications Intelligent Control and Computer Aided Control System Design*. Dearborn, MI : IEEE, 1996. – ISBN 0–7803–3032–3, 129–134 (Zitiert auf Seite [140.](#page-157-0))
- [25] HANUS, R.; KINNAERT, M.; HENROTTE, J.L.: Conditioning Technique, a General Anti-windup and Bumpless Transfer Method. In: *Automatica* 23 (1987), Nr. 6, S. 729–739 (Zitiert auf Seite [98.](#page-115-0))
- [26] Heywood, John B.: *Internal Combustion Engine Fundamentals*. McGraw-Hill, Inc., 1988. – ISBN 978–0070286375 (Zitiert auf Seiten [11,](#page-28-0) [15,](#page-32-0) [21](#page-38-0) und [22.](#page-39-0))
- [27] Hippe, Peter: *Windup in Control: Its Effects and Their Prevention (Advances in Industrial Control)*. 1st. Springer, 2006. – 314 S. – ISBN 1846283221 (Zitiert auf Seiten [59,](#page-76-0) [83](#page-100-0) und [95.](#page-112-0))
- [28] Hippe, Peter: Eine systematische Vermeidung der durch Stellbegrenzungen ausgelösten Probleme (A Systematic Solution to the Problems caused by Input Saturation). In: *at - Automatisierungstechnik* 55 (2007), Nr. 8, S. 377–393. – DOI 10.1524/auto.2007.55.8.377. – ISSN 0178–2312 (Zitiert auf Seiten [83,](#page-100-0) [87,](#page-104-0) [89](#page-106-0) und [93.](#page-110-0))
- [29] Horn, Martin ; Dourdoumas, Nicolaos: *Regelungstechnik, Rechnergestützer Entwurf zeitkontinuierlicher und zeitdiskreter Regelkreise*. Pearson Studium, 2004. – 457 S. – ISBN 978–3827372604 (Zitiert auf Seiten [52,](#page-69-0) [58](#page-75-0) und [118.](#page-135-0))
- [30] Isermann, Rolf: *Mechatronische Systeme: Grundlagen*. 2nd. Springer Verlag, 2007. – 623 S. <http://dx.doi.org/10.1007/978-3-540-32512-3>. – ISBN 978– 3–540–32336–5 (Zitiert auf Seite [44.](#page-61-0))
- [31] Isermann, Rolf: *Elektronisches Management motorischer Fahrzeugantriebe: Elektronik, Modellbildung, Regelung und Diagnose für Verbrennungsmotoren, Getriebe und Elektroantriebe*. 1st. Vieweg+Teubner Verlag, 2010. – 462 S. – ISBN 978–3–8348–0855–4 (Zitiert auf Seite [18.](#page-35-0))
- [32] Isermann, Rolf: Mechatronische Fahrzeugantriebe. Version: 2010. [http://dx.](http://dx.doi.org/10.1007/978-3-8348-9389-5_1) [doi.org/10.1007/978-3-8348-9389-5\\_1](http://dx.doi.org/10.1007/978-3-8348-9389-5_1). In: Isermann, Rolf (Hrsg.): *Elektronisches Management motorischer Fahrzeugantriebe*. Vieweg+Teubner, 2010. – ISBN 978–3–8348–9389–5, S. 1–35 (Zitiert auf Seite [3.](#page-20-0))
- [33] Jankovic: Constructive Lyapunov Control Design for Turbocharged Diesel Engines. In: *IEEE Transactions on Control Systems Technology* 8 (2000), Nr. 2, S.  $288 - 299$  (Zitiert auf Seite [6.](#page-23-0))
- [34] Jung, M: *Mean-Value Modelling and Robust Control of the Airpath of a Turbocharged Diesel Engine*, University of Cambridge, Ph.D. Thesis, 2003 (Zitiert auf Seiten [6,](#page-23-0) [19,](#page-36-0) [20,](#page-37-0) [24](#page-41-0) und [25.](#page-42-0))
- [35] KOLMANOVSKY, Ilya ; MORAAL, Paul ; VAN NIEUWSTADT, Michiel ; STEFANOpoulou, Anna G.: Issues in Modelling and Control of Intake Flow In Variable Geometry Turbocharged Engines. In: *Proceedings of the 18th IFIP conference on system modelling and optimisation*, 1997, S. 9 (Zitiert auf Seiten [19,](#page-36-0) [20](#page-37-0) und [37.](#page-54-0))
- [36] KOTHARE, Mayuresh V.; CAMPO, Peter J.; MORARI, Manfred; NETT, Carl N.: A unified framework for the study of anti-windup designs. In: *Automatica* 30 (1994), Nr. 12, 1869 - 1883. – DOI 10.1016/0005–1098(94)90048–5. – ISSN 0005– 1098 (Zitiert auf Seite [95.](#page-112-0))
- [37] Ljung, Lennart: *System Identification Toolbox(TM): User's guide*. Bd. 8.0. The MathWorks, Inc., 2012 (Zitiert auf Seite [30.](#page-47-0))
- [38] Lohmann, Boris: Vollständige und teilweise Führungsentkopplung dynamischer Systeme durch konstante Zustandsrückführung. In: *at - Automatisierungstechnik* 39 (1991), Dezember, Nr. 9/10, S. 6–8 (Zitiert auf Seiten [37](#page-54-0) und [39.](#page-56-0))
- [39] Lunze, Jan: *Regelungstechnik 1: Systemtheoretische Grundlagen, Analyse und Entwurf einschleifiger Regelungen (Springer-Lehrbuch) (German Edition)*. Springer, 2008. – ISBN 3540689079 (Zitiert auf Seite [39.](#page-56-0))
- [40] Lunze, Jan: *Regelungstechnik 2: Mehrgrößensysteme, Digitale Regelung*. Springer, 2008. – ISBN 3540784624 (Zitiert auf Seiten [47,](#page-64-0) [49](#page-66-0) und [57.](#page-74-0))
- [41] Maciejowski, Jan M.: *Multivariable feedback design*. Addison-Wesley, 1989. 424 S. – ISBN 0–201–18243–2 (Zitiert auf Seite [52.](#page-69-0))
- [42] MIDDLETON, R.H. ; GOODWIN, G.C.: Improved finite word length characteristics in digital control using delta operators. In: *Automatic Control, IEEE Transactions on* 31 (1986), nov, Nr. 11, S. 1015–1021. – DOI 10.1109/TAC.1986.1104162. – ISSN 0018–9286 (Zitiert auf Seite [112.](#page-129-0))
- [43] Moraal, Paul ; Kolmanovsky, Ilya: Turbocharger Modeling for Automotive Control Applications. In: *SAE Technical Paper* (1999), Nr. 1999-01-0908. – DOI doi:10.4271/1999–01–0908 (Zitiert auf Seite [24.](#page-41-0))
- [44] Nelles, Oliver: *Nonlinear System Identification: From Classical Approaches to Neural Networks and Fuzzy Models*. Springer Verlag, 2001. – ISBN 3–540–67369–5 (Zitiert auf Seite [18.](#page-35-0))
- [45] NIEUWSTADT, M. van; MORAAL, P.E.; KOLMANOVSKY, I.V.; STEFANOPOU-LOU,  $A.$ ; WOOD,  $P.$ ; CRIDDLE, M.: Decentralized and Multivariable Designs for EGR-VGT Control of a Diesel Engines. In: *Advances in automotive control 1998: a proceedings volume from the 2nd IFAC workshop*, 1998 (Zitiert auf Seite [6.](#page-23-0))
- [46] Nitsche, Rainer ; Bitzer, Matthias ; El Khaldi, Mahmoud ; Bloch, Gérard: Fault tolerant oxygen control of a diesel engine air system. In: *IFAC Symposium Advances in Automotive Control, AAC 2010*, 2010 (Zitiert auf Seiten [4,](#page-21-0) [6](#page-23-0) und [19.](#page-36-0))
- [47] NITSCHE, R. ; SCHWARZMANN, D. ; HANSCHKE, J.: Modèle interne non-linéaire pour le contrôle des systémes d'air dans les moteurs Diesel. In: *Oil & Gas Science and Technology - Rev. IFP* 62 (2007), Nr. 4, 501-512. – DOI 10.2516/ogst:2007043 (Zitiert auf Seiten [6](#page-23-0) und [99.](#page-116-0))
- [48] Pfeil, Karl ; Zimmerschied, Ralf ; Isermann, Rolf: Nichtlineare Identifikation des Luftpfads von aufgeladenen Dieselmotoren und automatisierter AGR-/VTG-Reglerentwurf (Nonlinear Identification of the Air Path of Turbo-charged Diesel Engines and an Automated EGR/VGT-Controller Design). In: *at - Automatisierungstechnik* 55 (2007), Nr. 7, S. 352–359. – DOI 10.1524/auto.2007.55.7.352. – ISSN 0178–2312 (Zitiert auf Seite [4.](#page-21-0))
- [49] RICHERT, Felix: *Objektorientierte Modellbildung und Nichtlineare Prädiktive Regelung von Dieselmotoren*, RWTH Aachen, Ph.D. Thesis, 2006 (Zitiert auf Seiten [6,](#page-23-0) [19](#page-36-0) und [20.](#page-37-0))
- [50] Roppenecker, Günter: Zustandsregelung linearer Systeme Eine Neubetrachtung State Feedback Control of Linear Systems - a Renewed Approach. In: *at - Automatisierungstechnik* 57 (2009), Oktober, Nr. 10, S. 491–498. – ISSN 0178– 2312 (Zitiert auf Seiten [59,](#page-76-0) [63](#page-80-0) und [64.](#page-81-0))
- [51] Rückert, Joachim: *Modellgestützte Regelung von Ladedruck und Abgasrückführrate beim Dieselmotor*. Düsseldorf : VDI Verlag, 2005. – 142 S. – ISBN 3–18–506408–9 (Zitiert auf Seiten [7,](#page-24-0) [19](#page-36-0) und [33.](#page-50-0))
- [52] Rugh, W: Research on gain scheduling. In: *Automatica* 36 (2000), Oktober, Nr. 10, S. 1401–1425. – DOI 10.1016/S0005–1098(00)00058–3. – ISSN 00051098 (Zitiert auf Seite [103.](#page-120-0))
- [53] SCHNEIDER, G.: Was du heut' nicht kannst besorgen, das verschiebe halt auf morgen Eine generelle Methode zur Kompensation von Stellerbeschränkungen. In: *Automatisierungstechnik* 34 (1986), Nr. 2, S. 59–65 (Zitiert auf Seite [95.](#page-112-0))
- [54] SCHOPP, Gerhard; BURKHARDT, Thomas; DINGL, Jürgen; SCHWARZ, Roland; EISATH, Christoph: Funktionsentwicklung und Kalibration für aufgeladene Motoren – Modellbasiert vom Konzept bis zur Serie. Version: 2010. [http:](http://dx.doi.org/10.1007/978-3-8348-9389-5_9)

[//dx.doi.org/10.1007/978-3-8348-9389-5\\_9](http://dx.doi.org/10.1007/978-3-8348-9389-5_9). In: Isermann, Rolf (Hrsg.): *Elektronisches Management motorischer Fahrzeugantriebe*. Vieweg+Teubner, 2010. – ISBN 978–3–8348–9389–5, S. 214–232 (Zitiert auf Seite [5.](#page-22-0))

- [55] SCHÖPPE, D; GEURTS, Derk; BALLAND, Jean; SCHREURS, Bart: Integrated Strategies for Boost and EGR Systems for Diesel Engines to achieve most stringent Emission Legislation. In: *10th Supercharging Conference 2005*, Technische Universitaet Dresden, 2005 (Zitiert auf Seiten [6,](#page-23-0) [7](#page-24-0) und [68.](#page-85-0))
- [56] SCHWARTE, Anselm ; SCHNEIDER, Dirk ; NIENHOFF, Michael ; KOPOLD, Richard ; Kornienko, Andrei ; Koops, Ingo ; Birkner, Christian: Physikalischmodellbasierte Regelung des Luftpfads von Dieselmotoren für zukünftige Anforderungen. In: *at - Automatisierungstechnik* 55 (2007), Juli, Nr. 7, S. 346–351. – DOI 10.1524/auto.2007.55.7.346. – ISSN 0178–2312 (Zitiert auf Seiten [6](#page-23-0) und [7.](#page-24-0))
- [57] SCHWARZMANN, D. ; LUNZE, J. ; NITSCHE, R.: A flatness-based approach to internal model control. In: *American Control Conference, 2006*, 2006, S. 5666– 5671 (Zitiert auf Seiten [72](#page-89-0) und [75.](#page-92-0))
- [58] Schwarzmann, Dieter ; Nitsche, Rainer ; Lunze, Jan: Diesel boost pressure control using flatness-based internal model control. In: *SAE 2006 World Congress & Exhibition, Detroit*, SAE International, 2006 (Zitiert auf Seite [6.](#page-23-0))
- [59] Skogestad, Sigurd ; Postlethwaite, Ian: *Multivariable Feedback Control: Analysis and Design*. 2nd. Wiley-Interscience, 2005. – 608 S. – ISBN 0470011688 (Zitiert auf Seiten [52](#page-69-0) und [98.](#page-115-0))
- [60] Slotine, J.J.E. ; Li, W.: *Applied nonlinear control*. Prentice-Hall Englewood Cliffs, NJ, 1991. – ISBN 0–13–040890–5 (Zitiert auf Seite [37.](#page-54-0))
- [61] Söderström, Torsten ; Stoica, Petre ; Grimble, M. J. (Hrsg.): *System Identification*. Prentice Hall International, 2001. – 612 S. – ISBN 0–13–881236–5 (Zitiert auf Seiten [30](#page-47-0) und [31.](#page-48-0))
- [62] Stuhler, Harald ; Ricken, Volker ; Diener, René: Aufbau und Anpassung der Motorsteuerungs-Software für Otto- und Dieselmotoren. Version: 2010. [http:](http://dx.doi.org/10.1007/978-3-8348-9389-5_2) [//dx.doi.org/10.1007/978-3-8348-9389-5\\_2](http://dx.doi.org/10.1007/978-3-8348-9389-5_2). In: Isermann, Rolf (Hrsg.): *Elektronisches Management motorischer Fahrzeugantriebe*. Vieweg+Teubner, 2010. – ISBN 978–3–8348–9389–5, S. 38–66 (Zitiert auf Seite [3.](#page-20-0))
- [63] TEEL, Andrew R. ; KAPOOR, Navneet: The L2 Anti-Windup Problem: Its Definition and Solution. In: *Proceedings of the 4th European Control Conference, ECC'97*, 1997 (Zitiert auf Seiten [42](#page-59-0) und [95.](#page-112-0))
- [64] Wei, Xiukun ; del Re, Luigi: Control for Air Path Systems of Diesel Engines Using LPV Techniques. In: *IEEE Transactions on Control Systems Technology* 15 (2007), Nr. 3, S. 406–415 (Zitiert auf Seite [6.](#page-23-0))
- [65] WURMTHALER, Christoph ; KÜHNLEIN, Alexander: Modellgestützte Vorsteuerung für messbare Störungen Model Based Feed Forward Control for Measurable Disturbances. In: *at - Automatisierungstechnik* 57 (2009), S. 328–331. – ISSN 0178–2312 (Zitiert auf Seiten [73](#page-90-0) und [78.](#page-95-0))
- [66] Zahn, S.: Mittelwert- und Arbeitstaktsynchrone Simulation von Dieselmotoren. Version: 2010. [http://dx.doi.org/10.1007/978-3-8348-9389-5\\_5](http://dx.doi.org/10.1007/978-3-8348-9389-5_5). In: Isermann, R. (Hrsg.): *Elektronisches Management motorischer Fahrzeugantriebe*. Vieweg+Teubner Verlag, 2010. – ISBN 978–3–8348–0855–4, S. 103 (Zitiert auf Seiten [19](#page-36-0) und [20.](#page-37-0))

# Michael Stolz

Dipl.-Ing., MSc, Mechatronics

Inge-Morath-Strasse 72d A-8045 Graz B michael.stolz@gmx.net

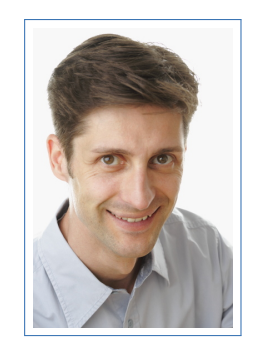

#### **Persönliche Daten**

Geboren 23.09.1976, Graz Staatsangehörigkeit Österreich Familienstand verheiratet Kinder eine Tochter

#### Berufserfahrung

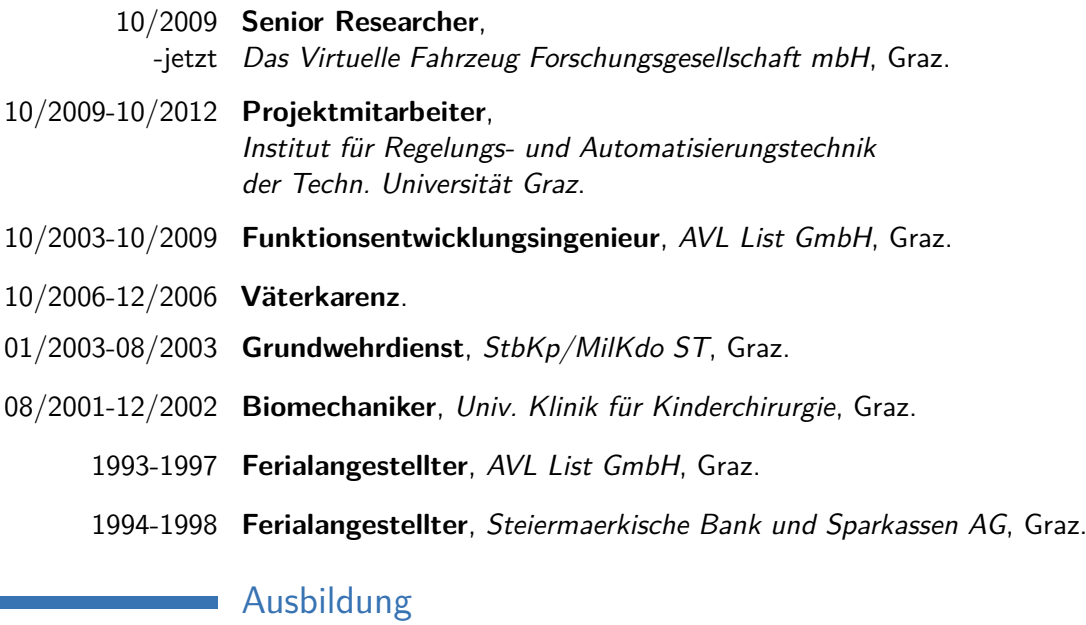

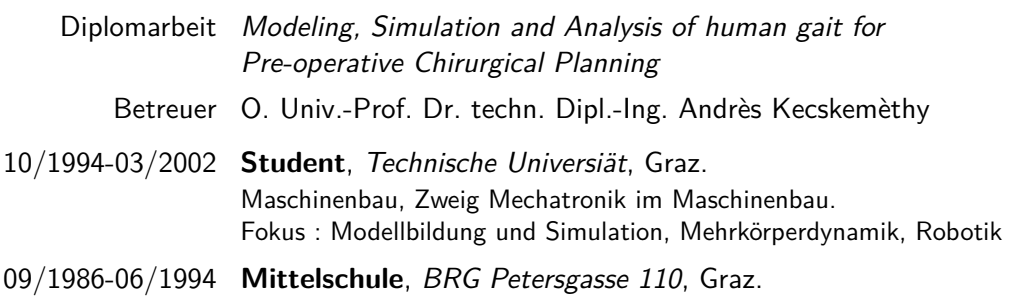

#### Publikationen

#### **Patente**

÷.

AT508066(A2) E.Korsunsky, M.Stolz and P.Ebner, Method for controlling a hybrid vehicle, 2010

WO2007090216(A3) C.Roduner, M.Bachinger, M.Stolz, A.Danninger and K.Neunteufl, Method for controlling the air system in an internal combustion engine, 2007

WO2009037070(A1) M.Stolz, A.Danninger and K.Neunteufl, Method for regulating the combustion position in an internal combustion engine, 2009

AT412775(B) H.Huelser, R.Fischer, A.Danninger und M.Stolz, Verfahren zur Steuerung einer Antriebsmaschine für ein Fahrzeug, 2005

In Anmeldung, M.Stolz, Regelerstruktur, Aktenzeichen A 1621/2011, IPC G05B 013/02

#### **Konferenzbeiträge**

A.Catanese, G.Landsmann, K.Neunteufl and M. Stolz, An optimized Approach for Closed-Loop Combustion Control of Low-NOx Diesel Engines, 7th Symposium on powertrain control systems for motor vehicles, 2009.

M.Stolz, B.Knauder, P.Micek, W.Ebner, E.Korsunsky and P.Ebner, Unifying Approach to Hybrid Control Software, in Advanced Microsystems for Automotive Applications 2011, 2011.

M.Glensvig, M.Stolz, S.Daum and B.Willneff, Lowering Transient Emissions and improving Transient Performance of Diesel Engines using the Venturi Booster Technology, in 18th IFAC World Congress, 2011, pp. 10621-10626.

M.Bachinger, B.Knauder and M.Stolz, Automotive Vehicle Launch Optimization based on Differential Evolution Approach for Increased Driveability, in 3rd International Conference on Engeneering Optimization, 2012